### **70. Замыкание на землю в распределительной сети 10 кВ можно определить:**

- 1) по действию релейной защиты;
- 2) по показанию измерительных приборов;
- 3) путем осмотра шинопроводов подстанции;
- 4) по возникновению короны на проводах.

#### **71. Ток срабатывания реле РТ40 можно изменить, не меняя уставки тока:**

- 1) увеличением тока, протекающего через реле;
- 2) изменением коэффициента схемы;
- 3) изменением схемы включения катушек и натяжением пружины;

4) установкой трансформаторов тока с другим коэффициентом трансформации.

### **72. Схема соединения трансформаторов тока и реле "полная звезда" применяется в электрических сетях:**

- 1) с глухозаземленной нейтралью;
- 2) с изолированной нейтралью;
- 3) с перемежающейся нейтралью;
- 4) с любой нейтралью.

## **73. Защита линий 10 кВ от токов КЗ на реле РТВ и РТМ выполняется при установке в линии:**

- 1) масляных выключателей с пружинным приводом;
- 2) масляных выключателей с электромагнитным приводом;
- 3) вакуумных выключателей с грузовым приводом;
- 4) выкатных элегазовых ячеек.

### **74. Селективность МТЗ обеспечивается:**

- 1) подбором уставок тока;
- 2) подбором уставок времени и тока;
- 3) отстройкой от токов КЗ в конце защищаемой зоны;
- 4) подбором схемы включения органа направления мощности.

### **75. Номинальную мощность силового трансформатора выбирают**

1) по интервалам экономических нагрузок при учете перегрузочной способности;

2) по максимальной электрической нагрузке потребителей с учетом потерь в стали трансформатора;

3) по максимальному току и группе соединения обмоток трансформатора;

4) по напряжению с учетом климатических условий.

**76. Мощность конденсаторной батареи, необходимой для повышения cos φ (от cos φ<sup>1</sup> до cos φ2), определяют по формуле:**

1) 
$$
Q_c = P \cdot (tg\varphi_1 - tg\varphi_2);
$$

$$
2) Q_c = \frac{P}{tg\varphi_1 - tg\varphi_2};
$$

3)  $Q_c = P \cdot (tg\varphi_1 + tg\varphi_2)$ .

# *УКАЖИТЕ НОМЕРА ДВУХ ПРАВИЛЬНЫХ ОТВЕТОВ*

### **77. Точку потокораздела необходимо определять при расчетах:**

- 1) в разомкнутых сетях;
- 2) в кольцевых сетях;
- 3) в сетях с двухсторонним питанием;
- 4) в радиальных сетях.

### **78. Нагрузка на вводе потребителя задается максимумами:**

- 1) реактивной дневной и вечерней нагрузки;
- 2) активной дневной и вечерней нагрузки;
- 3) только реактивной дневной нагрузки;
- 4) только активной вечерней нагрузки;
- 5) средней активной дневной нагрузки.

### **79. Конденсаторные батареи устанавливаются в линии для:**

- 1) уменьшения коэффициента мощности;
- 2) увеличения реактивной составляющей сопротивления линии;
- 3) уменьшения реактивной составляющей сопротивления линии;
- 4) увеличения коэффициента мощности.

### **80 . Реле тока РТ-40 является:**

- 1) минимальным реле;
- 2) максимальным реле;
- 3) реле вторичного действия;
- 4) реле косвенного действия.

#### **81. Во вводное устройство КТП входят:**

- 1) предохранители;
- 2) изоляторы;
- 3) разъединители;
- 4) выключатели нагрузки.

#### **82. Плавное регулирование напряжения в сетях под нагрузкой осуществляется с помощью:**

- 1) индукционного регулятора;
- 2) автотрансформатора;
- 3) продольной ёмкостной компенсации;
- 4) поперечной ёмкостной компенсации.

#### **83. Для повышения надёжности электроснабжения можно использовать:**

- 1) многократное резервирование;
- 2) секционирование;
- 3) установку продольной компенсации реактивной мощности;
- 4) установку поперечной компенсации реактивной мощности.

#### **84. Разрядники защищают трансформаторную подстанцию ТП 10/0,4** *кВ* **от:**

- 1) коммутационных перенапряжений;
- 2) атмосферных перенапряжений;
- 3) внутренних перенапряжений;
- 4) пусковых перенапряжений.

#### **85. На воздушную линию электропередачи действует:**

- 1) вес гололеда и давление ветра;
- 2) собственный вес провода;
- 3) только давление ветра;
- 4) собственный вес грозозащитных тросов.

# **86. Источниками оперативного тока являются:**

1) аккумуляторные и конденсаторные батареи;

2) трансформаторы собственных нужд и трансформаторы напряжения;

3) только конденсаторные батареи;

4) только трансформаторы собственных нужд.

# *УСТАНОВИТЕ СООТВЕТСТВИЕ*

### **87. Соответствие между условными обозначениями и названиями контактов**

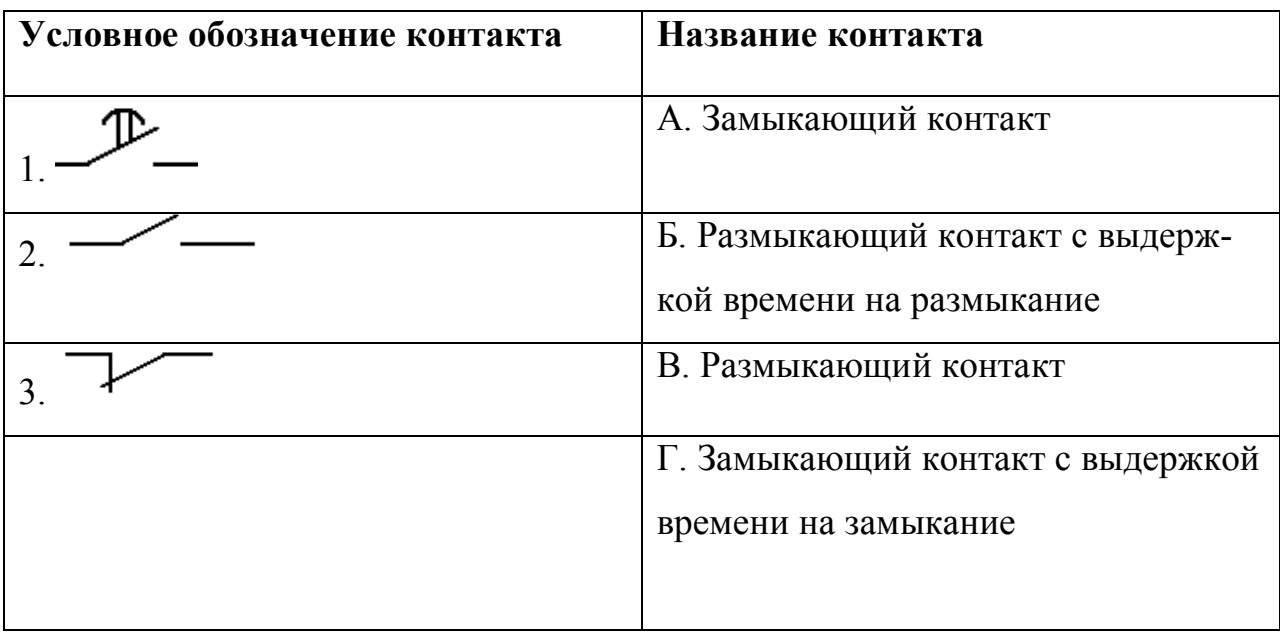

#### **88. Соответствие между коммутационными элементами и их назначением**

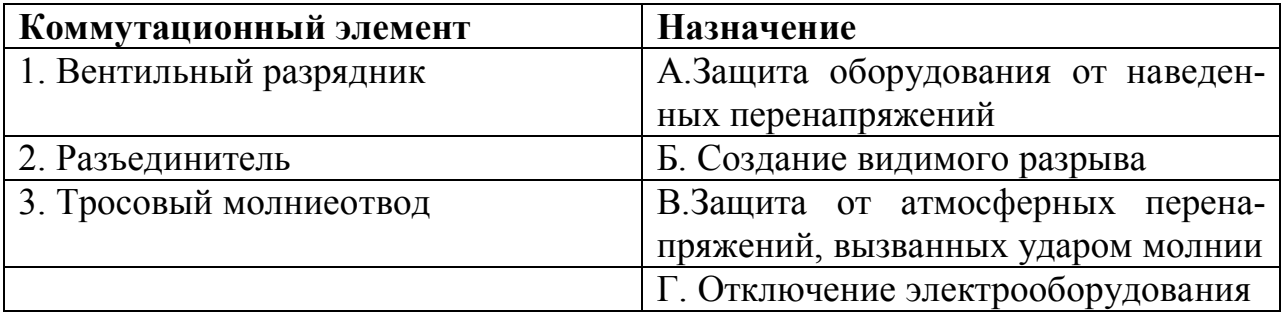

#### **89. Соответствие между условными обозначениями и названиями элементов**

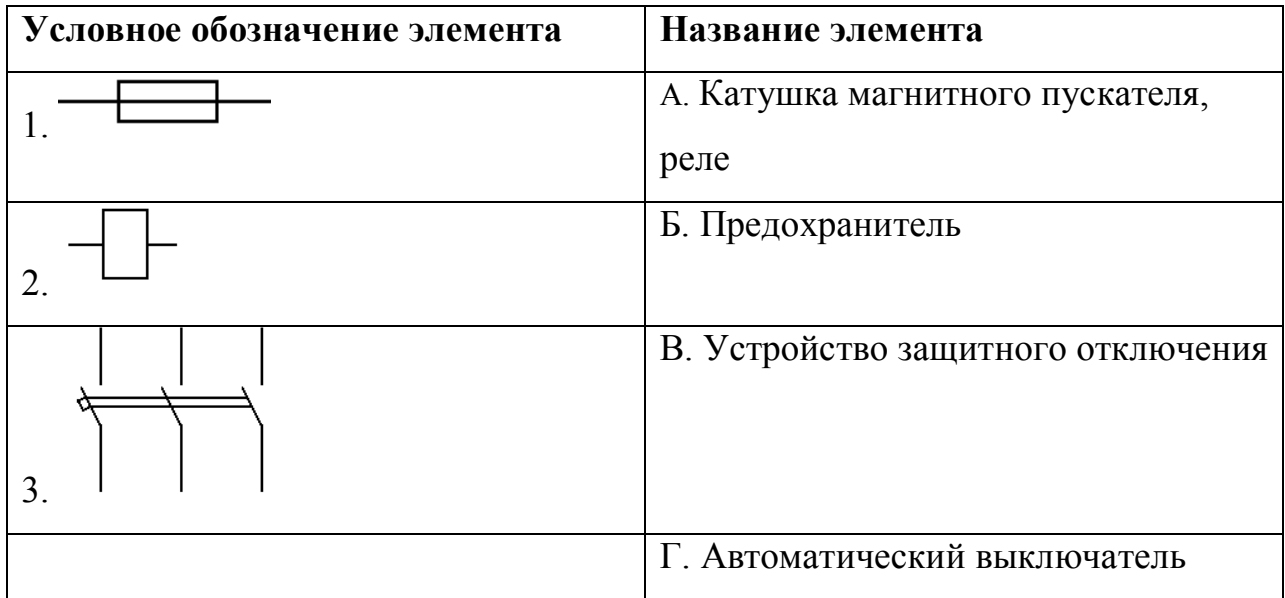

# *УКАЖИТЕ ПРАВИЛЬНУЮ ПОСЛЕДОВАТЕЛЬНОСТЬ*

### **90. Порядок расчета кольцевых сетей:**

- 1) определение потоков мощностей на остальных участках сети;
- 2) раскольцовка электрической сети;
- 3) определение потоков мощностей на головных участках сети;
- 4) определение точки потокораздела.

#### **91. Порядок расчета стальных проводов:**

- 1) задаются сечениями проводов для каждого участка сети;
- 2) распределяют по участкам сети допустимую потерю напряжения;
- 3) определяют потерю напряжения;
- 4) сравнивают расчетную и допустимую потери напряжения;
- 5) проводят проверочный расчет.

## **92. Порядок расчета трехфазных сетей с неравномерной нагрузкой фаз:**

1) определяют сечение проводов, считая нагрузку равномерной;

2) распределяют по возможности нагрузку между фазами равномерно;

3) определяют фазные или межфазные потери напряжения;

4) при необходимости перераспределяют нагрузку между фазами;

5) делают проверочный расчет.

### **93. Порядок расчета токов короткого замыкания по расчетным кривым:**

1) находят расчетное сопротивление;

2) находят по расчетным кривым периодическую составляющую тока короткого замыкания;

3) приводят расчетное сопротивление к номинальной мощности всех генераторов в схеме;

4) находят абсолютное значение тока короткого замыкания для генераторного напряжения.

# *ДОПОЛНИТЕ*

**94. Расчетной нагрузкой считается наибольшее из средних значений полной мощности за промежуток \_\_\_\_ минут, которое может возникнуть на вводе к потребителю или в питающей сети в расчетном году с вероятностью не ниже 0,95.** 

**95. Расчетный год при проектировании наружных сетей 0,38 кВ определяется прибавлением \_\_\_\_\_ лет к расчетному периоду.**

**96. К аппаратам автоматического управления относятся автоматические выключатели, магнитные пускатели и \_\_\_\_\_\_\_\_\_\_\_\_\_\_\_.**

**97. От резких снижений и исчезновения напряжения защищают магнитные пускатели и реле \_\_\_\_\_\_\_\_\_\_\_\_\_\_\_\_\_ напряжения.**

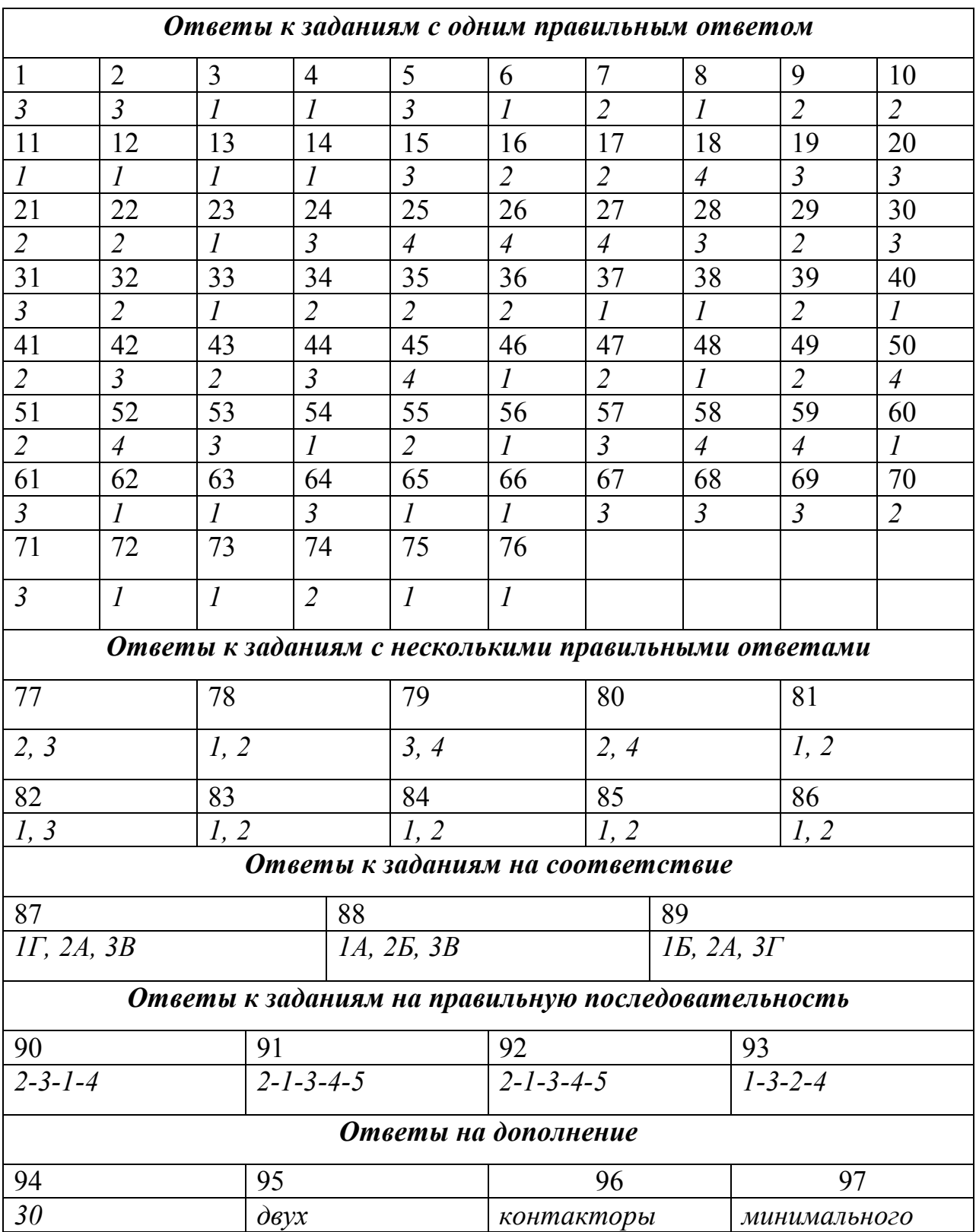

# *Таблица ответов по дисциплине «Электроснабжение»*

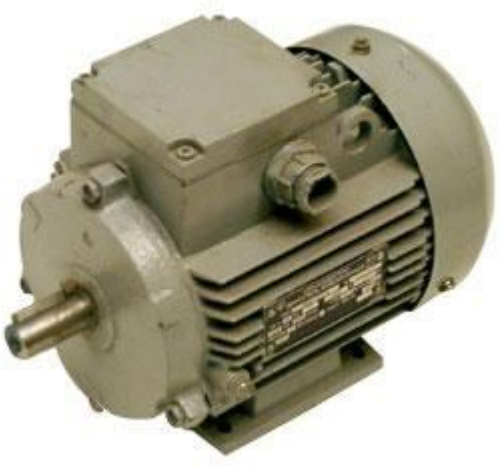

# ЭЛЕКТРИЧЕСКИЕ МАШИНЫ

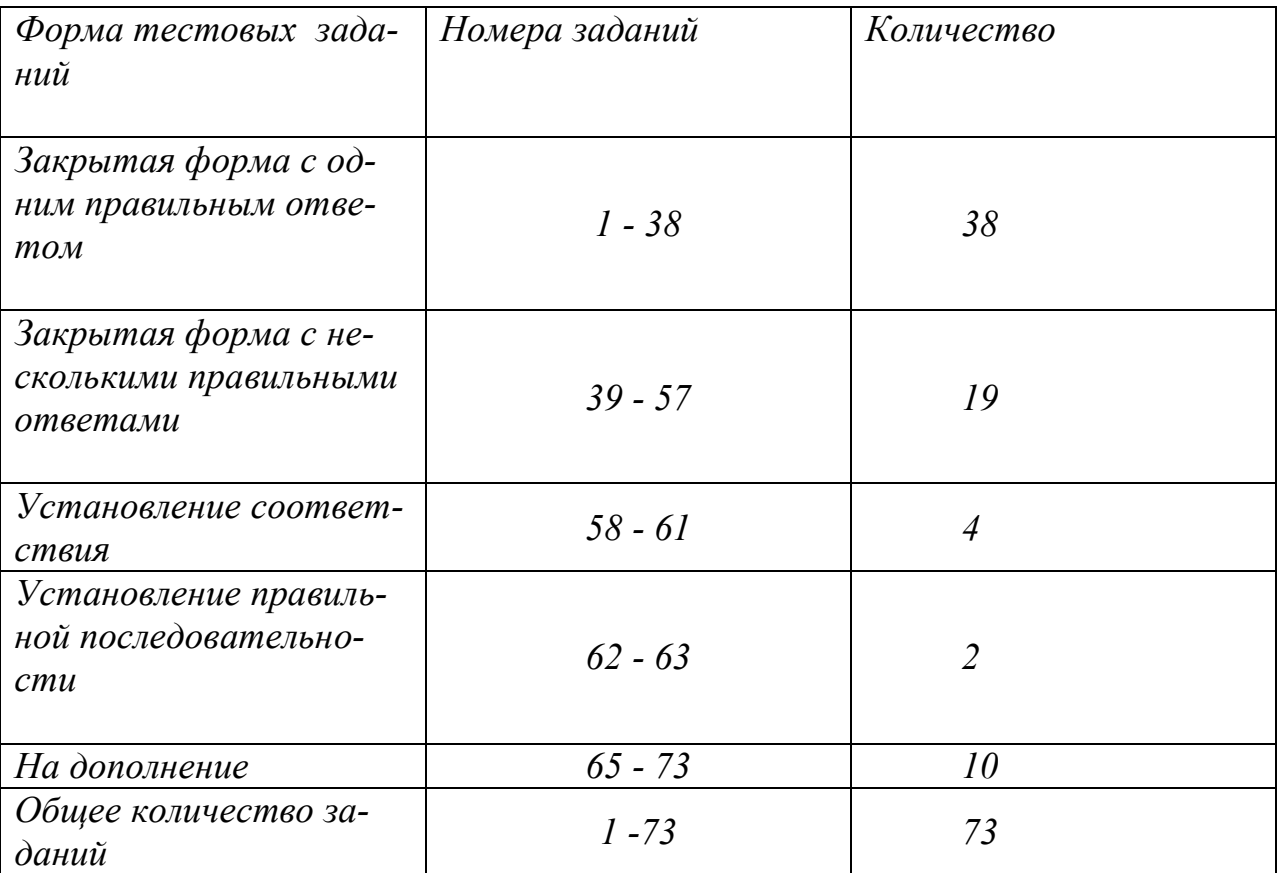

# СТРУКТУРА ТЕСТА

# УКАЖИТЕ НОМЕР ПРАВИЛЬНОГО ОТВЕТА

#### 1. На рисунке показан способ регулирования частоты вращения двигателя постоянного тока параллельного возбуждения:

- 1) изменением сопротивления R<sub>B</sub>
- в цепи возбуждения;
- 2) изменением сопротивления
- в цепи якоря;
- 3) изменением напряжения.

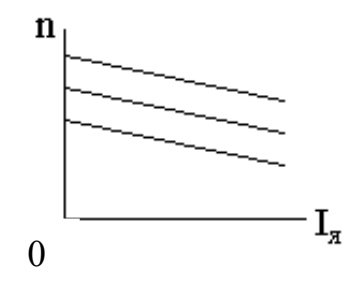

2. Характеристика перехода работы двигателя постоянного тока параллельного возбуждения из точки 1 в точку 2 соответствует электромагнитному:

- 1) рекуперативному торможению;
- 2) динамическому торможению;
- 3) торможению противовключением.

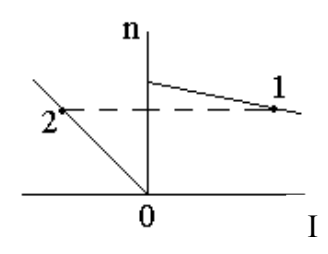

3. Приведенная скоростная характеристика n= $f(I_n)$  соответствует двигателю постоянного тока:

- 1) параллельного возбуждения;
- 2) смешанного возбуждения;
- 3) последовательного возбуждения.

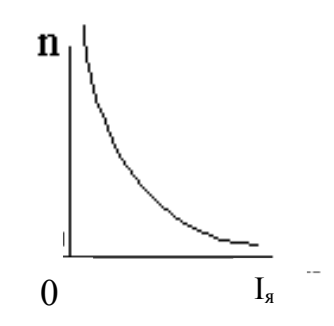

### 4. На рисунке изображена машина постоянного тока:

- 1) с параллельным возбуждением;
- 2) с последовательным возбуждением;
- 3) со смешанным возбуждением.

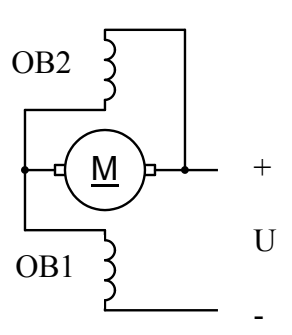

5. КПД трансформатора будет максимальным при значении коэффициента нагрузки К<sub>нг</sub>, равном:

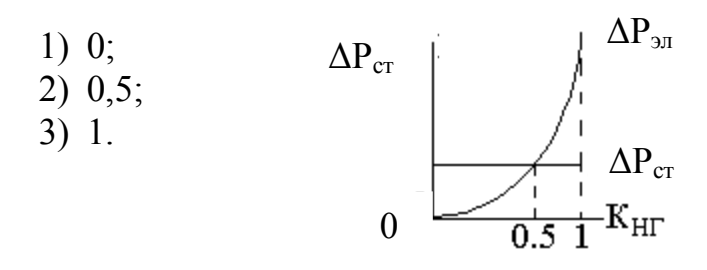

6. Большему насыщению магнитной цепи синхронного генератора соответствует точка характеристики холостого хода:

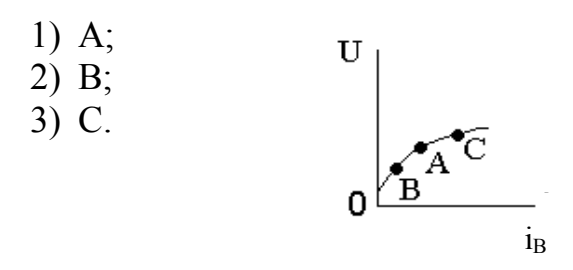

7. Кривая i=f(t) машины постоянного тока, приведенная на рисунке, соответствует:

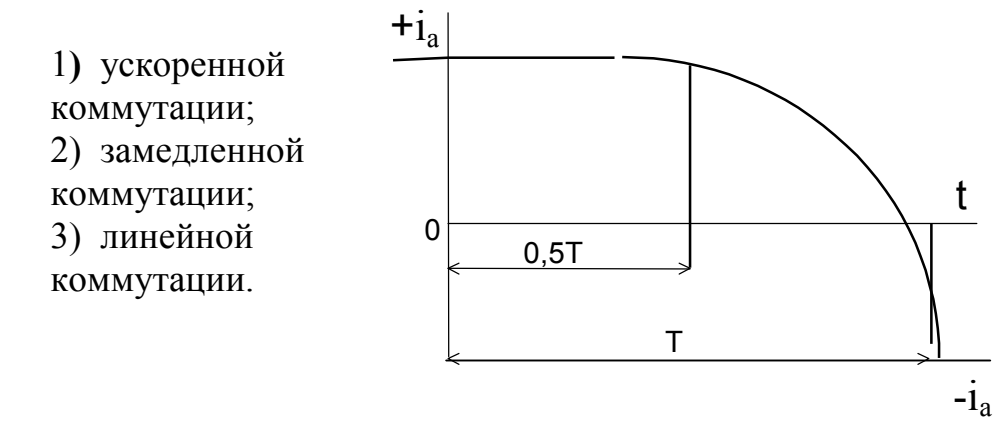

#### 8. Листы магнитопровода трансформатора собирают внахлест:

- 1) для уменьшения потерь в магнитопроводе;
- 2) для уменьшения потерь в обмотках;
- 3) для увеличения магнитного потока;
- 4) для удобства сборки.

### 9. Схеме внешних соединений, показанной на рисунке, соответствует способ соединения обмоток трёхфазного трансформатора:

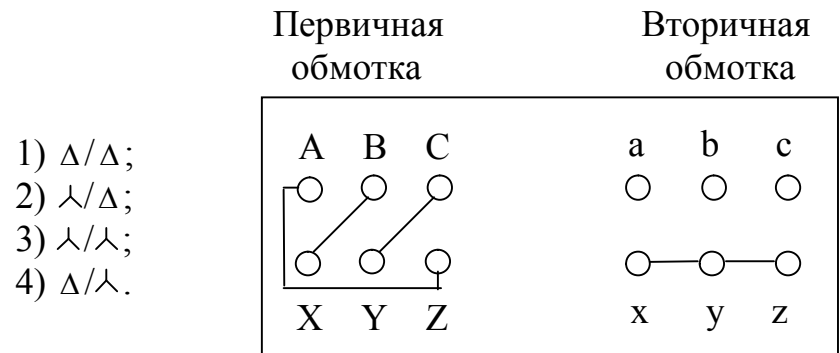

#### 10. В опыте холостого хода трансформатора можно пренебречь потерями мощности в сопротивлении обмоток из-за:

- 1) большого сопротивления обмоток;
- 2) малого магнитного потока;
- 3) большого потока рассеяния;
- 4) незначительного тока холостого хода.

### 11. При перемещении движка автотрансформатора вверх токи  $I_1$ ,  $I_2$ ,  $I_3$ будут изменяться следующим образом:

- 1)  $I_1$  увеличится, а  $I_2$   $I_3$  уменьшатся;
- 2)  $I_1$ ,  $I_2$  уменьшатся, а  $I_3$  увеличится;
- 3)  $I_1$ ,  $I_2$ ,  $I_3$  увеличатся;
- 4)  $I_1$ ,  $I_2$ ,  $I_3$  уменьшатся.

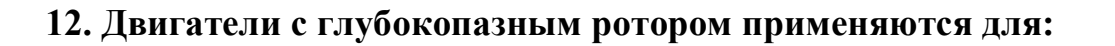

- 1) повышения к.п.д.;
- 2) улучшения пусковых характеристик;
- 3) регулирования частоты вращения;
- 4) повышения соз ф.

### 13. Плавное и экономичное регулирования частоты вращения асинхронных двигателей осуществляется:

1) одновременным изменением частоты тока и напряжения статоpa:

2) изменением числа пар полюсов;

3) введением в цепь ротора дополнительного сопротивления;

4) изменением напряжения на обмотке статора.

### **14. Синхронная машина:**

- 1) всегда потребляет из сети реактивную мощность;
- 2) всегда отдаёт в сеть реактивную мощность;
- 3) может, как отдавать в сеть, так и потреблять из сети реактив-

ную мощность в зависимости от значения тока возбуждения.

#### **15. Явнополюсные синхронные генераторы отличаются от неявнополюсных:**

- 1) отсутствием обмотки возбуждения;
- 2) расположением обмотки возбуждения;
- 3) конструкцией ротора;
- 4) режимом работы.

#### **16. Механической характеристике асинхронного двигателя соответствует кривая:** M

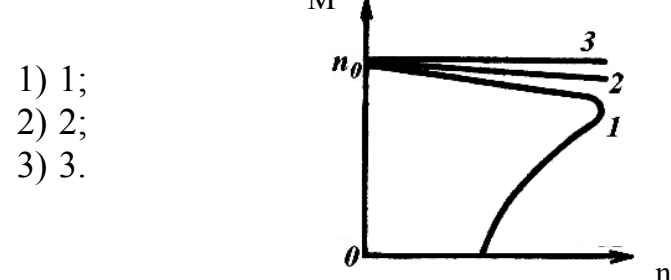

#### **17. Реакцией якоря машины постоянного тока называется:**

- 1) уменьшение частоты вращения при увеличении нагрузки;
- 2) воздействие поля якоря на основное магнитное поле;
- 3) возрастание потерь в якоре при увеличении нагрузки;
- 4) уменьшение основного магнитного потока.

### **18. Моменты, развиваемые двигателем при работе в точках 1, 2, 3 для приведенных механических характеристик находятся в соотношении:**

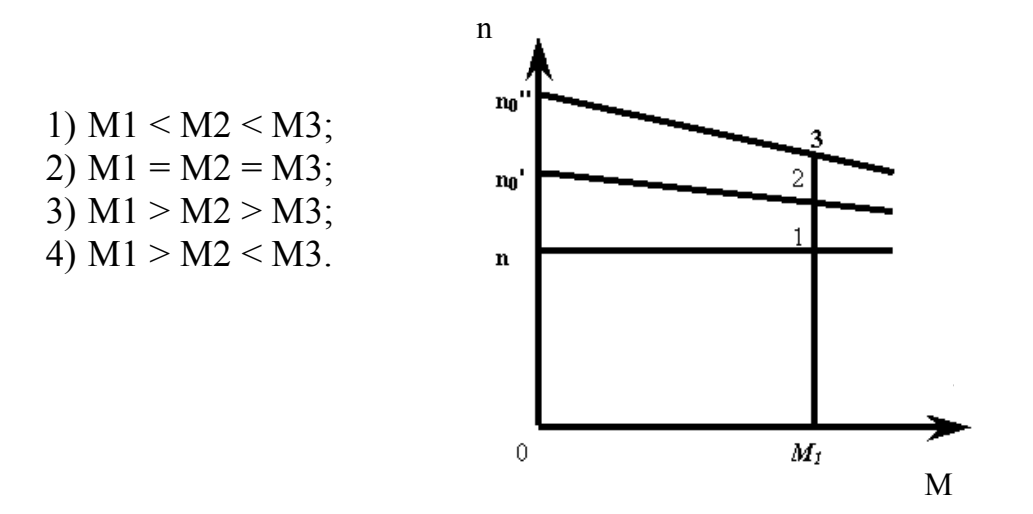

**19. Перед пуском двигателя движки реостатов должны быть установлены, как показано на рисунке:**

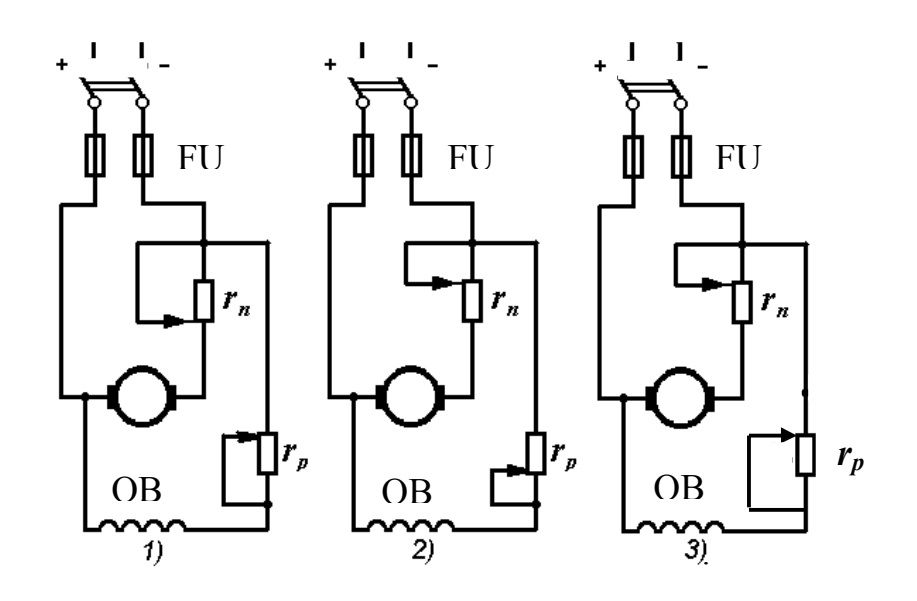

#### **20. Тахогенераторы предназначены для:**

- 1) измерения электромагнитного момента двигателей;
- 2) преобразования постоянного тока в переменный ток;
- 3) измерения частоты вращения;
- 4) измерения частоты напряжения питающей сети.

#### **21. Схеме внешних соединений соответствует способ соединения обмоток трёхфазного трансформатора под номером:**

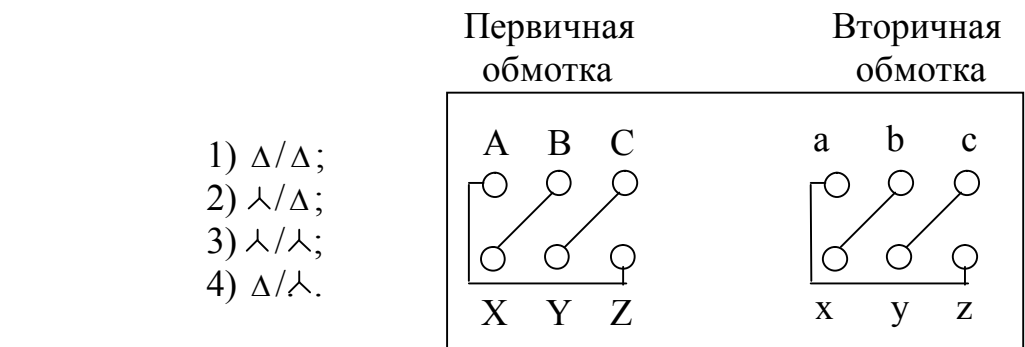

#### **22. Установившийся ток короткого замыкания синхронных генераторов при неизменном токе возбуждения:**

- 1) близок по значению к номинальному току;
- 2) равен нулю;
- 3) многократно превышает номинальный ток;
- 4) равен номинальному току.

### **23. Перегрузочная способность синхронных генераторов:**

- 1) зависит от тока возбуждения;
- 2) не зависит от тока возбуждения;
- 3) зависит от мощности генератора;
- 4) зависит от тока якоря.

**24. Токи возбуждения синхронного двигателя для изображенных угловых характеристик находятся между собой в соотношении:**

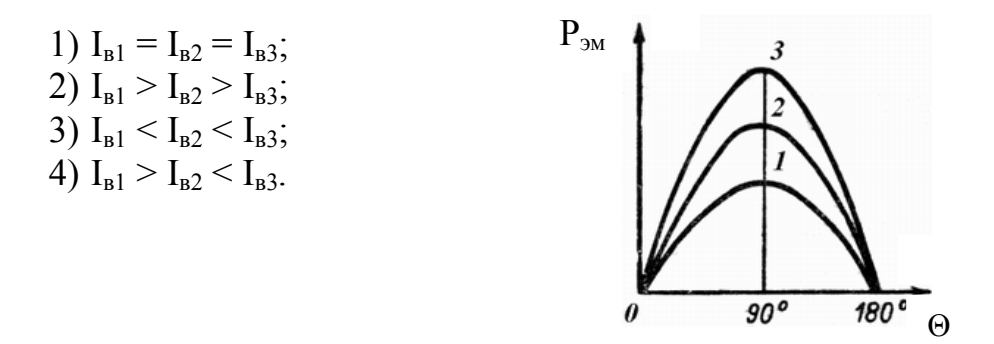

**25. Электромагнитная схема асинхронного двигателя показана на рисунке:**

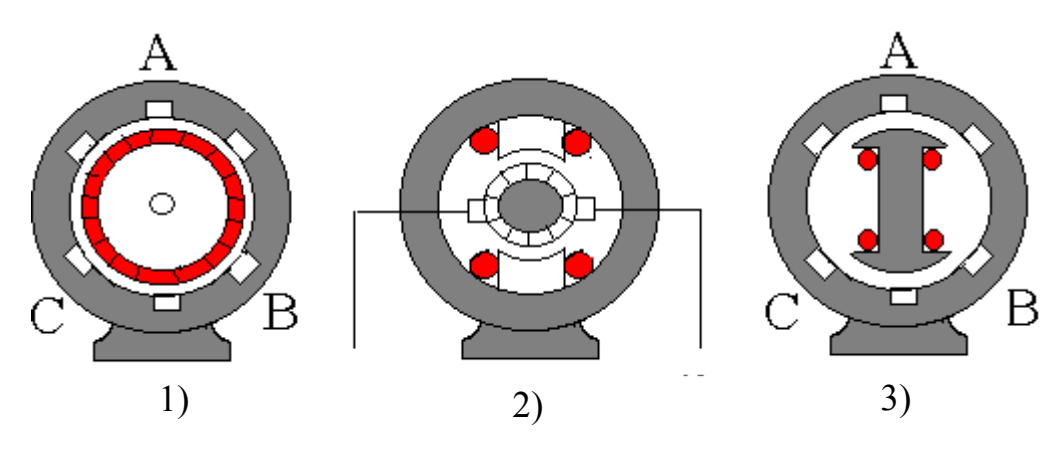

#### **26. Для создания вращающегося магнитного поля в трёхфазных машинах необходимо:**

1) расположить обмотки по окружности статора;

2) выполнить сдвиг токов в фазах на 120 электрических градусов во времени;

3) осуществить сдвиг начала обмоток на 180 электрических градусов в пространстве;

4) выполнить сдвиг токов в фазах на 90 электрических градусов во времени;

5) сместить обмотоки на 120 электрических градусов в пространстве.

### **27. КПД трансформатора будет максимален когда:**

- 1) ток вторичной обмотки равен нулю;
- 2) переменные потери равны постоянным потерям;
- 3) потери в стали будут минимальными;
- 4) потери в меди будут минимальными.

#### **28. принцип действия трансформатора основан на законе:**

- 1) Ома;
- 2) Кирхгофа;
- 3) Фарадея;
- 4) электромагнитной индукции.

**29. График зависимости КПД трансформатора от коэффициента нагрузки показан на рисунке:**

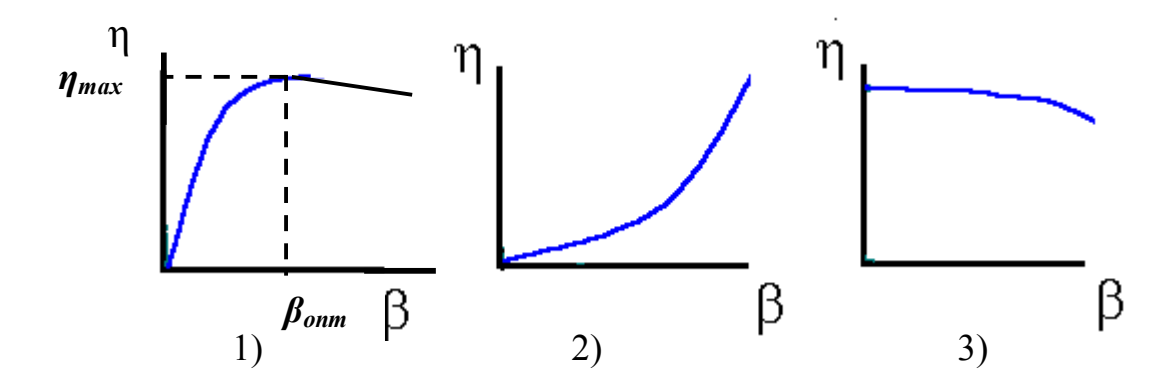

**30. Временная диаграмма магнитных потоков трансформатора правильно изображена на рисунке:**

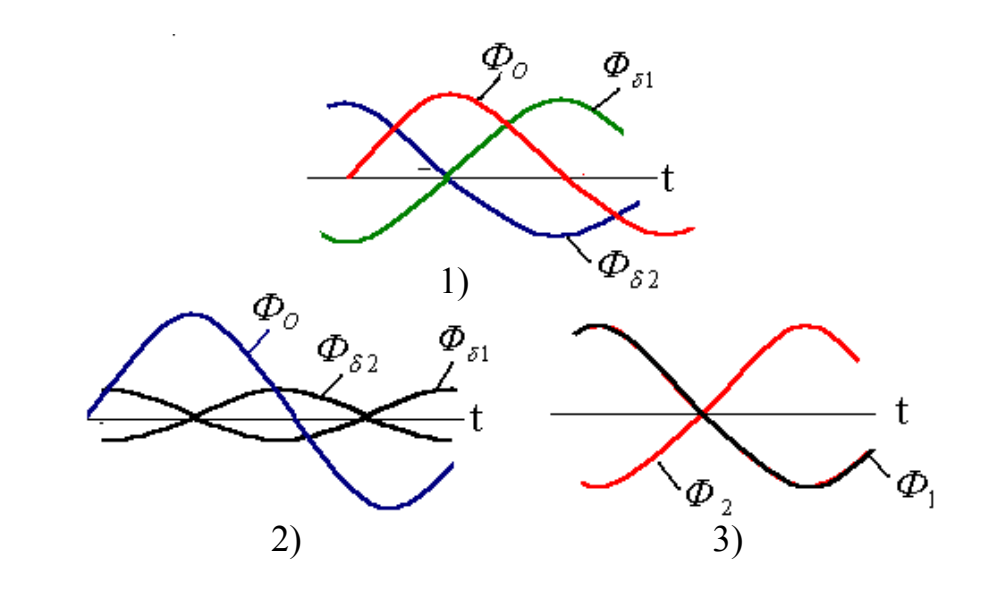

**31. Векторная диаграмма магнитных потоков трансформатора правильно изображена на рисунке**

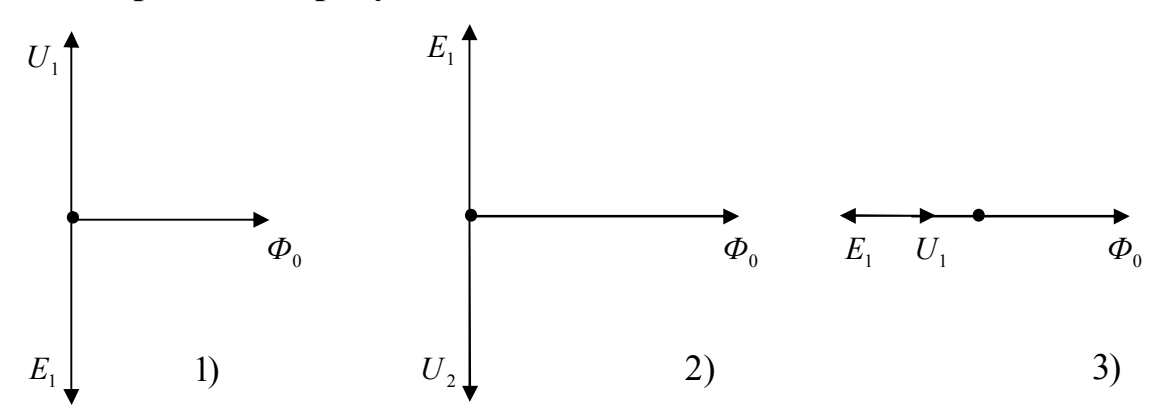

### **32. Режим работы, при котором ротор асинхронной машины вращается в направлении вращения магнитного поля статора с частотой вращения выше синхронной, называется режимом:**

- 1) противовключения;
- 2) синхронного двигателя;
- 3) генератора;
- 4) индукционного регулятора.

#### **33. Асинхронный пуск синхронного двигателя возможен:**

- 1) при помощи асинхронного двигателя;
- 2) при наличии в полюсных наконечниках ротора пусковой обмотки;
- 3) при наличии пусковой ёмкости в одной из обмоток;
- 4) при наличии вспомогательного двигателя.

### **34. Электромагнитная схема синхронного генератора изображена на рисунке:**

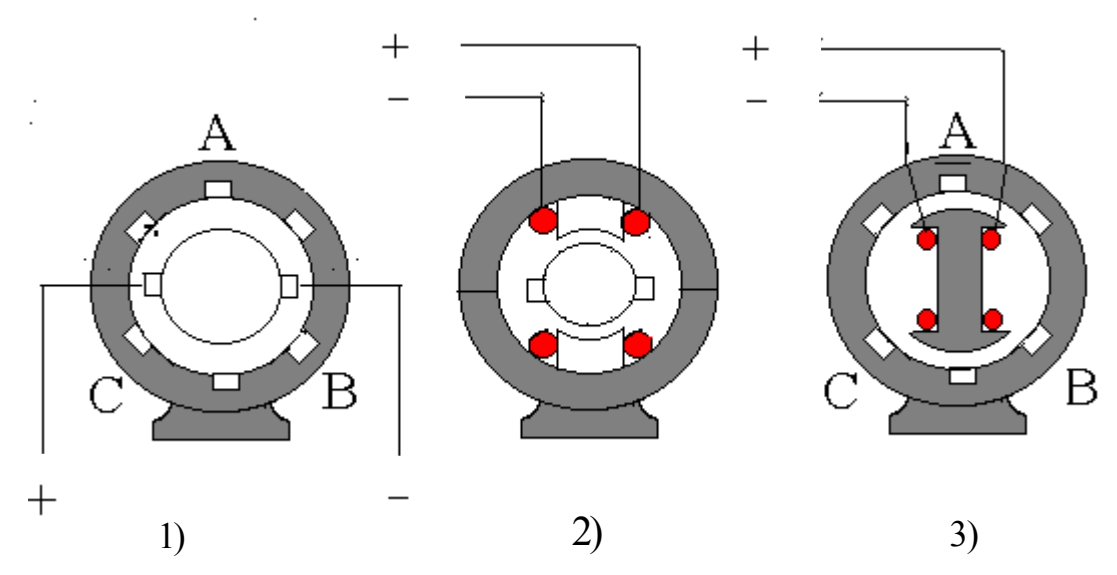

**35. Режим работы, при котором ротор подключенной к сети асинхронной машины вращается против вращения поля, называется:**

- 1) генераторным режимом;
- 2) режимом противовключения;
- 3) двигательным режимом;
- 4) трансформаторным режимом.

#### **36. Назначение обмоток** *а, б, в, г* **электромашинного усилителя:**

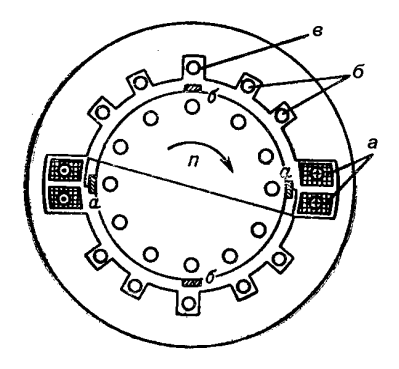

- 1) *а* компенсационная; *б* дополнительных полюсов; *в* возбуждения;
- 2) *а* дополнительных полюсов; *б* возбуждения; *в* компенсационная;
- 3) *а* возбуждения; *б* компенсационная; *в* дополнительных полюсов;
- 4) *а* дополнительных полюсов; *б* компенсационная; *в* возбуждения.

# **37. Обмотка возбуждения ОВ на время пуска синхронного двигателя замыкается на сопротивление** *r* **с целью:**

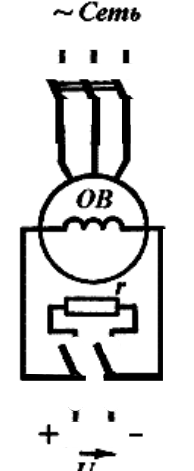

- 1) увеличения начального пускового момента;
- 2) увеличения максимального момента при пуске;

3) предотвращения пробоя изоляции обмотки возбуждения из-за перенапряжения;

4) уменьшения максимального момента при пуске.

**38. Уменьшить пусковой ток и одновременно увеличить пусковой момент возможно при включении асинхронного двигателя по схеме:**

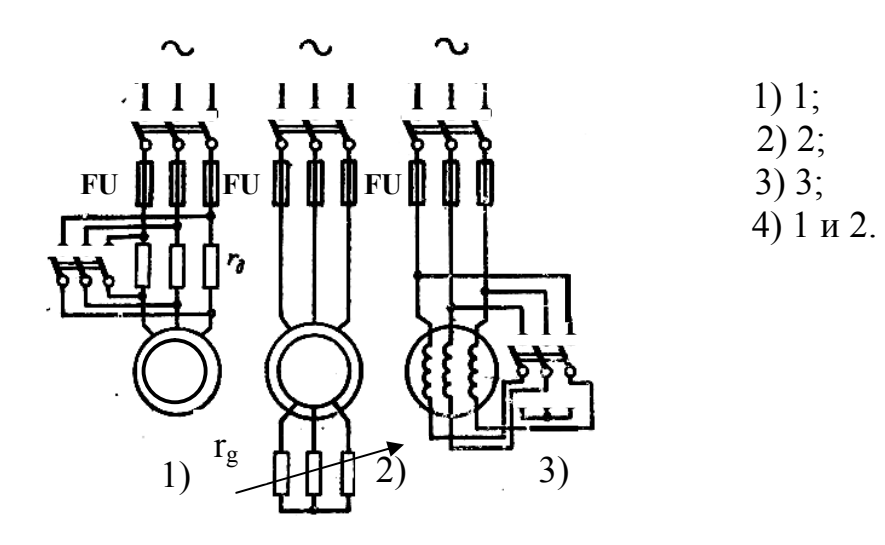

## *УКАЖИТЕ НОМЕРА ДВУХ ПРАВИЛЬНЫХ ОТВЕТОВ*

# **39. Для реверсирования двигателя постоянного тока необходимо:**

- 1) поменять две фазы местами;
- 2) изменить направление тока в якоре;
- 3) выключить нагрузку;
- 4) изменить направление тока в обмотке возбуждения;
- 5) изменить сопротивление обмотки возбуждения.

#### **40. В синхронном двигателе ротор может быть:**

- 1) явнополюсным;
- 2) неметаллическим;
- 3) неявнополюсным;
- 4) фазным;
- 5) синхронным.

#### **41. Основными типами однослойных обмоток асинхронной машины являются:**

- 1) шаблонные;
- 2) волновые;
- 3) концентрические;
- 4) петлевые;
- 5) с укороченным шагом;
- 6) со скосом пазов.

### **42. Режимы работы синхронного компенсатора:**

- 1) режим синхронизации;
- 2) режим стабилизации напряжения;
- 3) режим улучшения КПД;
- 4) режим улучшения соз  $\varphi$ ;
- 5) режим короткого замыкания.

### **43. Способы пуска синхронных двигателей:**

- 1) с помощью пускового реостата;
- 2) с помощью пусковой ёмкости;
- 3) с помощью вспомогательного двигателя;
- 4) асинхронный пуск;
- 5) синхронный пуск.

# *УКАЖИТЕ НОМЕРА ТРЕХ ПРАВИЛЬНЫХ ОТВЕТОВ*

#### **44. Регулирование частоты вращения двигателя постоянного тока осуществляется изменением:**

- 1) напряжения на якоре;
- 2) тока возбуждения;
- 3) частоты тока;
- 4) сопротивления реостата в цепи якоря;
- 5) числа пар полюсов.

#### **45. Возможные режимы электрического торможения двигателя постоянного тока:**

- 1) импульсный;
- 2) рекуперативный;
- 3) противовключения;
- 4) динамический;
- 5) свободный выбег.

#### **46. Основные схемы соединения обмоток трёхфазного трансформатора:**

- 1) треугольник;
- 2) звезда;
- 3) зигзаг;
- 4) звезда-зигзаг;
- 5) треугольник-звезда.

### **47. Коллектор в электрических машинах служит:**

- 1) для выпрямления переменной ЭДС;
- 2) механическим инвертором;
- 3) для снятия и подачи напряжения с обмотки якоря;
- 4) для создания основного магнитного поля.

### **48. Уравнения приведённого трансформатора:**

1)  $\dot{U}'$ 1= -  $\dot{E}'$ 1 +  $\dot{I}'$  1 r' 1 +  $\dot{I}\dot{I}'$  1 x'1; 2)  $0 = -E' 2 + r' 2 I' 2 + i x' 2 I' 2$ 3)  $U'2 = E' 2 - I' 2 r'2 - I' 2x'2$ ; 4)  $\dot{I}' = \dot{I}'0 - \dot{I}'2$ .

### **49. У машин переменного тока пазы выполняются:**

- 1) полузакрытыми;
- 2) полуоткрытыми;
- 3) концентрическими;
- 4) открытыми;
- 5) радиальными.

#### **50. Системы магнитопроводов трансформатора:**

- 1) броневая;
- 2) стержневая;
- 3) чередующаяся;
- 4) бронестержневая;
- 5) однофазная.

### **51. По способу соединения секций обмотки якоря подразделяются на:**

- 1) петлевые простые и сложные;
- 2) смешанные;
- 3) простые волновые;
- 4) только сложные петлевые;
- 5) барабанные;
- 6) кольцевые.

### **52. Частота вращения асинхронного двигателя с короткозамкнутым ротором регулируется:**

1) изменением частоты тока;

2) изменением числа пар полюсов;

3) совмещением АД с машиной постоянного тока;

4) изменением величины первичного напряжения;

5) с помощью реостата в цепи ротора;

6) введением добавочной ЭДС во вторичную цепь двигателя.

### **53. Синхронные двигатели имеют следующие преимущества перед асинхронными:**

1) простота пуска;

2) постоянство частоты вращения, не зависящей от нагрузки на валу;

3) способность вырабатывать реактивную мощность;

4) меньшая чувствительность к отклонениям напряжения;

5) возможность регулирования частоты вращения путём изменения частоты питающего напряжения.

# *УКАЖИТЕ НОМЕРА ЧЕТЫРЕХ ПРАВИЛЬНЫХ ОТВЕТОВ*

### **54. АД с фазным ротором обеспечивают:**

1) увеличение пускового момента;

2) уменьшение тока при пуске;

3) возможность торможения противовключением;

4) увеличение мощности;

5) регулирование частоты вращения;

6) увеличение К. П. Д.;

7) переключение обмоток со "звезды" на "треугольник".

#### **55. Способы пуска асинхронных двигателей с короткозамкнутым ротором:**

1) реакторный;

2) с помощью пускового реостата в цепи ротора;

3) прямой;

4) с помощью первичного двигателя;

5) автотрансформаторный;

6) переключением обмоток со "звезды" в "треугольник".

### **56. Присоединение синхронного генератора к сети возможно при соблюдении условий:**

1) ток генератора равен току сети;

2) напряжение синхронного генератора равно напряжению сети;

3) частота напряжения синхронного генератора равна частоте сети;

4) чередование фаз генератора и сети должно быть одинаково;

5) напряжение генератора и напряжение сети должны совпадать по фазе;

6) мощность генератора равна мощности сети.

#### **57. К машинам переменного тока относятся:**

1) трансформаторы;

2) асинхронные двигатели;

3) синхронные генераторы;

4) синхронные двигатели;

5) униполярные двигатели;

6) шаговые двигатели.

# *УСТАНОВИТЕ СООТВЕТСТВИЕ*

### **58**. **Соответствие между названиями характеристик синхронного генератора и их аналитическими выражениями**

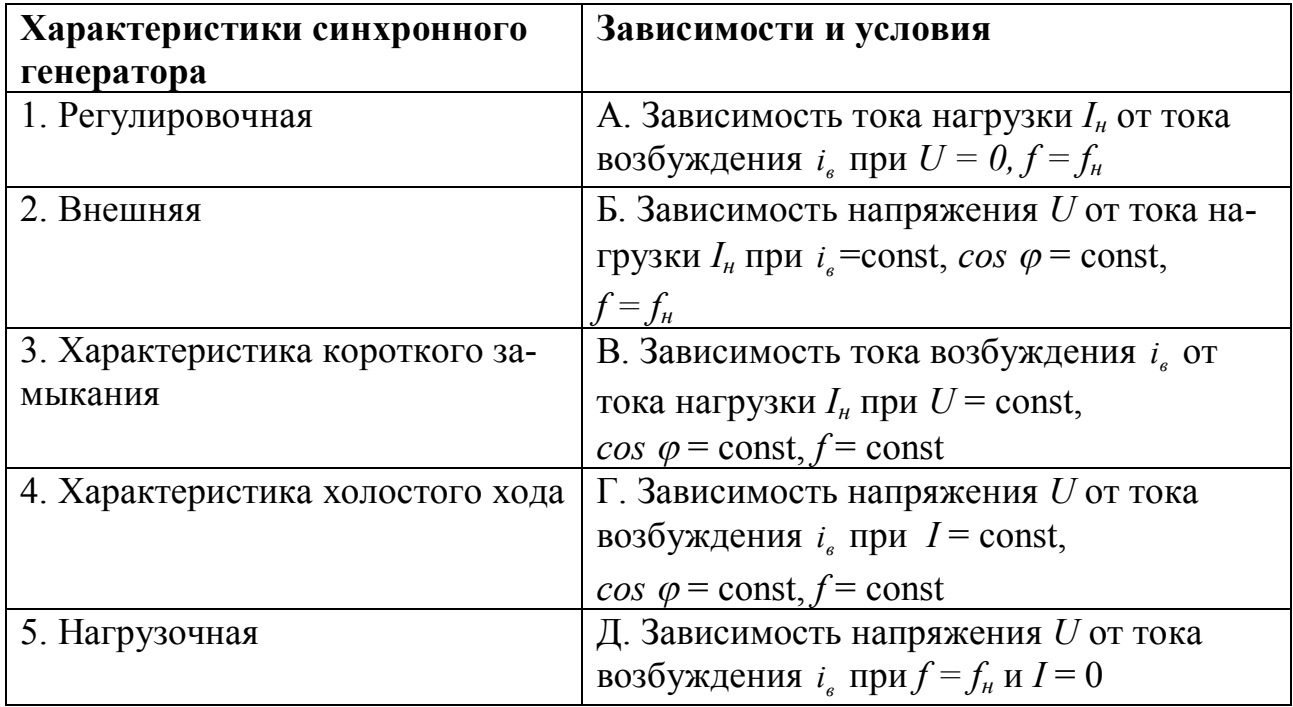

### **59. Соответствие между уравнением и типом электрической машины**

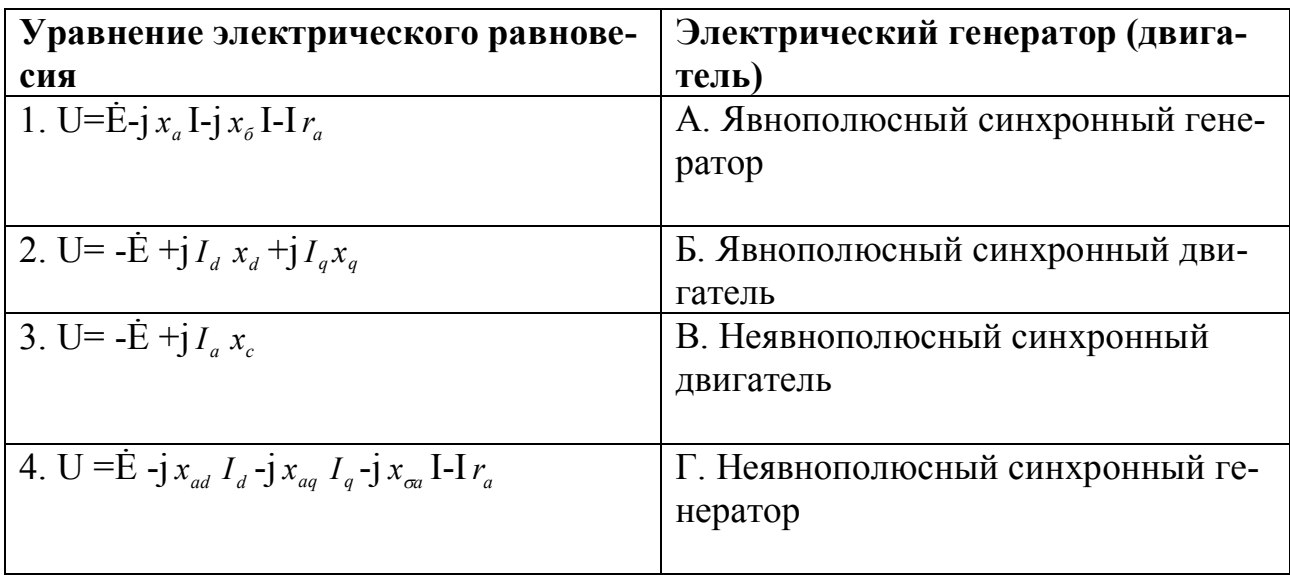

### **60. Соответствие между внешними характеристиками синхронного генератора и характером нагрузки**

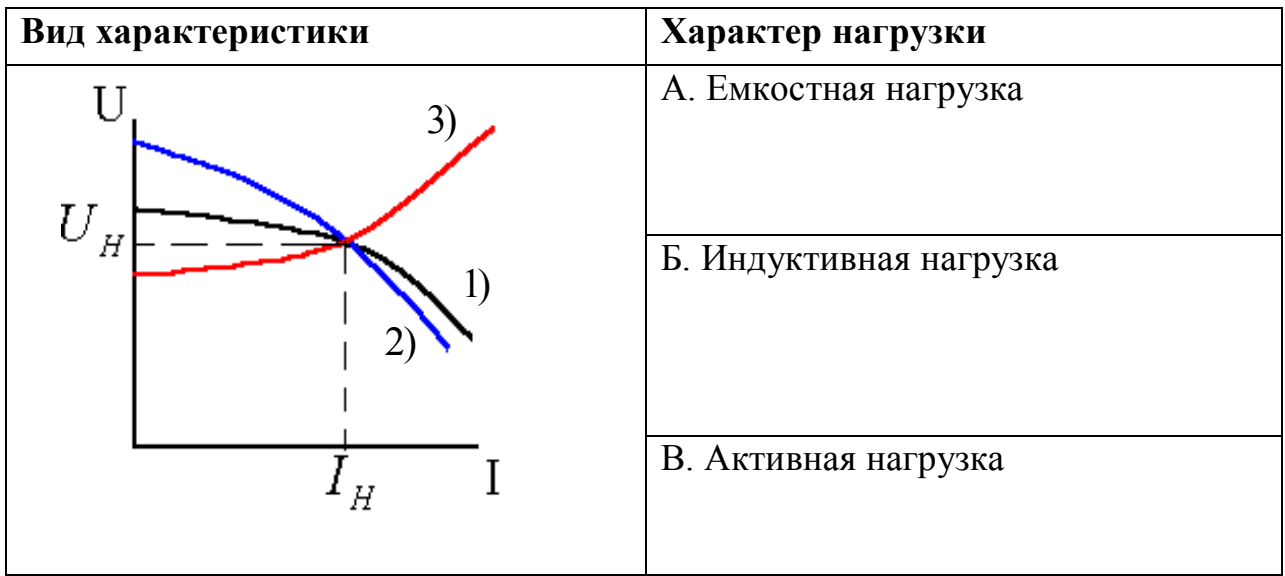

# **61. Соответствие между электрической машиной и скольжением**

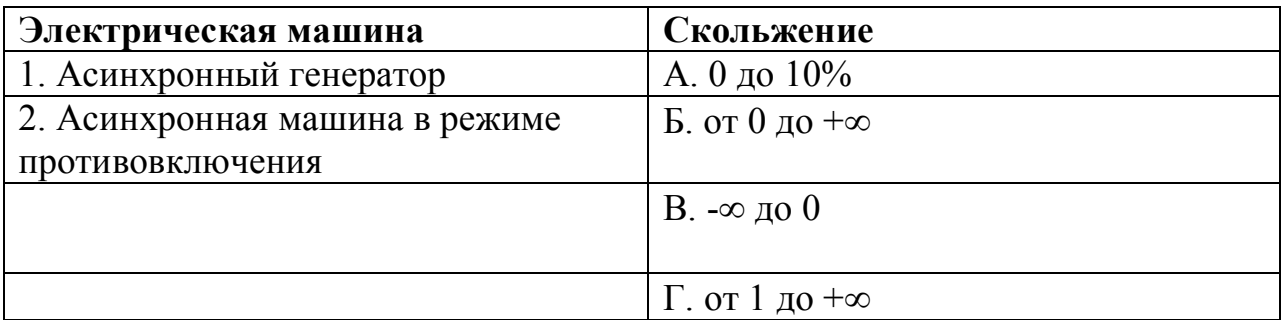

# УСТАНОВИТЕ ПРАВИЛЬНУЮ ПОСЛЕДОВАТЕЛЬНОСТЬ

#### 62. Последовательность маркировки машин постоянного тока:

- 1) высота оси вращения;
- 2) исполнение по степени защиты и вентиляции;
- 3) наименование серии;
- 4) условная длина;
- 5) климатическое исполнение и категория размещения;
- 6) наличие встроенного тахометра.

### 63. Порядок включения асинхронного двигателя с фазным ротором:

- 1) включение максимального сопротивления в цепь ротора;
- 2) уменьшение сопротивления в цепи ротора;
- 3) закорачивание сопротивления в цепи ротора;
- 4) подведение напряжения к обмотке статора.

# ДОПОЛНИТЕ

64. В номинальном режиме генератора постоянного тока напряжение на зажимах генератора по его Э.Д.С.

65. В номинальном режиме двигателя постоянного тока напряжение на зажимах двигателя сго Э.Д.С.

66. Электромагнитный момент синхронного двигателя напряжению сети.

67. Угловой характеристикой синхронного генератора при его работе на сеть называется зависимость электромагнитной и синхронного генератора от угла  $\theta$  при  $U_c$ =const, f=const, i =const.

68. Механической характеристикой двигателя постоянного тока называется зависимость частоты вращения от и валу якоря.

69. При разъяснении принципа действия асинхронного двигателя используют следующее правило: правило \_\_\_\_\_\_\_ \_\_\_\_ для определения направления Э. Д. С. с током.

70. Отношение разности частот вращения магнитного поля статора и ротора к частоте вращения магнитного поля статора называется

### **71. Частота вращения ротора асинхронного двигателя при скольжении 5% и частоте вращения магнитного поля статора 3000 мин-1 равна \_\_\_\_ .**

**72.Частота вращения поля статора четырехполюсной машины при частоте**  $f_1 = 50 \Gamma \mu$  **равна** \_\_\_\_\_ мин<sup>-1</sup>.

**73. При активной нагрузке синхронной машины, когда угол сдвига меж**ду ЭДС (E) и током (I)  $\varphi$ =0, возникает реакция якоря.

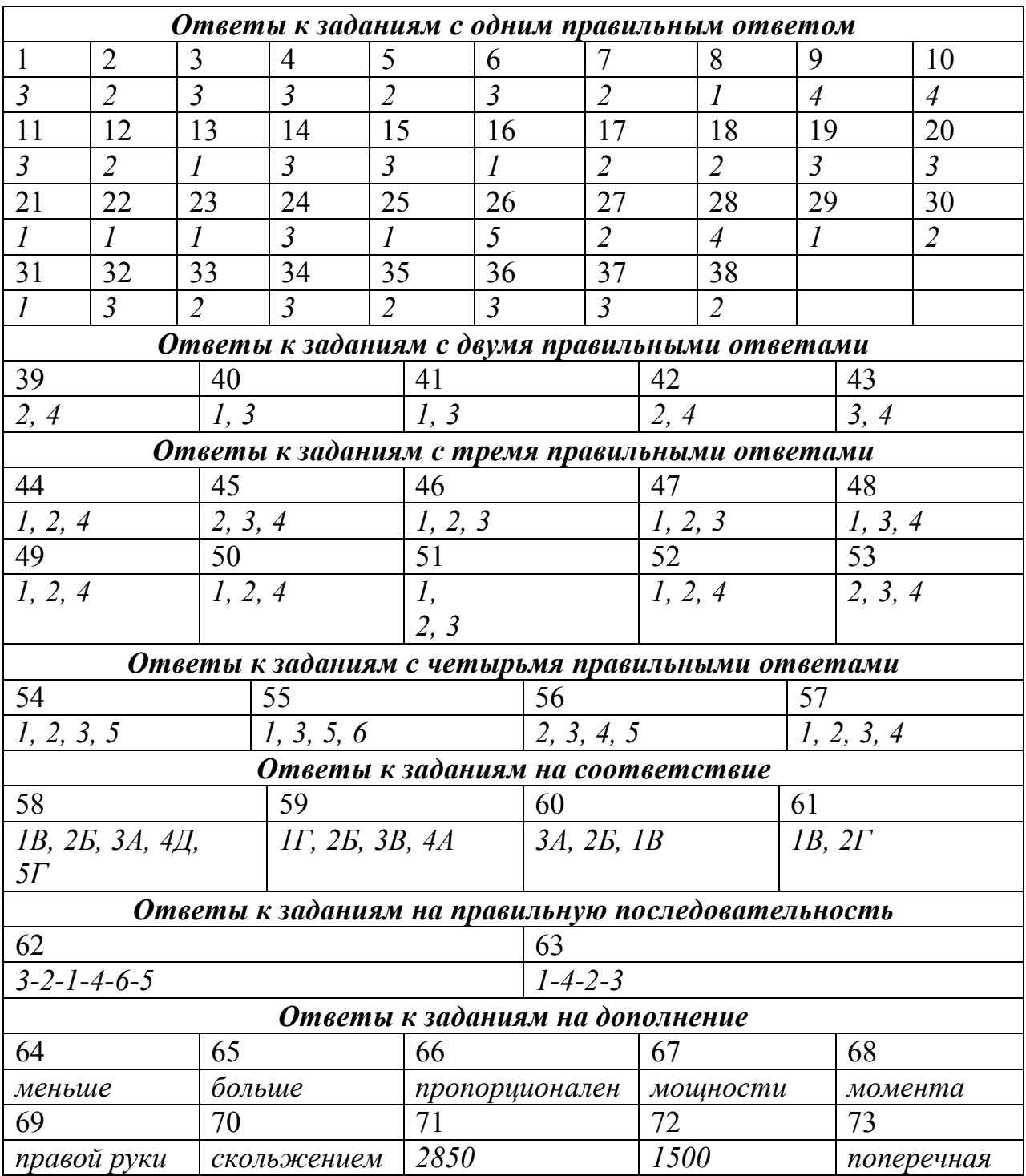

*Таблица ответов по дисциплине «Электрические машины»*

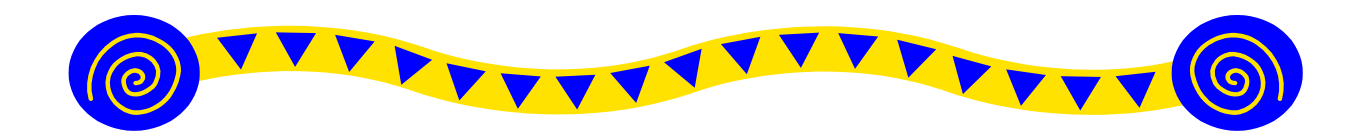

# МОНТАЖ ЭЛЕКТРООБОРУДОВАНИЯ И СРЕДСТВ **АВТОМАТИЗАЦИИ**

# СТРУКТУРА ТЕСТА

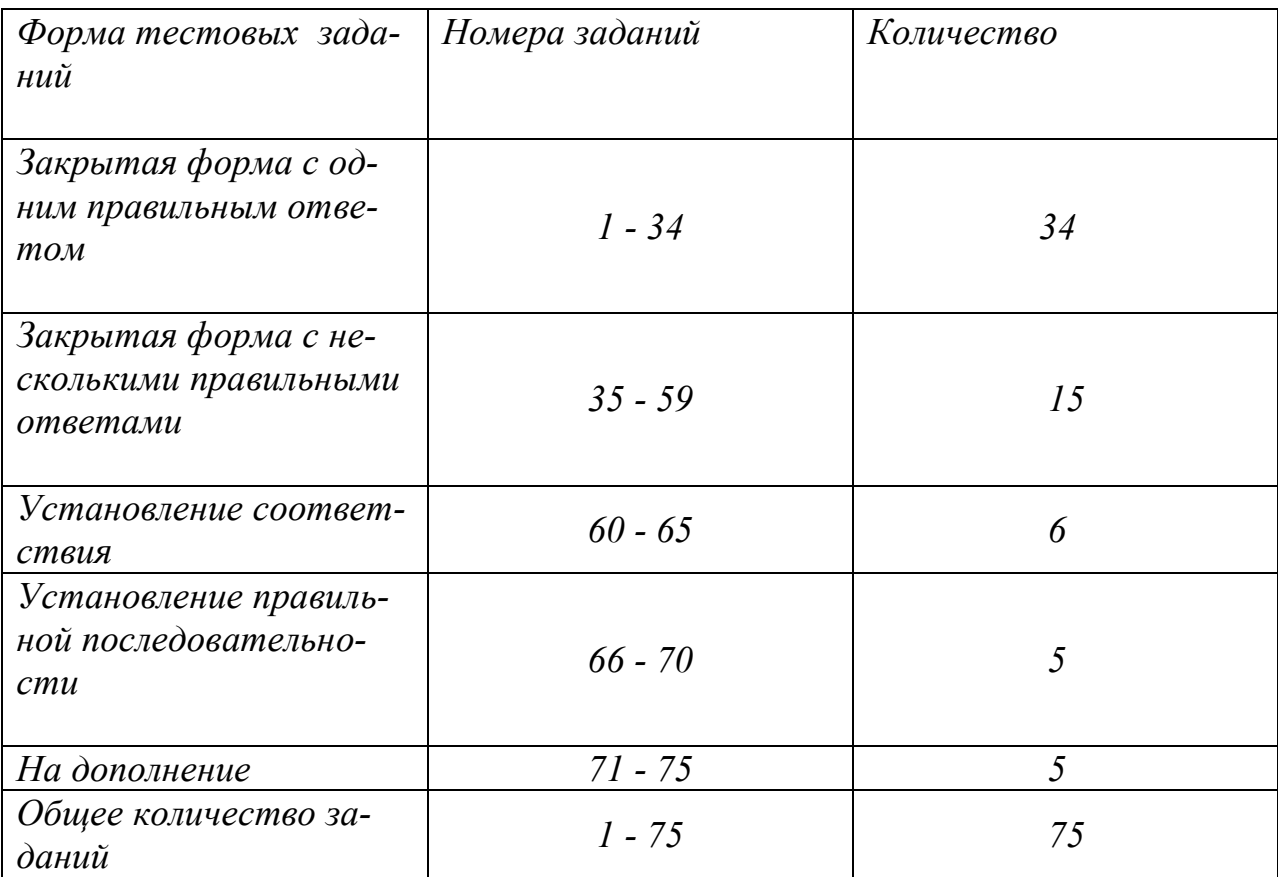

### *МОНТАЖ ЭЛЕКТРООБОРУДОВАНИЯ И СРЕДСТВ АВТОМАТИ-ЗАЦИИ УКАЖИТЕ НОМЕР ПРАВИЛЬНОГО ОТВЕТА*

#### **1. В качестве материала для изготовления искусственных заземлителей следует применять:**

- 1) свинец;
- 2) алюминий;
- 3) сталь;
- 4) медь.

**2. У мест ввода заземляющих проводников в здания должен быть предусмотрен опознавательный знак:**

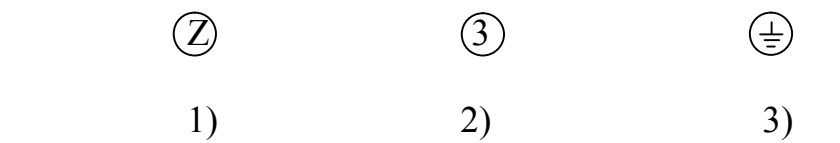

**3. Соединения заземляющих и нулевых защитных проводников между собой должны выполняться посредством:**

- 1) сварки внахлест;
- 2) сварки встык;
- 3) пайки;
- 4) разборных болтовых соединений.

#### **4. Электрооборудование, имеющее обозначение IP 55, является:**

- 1) открытым;
- 2) защищенным;
- 3) пылевлагозащищенным;
- 4) каплезащищённым.

#### **5. При включении трехфазных асинхронных двигателей в однофазную сеть в качестве фазосдвигающих элементов обычно используют:**

- 1) индуктивности;
- 2) резисторы;
- 3) конденсаторы;
- 4) трансформаторы.

#### **6. Выводы обмоток электрических машин принято маркировать:**

- 1) буквами;
- 2) цифрами;
- 3) буквами и цифрами;
- 4) специальными знаками.

#### **7. Для заземления или зануления электродвигателей заземляющие проводники присоединяют:**

- 1) к корпусу электродвигателя;
- 2) к фундаментной плите,
- 3) к салазкам;
- 4) к коробке выводов.

### **8. Основным документом при монтаже трансформаторных подстанций является:**

- 1) технорабочий проект;
- 2) инструкция по эксплуатации;
- 3) комплект электрических схем;
- 4) комплект рабочих чертежей.

### **9. При прокладке в траншее кабель должен быть защищен от механических повреждений:**

- 1) слоем асбоцементных плит;
- 2) решеткой из арматурной стали;
- 3) слоем силикатного кирпича;
- 4) слоем щебня;
- 5) слоем красного полнотелого кирпича.

#### **10. Для соединения обмоток статора в звезду необходимо:**

1) соединить концы предыдущих обмоток с началами следующих;

- 2) соединить концы всех обмоток;
- 3) начало 1-й обмотки соединить с концом 3-й;
- 4) конец 1-й обмотки соединить с началом 2-й;
- 5) начало 1-й обмотки соединить с началом 3-й.

## **11. Для соединения обмоток статора по схеме треугольник рекомендуется:**

1) соединить концы предыдущих обмоток с началами следующих;

- 2) соединить концы всех обмоток;
- 3) начало 1-й обмотки соединить с концом 3-й;
- 4) конец 1-й обмотки соединить с началом 2-й;
- 5) начало 1-й обмотки соединить с началом 3-й.

#### **12. В конструкторской документации к схеме электрической принципиальной выполняется:**

- 1) спецификация;
- 2) перечень элементов;
- 3) таблица соединений;
- 4) ведомость покупных изделий.

#### **13. Правильный способ записи адреса при выполнении электрической схемы соединений:**

- 1) обозначение элемента: номер контакта;
- 2) обозначение элемента: номер провода;
- 3) номер жгута: номер провода.

### **14. Силовая электрическая цепь содержит:**

1) элементы, предназначенные для производства и передачи электрической энергии;

2) элементы, предназначенные для управления, контроля, сигнализации;

3) силовое оборудование и коммутационные аппараты.

#### **15. нулевой защитный (РЕ) проводник выделяется цветом::**

- 1) голубым;
- 2) черным;
- 3) желто-зеленым.

**16. Сопротивление контура заземления КТП 10/0,4 КВ должно быть:**

1)  $\leq$  2 O<sub>M</sub>; 2)  $\leq 4$  Om; 3)  $\leq 8$  O<sub>M</sub>;  $4) \le 10$  O<sub>M</sub>.

**17. Глубина траншеи для прокладки кабеля в пахотных землях, независимо от величины напряжения, должна быть не менее:**

 1) 0,5 м; 2) 0,7 м; 3) 1, 0 м;

**18. Глубина траншеи для прокладки кабельных линий, независимо от напряжения, при пересечении улиц и площадей должна быть:** 

1) 0,5 м; 2) 0,7 м; 3) 1, 0 м; 4) 1,2 м.

**19. Алюминиевый и медный провода можно соединять между собой:**

1) скруткой; 2) пайкой; 3) сваркой; 4) с использованием переходного зажима, не позволяющего контактировать алюминию и меди.

### **20. Фазный и нулевой рабочий проводники можно прокладывать в разных трубах, если:**

- 1) мало сечение стальной трубы;
- 2) длина трубной электропроводки не более 10 метров;
- 3) длительный ток нагрузки не превышает 25 А;
- 4) электропроводка выполнена в сухом помещении.

#### **21. При монтаже вводов в здание расстояние от проводов ввода до поверхности земли должно быть не менее:**

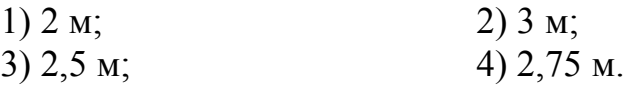

**22. При монтаже асинхронного двигателя 4АН90LB8 на число полюсов указывает цифра:**

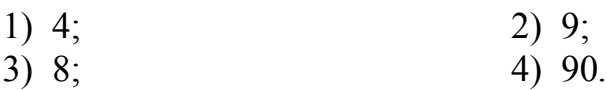

**23.** Обозначение в паспорте  $\Box \triangle / \Diamond$  электродвигателя соответствует **напряжениям:**

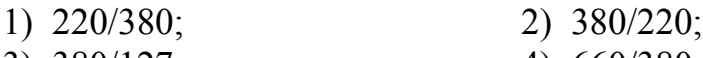

3) 380/127; 4) 660/380.

#### **24. По напряжению электроустановки различают до:**

- 1) 0,5 кВ и свыше 0,5 кВ;
- 2) 1000 В и свыше 1000 В;
- 3) 10 кВ и свыше 10 кВ;
- 4) 5 кВ и свыше 5кВ.

**25. При монтаже светильников металлический корпус необходимо подсоединить:**

- 1) к нулевому проводу;
- 2) к заземляющему общему проводнику;
- 3) к защитному нулевому проводнику;
- 4) к проводу сигнализации.

**26. При монтаже ВЛ-0,38 кВ расстояние от проводов до земли и проезжей части дороги при наибольшей стреле провиса должно быть не менее:**

 1) 4,5 м; 2) 6 м; 3) 5 м; 4) 8 м.

#### **27. При монтаже повторного заземления ВЛ-0,39 кВ на деревянных опорах к заземляющему проводнику подсоединяют:**

- 1) все крюки и штыри;
- 2) крюки и штыри только фазных проводов;
- 3) только крюки;
- 4) все крюки, штыри и нулевой провод.

### **28. При монтаже кабельных линий в траншее используют муфту типа СЧ для:**

- 1) оконцевания жил кабеля;
- 2) соединения двух кабелей;
- 3) ответвления кабельной линии;
- 4) соединение кабеля с ВЛ.

#### **29. В маркировке кабеля АВВГ буква Г означает:**

- 1) грубый;
- 2) гибкий;
- 3) цвет изоляции;
- 4) голый.

### **30. При монтаже кабельной линии электропередачи кабель в траншее укладывают:**

1) с запасом 1-3 %; 2) с запасом 5 %; 3) с запасом не менее 2 м; 4) без запаса по длине трассы, но оставляя запас в конце и начале трассы.

### **31. Для нечастых неавтоматических включений и отключений цепей напряжением до 1000 В применяют:**

- 1) пакетные выключатели;
- 2) рубильники;
- 3) магнитные пускатели;
- 4) переключатели.

### **32. Кабели марки АПВГ-С, АПсВГ-С, АВВГ-С предназначены:**

- 1) для монтажа скрытых электропроводок;
- 2) для сухих помещений;
- 3) по поверхностям сгораемых конструкций;
- 4) для применения в сельскохозяйственном производстве.

#### **33. У железобетонной анкерной опоры для крепления подкоса к вертикальной стойке служит:**

- 1) бандаж;
- 2) плашечный зажим;
- 3) шарнир;
- 4) траверса;
- 5) хомут.

### **34. Линейный разъединитель монтируется на:**

- 1) концевой опоре ВЛ-0,38 кВ;
- 2) корпусе подстанции;
- 3) концевой опоре ВЛ-10 кВ;
- 4) фундаменте;
- 5) трубе-стойке.

# *УКАЖИТЕ НОМЕРА ДВУХ ПРАВИЛЬНЫХ ОТВЕТОВ*

### **35. Заземление или зануление электроустановок, кроме взрывоопасных зон и электросварочных установок, не требуется при напряжениях:**

- 1) переменного тока до 42 В;
- 2) переменного тока до 60 В;
- 3) постоянного тока до 42 В;
- 4) постоянного тока до 110 В.

### **36. Занулению или заземлению не подлежат следующие части электроустановок:**

- 1) корпуса электрических машин, трансформаторов;
- 2) каркасы распределительных щитов, щитов управления;
- 3) корпуса электроприемников с двойной изоляцией;
- 4) вторичные обмотки измерительных трансформаторов;

5) металлические корпуса передвижных и переносных электроприемников;

6) металлические отрезки труб механической защиты кабелей в местах их прохода через стены.

### **37. При опасности коррозии заземлителей применяют:**

- 1) увеличение сечения заземлителей;
- 2) окраску заземлителей;
- 3) оцинкованные заземлители;
- 4) заземлители, выполненные из алюминия.

#### **38. В качестве естественных заземлителей не допускается использовать:**

- 1) водопроводные металлические трубопроводы;
- 2) газопроводные металлические трубопроводы;
- 3) обсадные трубы скважин;
- 4) алюминиевые оболочки кабелей, проложенных в земле;

5) металлические и железобетонные конструкции зданий и сооружений.

#### **39. Фундаменты под электродвигатели выполняют из:**

- 1) металла;
- 2) камня или кирпича;
- 3) прочной древесины;
- 4) бетона;

#### **40. Салазки служат:**

- 1) для крепления электродвигателя;
- 2) для транспортировки электродвигателя;

3) для согласования расположения электродвигателя и рабочей машины;

4) для подъема электродвигателя на место установки.

### **41. Комплектные трансформаторные подстанции могут быть установлены на:**

- 1) унифицированных стойках-фундаментах;
- 2) типовых приставках-фундаментах;
- 3) кирпичном основании определенного размера, скрепленном бетоном;
- 4) бетонном фундаменте, залитом в котлован.

#### **42. Тросовые электропроводки применяются в помещениях:**

- 1) жилых;
- 2) складских;
- 3) административных;
- 4) животноводческих;
- 5) учебных.

#### **43. Для крепления электродвигателя на месте установки служат:**

- 1) рым-болты;
- 2) лапы;
- 3) фланцы;
- 4) когти;
- 5) выступы.

#### **44. Для вязки провода на промежуточных опорах используются:**

- 1) две жилы провода того же сечения;
- 2) две жилы провода сечением на ступень выше;
- 3) одна жила провода сечением на ступень выше;
- 4) одна жила провода того же сечения;
- 5) одна жила провода сечением на ступень ниже.

# *УКАЖИТЕ НОМЕРА ТРЕХ ПРАВИЛЬНЫХ ОТВЕТОВ*

#### **45. Электродвигатели большой мощности можно устанавливать:**

- 1) на специальных фундаментах;
- 2) на станинах рабочих машин;
- 3) на прочном деревянном полу;
- 4) на опорных металлических основаниях;
- 5) на стенах зданий;

### **46. При монтаже ТП-35/10 устанавливаются:**

- 1) силовой трансформатор;
- 2) сварочный трансформатор;
- 3) разрядники;
- 4) погружной насос;
- 5) парогенератор;
- 6) масляные выключатели.

### **47. Для производственных объектов рекомендуются следующие типы заземлений:**

1) TN-C; 2) TT; 3) TN-S; 4) TI.

### **48. При укладке кабеля в траншею "змейкой" запас по длине предназначен:**

- 1) на случай ремонта;
- 2) для предохранения от растягивающих усилий;
- 3) для предохранения от повреждений при смещениях почвы;
- 4) на случай замены кабеля;
- 5) для термокомпенсации.

### **49. Для комплектования железобетонной промежуточной опоры ВЛ-0,38 кВ необходимы:**

- 1) стойка;
- 2) крюки;
- 3) изоляторы;
- 4) овальные соединители;
- 5) разрядники.

### **50. При маркировке кабельных линий маркировочные бирки прикрепляют:**

- 1) к кабелю через каждые 100 м;
- 2) к кабелю через каждые 200 м;
- 3) к кабелю через каждые 500 м;
- 4) к соединительным муфтам;
- 5) к концевым муфтам;

### **51. Фазные жилы кабелей могут иметь форму поперечного сечения:**

- 1) круглую;
- 2) прямоугольную;
- 3) квадратную;
- 4) секторную;
- 5) сегментную.

### **52. Форма поперечного сечения нулевых жил кабелей может быть:**

- 1) прямоугольной;
- 2) круглой;
- 3) секторной;
- 4) треугольной;
- 5) квадратной.
### **53. Виды вязки провода:**

- 1) тупиковая;
- 2) концевая;
- 3) головная;
- 4) боковая;
- 5) промежуточная.

## *УКАЖИТЕ НОМЕРА ЧЕТЫРЕХ ПРАВИЛЬНЫХ ОТВЕТОВ*

### **54. В качестве заземляющих и нулевых защитных проводников запрещается использовать:**

- 1) нулевые рабочие проводники;
- 2) броню и свинцовые оболочки проводов и кабелей;
- 3) металлические конструкции зданий;
- 4) несущие тросы при тросовой электропроводке;
- 5) трубопроводы канализации;
- 6) трубопроводы центрального отопления;

#### **55. Крепление провода к тросу выполняется:**

- 1) полосой-пряжкой;
- 2) изоляционной лентой;
- 3) перфорированной лентой;
- 4) клеем;
- 5) клицами;
- 6) полосками белой жести.

### **56. При прокладке осветительной проводки по поверхности строительных конструкций плоский провод крепится:**

- 1) полосой-пряжкой;
- 2) скобами;
- 3) гвоздями;
- 4) перфорированной лентой;
- 5) закреп-кнопками;
- 6) клеем;
- 7) клицами.

### **57. В качестве изоляционного материала для проводов электропроводок используется:**

- 1) полиэтилен;
- 2) поролон;
- 3) поливинилхлорид;
- 4) резина;
- 5) бумага;
- 6) наирит;
- 7) искусственный шелк.

#### **58. При составлении электрических схем необходимо:**

1) силовые контакты выделять красным цветом;

2) коммутационные аппараты изображать в отключенном состоянии;

3) каждый элемент обозначать условным графическим и буквенным обозначениями;

4) графические обозначения размещать не ближе 20 мм друг от друга;

5) буквенное обозначение располагать справа или сверху от графического;

6) линии групповой связи утолщенными линиями;

7) цепи управления изображать пунктирными линиями.

#### **59. С контуром заземления соединяются следующие части подстанции:**

- 1) плавкие предохранители;
- 2) корпус подстанции;
- 3) корпус силового трансформатора;
- 4) проходные изоляторы;

5) вывод нулевой точки вторичной обмотки трансформатора;

6) шины 10 кВ;

7) конструкция крепления разъединителя.

## *УСТАНОВИТЕ СООТВЕТСТВИЕ*

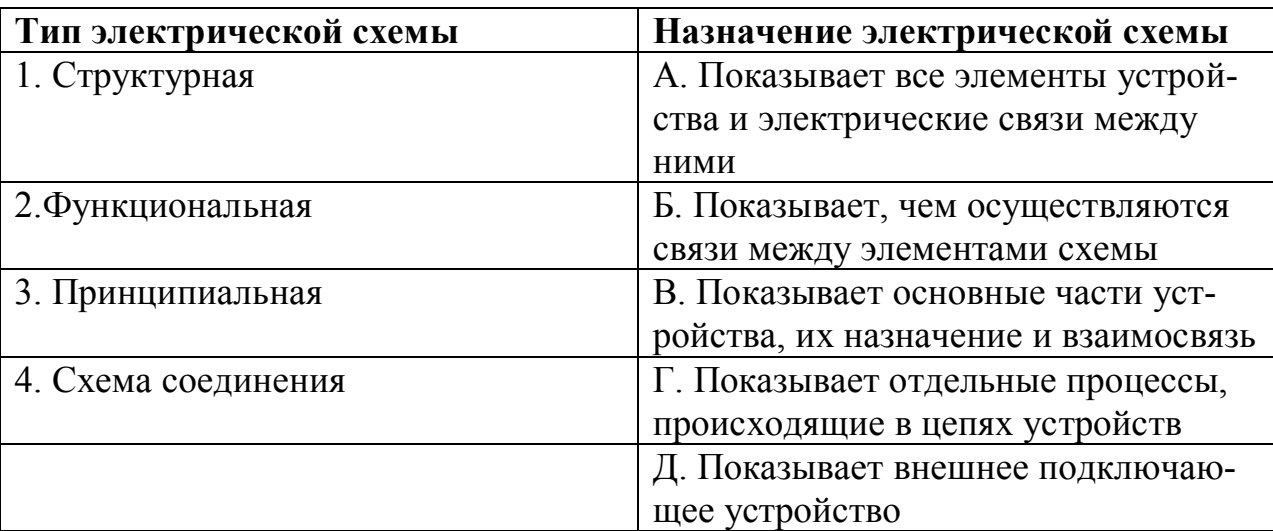

## **60. Соответствие между типом схемы и ее назначением**

### **61. Соответствие между элементами кабеля и выполняемыми функциями**

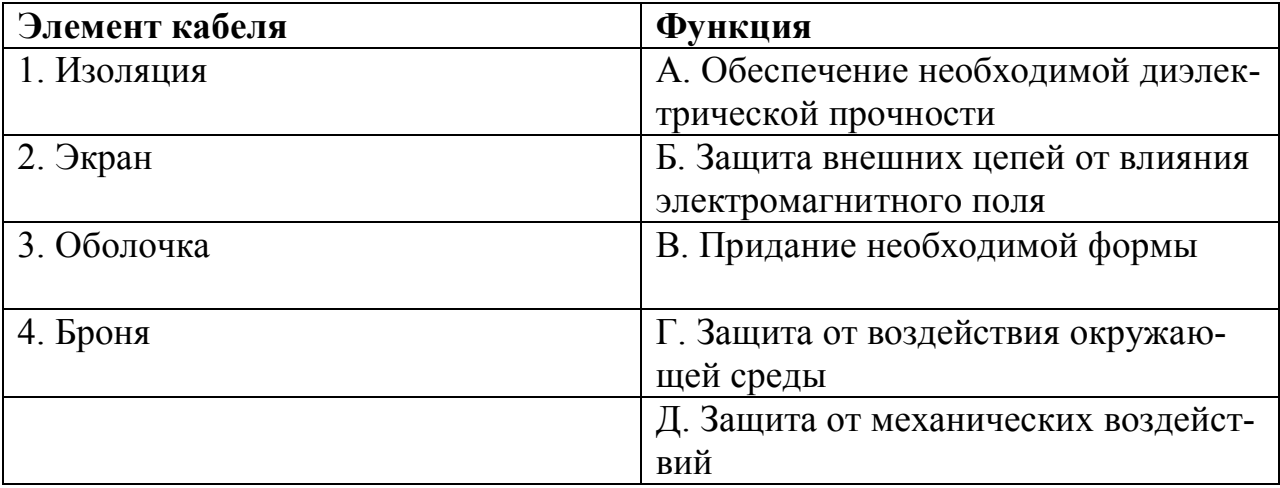

## **62. Соответствие между маркой кабеля и средой прокладки**

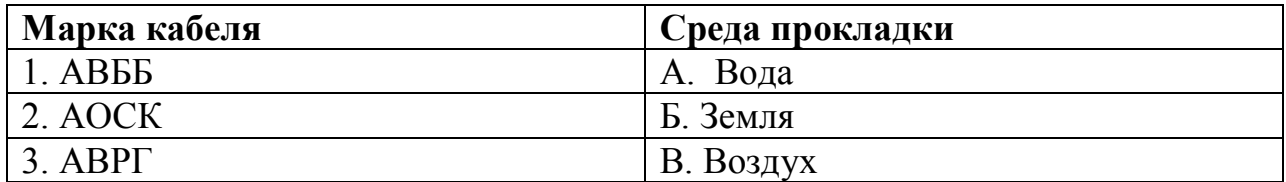

## **63**. **Соответствие между параметрами окружающей среды и категориями помещений**

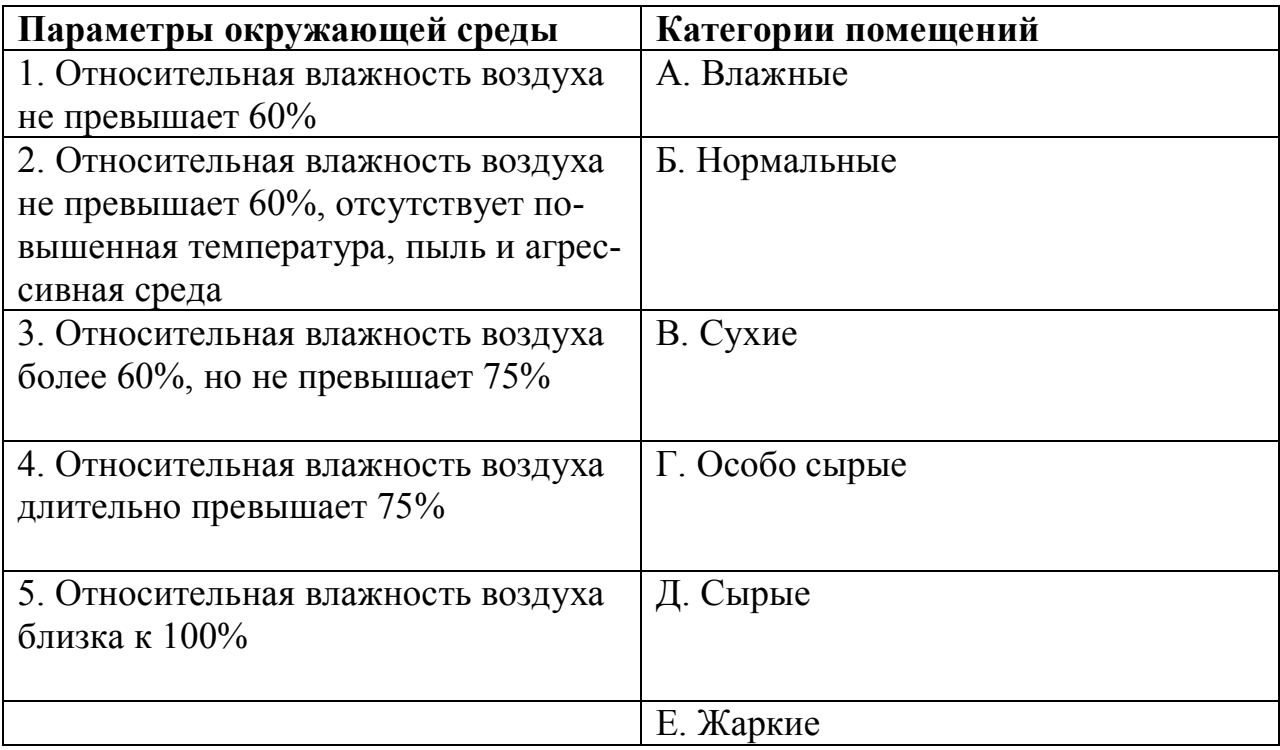

## **64. Соответствие между характеристикой и маркой провода**

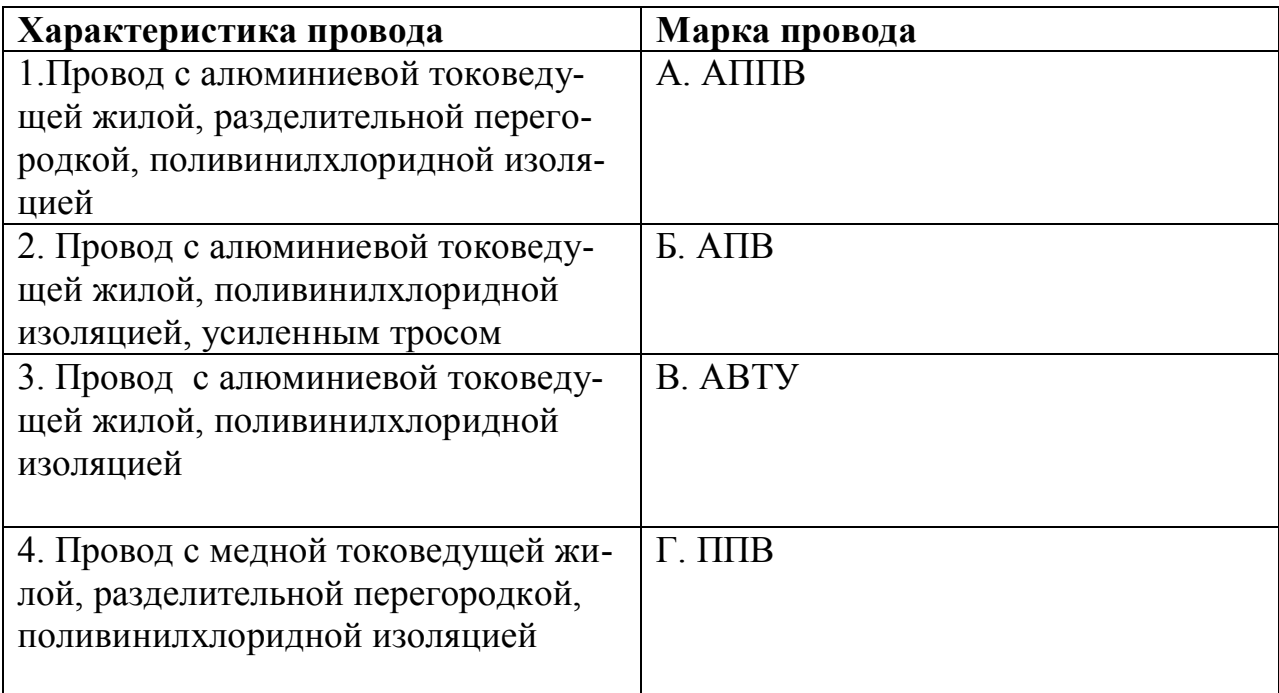

### **65. Соответствие между характеристикой и видом электропроводки**

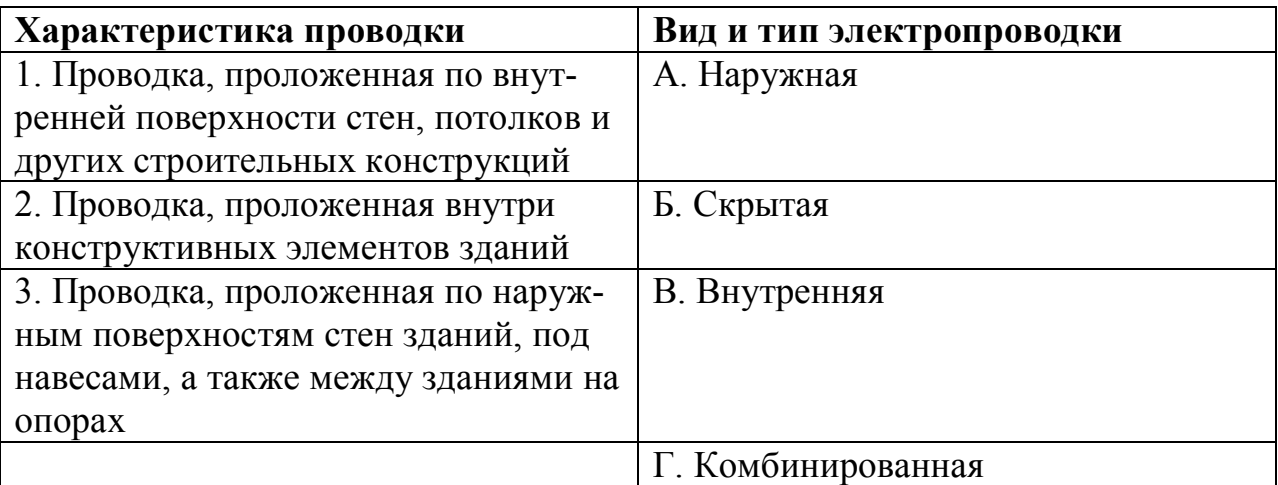

## *УСТАНОВИТЕ ПРАВИЛЬНУЮ ПОСЛЕДОВАТЕЛЬНОСТЬ*

### **66. Последовательность монтажа открытой электропроводки:**

- 1) выбор вида и способа прокладки электропроводки;
- 2) выбор марки и сечения жил провода;
- 3) разметка;
- 4) заготовка;
- 5) выполнение прохода через стены и перекрытия;
- 6) прокладка;
- 7) измерение сопротивления изоляции.

### **67. Последовательность маркировки силовых кабелей:**

- 1) материал токоведущей жилы;
- 2) материал оболочки;
- 3) материал изоляции;
- 4) наличие брони;
- 5) число и площадь поперечного сечения токоведущих жил.

### **68. Последовательность монтажа КТП 10/0,4 кВ:**

1) выбор места установки;

- 2) монтаж фундамента или стоек;
- 3) установка корпуса подстанции;
- 4) установка силового трансформатора;
- 5) монтаж контура заземления;
- 6) установка проходных изоляторов, разрядников и предохранителей;
- 7) подключение к питающей и отходящим линиям;
- 8) сборка вторичной схемы;

9) пробное включение.

#### **69. Последовательность монтажа светильников:**

- 1) выбор;
- 2) ревизия;
- 3) установка;
- 4) сборка схемы управления;
- 5) подключение к питающей сети;
- 6) зануление нетоковедущих частей.

### **70. Последовательность монтажа электродвигателя:**

- 1) выбор;
- 2) ревизия;
- 3) установка;
- 4) агрегатирование с рабочей машиной;
- 5) сборка схемы управления;
- 6) подключение к питающей сети;
- 7) пробный пуск.

## *ДОПОЛНИТЕ*

### **71. При монтаже внутрищитовых электропроводок можно применять \_\_\_\_\_\_\_\_\_\_\_\_\_\_\_ гибкие провода.**

**72. Основным нормативным документом, относящимся к проектированию и монтажу электроустановок, является \_\_\_\_\_ .**

**73. При монтаже вводов линии сечения алюминиевых проводов должнобыть \_\_\_\_ мм 2 .**

**74. Защитное заземление и зануление следует выполнять во всех электроустановках с глухозаземленной нейтралью при напряжении** \_\_\_\_\_\_\_\_.

**75. В анкерном пролете ВЛ-0,38 кВ длиной 120 м следует установить \_\_\_ промежуточные опоры.**

### *Таблица ответов по дисциплине* **«***Монтаж электрооборудования и средств автоматизации"*

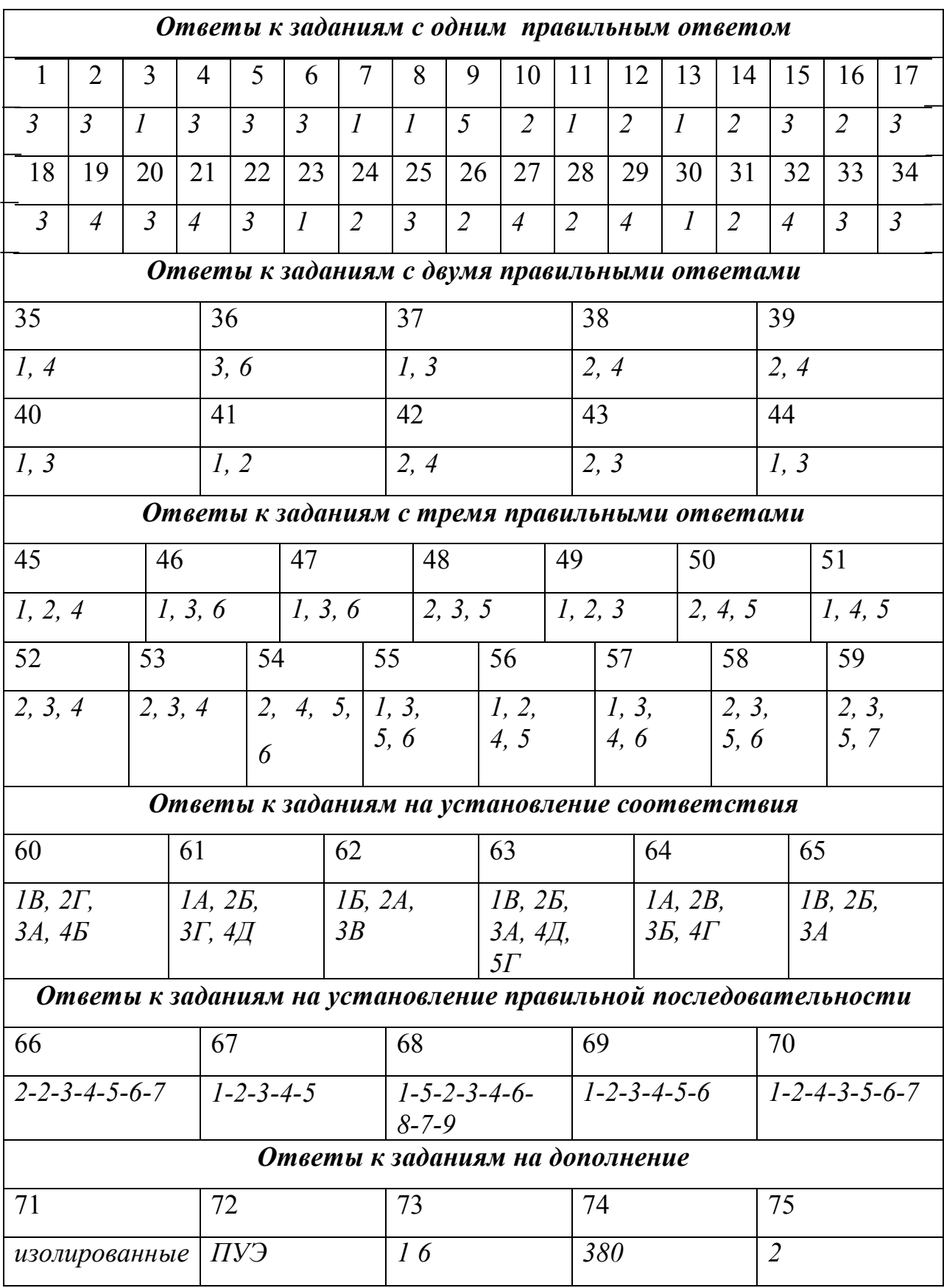

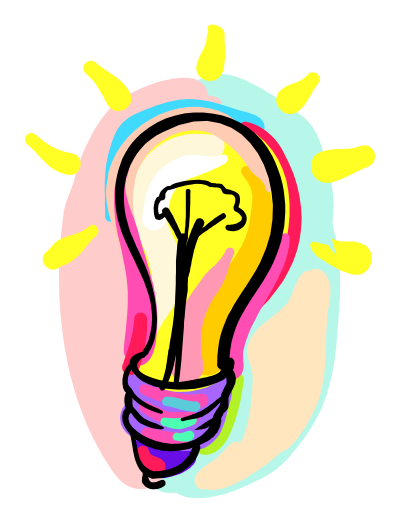

# СВЕТОТЕХНИКА И ЭЛЕКТРОТЕХНОЛОГИЯ

## СТРУКТУРА ТЕСТА

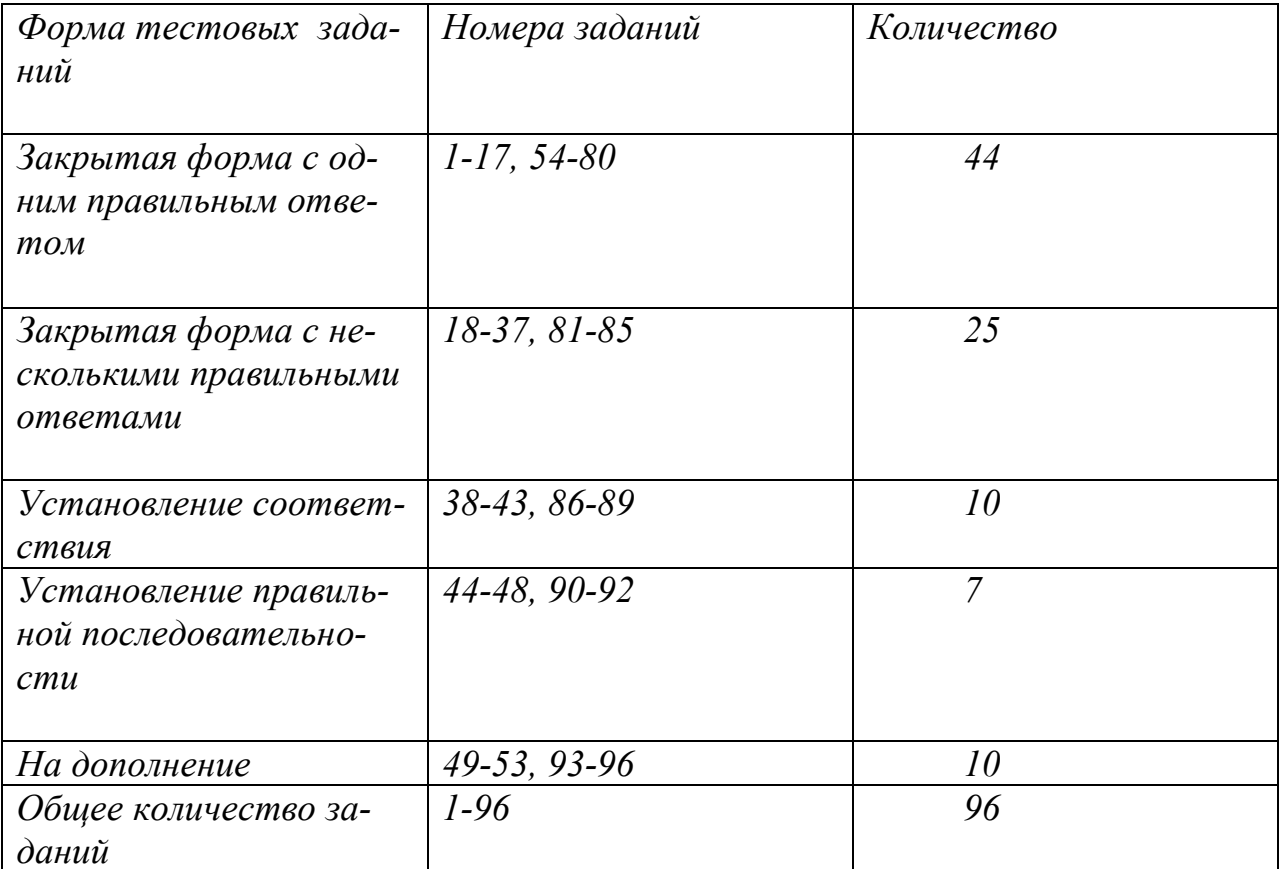

## *СВЕТОТЕХНИКА*

## *УКАЖИТЕ НОМЕР ПРАВИЛЬНОГО ОТВЕТА*

### **1. Тела накала современных ламп накаливания изготавливают из:**

- 1) вольфрамовой проволоки;
- 2) композитных материалов;
- 3) нихромовой проволоки;
- 4) металлокерамики.

### **2. Конденсатор С1, включенный параллельно стартерной схеме включения люминесцентной лампы, предназначен для:**

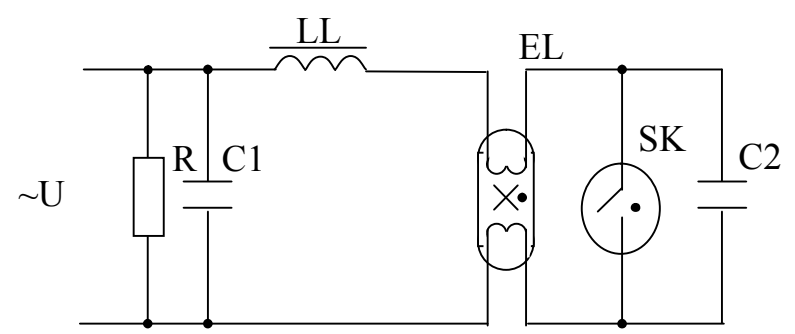

- 1) увеличения реактивной составляющей тока схемы;
- 2) снижения активной составляющей тока схемы;
- 3) увеличения активной составляющей тока;
- 4) снижения реактивной составляющей тока схемы.

### **3. Люминесцентные лампы по сравнению с лампами накаливания той же мощности имеют:**

- 1) меньшую световую отдачу;
- 2) большую световую отдачу;
- 3) равную световую отдачу.

### **4. Повышение напряжения сети у люминесцентных ламп приводит**

- 1) к увеличению срока службы, но уменьшению световой отдачи;
- 2) к уменьшению срока службы и увеличению световой отдачи;

3) к сокращению срока службы, а световая отдача остается постоянной;

- 4) к сокращению срока службы, но уменьшению световой отдачи;
- 5) к увеличению срока службы, а световая отдача остается постоянной.

### **5. Колба люминесцентной лампы общего назначения заполнена:**

- 1) воздухом и аргоном;
- 2) аргоном и небольшим количеством ртути;
- 3) воздухом, аргоном и ртутью.

### **6. Комплект, состоящий из источника света и осветительной арматуры, называется:**

- 1) световым прибором;
- 2) проектором;
- 3) светильником;
- 4) прожектором.

### **7. В маркировке лампы накаливания БКМТ215-225-100-2 последняя цифра 2 означает:**

- 1) физическую особенность;
- 2) назначение лампы;
- 3) номинальную мощность;
- 4) номинальное напряжение;
- 5) конструктивную особенность;
- 6) доработку.

#### **8. Световые приборы по характеру светораспределения подразделяются:**

- 1) на проекторы, светильники и прожекторы;
- 2) на эпидиаскопы, светильники и проекторы;
- 3) на диаскопы, прожекторы и проекторы;
- 4) на эпидиаскопы, диаскопы и светильники.

#### **9. Для предупреждения рахита у животных применяют:**

- 1) витальную лампу;
- 2) фитолампу;
- 3) бактерицидную лампу;
- 4) инфракрасную лампу.

**10. Для ультрафиолетового облучения животных применяется установка:**

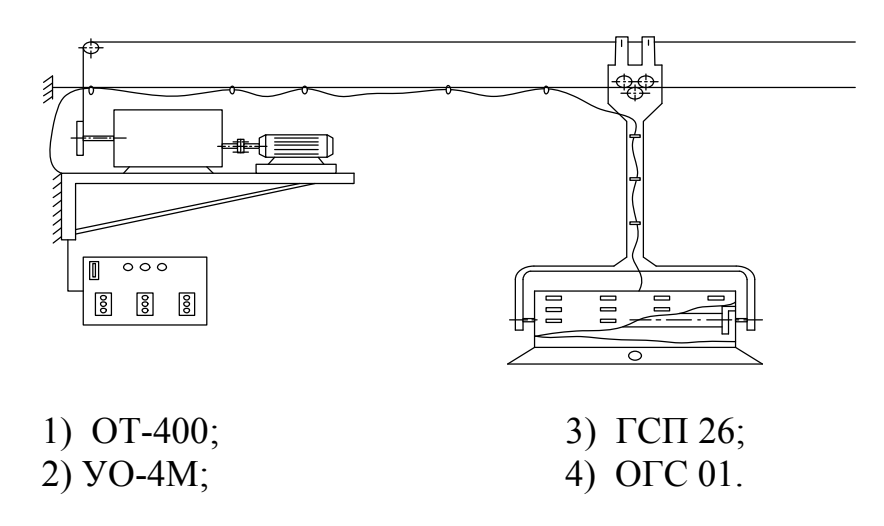

### **11. Основным видом освещения для создания нормальных условий видения в помещениях является:**

- 1) рабочее; 2) дежурное; 3) аварийные;
- 
- 4) архитектурные.

### **12. Удельная мощность осветительной установки представляет собой отношение общей установленной мощности светильников и:**

- 1) площади освещаемого помещения;
- 2) коэффициента запаса;
- 3) среднего расстояния между светильниками;
- 4) мощности выбранной лампы;
- 5) расчетной высоты подвеса.

### **13. Защитный угол светильника необходимо знать для определения**

- 1) предельной высоты подвеса;
- 2) расстояния между светильниками;
- 3) индекса помещения;
- 4) мощности лампы.

**14. Тело накала кварцевых галогенных ламп накаливания изготавливают:**

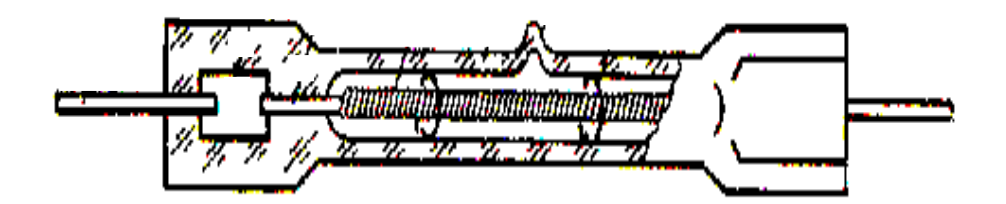

1) из особо чистого вольфрама;

2) из хромель – копеля;

3) из особо чистого нихрома;

- 4) из металлокерамики;
- 5) из оксида натрия.

## **15. В кварцевых галогенных лампах накаливания реализуется:**

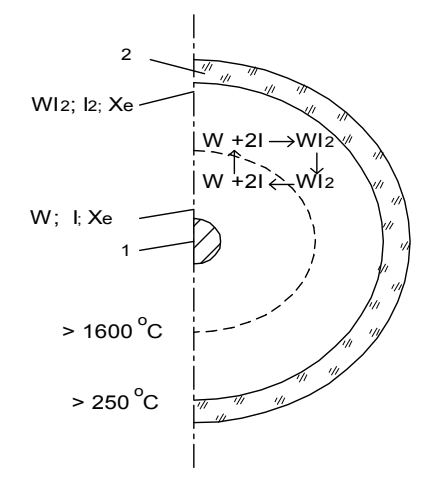

1) регенеративный цикл;

2) рекуперативный цикл;

3) реагентный цикл.

**16. В структурной схеме комплекта РЛ-ПРА цифрой 2 обозначен:**

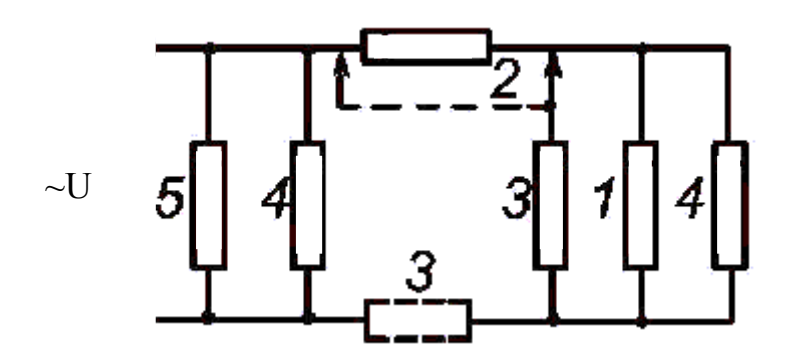

1) балластный элемент;

2) зажигающий элемент;

3) компенсирующий элемент;

4) помехоподавляющий элемент.

### **17. Дуговую ртутную лампу типа ДРФ 1000 используют:**

- 1) в животноводстве;
- 2) в птицеводстве;
- 3) в растениеводстве;
- 4) в полеводстве.

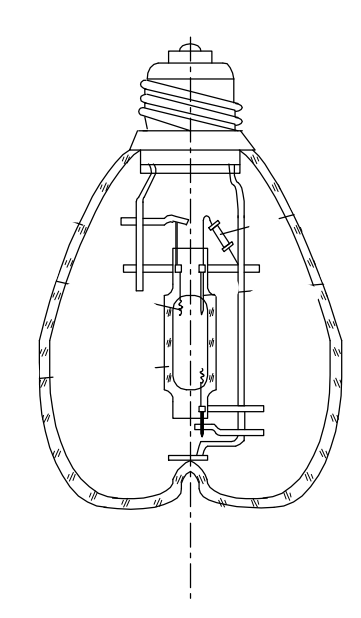

## *УКАЖИТЕ НОМЕРА ДВУХ ПРАВИЛЬНЫХ ОТВЕТОВ*

#### **18. Основными характеристиками светильника являются:**

- 1) светораспределение;
- 2) сила света;
- 3) защитный угол;
- 4) светимость;
- 5) потребляемая мощность.

19. Балластное устройство в виде дросселя LL в схеме включения лампы ДРЛ:

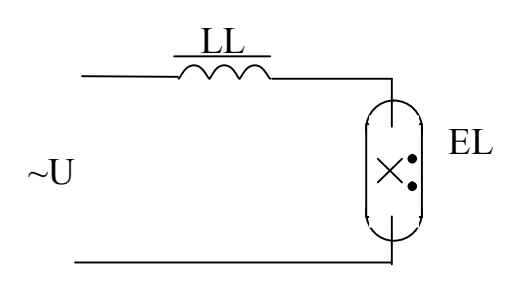

- 1) обеспечивает требуемый температурный режим;
- 2) препятствует пробою между токоведущими частями;
- 3) ограничивает ток разряда;
- 4) стабилизирует работу лампы при отклонениях напряжения в сети;
- 5) облегчает зажигание лампы;
- 6) уменьшает расщепление оксидного слоя покрытия электродов.

#### 20. Автоматические выключатели защищают осветительные сети от:

- 1) от токов коротких замыканий;
- 2) от токовых перегрузок;
- 3) от механических повреждений;
- 4) от снижения напряжения:
- 5) от уменьшения частоты;
- 6) от отключения питания.

#### 21. Сечение проводов осветительных линий выбирают:

- 1) по допустимому длительному току;
- 2) по допустимому испытательному напряжению;
- 3) по механической прочности;
- 4) по марке, типу;
- 5) по способу прокладки.

### 22. При снижении напряжения у ламп накаливания значительно снижается:

- 1) световая отдача:
- 2) длина волны излучения:
- 3) потребляемая энергия;
- 4) срок службы:
- 5) экономичность лампы.

### **23. В маркировке лампы накаливания БКМТ215-225-100-2 буквы БКМТ означают:**

- 1) физическую особенность;
- 2) назначение лампы;
- 3) номинальную мощность;
- 4) номинальное напряжение;
- 5) конструктивную особенность.

## *УКАЖИТЕ НОМЕРА ТРЕХ ПРАВИЛЬНЫХ ОТВЕТОВ*

#### **24. Для сельскохозяйственных объектов применяют:**

- 1) общее освещение;
- 2) местное освещение;
- 3) комбинированное освещение;
- 4) равномерное освещение;
- 5) локальное освещение;
- 6) аварийное освещение.

#### **25. По степени защиты от пыли светильники классифицируются на:**

- 1) пыленезащищенные;
- 2) пылезащищенные;
- 3) пыленепроницаемые;
- 4) герметичные;
- 5) пылестойкие;
- 6) открытые.

#### **26. Основные светотехнические характеристики светильника:**

- 1) светораспределение;
- 2) защитный угол;
- 3) коэффициент полезного действия;
- 4) освещенность;
- 5) световой поток;
- 6) стоимость;
- 7) габаритные размеры.

### **27. При выборе светильника учитывают:**

1) условия окружающей среды;

2) требования к характеру светораспределения;

3) экономическую целесообразность;

4) тип источника света;

5) высоту подвеса.

### **28. На стадии проектирования светильники обычно располагают:**

- 1) по вершинам квадрата;
- 2) по вершинам ромба;
- 3) по вершинам прямоугольных полей;
- 4) на потолке;
- 5) на стенах;
- 6) на строительных фермах.

### **29. Метод коэффициента использования светового потока нельзя применять для расчета:**

1) локализованного освещения;

- 2) освещения наклонных плоскостей;
- 3) комбинированного освещения;
- 4) равномерного освещения;
- 5) дежурного освещения;
- 6) аварийного освещения.

### **30. В осветительных сетях наиболее часто в качестве аппаратов защиты применяют:**

1) устройства защитного отключения;

2) рубильники;

3) реле;

4) плавкие предохранители;

5) автоматические выключатели;

6) предохранители – автоматы.

#### **31. Недостатками ламп накаливания являются:**

- 1) низкая световая отдача;
- 2) низкая надежность;
- 3) неудовлетворительный спектр;
- 4) чрезмерная яркость;
- 5) низкая стоимость;
- 6) малые габариты.

### **32. В конструкцию дуговой металлогалогенной лампы высокого давления ДРИ входят:**

1) горелка;

- 2) вольфрамовые электроды;
- 3) внешняя колба;
- 4) люминофор;
- 5) дополнительные электроды;
- 6) зажигающее устройство.

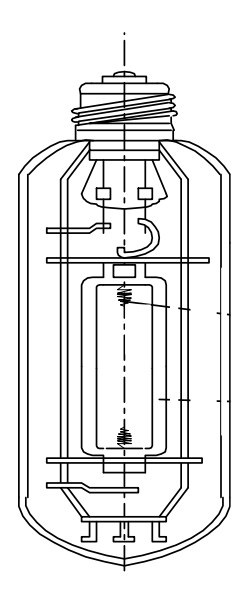

**33. Напряжение зажигания газоразрядных ламп типа ДРТ снижают при помощи:**

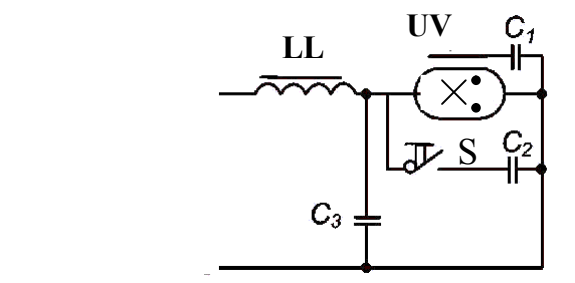

- 1) предварительного подогрева электродов;
- 2) оксидирования электродов;

3) автотрансформатора;

- 4) проводящей полосы вдоль колбы;
- 5) дополнительных электродов;
- 6) дополнительных импульсов напряжения;
- 7) выбора формы электродов.

#### **34. Для электрического освещения применяют:**

- 1) ртутно-вольфрамовые лампы типа ДРЛВ;
- 2) лампы типа ДМ 4;
- 3) ртутные лампы типа ДРТ;
- 4) ксеноновые лампы типа ДКсЭЛ;
- 5) разрядные лампы низкого давления типа ЛБ;
- 6) разрядные лампы высокого давления типа ДРЛ;
- 7) лампы накаливания типа БК.

### **35. Качество освещения определяется уровнем освещенности и:**

1) равномерностью распределения освещенности по рабочей поверхности;

2) отсутствием теней на рабочей поверхности и слепящих яркостей в поле зрения;

- 3) спектральным составом излучения;
- 4) современными качественными светильниками;
- 5) правильным размещением светильников.

### **36. При расчете осветительных и облучательных установок используют системы эффективных:**

- 1) световых величин;
- 2) бактерицидных величин и фитовеличин;
- 3) витальных величин;
- 4) фитовеличин и энергетических величин;
- 5) энергетических величин;
- 6) интегральных величин;
- 7) расчетных величин.

### **37. В конструкцию ламп ДРЛ входят элементы:**

- 1) горелка;
- 2) разрядники;
- 3) основные и дополнитель-

ные электроды;

- 4) внешняя колба;
- 5) вольфрамовая спираль.

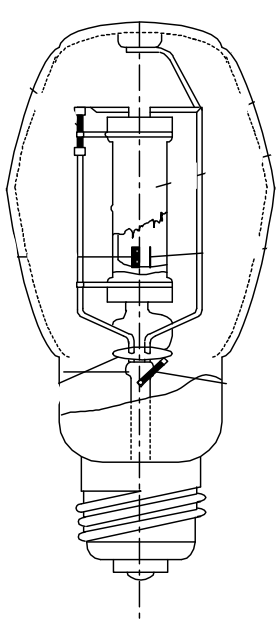

## *УСТАНОВИТЕ СООТВЕТСТВИЕ*

### **38. Соответствие между световой величиной и единицей измерения**

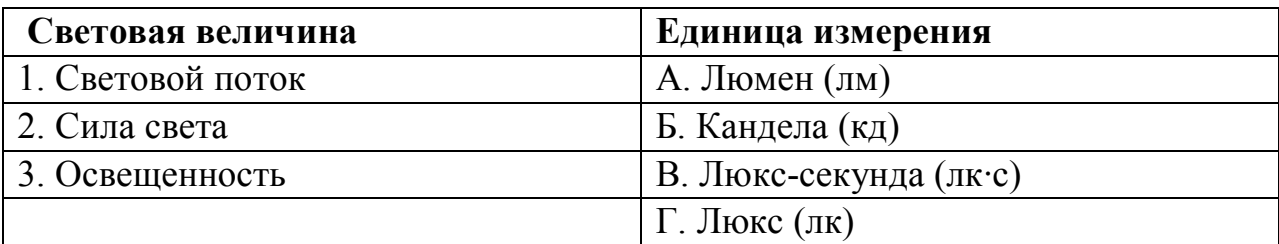

## **39. Соответствие между обозначением люминесцентной лампы и расшифровкой**

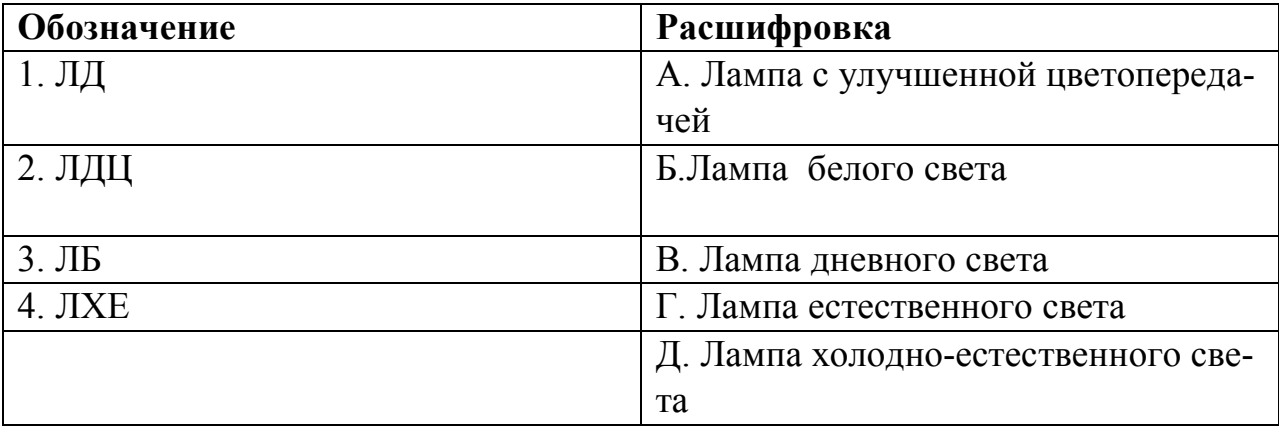

### **40. Соответствие между методом расчета и видом освещения**

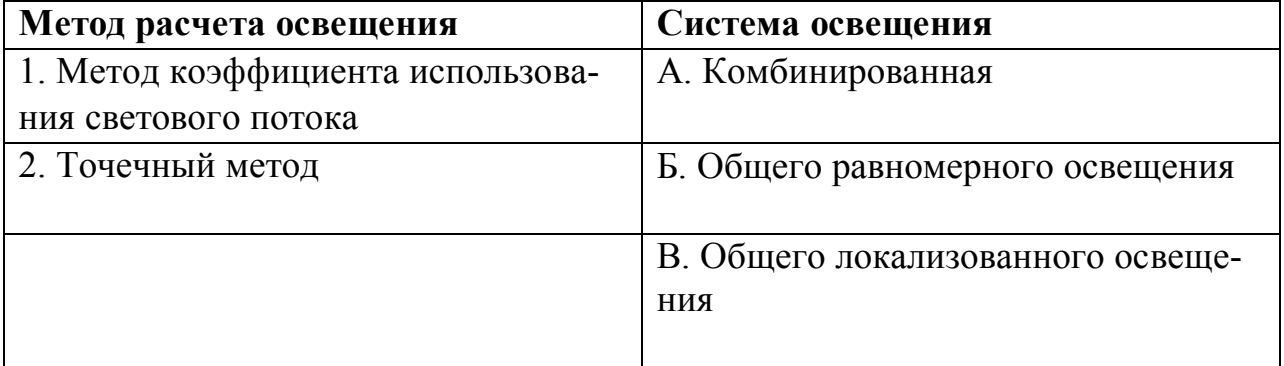

### **41. Соответствие между видом ламп и ее назначением**

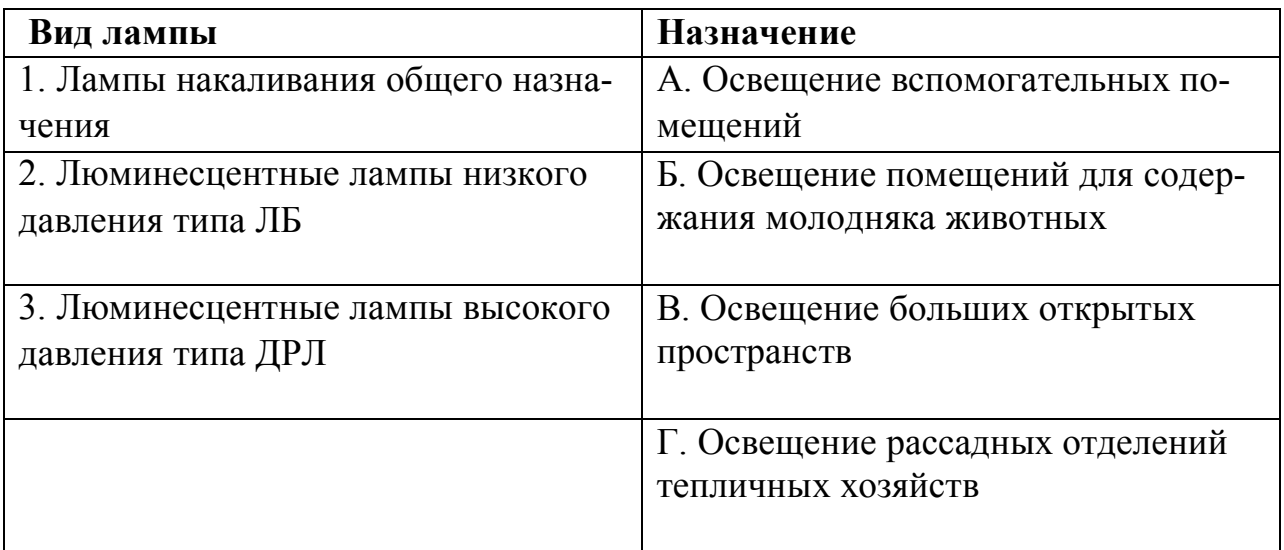

### **42. Соответствие между видом оптического излучения и длиной волны**

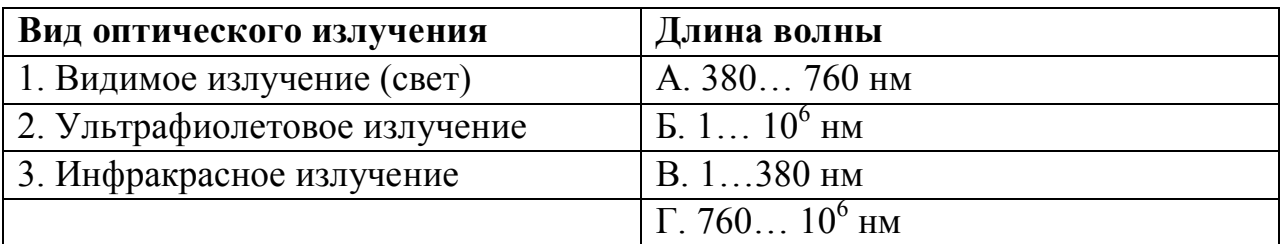

### **43. Соответствие между энергетическими величинами оптического излучения и единицами их измерения**

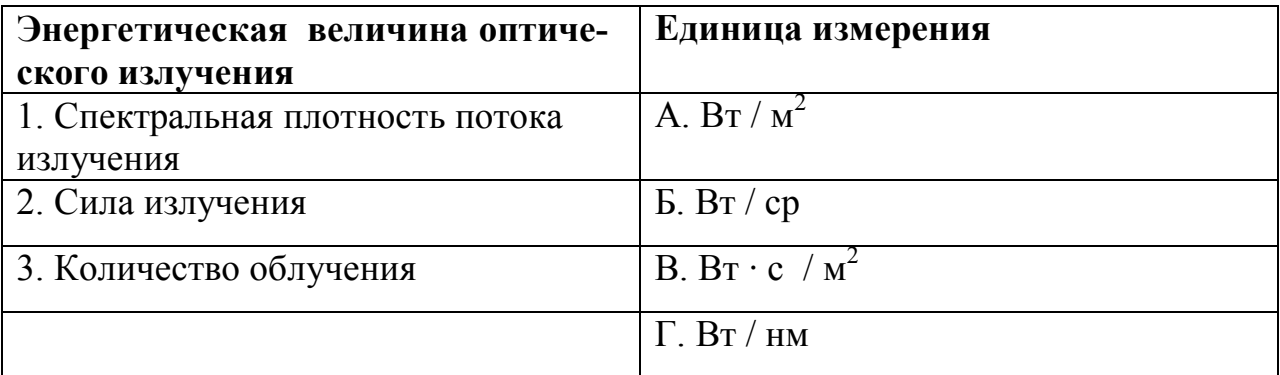

## ДОПОЛНИТЕ

44. За единицу бактерицидного потока принят

45. Световой прибор. предназначенный для освещения объектов, находящихся от него на сравнительно небольших расстояниях называют

46. Местное освещение предназначено для создания надлежащего уровня видения и освещенности поверхности.

47. ПУЭ предписывают для питания светильников общего освещения использовать напряжение не выше / В.

48. За единицу светового потока принят

 $\mathcal{L} = \mathcal{L} \mathcal{L}$ 

49. Значение нормированной освещенности при общем локализованном освещении с люминесцентными лампами в сельском хозяйстве при доении коров в стойлах составляет лк.

50. Обозначение на дросселе в шифре 1УБИ-40/220 буква У означает зажигание.

51. Для одновременного освещения и УФ-облучения предназначена лампатипа пасали

52. Для обеспечения надежной работы газоразрядных ламп напряжение на них не должно быть ниже % номинального.

53. Люксметром измеряют по последник содерживать по последник содерживать по последник содерживать содерживать

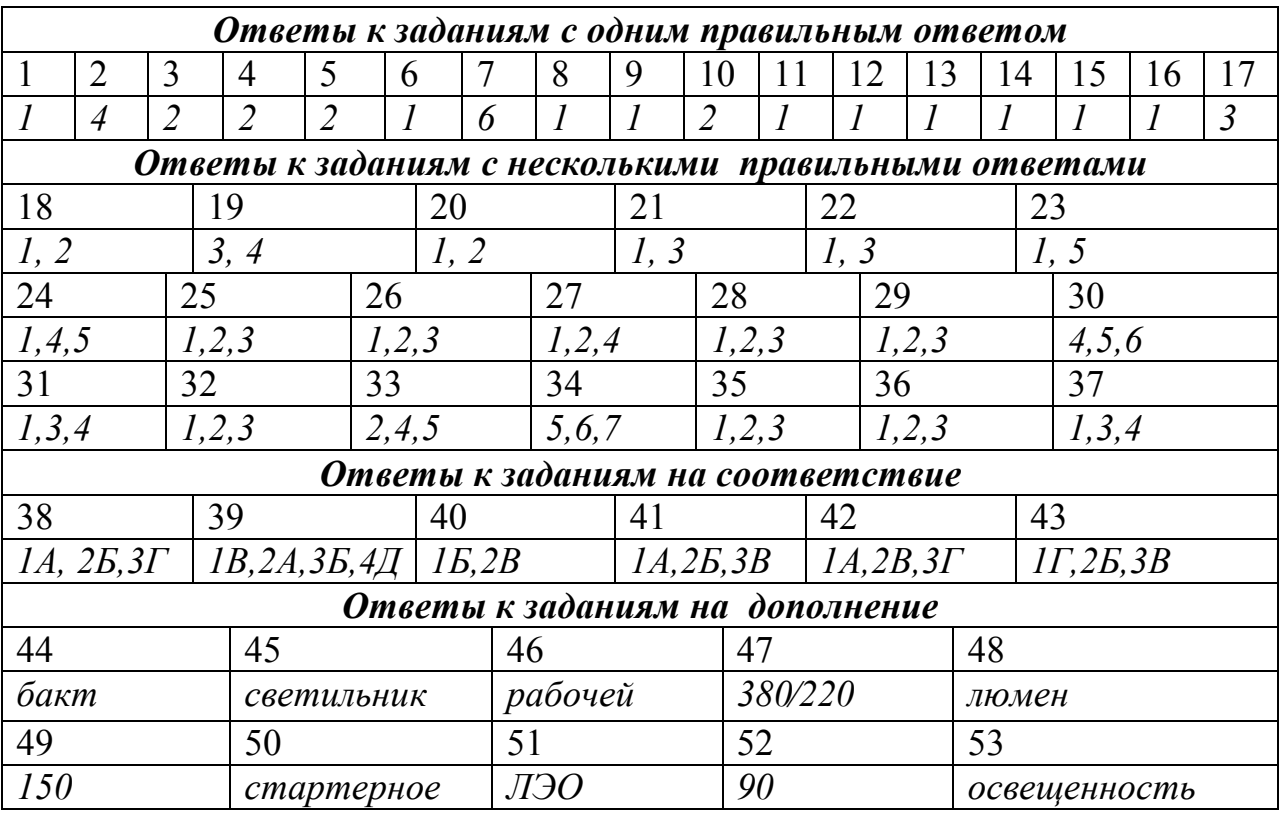

## *Таблица ответов по разделу «Светотехника»*

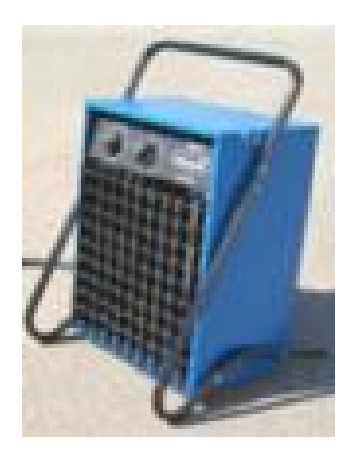

## **ЭЛЕКТРОТЕХНОЛОГИЯ**

## *УКАЖИТЕ НОМЕР ПРАВИЛЬНОГО ОТВЕТА*

### **54. Прямой нагрев подразделяется на:**

- 1) резистивный и калориферный;
- 2) электродный и электроконтактный;
- 3) среднетемпературный и высокотемпературный;
- 4) высокоомный и низкоомный.

#### **55. Недостаток косвенного нагрева по сравнению с прямым нагревом:**

- 1) более высокий удельный расход электроэнергии;
- 2) невозможность регулирования мощности нагрева;
- 3) возможность использования как переменного,
- так и постоянного тока;
- 4) опасность в эксплуатации для обслуживающего персонала.

#### **56. Выбор типа нагревателей сопротивлением зависит:**

- 1) от необходимой мощности;
- 2) от условий эксплуатации;
- 3) от питающего напряжения;
- 4) от способа включения.

#### **57. Срок службы нагревателей сопротивлением зависит:**

- 1) от питающего напряжения и величины тока;
- 2) от числа включений и температуры;
- 3) от условий эксплуатации и размеров нагревателя;
- 4) от частоты тока и напряжения.

### **58. Задача расчета нагревателей сопротивлением состоит в определении:**

1) мощности и напряжения;

2) температуры нагреваемого материала;

3) активной поверхности нагревателя и его геометрических размеров;

4) температуры и срока службы нагревателя.

#### **59. Причиной выхода из строя нагревателей сопротивления является:**

- 1) повышение напряжения и перегрев;
- 2) окисление поверхности и уменьшение сечения нагревателя;
- 3) неравномерности нагрева по поверхности нагревателя;
- 4) изменение его физических свойств в процессе эксплуатации.

### **60. Выбор материала трубки ТЭНа зависит:**

- 1) от рода тока и напряжения;
- 2) от температуры и условий работы;
- 3) от типа спирали и изолирующего материала;
- 4) от формы ТЭНа и требований безопасности.

### **61. Мощность ТЭНа, которую можно снять с единицы поверхности трубки, зависит:**

- 1) от схемы включения, напряжения и рода тока;
- 2) от условий работы, материала трубки и материала наполнителя;
- 3) от удельного сопротивления материала трубки и нагревателя;
- 4) от температуры поверхности ТЭН и напряжения.

### **62. Цифры, отмеченные подчеркиванием, в условном обозначении трубчатого нагревателя ТЭН-25А10/0,5Р220 означают:**

- 1) мощность, кВт;
- 2) развернутую длину, см;
- 3) длину контактного стержня в заделке, мм;
- 4) диаметр трубки, мм.

### **63. Цифры, отмеченные подчеркиванием, в условном обозначении трубчатого нагревателя ТЭН-25А 10/1,0Р220 означают:**

- 1) мощность, кВт
- 2) диаметр трубки, мм;
- 3) развернутую длину, дм;
- 4) длину контактного стержня в заделке, мм.

#### **64. В электрокалориферах применяют:**

- 1) косвенный нагрев сопротивлением;
- 2) индукционный нагрев;
- 3) диэлектрический нагрев;
- 4) прямой нагрев сопротивлением.

#### **65. В электродном водонагревателе используют:**

- 1) прямой нагрев сопротивлением;
- 2) диэлектрический нагрев;
- 3) косвенный нагрев сопротивлением;
- 4) индукционный нагрев.

#### **66. Допустимым ненормальным режимом для электродного водонагревателя ЭПЗ-100 является:**

- 1) включение без воды;
- 2) асимметрия электродов;
- 3) потеря фазы;
- 4) включение при неработающем циркуляционном насосе.

### **67. Опасность работы электродного водонагревателя ЭПЗ-100 на двух фазах заключается:**

- 1) в возникновении короткого замыкания;
- 2) в перегрузке оставшихся фаз;
- 3) во взрыве бака;
- 4) в появлении высокого потенциала на корпусе.

#### **68. Причиной выхода из строя элементных водонагревателей при их включении в сеть без воды является:**

- 1) увеличение потребляемой мощности;
- 2) возникновение короткого замыкания;
- 3) увеличение теплоотдачи ТЭНов;
- 4) уменьшение теплоотдачи ТЭНов.

#### **69. Плавное регулирование сварочного тока в трансформаторе с подвижными обмотками осуществляется:**

- 1) переключением обмоток;
- 2) изменением расстояния между обмотками;
- 3) изменением длины дугового промежутка;
- 4) включением дросселя в цепь дуги.

### **70. Магнитную обработку воды, подаваемой в электрокотлы, осуществляют:**

- 1) для повышения теплоемкости воды;
- 2) для снижения образования накипи;
- 3) для снижения удельного сопротивления воды;
- 4) для повышения удельного сопротивления воды.

### **71. Основными параметрами, характеризующими режимы индукционного нагрева, являются:**

- 1) напряжение и сила тока;
- 2) мощность установки и коэффициент мощности;
- 3) частота тока и коэффициент полезного действия;
- 4) сопротивление и магнитная проницаемость.

#### **72. Электрическая сварочная дуга классифицируется:**

- 1) по величине тока и напряжения;
- 2) по роду окружающей дугу среде и тока;
- 3) по виду материала свариваемых поверхностей;
- 4) по полярности детали и электрода.

#### **73. Для термообработки влажных кормов целесообразно применять:**

- 1) электродуговой способ нагрева;
- 2) электродный способ нагрева;
- 3) электроконтактный способ нагрева;
- 4) индукционный способ нагрева.

### **74. Источником питания для электросварки в полевых условиях сельскохозяйственного производства является:**

- 1) сварочный трансформатор;
- 2) осциллятор;
- 3) сварочный преобразователь;
- 4) сварочный выпрямитель.

#### **75. В парниках и теплицах для электрообогрева грунта применяется:**

- 1) электрокалориферная система;
- 2) электродная система;
- 3) элементная система;
- 4) индукционная система;
- 5) высокочастотная система.

### **76. Для обогрева животноводческих помещений молодняка наиболее рационально использовать:**

- 1) электрокалориферные установки;
- 2) приточно-вытяжные установки;
- 3) электрообогреваемые полы;
- 4) электрокотельные.

### **77. Ультразвуковая технология наиболее часто применяется в сельскохозяйственных процессах при:**

- 1) смешивании жидкостей;
- 2) соединении мелких частиц в более крупные;
- 3) разделении частиц в неоднородной среде;
- 4) дроблении вещества.

#### **78. Генератором ультразвука служит:**

- 1) магнитный усилитель;
- 2) пьезоэлектрический преобразователь;
- 3) сельсиновый усилитель;
- 4) генератор тока.

#### **79. Магнитная обработка применяется в сельском хозяйстве для:**

- 1) обеззараживания веществ;
- 2) очистки семян;
- 3) обработки кормов;
- 4) разделения на фракции.

### **80. Рабочим органом в аппаратах электронно-ионной технологии являются:**

- 1) сильные электрические поля;
- 2) обрабатываемый материал;
- 3) воздушный зазор между электродами;
- 4) электроды и трансформатор.

## *УКАЖИТЕ НОМЕРА ДВУХ ПРАВИЛЬНЫХ ОТВЕТОВ*

### **81. Поверхностный эффект при электронагреве зависит:**

- 1) от напряжённости электрического поля;
- 2) от магнитной проницаемости материла;
- 3) от выделяемой мощности;
- 4) от частоты электрического поля.

#### **82. Постоянная времени нагрева изменяется:**

- 1) от теплоёмкости материала;
- 2) от мощности нагревательной установки;
- 3) от теплоотдачи в окружающую среду;
- 4) от массы нагреваемого материала.

### **83. Коэффициент полезного действия выше в электронагревательных установках:**

- 1) большей вместительности;
- 2) высокой скорости нагрева;
- 3) более высокой температуры нагрева;
- 4) большей ограждающей поверхности.

#### **84. Материалом электродов при электродном нагреве является:**

- 1) черновая сталь;
- 2) оцинкованная сталь;
- 3) алюминий;
- 4) медь;
- 5) нержавеющая сталь.

### **85. К прямым способам нагрева относятся:**

- 1) электроконтактный;
- 2) элементный;
- 3) электродный;
- 4) инфракрасный.

## *УСТАНОВИТЕ СООТВЕТСТВИЕ*

#### **86. Соответствие между видом и средством нагрева**

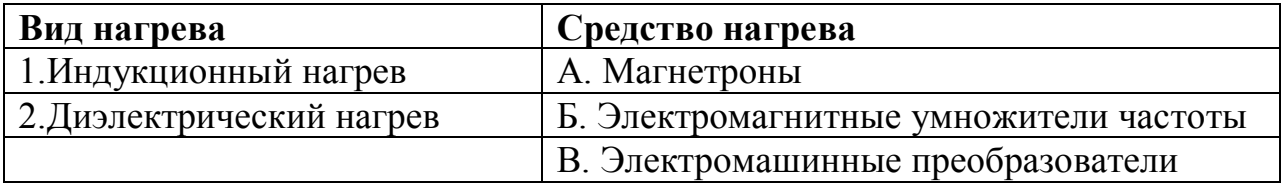

### **87. Соответствие между способом нагрева и технологическим процессом сельскохозяйственного производства**

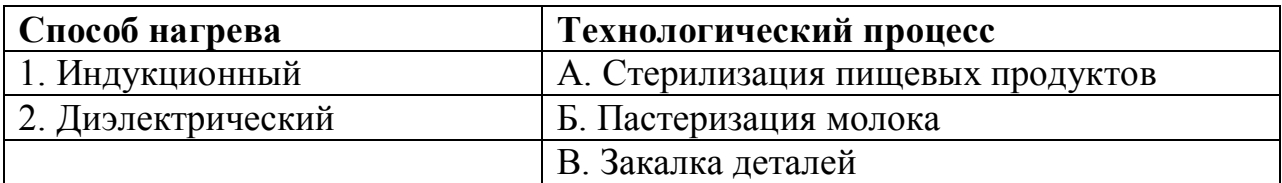

### **88. Соответствие между видом расчета электронагревательных установок и определяемыми параметрами**

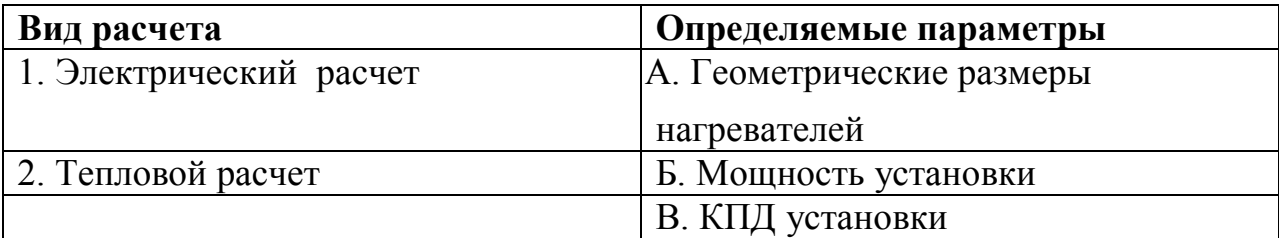

### **89. Соответствие между видом нагрева и способом регулирования мощности**

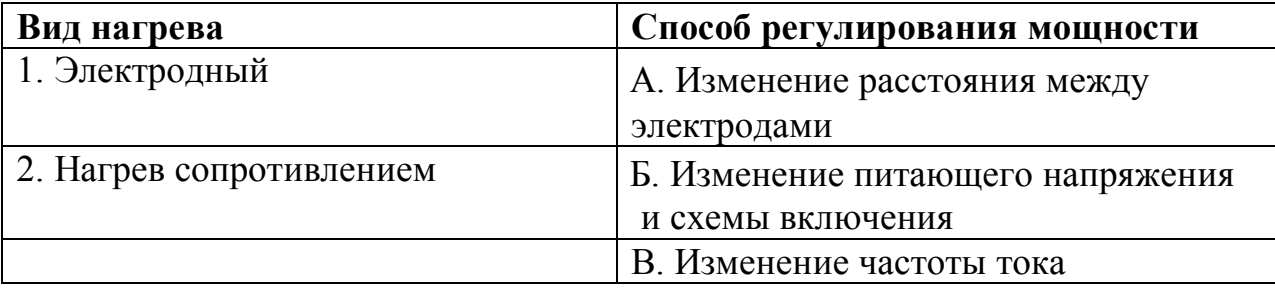

## УСТАНОВИТЕ ПРАВИЛЬНУЮ ПОСЛЕДОВАТЕЛЬНОСТЬ

#### 90. Последовательность электрического расчета нагревателей:

1) определяют диаметр проволоки и ее длину;

2) выражают поверхность нагревателя через периметр и длину нагревателя:

3) выражают тепловую мощность через электрические параметры;

4) определяют необходимую теплоотдающую поверхность нагревателя;

5) рассчитываются размеры спирали нагревателя.

### 91. Последовательность расчета нагревательных элементов по таблицам нагрузок:

1) находят рабочий ток;

2) выбирают материал нагревателя;

- 3) рассчитывают диаметр проволоки;
- 4) определят длину проволоки;
- 5) вычисляют расчетную температуру.

#### 92. Последовательность расчета нагревателя из нагревательного провода известной мощности и допустимой удельной мощности:

- 1) определяют греющее значение тока;
- 2) находят необходимую длину;
- 3) находят число секций:
- 4) вычисляют мощность секции.

## ДОПОЛНИТЕ

#### 93. Электрический нагрев сопротивлением происходит за счет теплоотдачи и последните и политическите село и събор на село и съществата на политическите село и същество същ

94. Для питания установок косвенного нагрева чаще всего используют напряжение / В.

95. Спирали ТЭНов изготавливают из \_\_\_\_\_\_\_\_\_\_\_\_\_.

### 96. Прямой нагрев металлических проводников 1 рода называется нагревом.

### *Таблица ответов по разделу «Электротехнология»*

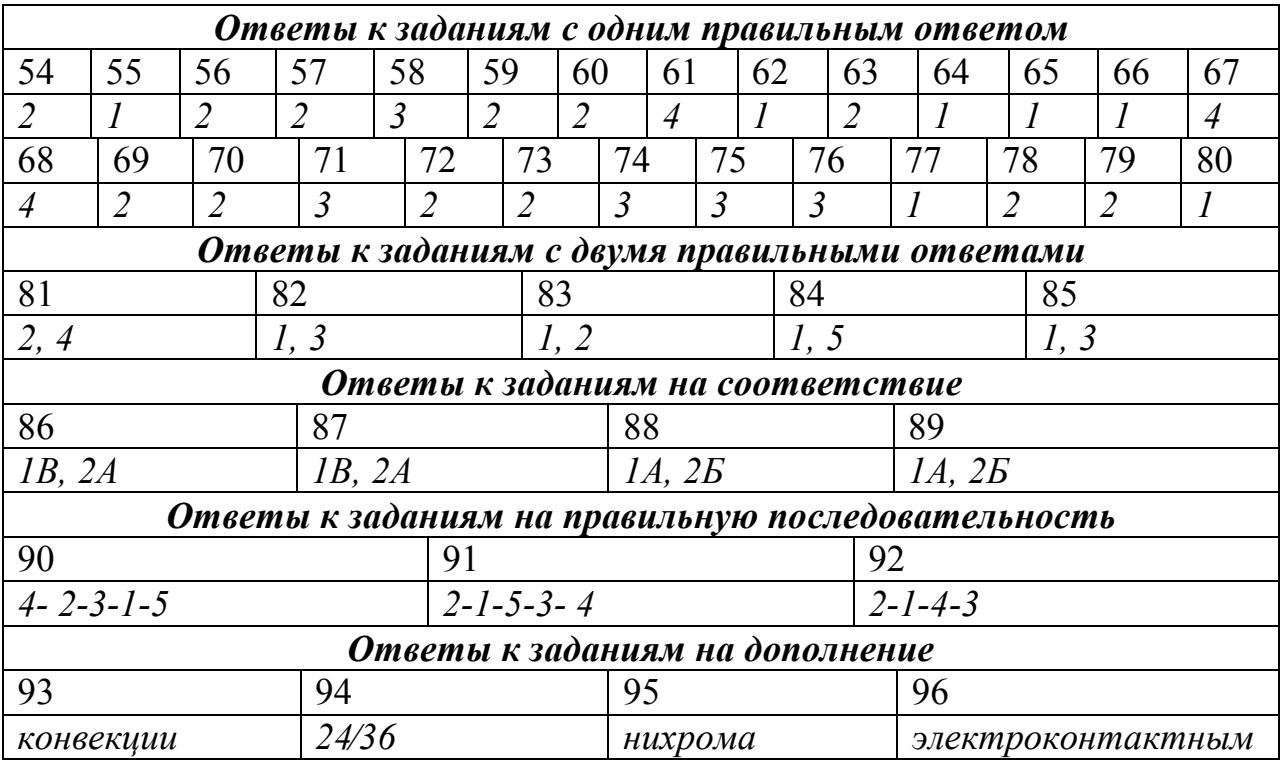

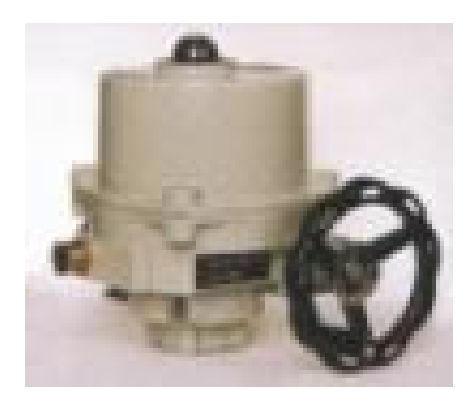

ЭЛЕКТРОПРИВОД

## СТРУКТУРА ТЕСТА

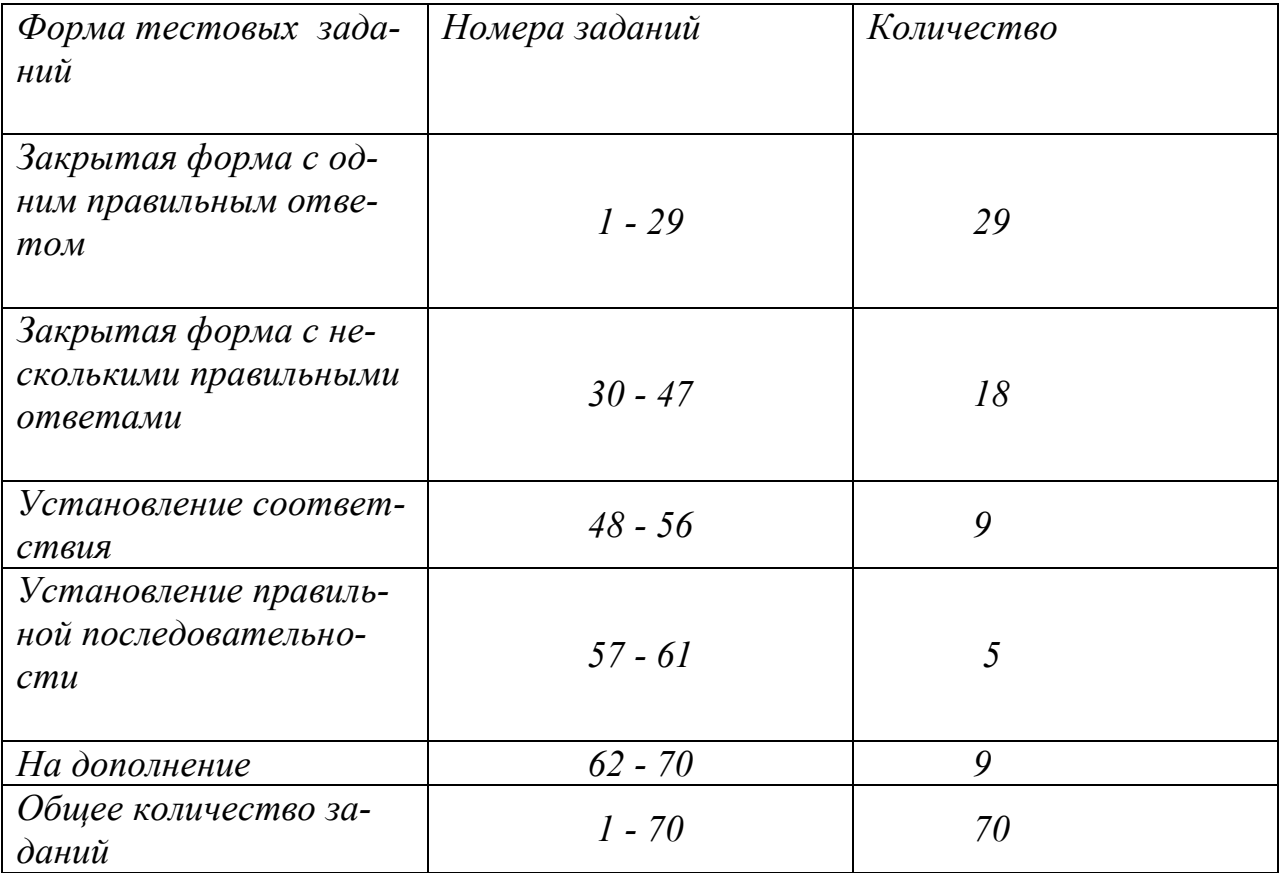

### ЭЛЕКТРОПРИВОД УКАЖИТЕ НОМЕР ПРАВИЛЬНОГО ОТВЕТА

1. Механическая характеристика двигателя постоянного тока независимого возбуждения имеет вид:

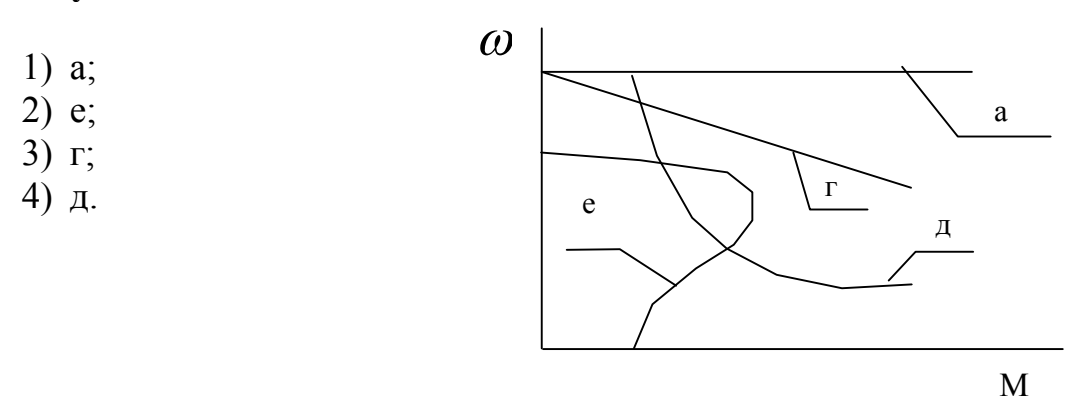

#### 2. Перегрузочную способность асинхронного электродвигателя характеризует точка:  $\omega$  $\overline{6}$

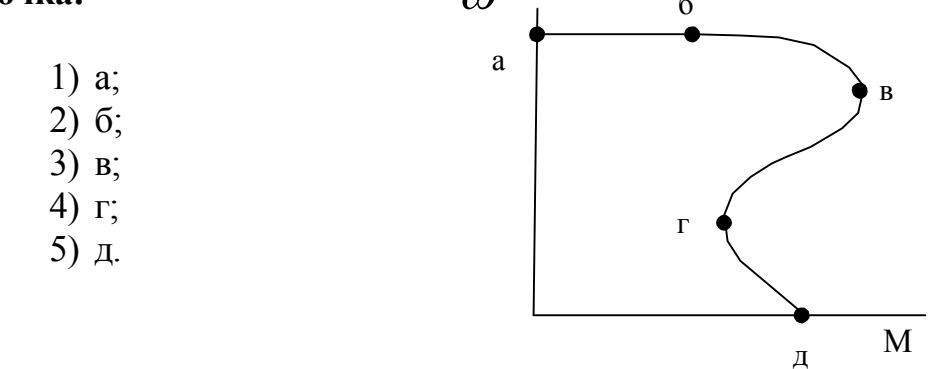

3. Уравнение движения электропривода имеет вид:

1) 
$$
A_{\partial} - A_{c} = j \frac{d\omega}{dt}
$$
; 2)  $M_{\partial} - M_{c} = j \frac{d\omega}{dt}$ ;  
3)  $P_{\partial} - P_{c} = j \frac{d\omega}{dt}$ ; 4)  $I_{\partial} - I_{c} = j \frac{d\omega}{dt}$ .

### 4. Механическая характеристика асинхронного двигателя при динамическом торможении выглядит:

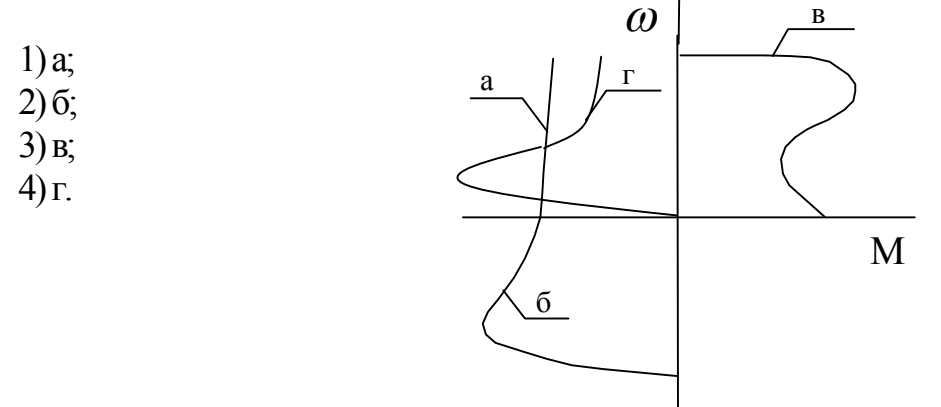

**5. Абсолютно жесткая механическая характеристика электродвигателя имеет вид:**

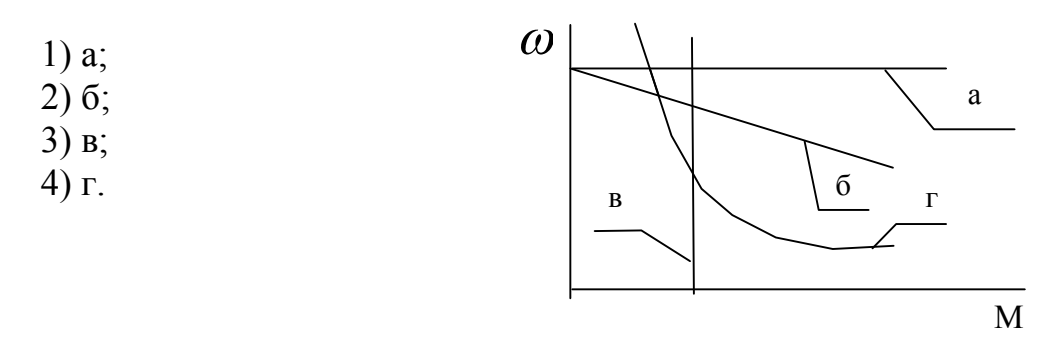

#### **6. Постоянная времени нагрева электродвигателя :**

- 1) время пуска;
- 2) время нагрева до *уст* без отдачи тепла в окружающую среду;
- 3) время нагрева до  $\tau_{\text{ycm}}$ ;
- 4) время нагрева до  $\tau_{\textit{ycm}}$  с отдачей тепла в окружающую среду.
- **7. Семейство механических характеристик двигателя постоянного тока независимого возбуждения получено способом регулирования частоты вращения с помощью:**
	- 1) резистора в якорной цепи;
	- 2) напряжения на якоре;
	- 3) тока возбуждения;
	- 4) магнитного потока.

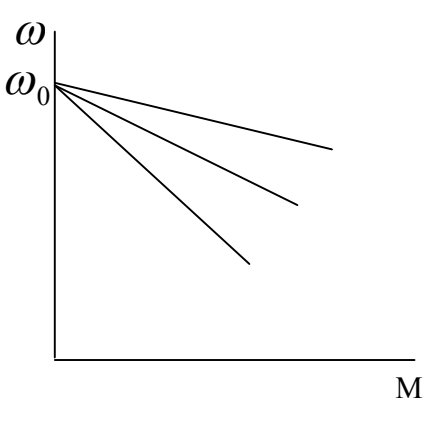

- **8. Семейство механических характеристик двигателя постоянного тока независимого возбуждения получено:** 
	- 1) с помощью резистора в якорной цепи; 2) с помощью напряжения на якоре; 3) с помощью тока возбуждения;
	- 4) с помощью магнитного потока.

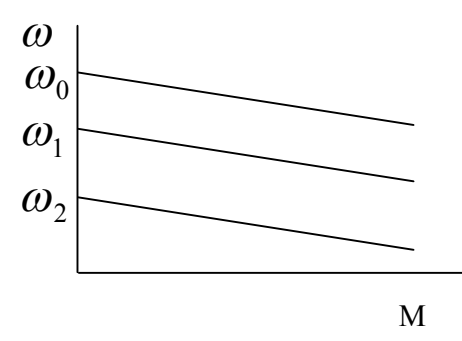

### **9. При частотном регулировании частоты оборотов вращения асинхронного двигателя необходимо с изменением:**

- 1) частоты тока изменить момент нагрузки;
- 2) напряжения изменить момент нагрузки;
- 3) частоты тока изменить момент инерции;
- 4) частоты тока изменять напряжение на статоре.

### **10. Для перевода асинхронного электродвигателя в генераторный режим параллельно с сетью необходимо:**

1) чтобы скорость вращения ротора превысила синхронную частоту вращения электромагнитного поля;

- 2) осуществить реверс электродвигателя;
- 3) создать дополнительную нагрузку на валу;
- 4) увеличить напряжение питания электродвигателя.

#### **11. Недопустимо включать без нагрузки двигатель постоянного тока:**

- 1) независимого возбуждения;
- 2) параллельного возбуждения;
- 3) последовательного возбуждения;
- 4) смешанного возбуждения.

### **12. Режим торможения, характеризующийся подачей постоянного тока на статорную обмотку асинхронного двигателя, называется:**

- 1) генераторным;
- 2) динамическим;
- 3) противовключения;
- 4) рекуперативным.

#### **13. Подбор электродвигателя к рабочей машине ведется по режиму**

- 1) холостого хода;
- 2) минимальной загрузки;
- 3) номинальной загрузки;
- 4) перегрузки.

#### **14. Механическая характеристика насосной установки является:**

- 1) напорной;
- 2) манометрической;
- 3) вентиляторной;
- 4) центробежной.

### **15. Момент и подача вентилятора пропорциональны:**

- 1) напряжению сети;
- 2) току в обмотке;
- 3) частоте питающей сети ;
- 4) угловой скорости.

#### **16. Кормоприготовительные машины запускают в режиме:**

- 1) холостого хода;
- 2) под нагрузкой;
- 3) с минимальной нагрузкой;
- 4) с максимальной нагрузкой.

### **17. Сепаратор молока имеет пусковой режим:**

- 1) легкий;
- 2) средний;
- 3) тяжелый;
- 4) весьма тяжелый.

### **18. Двигатель постоянного тока независимого возбуждения, работающий в точке «А»:**

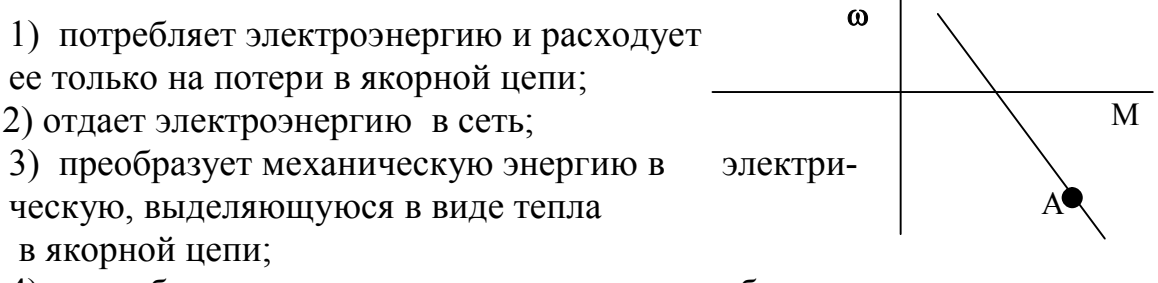

4) потребляет электроэнергию из сети и преобразует ее в механическую.

### **19. Зависимость между коэффициентами тепловой** *p<sup>T</sup>* **и механической**  *p<sup>M</sup>* **перегрузки имеет вид:**

1) 
$$
p_M = \sqrt{p_T \alpha} ;
$$
  
\n2) 
$$
p_M = \sqrt{p_T (\alpha + 1) - \alpha} ;
$$
  
\n3) 
$$
p_T = \sqrt{p_M} ;
$$
  
\n4) 
$$
p_T = \sqrt{p_M (\alpha - 1)} ;
$$
  
\n5) 
$$
p_M = \sqrt{p_T \alpha - 1} .
$$
20. Эквивалентная мощность для ступенчатого графика нагрузки определяется выражением:

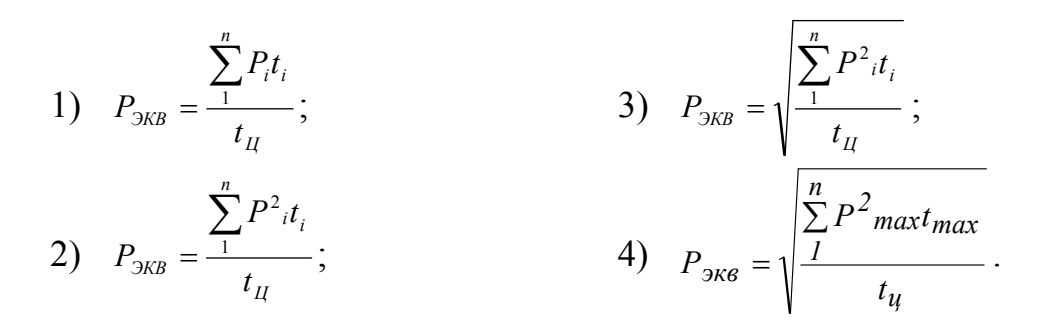

21. Механическая характеристика, соответствующая схеме включения двигателя постоянного тока последовательного возбуждения при замыкании контактов КМ1 и размыкании контактов КМ2, обозначена буквой

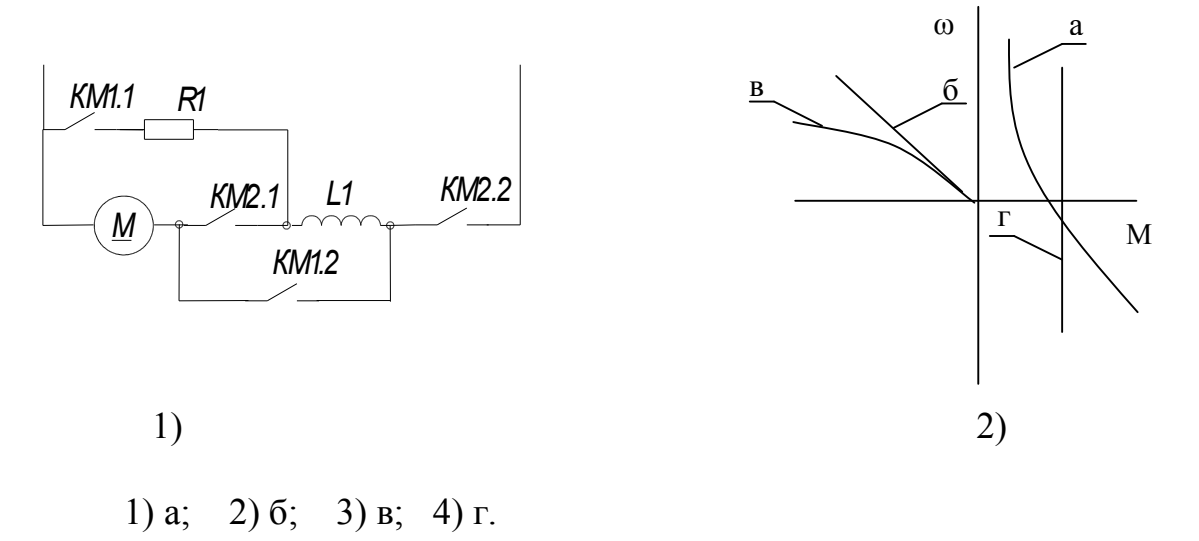

22. Потери энергии при динамическом торможении асинхронного двигателя вхолостую  $AA_{m,\delta}$  и при торможении противовключением вхолостую  $\Delta A_{m.n.}$  от  $\omega = \omega_o$  до  $\omega = \theta$  находятся в соотношении:

1)  $\Delta A_{m\theta} = \Delta A_{m\theta}$ ; 2)  $\Delta A_{m\lambda} = \Delta A_{m\lambda}/2$ ; 3)  $\Delta A_{m\partial} = \Delta A_{m\eta}/3$ ; 4)  $\Delta A_{m \lambda} = \Delta A_{m \lambda}/4$ .

23. Внутреннее сопротивление якоря двигателя постоянного тока ориентировочно можно определить по формуле:

1)  $R_s \approx 0.5 (1 - \eta_u) U_u/I_u$ ; 2)  $R_n \approx 2 (1 - \eta_n) U_n / I_n$ ;<br>3)  $R_n \approx (U_n I_n - P_n) / 2I_n$ 

24. Потери энергии при пуске двухскоростного асинхронного электродвигателя до максимальной скорости в одну ступень  $\Delta A_I$  и потери при пуске в две ступени  $\Delta A_2$  будут находиться в соотношении:

1)  $\Delta A_l = \Delta A_2$ ; 3)  $\Delta A_l \leq \Delta A_2$ ; 4)  $\Delta A_1 = 0$ ,  $\Delta A_2 > 0$ . 2)  $\Delta A_l > \Delta A_{2}$ ;

25. К аппаратам автоматического управления работой электродвигателем относятся:

- 1) рубильники; 3) контроллеры:
- 2) магнитные пускатели;

4) пакетные выключатели.

26. Для регулирования скорости двигателя постоянного тока последовательного возбуждения вверх от номинала используется схема:

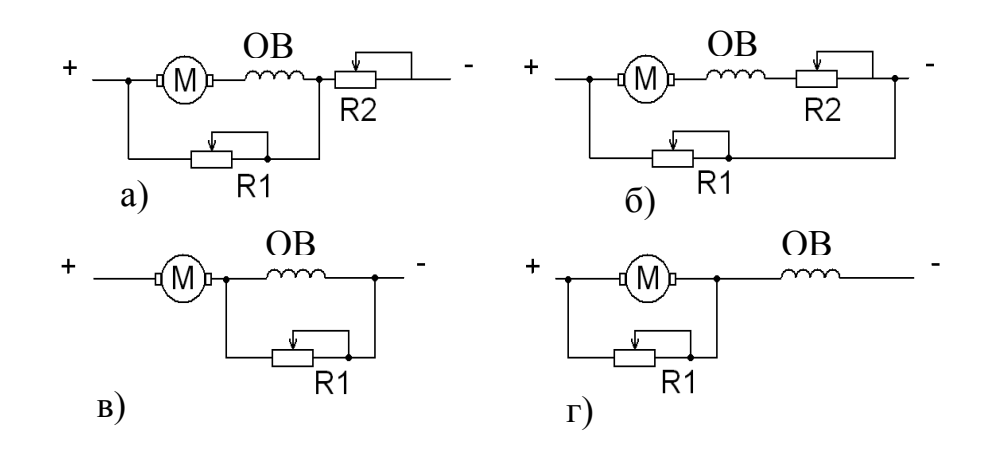

2)  $(6; 3)$  B; 4)  $\Gamma$ .  $1)$  a:

27. Правильному выбору электродвигателя по нагреву соответствует условие:

3)  $\tau_{\text{max}} = (3.4) \tau_{\text{non}}$ 1)  $\tau$  max  $<$   $\tau$  non: 4)  $\tau_{\text{max}} = 0.5 \tau_{\text{max}}$ 2)  $\tau$ <sub>max</sub>  $>$   $\tau$ <sub>non</sub>.

## 28. Электромеханической характеристикой электродвигателя называется зависимость его скорости от:

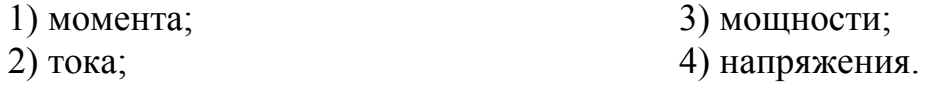

**29. При работе асинхронного двигателя в режиме торможения с отдачей энергии в сеть скольжение должно быть:**

1)  $S > 1$ ; 2)  $S < 1$ ; 3)  $0 < S < 1$ ;  $4) S = 0.$ 

# *УКАЖИТЕ НОМЕРА ДВУХ ПРАВИЛЬНЫХ ОТВЕТОВ*

#### **30. На жесткость механических характеристик двигателя постоянного тока независимого возбуждения влияют:**

- 1) сопротивление цепи якоря;
- 2) напряжение, приложенное к якорю;
- 3) ток обмотки возбуждения;
- 4) коэффициент полезного действия;
- 5) мощность двигателя постоянного тока.

#### **31. Естественная механическая характеристика асинхронного электродвигателя характеризуется номинальными параметрами сети:**

- 1) с дополнительными резисторами в статорной цепи;
- 2) с дополнительными резисторами в роторной цепи;
- 3) без дополнительных сопротивлений в статорной цепи;
- 4) без дополнительных сопротивлений в роторной цепи;
- 5) ненормальное включение двигателя.

#### **32. Для построения механической характеристики асинхронного двигателя используются:**

- 1) каталожные данные;
- 2) метод трех касательных;
- 3) формула Клосса;
- 4) метод Эйлера;
- 5) уравнения Кирхгофа.

#### **33. Выбор электрической машины для привода по мощности сводится к соблюдению условий:**

- 1) только нагрева;
- 2) не только нагрева, но и пуска;
- 3) преодоления максимального механического момента;
- 4) только пуска и преодоления максимального момента;
- 5) преодоления максимального момента.

# **34. Регулирование скорости вращения асинхронного двигателя осуществляется:**

1) изменением частоты питающего напряжения числа пар полюсов;

2) только шунтированием якоря;

3) только изменением числа пар полюсов;

4) с помощью регулировочных резисторов;

5) изменением чередования двух фаз напряжения, питающего обмотку статора.

## **35. Для осуществления частотного регулирования скорости асинхронного двигателя используется преобразователи частоты:**

1) электромашинные;

- 2) вентильные;
- 3) конденсаторные;
- 4) только вентильные;
- 5) только электромашинные.

#### **36. Торможение противовключением двигателя постоянного тока независимого возбуждения осуществляется:**

1) введением в якорную цепь значительного добавочного сопротивления;

- 2) замыканием якоря на добавочный резистор;
- 3) изменением полярности напряжения на якоре;
- 4) подачей на якорь переменного напряжения;
- 5) изменением напряжения.

#### **37. Возможные тормозные режимы двигателя постоянного тока последовательного возбуждения:**

- 1) торможение противовключением;
- 2) рекуперативное торможение;
- 3) емкостное торможение;
- 4) индуктивное торможение;
- 5) динамическое торможение.

#### **38. Синхронная угловая скорость асинхронного двигателя зависит от:**

- 1) числа пар полюсов;
- 2) напряжения;
- 3) частоты сети;
- 4) магнитного потока.

## **39. Метод эквивалентного момента используется для расчета двигателя постоянного тока:**

## 1) независимого возбуждения;

- 2) последовательного возбуждения;
- 3) параллельного возбуждения;
- 4) смешанного возбуждения;
- 5) фазного возбуждения.

# *УКАЖИТЕ НОМЕРА ТРЕХ ПРАВИЛЬНЫХ ОТВЕТОВ*

# **40. На жесткость механических характеристик независимого возбуждения двигателя постоянного тока влияют параметры:**

- 1) сопротивление якорной цепи;
- 2) напряжение на якоре;
- 3) магнитный поток;
- 4) ток обмотки возбуждения.

## **41. На постоянную времени нагрева электродвигателя влияют:**

- 1) мощность и масса двигателя;
- 2) только масса двигателя;
- 3) исполнение двигателя по степени защиты от воздействия окружающей среды;
- 4) вентиляция;
- 5) сопротивление обмоток.

# **42. Для регулирования скорости двигателя постоянного тока независимого возбуждения при помощи изменения напряжения на якоре используется:**

- 1) система генератор двигатель;
- 2) управляемый выпрямитель;
- 3) широтно-импульсный преобразователь;
- 4) батарея статических конденсаторов.

# **43. Двигатель постоянного тока смешанного возбуждения может работать в следующих тормозных режимах:**

- 1) торможение противовключением;
- 2) динамическое торможение;
- 3) индуктивное торможение;
- 4) торможение с отдачей энергии в сеть.

## **44. Для снижения пусковых токов асинхронного двигателя с короткозамкнутым ротором используют:**

#### 1) включение емкостных сопротивлений в старую цепь;

- 2) включение резисторов в статорную цепь;
- 3) включение индуктивных сопротивлений в статорную цепь;
- 4) переключение обмотки статора со звезды на треугольник.

#### **45. Возможные способы регулирования скорости асинхронного двигателя путем:**

1) изменения напряжения на статоре;

- 2) изменения числа пар полюсов;
- 3) изменения момента на валу;

4) изменения частоты питающего тока;

5) использования батареи конденсаторов, включенных в статорную обмотку.

#### **46. Асинхронного электродвигатели необходимо защищать от:**

- 1) коротких замыканий и перегрузок;
- 2) только от перегрузок;
- 3) резкого снижения или исчезновения напряжения;
- 4) неполнофазных режимов;
- 5) индукционных замыканий;
- 6) конденсаторной перегрузки.

#### **47. В электроприводах существуют следующие тормозные режимы:**

- 1) рекуперативное торможение;
- 2) торможение противовключением;
- 3) индуктивное торможение;
- 4) динамическое торможение;
- 5) конденсаторное торможение.

# *УСТАНОВИТЕ СООТВЕТСТВИЕ*

# **48. Соответствие между видами механических характеристик асинхронного двигателя и способами ее получения**

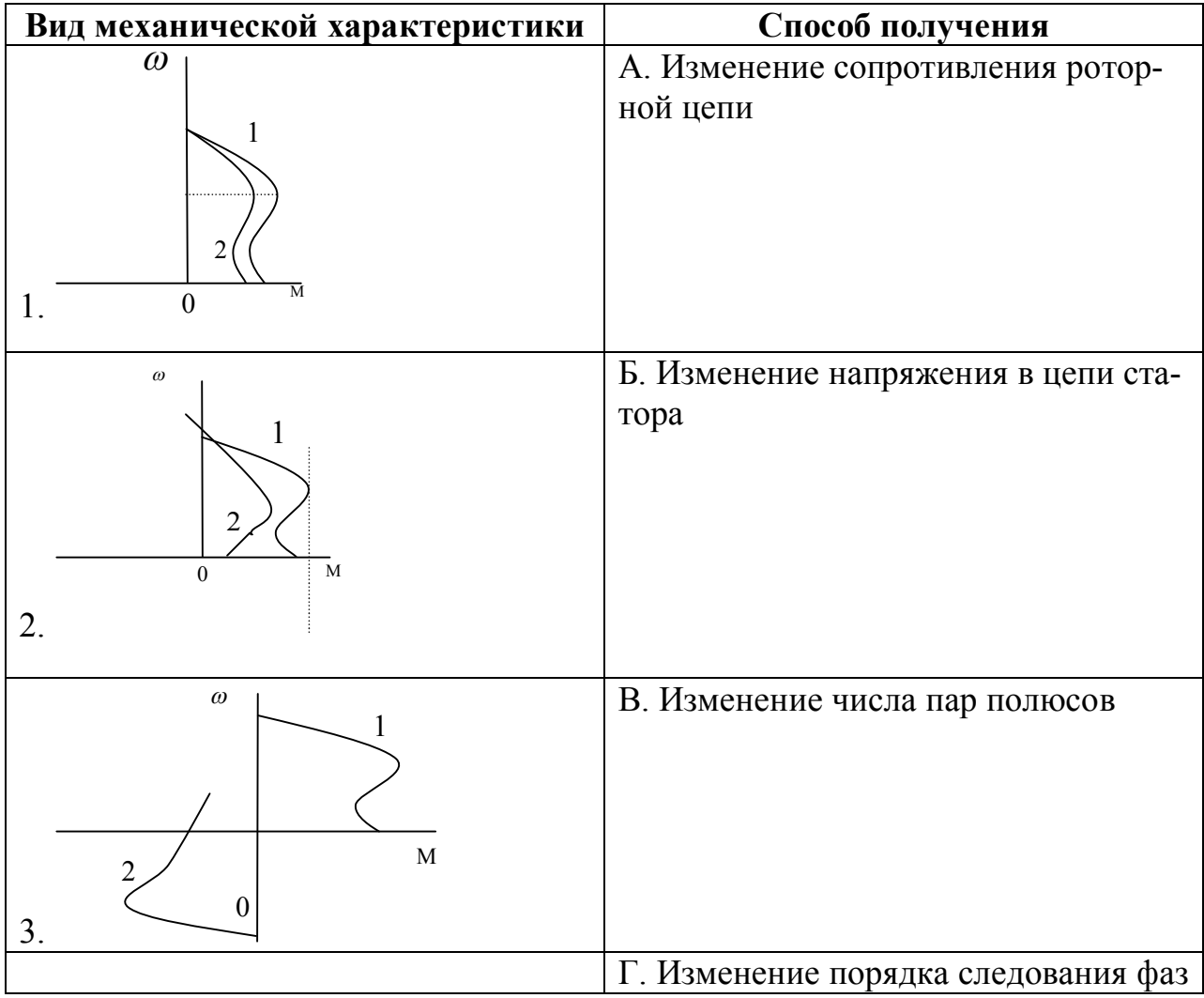

## **49. Соответствие между видами механических характеристик и типом нагрузки:**

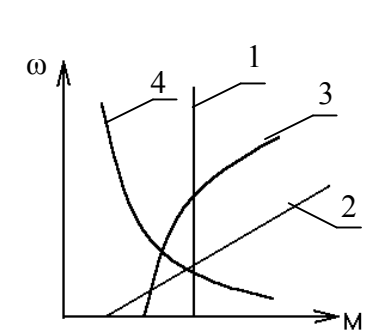

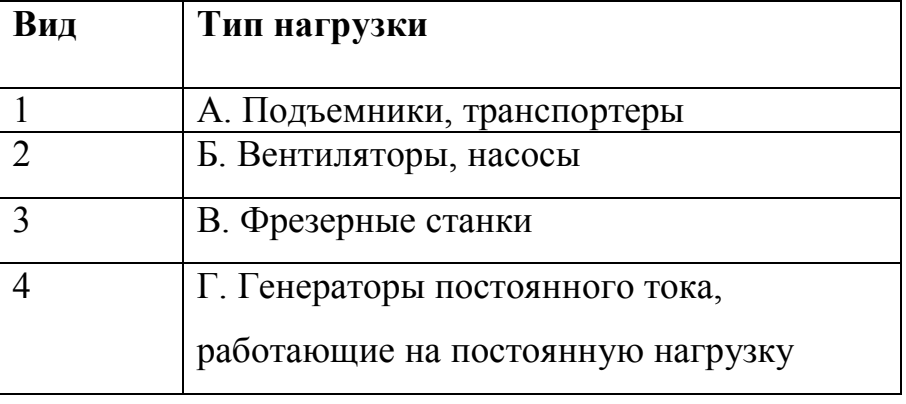

**50. Соответствие между режимом электродвигателя и расположением механических характеристик в квадранте:**

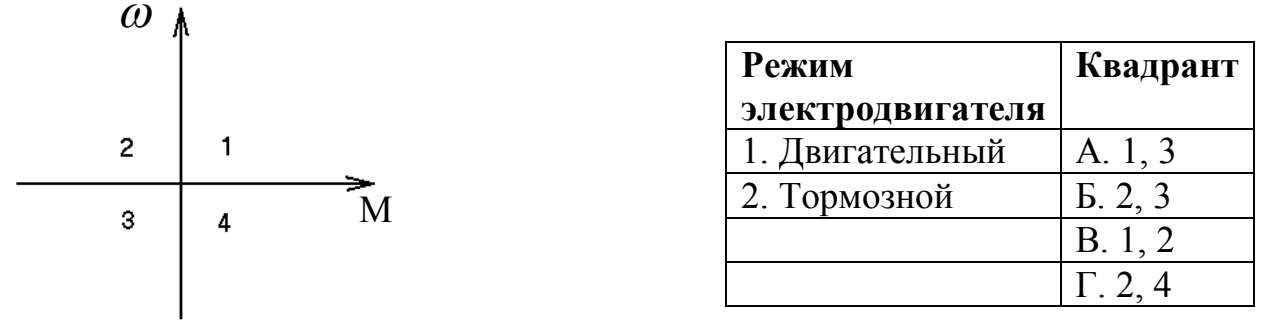

**51. Соответствие между механическими характеристиками, и типами двигателя постоянного тока:**

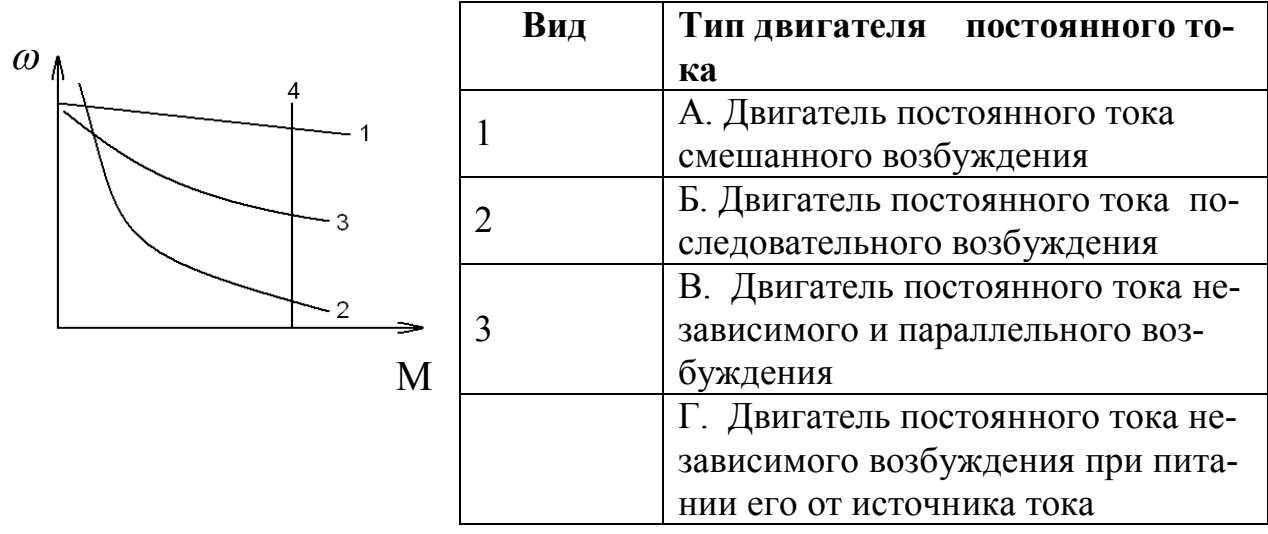

**52. Соответствие между характеристикой двигателя постоянного тока независимого возбуждения и определяющей формулой:**

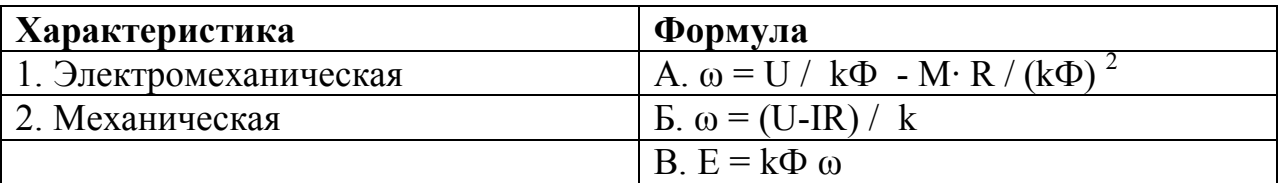

**53. Соответствие между режимом работы двигателя постоянного тока независимого возбуждения и его механической характеристикой** 

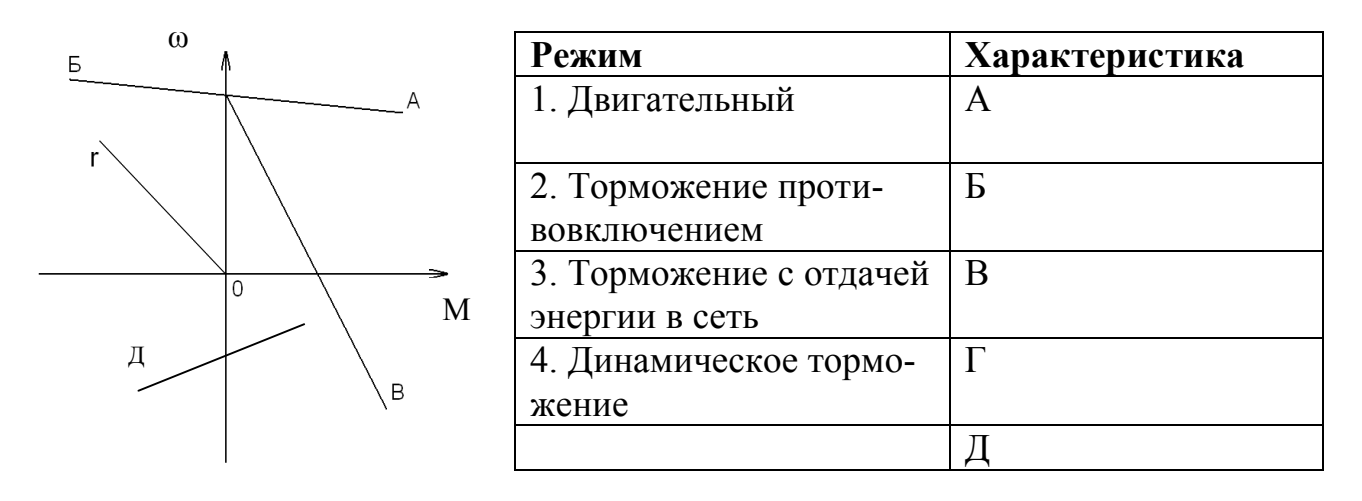

**54. Соответствие между механической характеристикой асинхронного двигателя и его режимом работы**

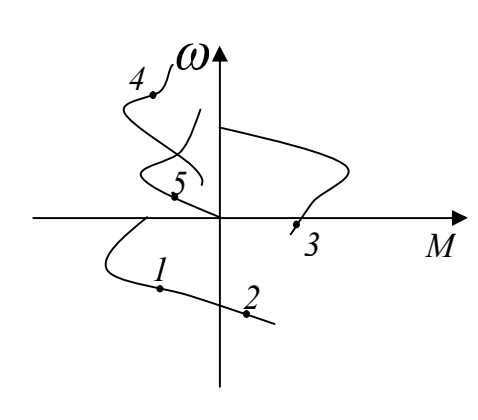

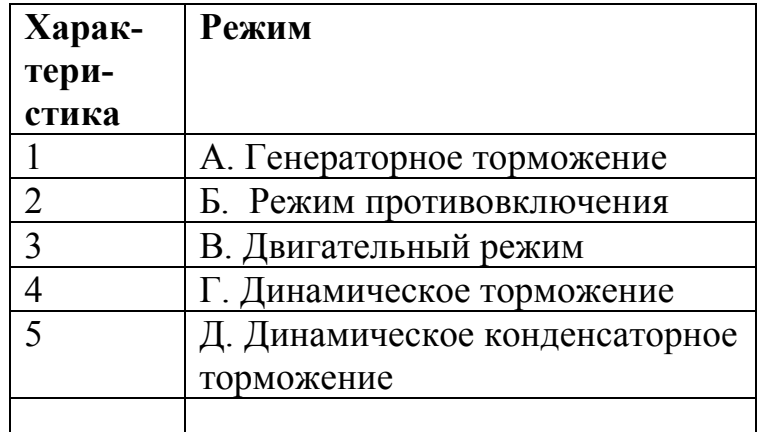

**55. Соответствие между механическими характеристиками двигателя постоянного тока независимого возбуждения и способами регулирования скорости** 

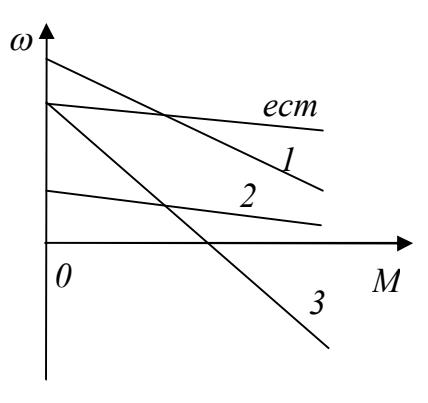

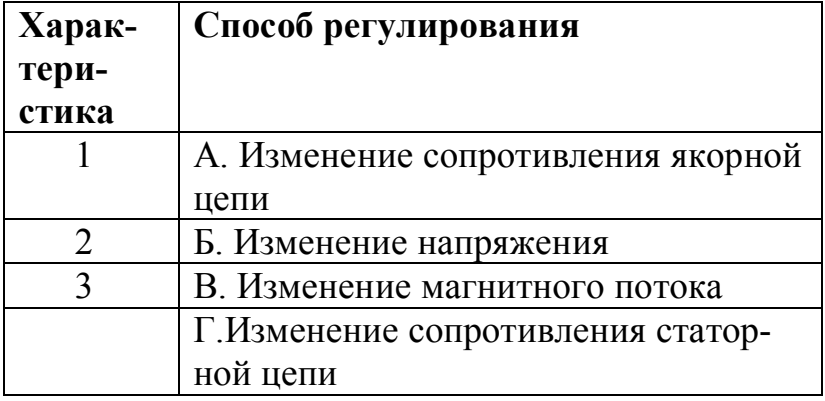

## **56. Соответствие между аварийным режимом и аппаратом защиты асинхронного двигателя**

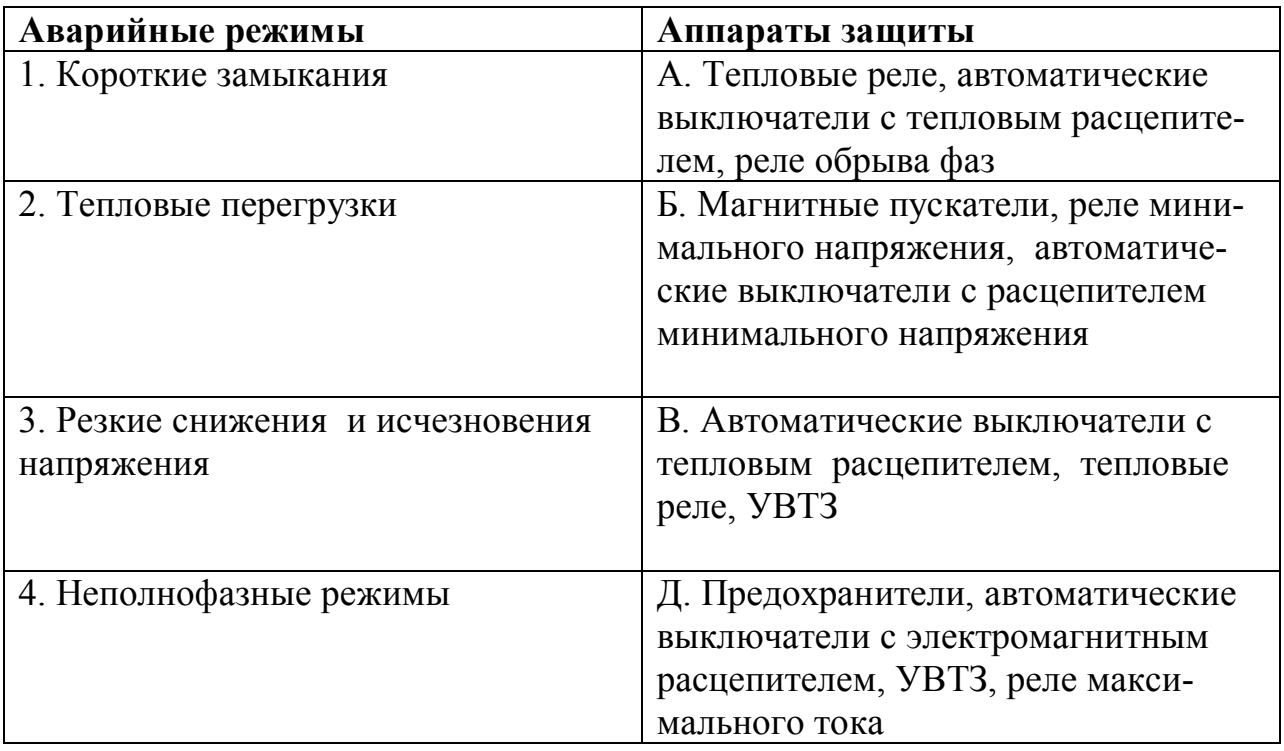

# *УСТАНОВИТЕ ПРАВИЛЬНУЮ ПОСЛЕДОВАТЕЛЬНОСТЬ*

# **57. Последовательность расчета тока плавкой вставки предохранителя для защиты одиночного асинхронного двигателя с короткозамкнутым ротором:**

- 1) определение тока плавкой вставки;
- 2) определение пускового тока двигателя;
- 3) определение времени пуска двигателя и величину коэффициента α;
- 4) определение номинального тока двигателя.

# **58. Последовательность расчета естественной механической характеристики асинхронного двигателя с фазным ротором:**

- 1) находят критическое скольжение;
- 2) определяют момент;
- 3) вычисляют критический момент;
- 4) задаются значениями скольжения от 0 до 1.

**59. Последовательность операций для перехода работы двигателя постоянного тока независимого возбуждения с характеристики А на характеристику Б:**

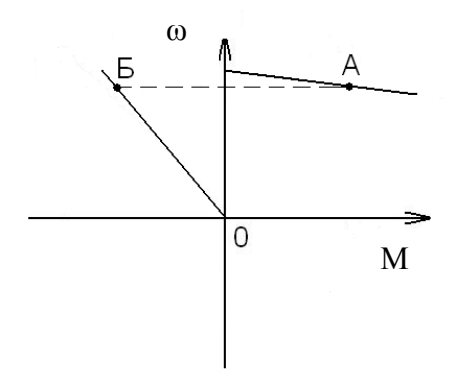

1) отключение обмотки якоря от сети;

2) обмотку возбуждения оставить включенной в сеть;

3) замыкание обмотки якоря на дополнительный резистор.

# **60. Последовательность расчета естественной механической характеристики двигателя постоянного тока независимого возбуждения:**

- 1) расчет номинальной угловой скорости;
- 2) определение сопротивления обмотки якоря;
- 3) нахождение скорости идеального холостого хода;
- 4) определение значения КПД;
- 5) вычисление номинального электромагнитного момента.

**61. Последовательность расчета тока отсечки электромагнитного расцепителя автоматического выключателя для защиты одиночного асинхронного двигателя с короткозамкнутым ротором:**

- 1) определение тока отсечки расцепителя;
- 2) нахождение пускового тока двигателя;
- 3) расчет номинального тока двигателя.

# *ДОПОЛНИТЕ*

**62. Электродвижущая сила двигателя постоянного тока независимого возбуждения определяется по выражению** *Е = \_\_\_\_.*

**63. Номинальный момент на валу электродвигателя** *Мнв* **определяется по формуле \_\_\_\_\_\_\_\_\_\_ .** 

**64. Механической характеристикой электродвигателя называется зависимость \_\_\_\_\_\_\_\_\_ .** 

**65. В электроприводе самыми длительными переходными процессами являются \_\_\_\_\_\_\_\_\_\_\_\_\_ .**

**66. При выборе электрической машины для привода по мощности в первую очередь рассматривается условие обеспечения \_\_\_\_\_\_\_\_\_\_\_\_ нагрева.**

**67. Для увеличения пускового момента АД с фазным ротором необходимо ввести сопротивление в цепь \_\_\_\_\_\_\_\_\_** .

**68. Момент, развиваемый АД, прямо пропорционален \_\_\_\_\_\_\_\_\_\_\_\_ напряжения питания.**

**69. Механическая характеристика синхронной машины – абсолютно** 

**\_\_\_\_\_\_\_\_\_\_\_\_\_ .**

**70. Пусковое скольжение асинхронного двигателя** *SП* **равно** *\_\_ .*

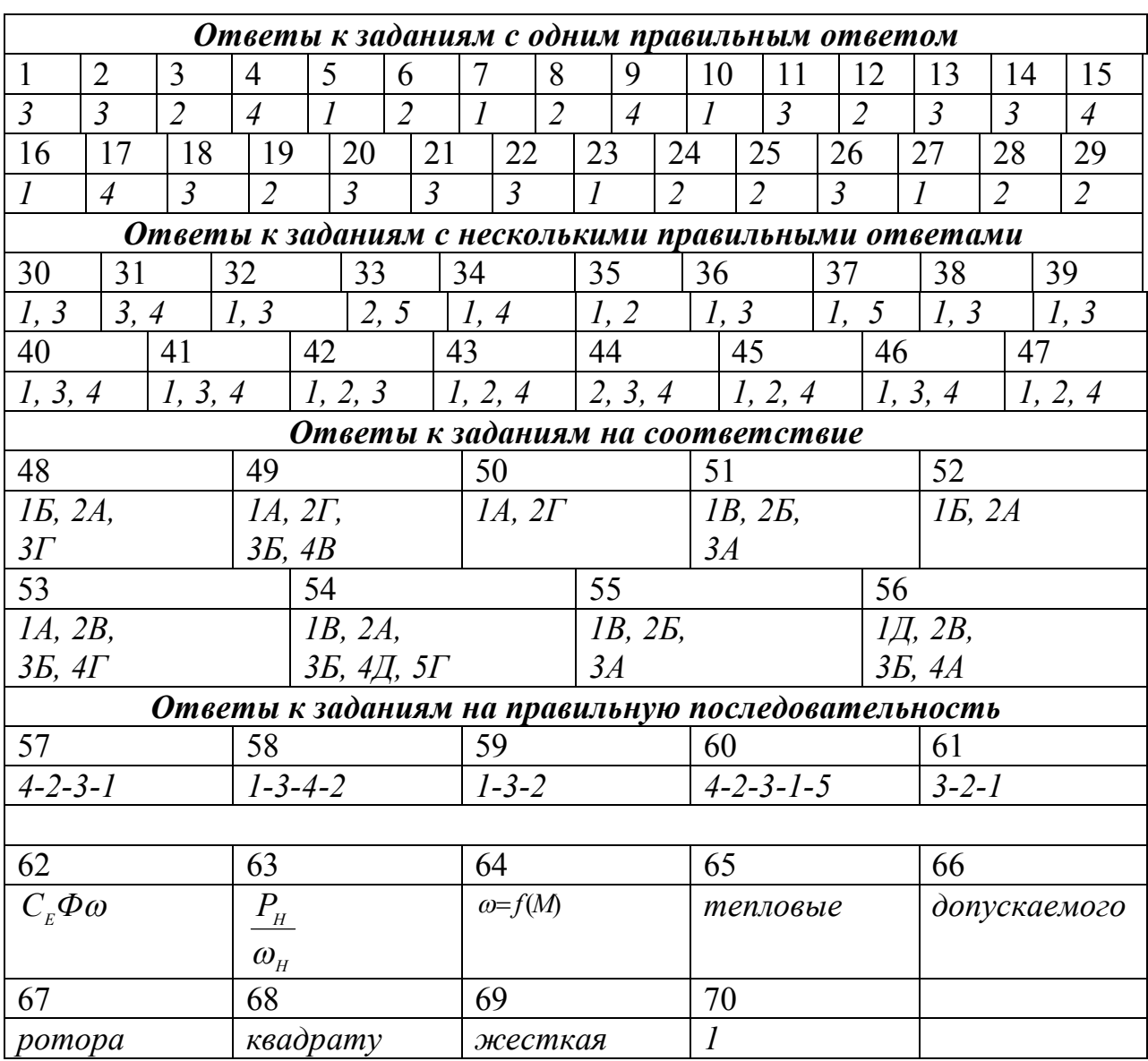

#### *Таблица ответов по дисциплине «Электропривод»*

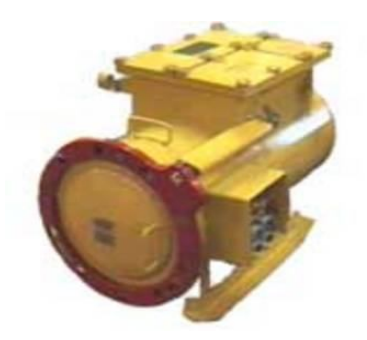

# ЭКСПЛУАТАЦИЯ<br>ЭЛЕКТРООБОРУДОВАНИЯ

# СТРУКТУРА ТЕСТА

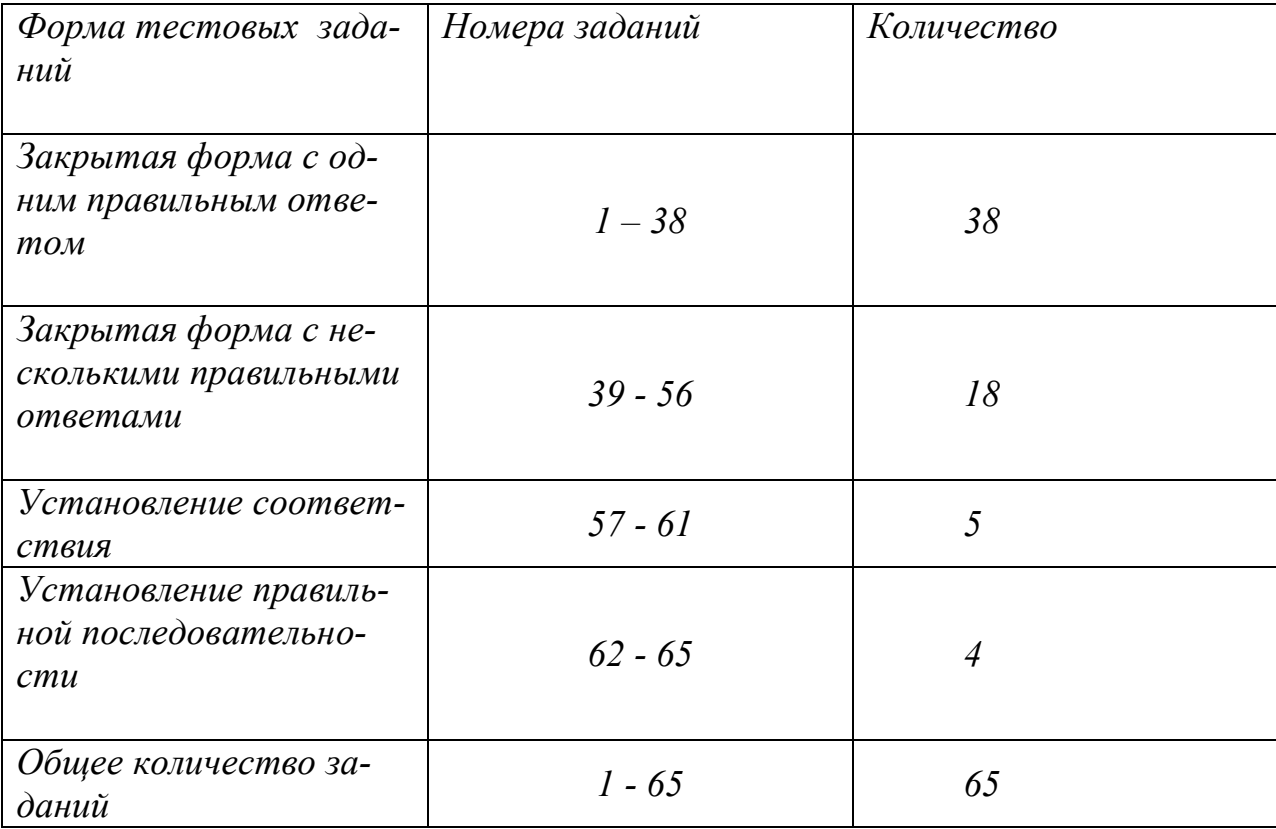

## ЭКСПЛУАТАЦИЯ ЭЛЕКТРООБОРУДОВАНИЯ УКАЖИТЕ НОМЕР ПРАВИЛЬНОГО ОТВЕТА

#### 1. Плавкий предохранитель обеспечивает надежную защиту электроустановок:

- 1) от перегрузки;
- 2) от пониженного напряжения;
- 3) от токов короткого замыкания;
- 4) от повышенного напряжения.

#### 2. Плавкую вставку предохранителя для защиты электродвигателя с короткозамкнутым ротором выбирают по формуле:

1) 
$$
I_{n\pi, \text{scm}} < \frac{I_{n\text{yck}}}{\alpha}
$$
;  
\n2)  $I_{n\pi, \text{scm}} \ge \frac{I_{\text{mack}}}{\alpha}$ ;  
\n3)  $I_{n\pi, \text{scm}} \ge \frac{I_{n\text{yck}}}{\sqrt{\alpha}}$ .

#### 3. Плавкую вставку предохранителя для группы электродвигателей с короткозамкнутым ротором выбирают по формуле

1) 
$$
I_{n\bar{n},\text{scm}} \leq 0.4 \Big[ \Sigma I_{n.\partial s} + (I'_{n\text{yck}} - I'_{n.\partial s}) \Big]
$$
;  
\n2)  $I_{n\bar{n},\text{scm}} \geq \Big[ \Sigma I_{n.\partial s} + (I'_{n\text{yck}} + I'_{n.\partial s}) \Big]$ ;  
\n3)  $I_{n\bar{n},\text{scm}} \geq 0.4 \Big[ \Sigma I_{n.\partial s} + (I'_{n\text{yck}} - I'_{n.\partial s}) \Big]$ .

4. Ток уставки электромагнитного расцепителя автоматического выключателя для группы электродвигателей определяют по выражению:

1) 
$$
I_{ycm.3IM} \ge [I_{n.\partial s} + (I'_{nycx} - I_{n.\partial s})]
$$
;  
\n2)  $I_{ycm.3IM} \ge (1.5...1.8)[\Sigma I_{n.\partial s} + (I'_{nycx} + I_{n.\partial s})]$ ;  
\n3)  $I_{ycm.3IM} \ge (1.5...1.8)[\Sigma I_{n.\partial s} + (I'_{nycx} - I_{n.\partial s})]$ .

## **5. Замена бетонной опоры ЛЭП производится при площади раковин или отверстий:**

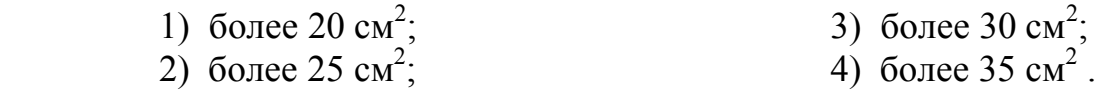

**6. Температура масла в трансформаторе при номинальной нагрузке по действующему стандарту не должна быть выше:**

1) 95<sup>0</sup>C; 2) 90<sup>0</sup>C; 3) 85<sup>0</sup>C; 4) 100<sup>0</sup>C.

## **7. Капитальный ремонт масляных выключателей проводится:**

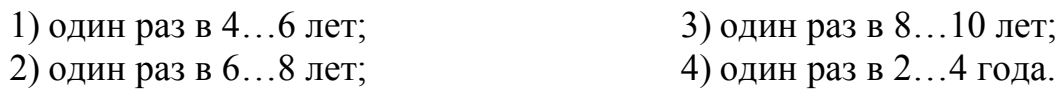

## **8. Периодичность текущих ремонтов асинхронных электродвигателей во влажных помещениях составляет:**

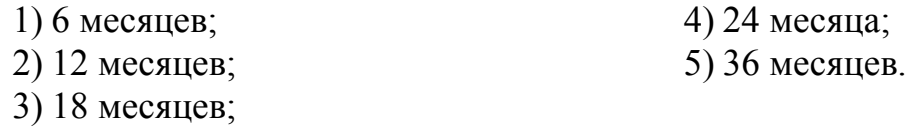

#### **9. Дневной осмотр высоковольтных линий проводится:**

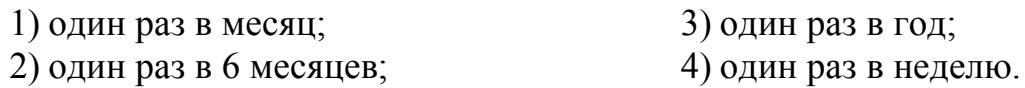

#### **10. Охранная зона высоковольтных линий определяется:**

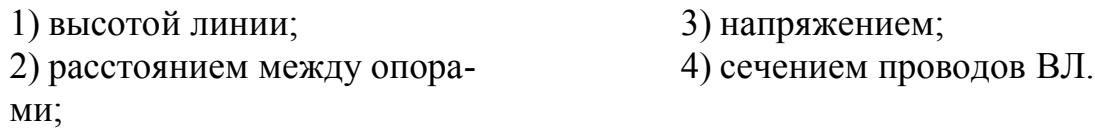

## **11. Число электромонтеров для хозяйства рассчитывается по формуле:**

1) 
$$
N = \frac{A}{a}
$$
; 2)  $N = \frac{2A}{a}$ ; 3)  $N = \frac{1.5A}{a}$ .

#### **12. Контакты пускозащитной аппаратуры подлежат замене при толщине:**

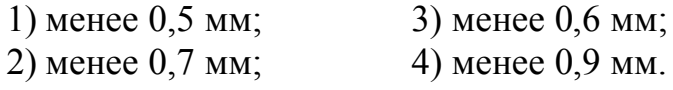

## **13. Главной задачей эксплуатации электрооборудования является:**

1) совершенствование и расширение внедрения электроэнергии;

2) содержание электрооборудования в технически исправном состоянии в течение всего периода эксплуатации;

- 3) рациональное использование различных видов энергии;
- 4) экономное использование электроэнергии.

#### **14. Штатная единица старшего инженера-электрика выделяется на предприятии, если трудоемкость обслуживания электрооборудования составляет:**

1) от 1001 до 1500 у.е.э. при годовом потреблении электроэнергии более 1 млн. кВт $\cdot$ ч;

2) от 500 до 1000 у.е.э. при годовом потреблении электроэнергии  $0.5...1.0$  млн. кВт $\cdot$ ч;

3) от 251 до 500 у.е.э. при годовом потреблении электроэнергии до 0,5 млн. кВт $\cdot$ ч.

# **15. В период нормальной эксплуатации электрооборудования:**

1) постепенные отказы остаются неизменными, а внезапные увеличиваются;

2) постепенные отказы уменьшаются, а внезапные возрастают;

3) внезапные отказы остаются неизменными, а постепенные уменьшаются;

4) внезапные отказы уменьшаются, а постепенные возрастают.

#### **16. Состояние изоляции кабеля оценивается:**

1) температурой кабеля и значением испытательного напряжения;

2) значением испытательного напряжения и его ассиметрией по фазам;

3) значением тока утечки и его ассиметрией по фазам;

4) только значением испытательного напряжения.

#### **17. Текущие ремонты трансформаторов центральных распределительных подстанций проводят:**

- 1) не реже 1 раза в 3 года;
- 2) по местным инструкциям, но не реже 1 раза в год;
- 3) по местным инструкциям 1 раз в 3 месяца;
- 4) по мере необходимости, но не реже 1 раза в 6 лет.

#### 18. Определяющим показателем качества электроэнергии при возникновении такой неисправности, как витковые замыкания, является:

- 1) отклонение напряжения;
- 2) размах колебаний напряжений;
- 3) длительность провала напряжения;
- 4) величина импульсного напряжения.

#### 19. Признаками, свидетельствующими об износе изоляции электродвигателя погружного насоса, обнаруженными в результате диагностирования, можно считать:

1) снижение сопротивления изоляции в 2...3 раза;

- 2) увеличение тока двигателя на 20-25%;
- 3) повышение напряжения на 10%;
- 4) понижение напряжения на 10 %.

#### 20. Установленная мощность передвижной электростанции должна  $6$ ыть:

1) равна или несколько больше расчетной мощности потребителей:

2) меньше расчетной мощности потребителей;

- 3) меньше расчетной нагрузки потребителей;
- 4) на 12% больше расчетной мощности потребителей.

#### 21. Наименьшее допустимое сопротивление изоляции при рабочей температуре электродвигателя мощностью 70 кВт напряжением 1100 В состявит:

1) 10.5 МОм;  $2) 4.8 MOM:$ 3) 1.1 МОм: 4) 0.5 МОм.

## 22. Максимальное превышение температуры верхних слоев трансформаторного масла, над температурой окружающей среды составляет:

- 1)  $\Delta t = 95^{\circ}C$ ;
- 2)  $\Delta t > 60^{\circ}$ C:
- 3)  $\Delta t < 60^{\circ}$ C;
- 4)  $\Delta t < 10^{\circ}$ C.

**23. Если годовой объем работ по эксплуатации электрооборудования в хозяйстве составляет 950 У.Е.Э, то форма организации ЭТС -**

- 1) специализированная;
- 2) комплексная;
- 3) хозяйственная;
- 4) гибкая.

#### **24. Ремонт, который проводят на специализированных ремонтных предприятиях, называют:**

- 1) централизованным;
- 2) нецентрализованным;
- 3) послесмотровым;
- 4) профилактическим.

**25. После окончания ремонта сопротивление изоляции обмоток трансформатора напряжением до 35 кВ и мощностью до 6300 кВА, измеренное при 20 <sup>0</sup>С, считается удовлетворительным, если оно:**

- 1) не ниже 600 МОм;
- 2) не ниже 300 МОм;
- 3) не выше 300 МОм;
- 4) не выше 600 Мом.

**26. Изготовленную обмотку трансформатора на напряжение до 35 кВ сушат при температуре, не превышающей :**

> 1) 105  $^0C$ ; 2) 125 $^0C$ ;  $3)$  180 <sup>0</sup>C:  $(4)$  200 <sup>0</sup>C.

#### **27. Техническая эксплуатация электрооборудования это процесс:**

1) обеспечения и поддержания требуемого состояния оборудования при использовании или хранении;

2) использования оборудования по своему назначению;

3) совершенствования и замены устаревшего оборудования;

4) совершенствования учета и системы стимулирования результатов использования.

**28. Действующей системой планово-предупредительного ремонта электрооборудования сельского хозяйства предусмотрено:**

- 1) техническое обслуживание, текущий и капитальный ремонты;
- 2) оперативное обслуживание и профилактические измерения;
- 3) сезонное обслуживание и капитальный ремонт;
- 4) сезонное и оперативное обслуживание.

**29. Для оценки безотказности невосстанавливаемых объектов можно использовать такой показатель надежности, как:**

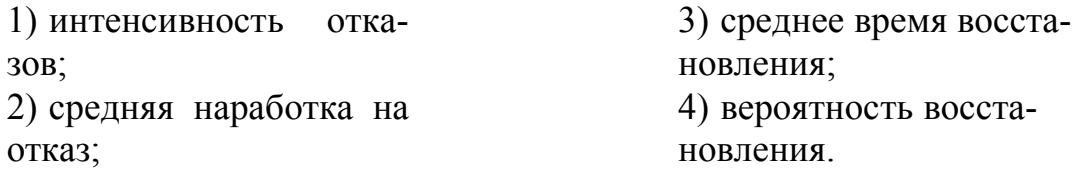

**30. При контрольной сушке постоянным током изоляции обмоток силового трансформатора ток сушки должен соответствовать:**

> 1)  $I_c = 0.5I_H$ ; 2)  $I_c = 0.8I_{\text{u}}$ ; 3)  $I_c = I_H$ ; 4)  $I_c = 2I_{H}$ .

**31. Сопротивления изоляции обмоток трансформатора с номинальным напряжением до 35 кВ при t=20 <sup>0</sup>С должно соответствовать:**

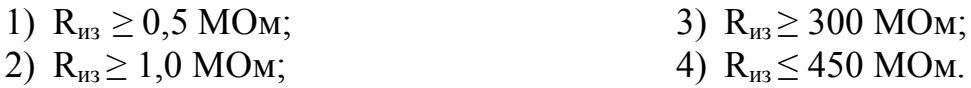

#### **32. При увеличении толщины материала электрическая прочность диэлектрика:**

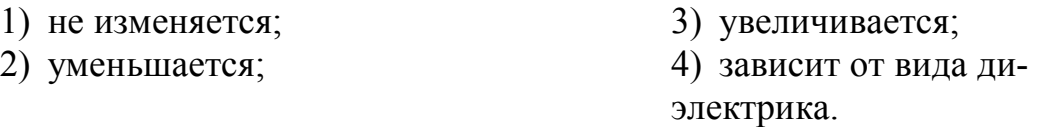

#### **33. Измеренное сопротивление фаз обмоток асинхронного электродвигателя постоянному току не должно отличаться одно от другого:**

- 1) или от ранее измеренных более чем на  $\pm$  2 %;
- 2) или от ранее измеренных более чем на  $\pm$  5 %;
- 3) более чем  $\pm 2\%$  или от ранее измеренных более чем на  $\pm 5\%$ :
- 4) более чем на 10 %.

# **34. При испытании изоляции обмоток силовых трансформаторов 35 кВ и ниже повышенным напряжением промышленной частоты время испытания:**

- 1) не нормируется;
- 2) нормируется в зависимости от номинального напряжения;
- 3) составляет 1 минуту;
- 4) составляет 5 минут.

# **35. При настройке тепловых реле добиваются, чтобы при токе 1,2Iуст реле срабатывало:**

- 1) за время от 10 до 20 минут;
- 2) за время менее 10 минут;
- 3) за время, нормируемое в зависимости от марки теплового реле;
- 4) за любое время.

#### **36. Момент обратной последовательности на валу асинхронного электродвигателя возникает при:**

- 1) питании пониженным напряжением;
- 2) неравномерной нагрузке электродвигателя;
- 3) питании несимметричным напряжением;
- 4) некачественном техническом обслуживании.

#### **37. К особо сырым помещениям относятся помещения:**

- 1) с относительной влажностью воздуха, длительно превышающей 75 %;
- 2) с водой, используемых в технологических целях;
- 3) с относительной влажностью воздуха, близкой к 100 %;
- 4) для животных, оборудованные установками микроклимата.

#### **38. Для очистки пластин магнитопровода трансформатора от старой изоляции используют способы:**

- 1) механический и термомеханический;
- 2) термохимический или химический;
- 3) электромагнитный или индукционный;
- 4) низкотемпературный отжиг или отпаривание в горячей воде;
- 5) отпаривание в горячей воде и отжиг в расплаве солей;
- 6) механический, химический и отпаривание в горячей воде.

# *УКАЖИТЕ НОМЕРА ДВУХ ПРАВИЛЬНЫХ ОТВЕТОВ*

## **39. Рубильники выбирают:**

1) только по номинальному напряжению;

2) только по максимальной силе тока выключения;

3) только по степени защиты от влияния внешней среды;

4) не только по номинальному напряжению, но и по максимальной силе тока выключения;

5) не только по максимальной силе тока выключения, но и по степени защиты от влияния внешней среды.

# **40. Эффективность работы электротехнической службы оценивается:**

1) только по аварийному выходу электрооборудования из строя;

- 2) только по продолжительности устранения отказов;
- 3) только по затратам на техническую эксплуатацию;
- 4) не только по аварийному выходу электрооборудования из строя,
- но и по продолжительности устранения отказов;
- 5) по затратам на техническую эксплуатацию.

## **41. Периодичность обслуживания электроустановок зависит от:**

1) степени защиты электроустановок;

2) вида помещения, времени работы электрооборудования в течение суток;

3) степени защиты электроустановок, от вида помещения, времени работы электрооборудования в течение суток;

- 4) вида оборудования и вида помещения;
- 5) времени работы электрооборудования в течение суток.

## **42. У асинхронного двигателя с фазным ротором при техническом обслуживании проверяют:**

- 1) состояние контактных колец;
- 2) состояние щёточного механизма;
- 3) сушку обмоток;
- 4) очистку обмоток;
- 5) смазку подшипников.

## **43. Капитальный ремонт изделий осуществляют для:**

- 1) замены на новое изделие;
- 2) прогнозирования технического состояния изделия;
- 3) восстановления полного ресурса изделия;
- 4) восстановления близкого к полному ресурса изделия.

#### **44. Техническое обслуживание служит для:**

- 1) устранения причин отказов;
- 2) устранения мелких неисправностей;
- 3) замены быстроизнашивающихся деталей;
- 4) восстановления базовых деталей.

#### **45. На износ кабеля влияют:**

- 1) температурное поле;
- 2) электрическое поле;
- 3) электростатическое поле;
- 4) магнитное поле;
- 5) гравитационное поле.

## **46. Способы очистки масла:**

- 1) центрифугирование;
- 2) фильтрование;
- 3) процеживание;
- 4) отшлаковывание;
- 5) кипячение.

# *УКАЖИТЕ НОМЕРА ТРЕХ ПРАВИЛЬНЫХ ОТВЕТОВ*

## **47. Для повышения эксплуатационной надёжности асинхронного двигателя необходимо:**

- 1) выбрать правильную защиту и правильное исполнение АД;
- 2) учитывать профилактические испытания;
- 3) учитывать запас мощности;
- 4) учитывать геометрические размеры помещения;
- 5) выбрать только правильное исполнение;
- 6) учитывать кратность тока.

# **48. Сопротивление изоляции обмоток электрических двигателей измеряют:**

- 1) только перед пробным пуском;
- 2) не только перед пробным пуском, но и во время эксплуатации;
- 3) не только после длительных перерывов в работе;

4) не только перед пробным пуском, но и после каждого аварийного отключения;

5) не только перед пробным пуском, но и после длительных перерывов в работе;

6) только после каждого аварийного отключения.

## **49. Модель эксплуатации электрооборудования учитывает следующие факторы:**

- 1) электроснабжение;
- 2) эксплуатационные свойства электрооборудования;
- 3) условия использования и характеристики обслуживания;
- 4) только характеристики обслуживания;
- 5) размер сельхозпредприятия;
- 6) количество электромонтёров.

## **50. Периодичность проведения текущего ремонта электродвигателей зависит:**

- 1) от времени работы в течение суток;
- 2) от типа двигателя и степени зашиты электродвигателя;
- 3) от условий окружающей среды;
- 4) от типа электродвигателя;
- 5) от степени зашиты электродвигателя;

6) от условий окружающей среды, типа двигателя и степени зашиты электродвигателя.

## **51. Для составления графика технического обслуживания и ремонта электрооборудования необходимы:**

- 1) только карта учета электрооборудования;
- 2) карта учета электрооборудования;
- 3) только штатное расписание электротехнической службы;
- 4) нормы технического обслуживания электрооборудования;
- 5) нормы планово-предупредительных ремонтов;

6) нормы планово-предупредительных ремонтов и штатное расписание ЭТС.

## **52. Для удаления старой обмотки электродвигателей используют следующие способы:**

- 1) механический и термомеханический;
- 2) термохимический и химический;
- 3) электромагнитный;
- 4) индукционный и низкотемпературный отжиг;
- 5) отпаривание в горячей воде и химический;
- 6) отпаривание в горячей воде и отжиг в расплаве солей.

#### **53. Структура ремонтного цикла содержит:**

- 1) малый ремонт;
- 2) текущий ремонт;
- 3) капитальный ремонт;
- 4) средний ремонт;
- 5) техническое обслуживание;
- 6) крупный ремонт.

#### **54. Виды повреждений на кабельных линиях:**

- 1) замыкание на землю;
- 2) обрыв фаз;
- 3) пробой изоляции;
- 4) витковое замыкание;
- 5) продольная асимметрия;
- 6) коррозия брони.

## **55. Относительные методы определения зоны повреждения кабельной линии:**

- 1) импульсный;
- 2) резистивный;
- 3) емкостный;
- 4) индуктивный;
- 5) волновой;
- 6) колебательного разряда.

**56. К основным электроизмерительным приборам, используемым при эксплуатации электрооборудования, относятся:**

- 1) реостат;
- 2) мегомметры;
- 3) токоизмерительные клещи;
- 4) универсальный стенд электрика;
- 5) вольтметры;
- 6) установка для испытания электродвигателей.

# *УСТАНОВИТЕ СООТВЕТСТВИЕ*

## **57. Соответствие между видом обслуживания кабельной линии напряжением 0,38 кВ и периодичностью**

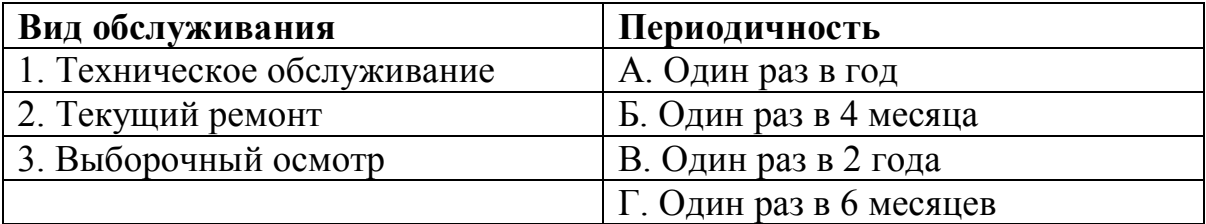

## **58. Соответствие между видом электропередачи и нормой сопротивления изоляции**

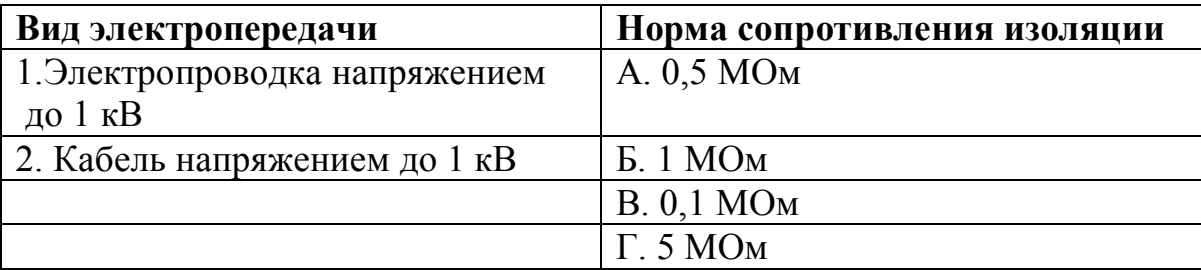

#### **59. Соответствие между видом электрического аппарата и нормой сопротивления изоляции**

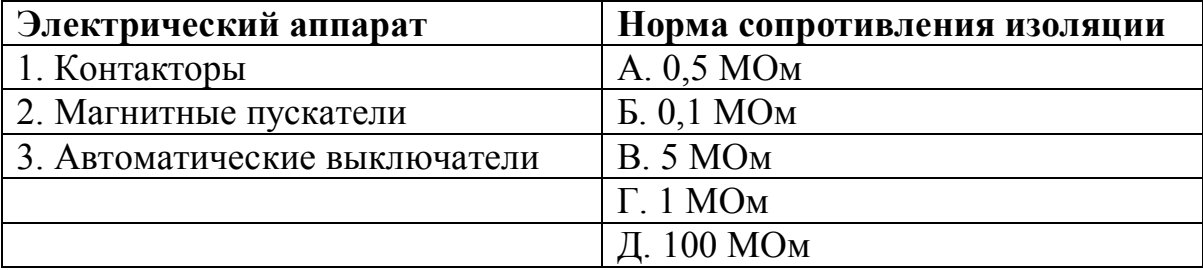

# **60. Соответствие между расстоянием от проводов воздушной линии ВЛ-10 кВ до земли (полотна) и допускаемым значением**

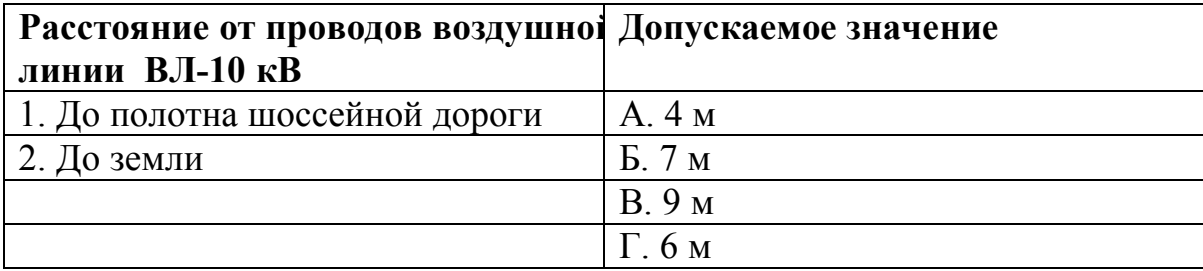

#### **61. Соответствие между видом осмотра трансформатора и периодичностью**

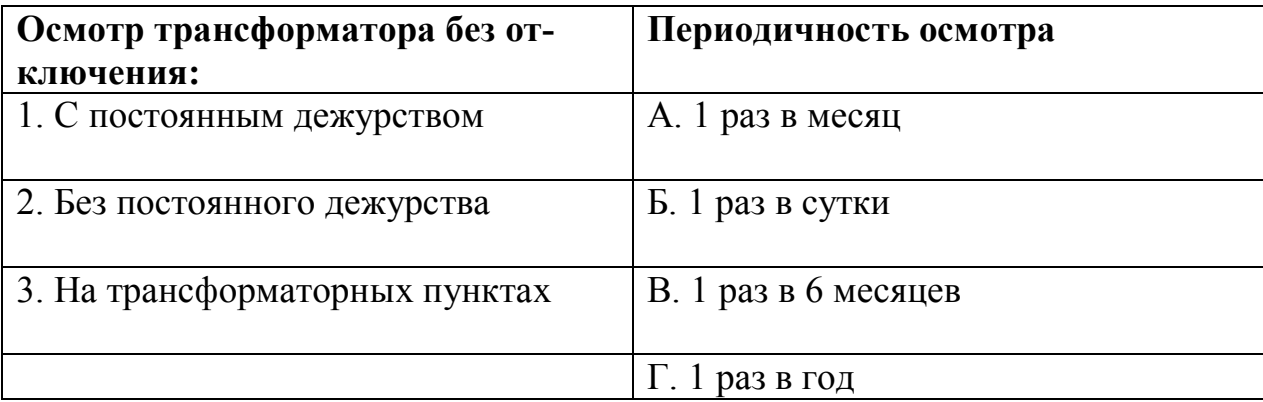

# *УСТАНОВИТЕ ПРАВИЛЬНУЮ ПОСЛЕДОВАТЕЛЬНОСТЬ*

# **62. Последовательность мероприятий при составлении годового графика технического обслуживания и текущих ремонтов электрооборудования:**

- 1) выбор интервала времени;
- 2) составление графика для объектов сезонного обслуживания;
- 3) разработка графика для предприятия;
- 4) разработка графика для отделения хозяйства.

#### **63. Последовательность проведения ремонта оболочки кабеля:**

1) разбортовка торцов оболочки

- 2) восстановление герметизации кабеля;
- 3) удаление части оболочки;
- 4) осмотр на отсутствие влаги;
- 5) соединение оболочки с бронёй кабеля;
- 6) помещение кабеля в защитный кожух.

# **64. Последовательность операций при текущем ремонте трансформатора:**

1) проведение профилактических испытаний и измерений;

- 2) устранение повреждений;
- 3) чистка изоляторов и кожуха;
- 4) отбор и проверка проб масла;
- 5) спуск грязи из расширителя;
- 6) доливка масла и проверка маслоуказателя;
- 7) проверка термосифонных фильтров;
- 8) проверка защиты;
- 9) замена сорбента (при необходимости);
- 10) наружный осмотр.

#### **65. Порядок технического обслуживания электропроводок:**

- 1) осмотр и очистка электропроводки;
- 2) проверка изоляции проводов и кабелей
- 3) проверка заземления;
- 4) проверка натяжения;
- 5) проверка крепления.

# *Таблица ответов по дисциплине «Эксплуатация электрооборудования»*

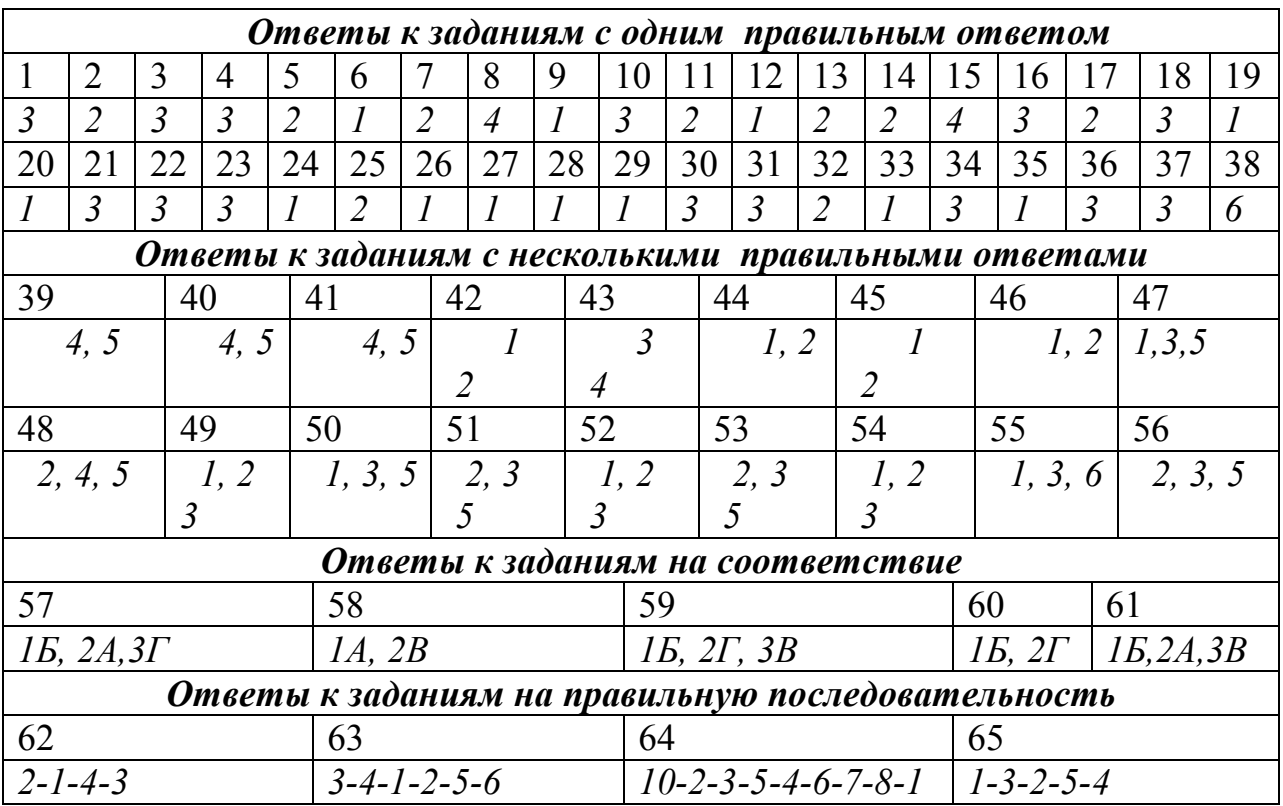

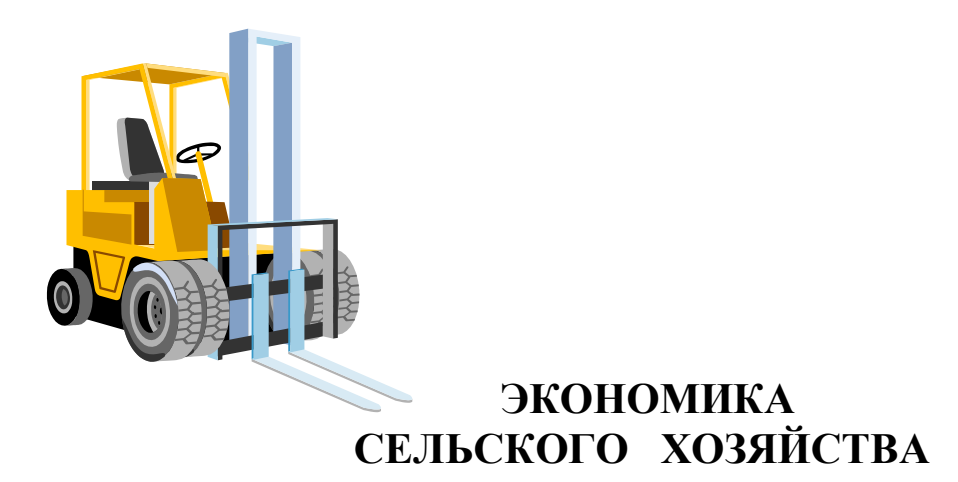

# СТРУКТУРА ТЕСТА

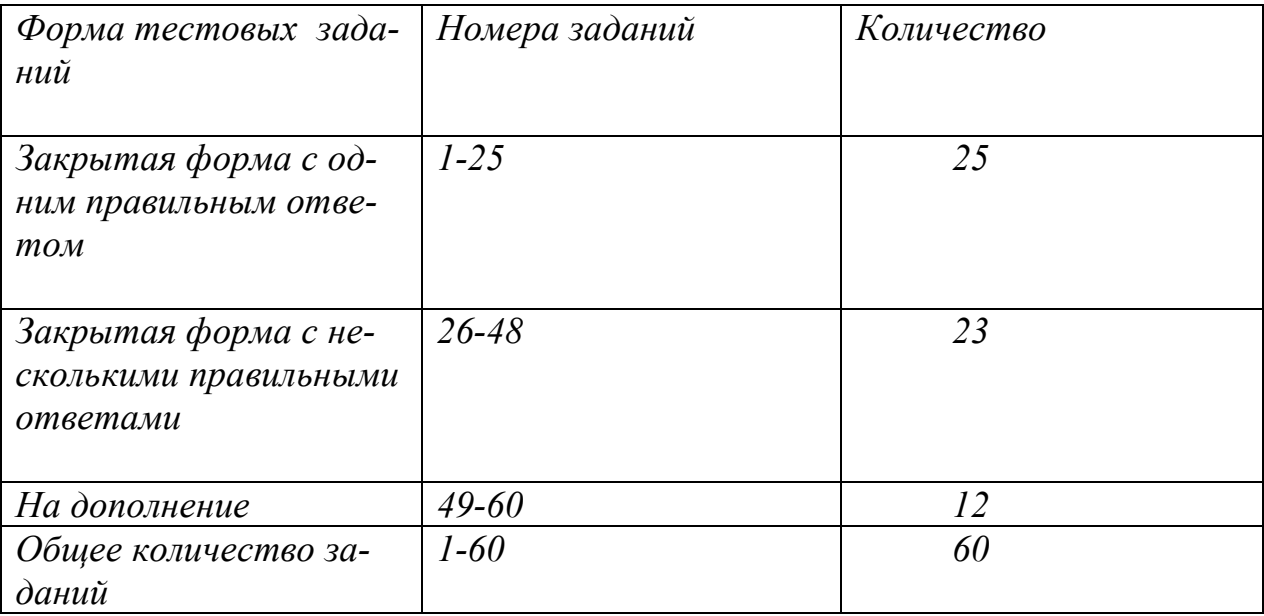

# *ЭКОНОМИКА СЕЛЬКОГО ХОЗЯЙСТВА УКАЖИТЕ НОМЕР ПРАВИЛЬНОГО ОТВЕТА*

#### **1. Уровень электровооруженности характеризуется:**

1) коэффициентом электровооруженности рабочих;

2) количеством потребленной за определенное время электроэнергии;

3) затратами за определенный период на электроэнергию;

4) коэффициентом электрификации производственного процесса по мощности;

5) количеством электроэнергии, потребленной на производственные нужды.

# **2. Показатель фондоотдачи характеризует:**

1) размер валовой продукции, приходящейся на 1 руб. основных производственных фондов;

2) уровень технической оснащенности труда,

3) удельные затраты основных фондов на 1 руб. реализованной продукции;

4) количество оборотов оборотных средств;

5) стоимость произведенной за год продукции на одного среднегодового работника.

## **3. Амортизация основных фондов – это:**

1) износ основных фондов;

2) процесс перенесения стоимости основных фондов на себестоимость изготовляемой продукции;

- 3) восстановление основных фондов,
- 4) расходы на содержание основных фондов;
- 5) ремонт основных фондов.

## **4. Основные фонды при зачислении на баланс предприятия в результате приобретения строительства оцениваются:**

- 1) по восстановительной стоимости;
- 2) по полной первоначальной стоимости;
- 3) по остаточной стоимости;
- 4) по смешанной стоимости;
- 5) по вновь созданной стоимости.

# **5. В состав оборотных средств предприятия входят:**

1) запасы материалов, запасных частей, топлива, готовой продукции на складе;

2) оборотные фонды и фонды обращения;

3) незавершенное производство, готовая продукция на складе;

4) производственные запасы, незавершенное производство,

расходы будущих периодов, фонды обращения;

5) оборудование цехов, готовая продукция на складе.

# **6. Коэффициент оборачиваемости оборотных средств характеризует:**

1) размер реализованной продукции, приходящейся на 1 руб. производственных фондов;

2) средняя длительность одного оборота оборотных средств;

3) количество оборотов оборотных средств за соответствующий отчетный период;

4) уровень технической оснащенности труда;

5) затраты производственных фондов на 1 руб. товарной продукции.

## **7. Понятие производительности труда включает:**

1) затраты общественно-необходимого труда на производство единицы продукции;

2) затраты живого труда на производство единицы продукции;

3) производительную силу труда, т.е. способность за единицу рабочего времени создавать определенные потребительные стоимости;

4) меру количества затраченного труда;

5) количество произведенной продукции за единицу рабочего времени.

# **8. Повременная форма оплаты труда предусматривает оплату труда за:**

- 1) изготовленную (обработанную) продукцию;
- 2) отработанное время;
- 3) оказание услуг;
- 4) единицу продукции;
- 5) реализованную продукцию.

# **9. Себестоимость сельскохозяйственной продукции:**

- 1) текущие затраты на производство;
- 2) капитальные затраты;

3) выраженные в денежной форме затраты предприятия на производство и реализацию продукции;

- 4) затраты на сырье, материалы и заработную плату работников;
- 5) затраты на оборудование.

# **10. Назначение классификации затрат на производство по экономическим элементам затрат:**

- 1) расчет себестоимости единицы конкретного вида продукции;
- 2) исчисление затрат на материалы;
- 3) определение затрат на заработную плату;
- 4) установление цены изделия;
- 5) основание для составления и сметы анализа затрат на производство.

#### **11. Назначение классификации по калькуляционным статьям расходов:**

- 1) исчисление прямых и косвенных расходов;
- 2) расчет себестоимости конкретного вида продукции;
- 3) основание для составления сметы затрат на производство;
- 4) установление цены изделия;
- 5) определение себестоимости реализуемой продукции.

## **12. Производственная себестоимость продукции включает затраты:**

1) технологическую (цеховую) на производство данного вида продукции;

2) технологическую (цеховую) себестоимость и общехозяйственные расходы;

- 3) на производство и продажу продукции;
- 4) на полную (коммерческую) себестоимость;
- 5) производственные затраты и затраты на ее реализацию.

## **13. Под прибылью от продажи продукции подразумевается:**

- 1) выручка, полученная от реализации продукции;
- 2) денежное выражение стоимости товаров;

3) разность между объемом реализованной продукции в стоимостном выражении и ее себестоимостью;

4) чистый доход предприятия;

5) затраты на производство реализованной продукции.

# **14. Балансовая прибыль:**

1) выручка, полученная от реализации продукции;

2) денежное выражение стоимости товаров;

3) разность между объемом реализованной продукции в стоимостном выражении и ее себестоимостью;

4) прибыль от реализации продукции, результат от прочей реализации, доходы от внереализационных операций (по ценным бумагам и т.д.), расходы и убытки от внереализационных операций;

5) выручка от реализации продукции за вычетом акцизов.

# **15. Норма прибыли:**

1) прибыль, получаемая предприятием;

2) относительная доходность или прибыльность, измеряемая в процентах к затратам средств или капитала;

3) отношение прибыли к средней стоимости основных фондов и оборотных средств;

4) балансовая прибыль на 1 руб. объема реализованной продукции;

5) отношение прибыли к цене изделия.

## **16. Рентабельность продукции определяется как отношение:**

1) балансовой прибыли к объему реализованной продукции;

2) прибыли от реализации к выручке от реализации;

3) балансовой прибыли к средней стоимости имущества предприятия;

4) балансовой прибыли к средней стоимости основных фондов и оборотных средств;

5) отношение прибыли к себестоимости реализуемой продукции.

#### **17. Валовая продукция сельского хозяйства:**

1) продукция, произведенная в животноводстве;

2) суммарное количество продукции, произведенное в отрасли за определенный период;

- 3) стоимость произведенной в скотоводстве продукции;
- 4) реализованная сельскохозяйственная продукция;
- 5) произведение продукции в растениеводстве.

# **18. Под уровнем товарности понимают:**

1) отношение реализованной продукции к валовой, выраженное в процентах;

2) суммарное количество произведенной продукции;

3) отношение количества произведенной продукции к количеству потребленной;

4) товар, произведенный для продажи;

5) взаимосвязь между потребителями и производителями в процессе производства и обмена товаров.

# **19. Агропромышленный комплекс:**

1) совокупность отраслей экономики, занятых производством сельскохозяйственной продукции;

2) министерство сельского хозяйства;

3) совокупность отраслей экономики, связанных экономическими отношениями по производству, распределению, обмену и потреблению сельскохозяйственной продукции;

4) совокупность предприятий сельского хозяйства.

5) отрасль, занятая производственно – техническим обслуживанием сельского хозяйства.

## **20. Инфраструктура агропромышленного комплекса:**

1) комплекс отраслей и производств, обеспечивающих условия воспроизводства в АПК;

- 2) предприятия машиностроения, энергетики;
- 3) предприятия переработки;
- 4) непромышленные предприятия;

5) материально – техническое снабжение, инженерное и агрохимическое обслуживание.

# **21. Понятие "Продовольственная безопасность" характеризует:**

1) рацион питания, обеспечивающий нормальную жизнедеятельность человека;

2) соотношение между импортом и экспортом продовольствия;

3) способность государства гарантировать удовлетворение потребностей населения страны в продовольствии на уровне, обеспечивающем его нормальную жизнедеятельность;

- 4) способность государства обеспечить защиту внутреннего рынка;
- 5) физическую экономическую доступность производства.

# **22. Распаханность земли:**

1) доля сельскохозяйственных угодий в структуре общей земельной площади;

- 2) доля пашни в структуре сельскохозяйственных угодий;
- 3) показатель, характеризующий плодородие земли;
- 4) соизмеримая площадь пашни;
- 5) естественное и искусственное плодородие земли.

# **23. Фонд накопления представляет собой:**

1) часть стоимости валовой продукции, используемая для возобновления потребленных в процессе производства предметов и средств труда;

2) часть валового дохода, идущая на оплату труда и удовлетворение личных и общественных потребностей коллектива;

3) часть чистого дохода, предназначенная для расширенного воспроизводства;

4) денежные средства предприятия, находящиеся на депозитном счете в банке;

5) прибыль, остающаяся в распоряжении предприятия.

# **24. Полная (коммерческая) себестоимость продукции включает затраты:**

- 1) на производство и сбыт продукции;
- 2) технологическую (цеховую) себестоимость;
- 3) производственную себестоимость;
- 4) предприятия на основные и вспомогательные материалы;
- 5) производственную себестоимость и общехозяйственные расходы.

# **25. Структурные преобразования в экономике направлены**

1) на переход к адресной социальной поддержке наиболее нуждающихся слоев населения;

2) устранение или смягчение унаследованных от прежней системы диспропорций в отраслевой структуре народного хозяйства и отдельных его отраслей;

3) создание равных возможностей и условий для деловой активности всех экономических агентов;

4) на внешние и внутренние факторы повышения эффективности сельскохозяйственного производства;

5) на создание экономического механизма путем государственного регулирования и совершенствование экономических отношений между партнерами АПК.

# *УКАЖИТЕ НОМЕРА ДВУХ ПРАВИЛЬНЫХ ОТВЕТОВ*

## **26. Уровень использования основных производственных фондов характеризуют:**

- 1) рентабельность, прибыль;
- 2) фондоотдача, фондоемкость;
- 3) фондовооруженность труда рабочих;
- 4) коэффициент сменности;
- 5) производительность труда рабочих.

# **27. Уровень интенсивности сельскохозяйственного производства характеризуют:**

1) стоимость основных производственных фондов сельскохозяйственного назначения на 1 га земельной площади;

- 2) плотность животных на единицу сельхозугодий;
- 3) урожайность сельскохозяйственных культур;
- 4) рентабельность продукции.

# **28. Эффективность использования оборотных средств характеризуют:**

- 1) прибыль, рентабельность производства;
- 2) уровень отдачи оборотных средств;
- 3) коэффициент оборачиваемости;
- 4) средняя продолжительность одного оборота оборотных средств;
- 5) фондоотдача, фондоемкость продукции;
- 6) фондовооруженность труда.

## **29. Уровень производительности труда характеризуют:**

- 1) фондоотдача, фондоемкость;
- 2) выработка на одного работающего (рабочего);
- 3) трудоемкость продукции;
- 4) фондовооруженность труда;
- 5) прибыль.

#### **30. К переменным расходам относятся:**

- 1) материальные затраты;
- 2) расходы на реализацию продукции;
- 3) амортизационные отчисления;
- 4) заработная плата производственного персонала.
# **31. Деление расходов на постоянные и переменные производится с целью:**

1) прогнозирования прибыли;

2) определения для каждой конкретной ситуации объема реализации, обеспечивающего безубыточную деятельность;

- 3) выделения производственной и коммерческой себестоимости;
- 4) определения заработной платы производственных рабочих.

# **32. Для сдельной формы оплаты труда характерна оплата труда в соответствии:**

- 1) с количеством изготовленной (обработанной) продукции;
- 2) с количеством отработанного времени;
- 3) с количеством оказанных услуг;
- 4) с должностным окладом.

# **33. Обеспеченность сельского хозяйства трудовыми ресурсами характеризует:**

- 1) количество среднегодовых работников;
- 2) трудообеспеченность;
- 3) коэффициент обеспеченности трудовыми ресурсами;
- 4) коэффициент текучести кадров.

# **34. Необходимость государственного регулирования цен на сельскохозяйственную продукцию предопределяют:**

1) высокая затратность производства с большой степенью дифференциации структуры и уровня затрат в зависимости от региона и вида выпускаемой продукции;

- 2) низкая эластичность спроса на сельскохозяйственную продукцию;
- 3) низкая продуктивность растениеводства и животноводства;
- 4) природно-климатические условия.

# *УКАЖИТЕ НОМЕРА ТРЕХ ПРАВИЛЬНЫХ ОТВЕТОВ*

#### **35. В состав оборотных производственных фондов предприятия входят материально-вещественные элементы:**

1) производственные запасы сырья, материалов и полуфабрикатов;

2) станки, агрегаты, приспособления, тара, стеллажи;

3) готовая продукция, денежные средства в кассе, на расчетном счете предприятия;

- 4) прибыль предприятия, задолженность поставщикам;
- 5) покупные изделия, запасные части, топливо;
- 6) незавершенное производство, расходы будущих периодов;

#### **36. Видами плодородия являются:**

- 1) естественное;
- 2) искусственное;
- 3) экономическое;
- 4) сельскохозяйственное;
- 5) технико-экономическое.

#### **37. В валовую продукцию сельского хозяйства включают:**

1) стоимость валовых сборов сельскохозяйственных культур с учетом побочной продукции;

- 2) стоимость дикорастущих плодов, ягод, растений;
- 3) стоимость посадки многолетних насаждений;
- 4) прирост незавершенного производства.

# **38. Под понятием "Экономика" подразумевают:**

1) совокупность отраслей народного хозяйства;

2) совокупность общественных отношений, в которые вступают люди в процессе производства, распределения, обмена и потребления благ;

3) науку;

4) управление производственной и финансовой деятельностью предприятия.

# **39. К фондам обращения относятся:**

1) материальные ресурсы предприятия, отрасли;

2) готовые изделия на складе предприятия, продукция отгруженная, находящаяся в пути;

3) готовые изделия, отгруженные потребителям, денежные средства в акциях, на расчетном счете, в кассе;

4) транспортные средства предприятия, производственные здания, сооружения;

5) прибыль;

6) денежные средства и средства в незаконченных расчетах (денежные средства в кассе, на расчетном счете, в аккредитивах, все виды задолженности)

# **40. Период оборота оборотных средств характеризуют:**

1) время нахождения оборотных производственных фондов в запасах и незавершенном производстве;

2) время прохождения оборотными средствами стадий приобретения, производства и реализации продукции;

- 3) средняя скорость движения оборотных средств;
- 4) количество дней, за которое совершается полный оборот;

5) время, необходимое для полного обновления производственных фондов предприятия.

# **41. К отраслям производственной инфраструктуры АПК относятся:**

- 1) транспорт;
- 2) связь;
- 3) строительство;
- 4) материально-техническое снабжение.

#### **42. Под инвестициями в юридическом смысле понимают:**

- 1) денежные средства и целевые банковские вклады;
- 2) паи, акции и другие ценные бумаги;
- 3) технологии, машины, оборудование, лицензии;
- 4) только капитальные вложения;
- 5) только целевые банковские вклады.

# *УКАЖИТЕ НОМЕРА ЧЕТЫРЕХ ПРАВИЛЬНЫХ ОТВЕТОВ*

## **43. К предприятиям социальной инфраструктуры АПК относятся:**

- 1) предприятия общественного питания;
- 2) медицинские учреждения;
- 3) станции защиты растений;
- 4) жилищно-коммунальное хозяйство;
- 5) спортивно-оздоровительные центры.

# **44. Экономическую эффективность интенсификации сельского хозяйства характеризуют:**

1) стоимость производственных фондов на 1 га сельскохозяйственных угодий;

2) себестоимость единицы продукции;

- 3) объем валовой продукции на 1 га сельскохозяйственных угодий;
- 4) урожайность сельскохозяйственных угодий;
- 5) продуктивность животных.

#### **45. Субъектом инвестиционной деятельности является:**

- 1) только государство;
- 2) государство и инвесторы;
- 3) заказчики и исполнители работ;
- 4) только исполнители работ;
- 5) пользователи объектов инвестиционной деятельности;

6) юридические лица (банковские, страховые и посреднические организации, инвестиционные биржи).

#### **46. Инвесторами признаются:**

1) субъекты инвестиционной деятельности, осуществляющие вложение собственных, заемных или привлеченных средств в форме инвестиций и обеспечивающие их целевое использование;

2) представительства юридических лиц;

3) органы, уполномоченные управлять государственным и муниципальным имуществом или имущественными правами;

4) граждане, коммерческие организации, другие юридические лица и объединения;

5) иностранные физические и юридические лица;

6) государство.

#### 47. Объектом инвестиционной деятельности являются:

1) вновь создаваемые и реконструируемые основные фонды и оборотные средства во всех отраслях и сферах экономики;

2) ценные бумаги (акции, облигации и др.);

3) целевые денежные вклады;

4) продукт интеллектуального труда, произведения науки, культуры, искусства и др.;

5) научно-техническая продукция;

6) имущественные права и права интеллектуальной собственности.

# 48. Показателями общей экономической эффективности капитальных вложений являются:

1) коэффициент общей экономической эффективности капитальных вложений;

2) срок окупаемости;

3) строительный лаг;

4) лаг освоения;

5) норма прибыли;

6) фондоотдача.

**Contract Contract Contract Contract Contract** 

# ДОПОЛНИТЕ

49. Процесс передачи государственной собственности частным лицам называется продолжения и поста

50. Свойство земли отдавать возделываемым растениям необходимые питательные вещества для получения урожая называется

51. Система сведений и документов о правовом положении, количестве, качестве и опенке земель называется

52. Доход, получаемый собственником земли, называется

53. Совокупные затраты живого и овеществленного труда на производство конкретного вида продукции называются произволства.

54. Собственность граждан и юридических лиц называется

275

55. Имущество, принадлежащее на праве собственности городским и сельским поселениям, а также другим муниципальным образованиям, собственностью. является

56. Источниками расширенного воспроизводства в сельском хозяйприбыль предприятий, корма, семена, компенсации, стве являются кредиты банков и \_\_\_\_\_\_\_\_\_\_\_\_\_\_.

57. Затраты, непосредственно связанные с производством товарного продукта, называются и продукта, называются

58. Сумма затрат, связанных с получением и транспортировкой продукции к месту ее хранения с учетом расходов по организации и управлению производством, составляют понятие производственной

59. Расчет себестоимости единицы продукции по отдельным стать-

60. Процентное соотношение отдельных элементов затрат в себестоимости называется

<u> 1990 - Jan James James Barbara, politik eta provincia eta provincia eta provincia eta provincia eta provincia</u>

# *Таблица ответов по дисциплине « Экономика сельского хозяйства»*

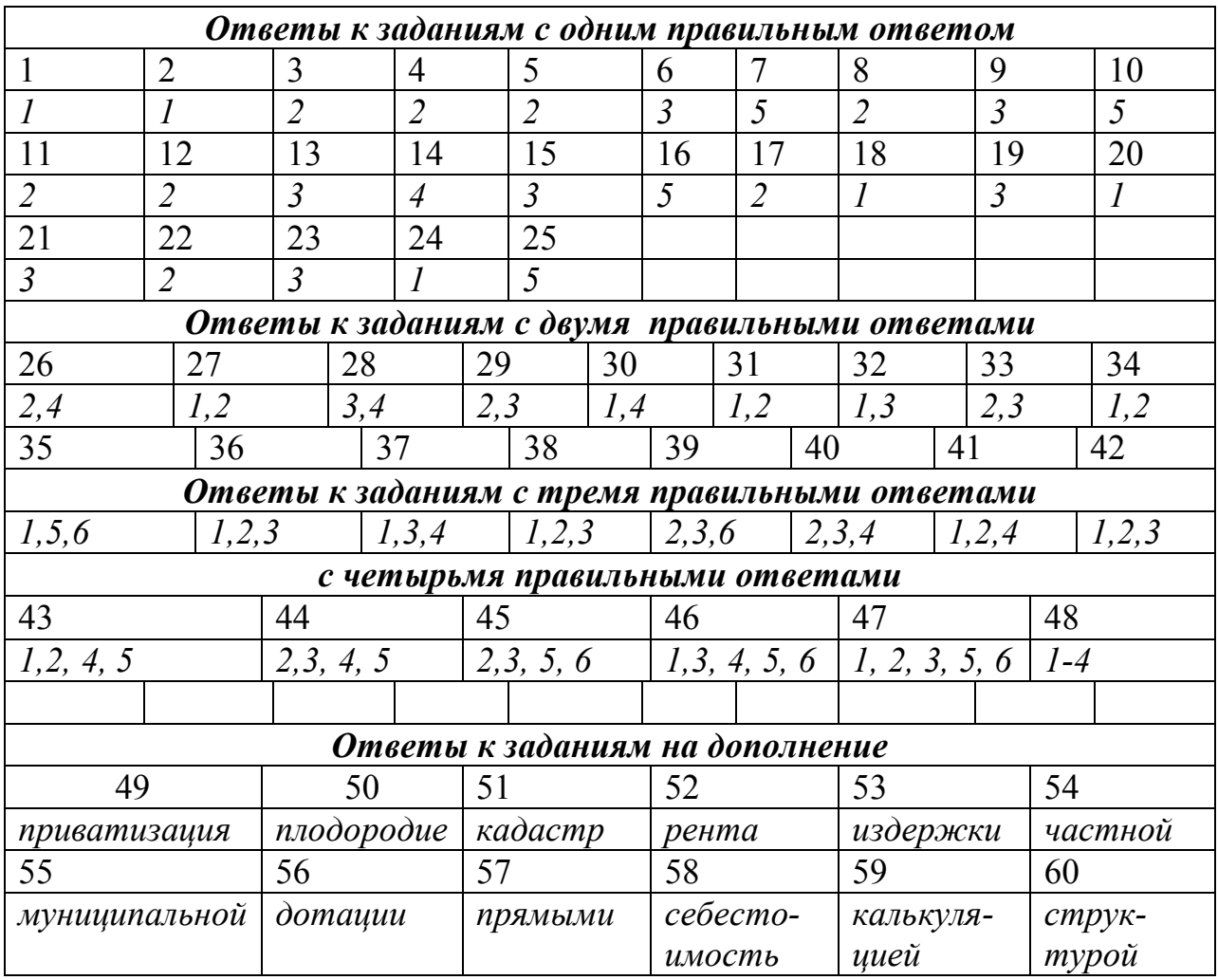

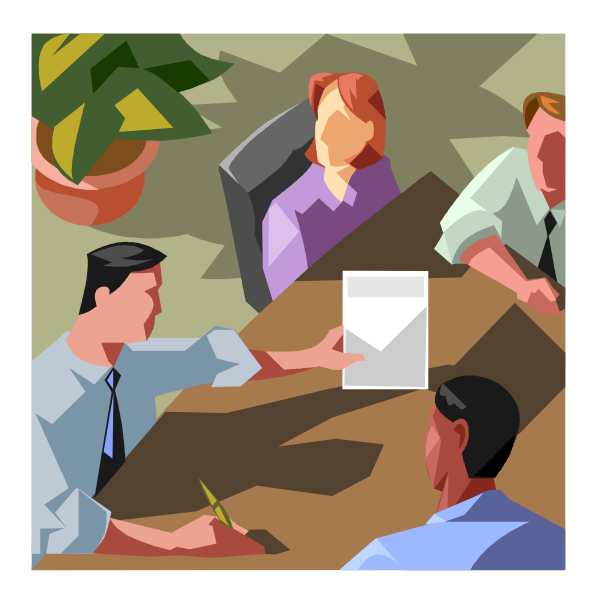

# **ОРГАНИЗАЦИЯ И УПРАВЛЕНИЕ ПРОИЗВОДСТ-**<br>ВОМ

# СТРУКТУРА ТЕСТА

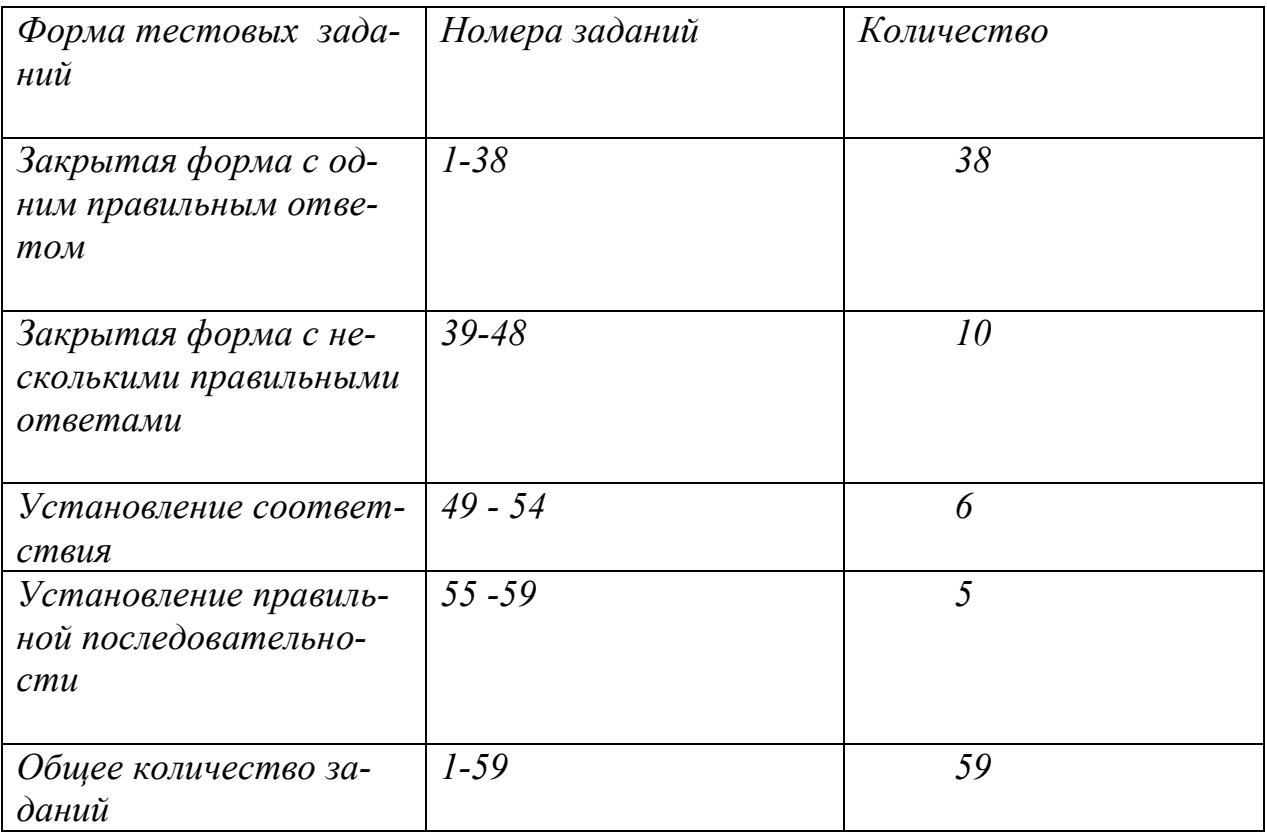

# *ОРГАНИЗАЦИЯ И УПРАВЛЕНИЕ ПРОИЗВОДСТВОМ УКАЖИТЕ НОМЕР ПРАВИЛЬНОГО ОТВЕТА*

# **1. Производственный тип сельскохозяйственного предприятия характеризуется:**

- 1) размером производства;
- 2) сочетанием основных и дополнительных отраслей;
- 3) количеством среднегодовых работников;
- 4) финансовыми результатами;
- 5) уровнем рентабельности отдельных отраслей.

# **2. Энерговооруженность – определяется, как отношение общих энергетических ресурсов:**

- 1) к площади сельскохозяйственных угодий;
- 2) к среднегодовой численности работников;
- 3) к площади пашни;
- 4) к численности работников на начало года.

## **3. Уровень рентабельности определяется отношением прибыли**

1) от реализации продукции к ее себестоимости;

2) от общей выручки и реализации продукции к ее себестоимости;

3) к среднегодовой стоимости основных производственных и оборотных фондов;

4) к среднегодовой стоимости основных производственных фондов на конец года.

#### **4. Под специализацией производства понимают:**

- 1) создание условий для увеличения прибыли;
- 2) создание условий для повышения производительности труда;

3) сосредоточение деятельности на производстве определенного вида продукции;

4) создание условий для снижения себестоимости единицы продукции.

# **5. Имущество, принадлежащее на право собственности городской и сельской администрации:**

- 1) муниципальная собственность;
- 2) государственная собственность;
- 3) частная собственность;
- 4) общая долевая собственность.

#### **6. Продажа, передача принадлежащих государству предприятий в частную собственность называется:**

- 1) реорганизацией;
- 2) ликвидацией;
- 3) приватизацией;
- 4) реконструкцией.

#### **7. Коммерческими являются организации:**

- 1) получающие прибыль независимо от целей своей деятельности;
- 2) являющиеся юридическим лицом;

3) преследующие в качестве основной цели своей деятельности извлечение прибыли;

4) оказывающие различные услуги;

5) занимающиеся благотворительной деятельностью.

## **8. Организация, созданная товаропроизводителями на основе добровольного членства для совместной производственной или иной хозяйственной деятельности, называется:**

- 1) производственным кооперативом;
- 2) обществом с ограниченной ответственностью;
- 3) товариществом на вере;
- 4) крестьянским хозяйством;
- 5) фермерским хозяйством.

## **9. Объединение, в котором входящие в него предприятия теряют свою производственную, коммерческую и юридическую самостоятельность, называется:**

1) трестом; 2) картелью; 3) синдикатом; 4) концерном; 5) холдингом.

280

**10. Компания, контролирующая другие коммерческие организации за счет владения контрольным пакетом акций (50% + 1 голос), именуется:**

1) трестом; 2) картелью; 3) синдикатом; 4) концерном; 5) холдингом.

**11. Процесс сосредоточения средств производства и рабочей силы, ведущие к увеличению производства продукции, называется:**

- 1) специализацией;
- 2) концентрацией;
- 3) рационализацией производственных типов;
- 4) электрификацией производства.

**12. Численность электромонтеров (чел.), уровень укомплектованности электромонтерами (%), степень загрузки электромонтеров (%), показатели:**

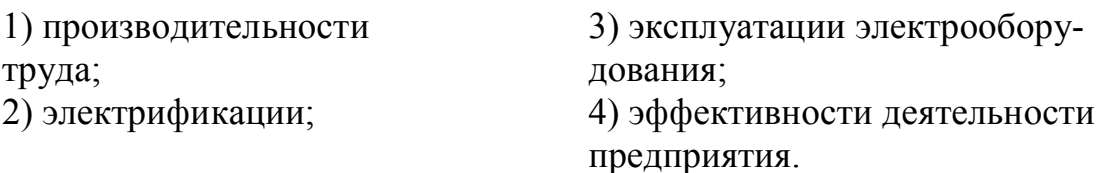

# **13. Аккордный фонд оплаты труда включает в себя:**

1) тарифный фонд и сумму доплаты за продукцию;

2) фонд надбавок за классность и звания;

3) фонд текущих поощрений и средств, предназначенных на доплаты и премии по итогам работы за год;

4) тарифный фонд и премии за перевыполнение плана производства продукции.

#### **14. Отношение к произведенной продукции при арендных отношениях выражается:**

- 1) распоряжением частью продукции;
- 2) отчуждением и передачей предприятию;
- 3) распоряжением всей продукцией;
- 4) владением и распоряжением всей продукцией.

# **15. Взаимоотношения с предприятием в условиях подряда осуществляются на основе:**

1) равноправной деятельности при возможном согласовании производственной программы с предприятием;

2) договора с возможным предоставлением статуса юридического лица;

3) договора, без предоставления статуса юридического лица;

4) равноправной деятельности с возможным предоставлением статуса юридического лица.

# **16. Главным показателем размера сельскохозяйственного предприятия следует считать:**

1) количество основных производственных фондов и число занятых работников;

2) стоимость произведенной продукции;

3) земельную площадь;

4) среднегодовую численность работников.

# **17. Производственную себестоимость единицы продукции определяют путем отнесения суммы:**

1) затрат на производство к объему товарной продукции данного вида;

2) затрат на производство к объему валовой продукции данного вида;

3) затрат на управление и организацию производства к объему валовой продукции данного вида;

4) прямых затрат на производство к объему товарной продукции данного вида.

# **18. Для начисления заработной платы рабочим в основном применяют:**

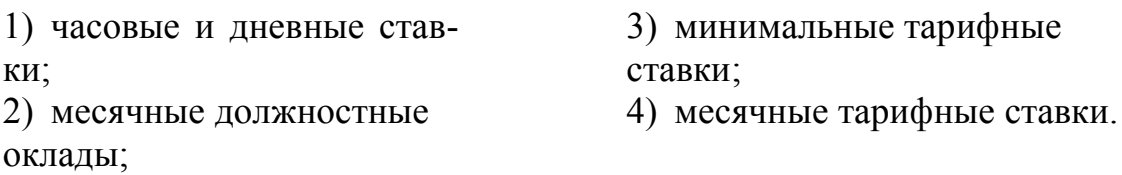

#### **19. План конкретных мероприятий по достижению определенных целей компании называется:**

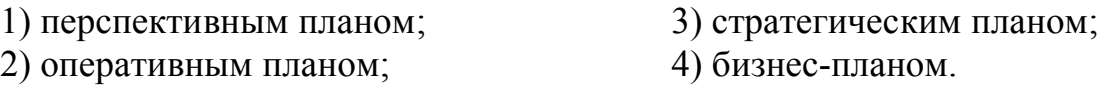

# **20. В сельском хозяйстве оплата труда формируется:**

- 1) из основной оплаты;
- 2) из повременной оплаты;
- 3) из основной и повременной оплаты;
- 4) из тарифной оплаты.

# **21. Одним из основных показателей, характеризующих эффективность отрасли, является уровень:**

- 1) товарности; 3) окупаемости затрат;
- 2) рентабельности; 4) заработной платы.

## **22. Производительность труда в конкретной отрасли определяется затратами труда:**

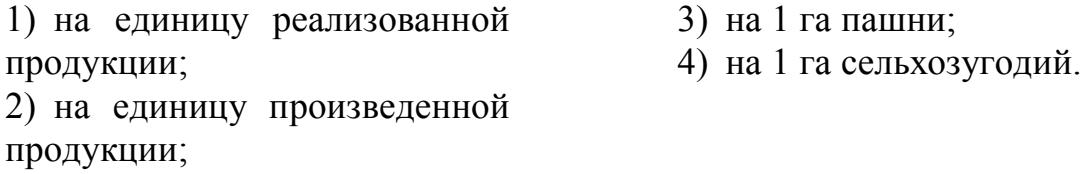

#### **23. Ведущим показателем эффективности производства является:**

- 1) фондоотдача; 3) фондоемкость;
- 2) производительность труда; 4) фондовооруженность.

# **24. Источниками формирования собственных оборотных средств считаются:**

- 1) краткосрочный кредит; 3) коммерческий кредит;
- 2) привлеченные средства; 4) прибыль предприятия.

#### **25. Источниками возмещения затрат на производство и реализацию продукции являются:**

- 1) прибыль;
- 2) привлеченные средства;
- 3) выручка от реализации продукции;
- 4) оборотные средства.

#### **26. Уставной капитал производственных кооперативов формируется:**

- 1) за счет выпуска и распространения акций;
- 2) за счет паевых взносов членов;
- 3) за счет бюджета;
- 4) за счет кредита.

# **27. Начисление износа основных средств производится:**

- 1) на стоимость основных средств на начало года;
- 2) на стоимость основных средств на конец года;
- 3) на среднегодовую стоимость;
- 4) на стоимость основных средств на начало и конец года.

# **28. К основным источникам формирования финансовых ресурсов относятся:**

1) кредиторская задолженность поставщикам, взносы в бюджеты и внебюджетные фонды;

- 2) прибыль, амортизация, паевые взносы, долгосрочные кредиты;
- 3) коммерческий кредит;
- 4) средства, получаемые от выпуска облигаций и акций.

#### **29. Основной чертой потребительского кооператива является:**

- 1) статус коммерческой организации;
- 2) обязательное личное участие в хозяйственной деятельности;
- 3) ограничение по числу участников;
- 4) способ распределение прибыли.

# **30. Собственниками земли являются:**

- 1) государство, городские и сельские поселения;
- 2) граждане, юридические лица;
- 3) государство, городские и сельские поселения, юридические лица;

4) государство, городские и сельские поселения, граждане, юридические лица.

#### **31. Под основным показателем специализации предприятия является:**

- 1) структура товарной продукции;
- 2) структура валовой продукции;
- 3) структура производственных затрат;
- 4) структура основных производственных средств.

# **32. Под хозяйственным расчетом понимается метод хозяйствования, основанный:**

1) на безубыточности производственной деятельности;

2) на сопоставлении прибыли и производственных затрат;

3) на соизмерении расходов и доходов с целью обеспечения безубыточности предприятия;

4) на принципах управления предприятием.

## **33. Унитарным называется предприятие:**

1) имеющее единый источник финансирования;

- 2) возглавляемое единственным руководителем;
- 3) собственником имущества которого является трудовой коллектив;
- 4) имеющее единого собственника неделимого имущества;
- 5) выпускающее единственный вид продукции.

# **34. Организационно-правовой формой предприятия, основанного не на коллективной собственности на средства производства, называется:**

- 1) коммандитное товарищество;
- 2) товарищество на вере;
- 3) муниципальное унитарное предприятие;
- 4) акционерное общество;
- 5) сельхозартель.

# **35. Предприятие не может быть ликвидировано:**

- 1) в связи с банкротством;
- 2) по решению учредителей;
- 3) в силу имеющихся нарушений при регистрации;
- 4) по решению налоговых органов;
- 5) в связи с занятием незаконной деятельностью.

#### **36. При планировании на предприятии используется:**

- 1) расчетно-конструктивный метод;
- 2) нормативный метод;
- 3) балансовый метод;
- 4) метод моделирования;
- 5) абстрактно-логический метод.

# **37. Разработка плана производственно-финансовой деятельности сельскохозяйственного предприятия начинается:**

- 1) с раздела инвестиционной деятельности;
- 2) с раздела финансовой деятельности;
- 3) с ценообразования;
- 4) с разработки производственной программы;
- 5) с определения прибыли.

#### **38. Система управления производственными запасами называется:**

- 1) логикой;
- 2) логистикой;
- 3) менеджментом;
- 4) маркетингом.

# *УКАЖИТЕ НОМЕРА ДВУХ ПРАВИЛЬНЫХ ОТВЕТОВ*

#### **39. К накладным расходам относятся затраты:**

- 1) на оплату труда;
- 2) на удобрения;
- 3) по управлению производством;
- 4) по обслуживанию производства;
- 5) на ГСМ.

# **40. Показателем, отражающим конечный финансовый результат производственно-хозяйственной деятельности, является:**

- 1) стоимость валовой и товарной продукции;
- 2) себестоимость единицы продукции;
- 3) прибыль производства;
- 4) рентабельность производства;
- 5) валовое производство продукции.

# **41. Ресурсный потенциал сельскохозяйственного предприятия составляют:**

- 1) земельные и трудовые ресурсы;
- 2) только трудовые и земельные ресурсы;
- 3) только материальные и технические ресурсы;
- 4) только трудовые и технические ресурсы;
- 5) материальные и технические ресурсы.

# **42. К принципам управления относятся:**

1) правила, которыми руководствуются в процессе выполнения управленческих функций;

2) контроль за выполнением принятых решений;

3) материальная и моральная заинтересованность;

4) правила эксплуатации оборудования.

# **43. Структура управления включает:**

1) совокупность служб;

- 2) порядок соподчиненности отделов;
- 3) совокупность руководителей определенного уровня;
- 4) совокупность звеньев среднего уровня управления;
- 5) совокупность звеньев низшего уровня управления.

#### **44. Основные разновидности стиля управления:**

- 1) авторитарный;
- 2) либеральный и демократический;
- 3) легкий или либеральный;
- 4) непринужденный;
- 5) научно-обоснованный.

# **45. Структура управления включает:**

1) совокупность служб;

- 2) порядок соподчиненности отделов;
- 3) совокупность руководителей определенного уровня;
- 4) совокупность звеньев управления конкретного уровня.

#### **46. Экономические методы управления реализуются при помощи рычагов, таких как:**

1) хозяйственный расчет;

2) ценообразование;

- 3) материальное стимулирование;
- 4) сплочение коллектива;
- 5) заключение договоров.

# **47. Регламентация функций управления осуществляется на основании:**

- 1) положения о структурных подразделениях организации;
- 2) должностных инструкций;
- 3) технических условий;
- 4) нормативов управления;
- 5) методических рекомендаций.

#### **48. К функциям управления относятся:**

- 1) маркетинг и контроллинг;
- 2) планирование и регулирование;
- 3) только маркетинг;
- 4) только планирование;
- 5) только регулирование.

# *УСТАНОВИТЕ СООТВЕТСТВИЕ*

#### **49** *.* **Соответствие между критериями оценки эффективности и управления и их показателями**

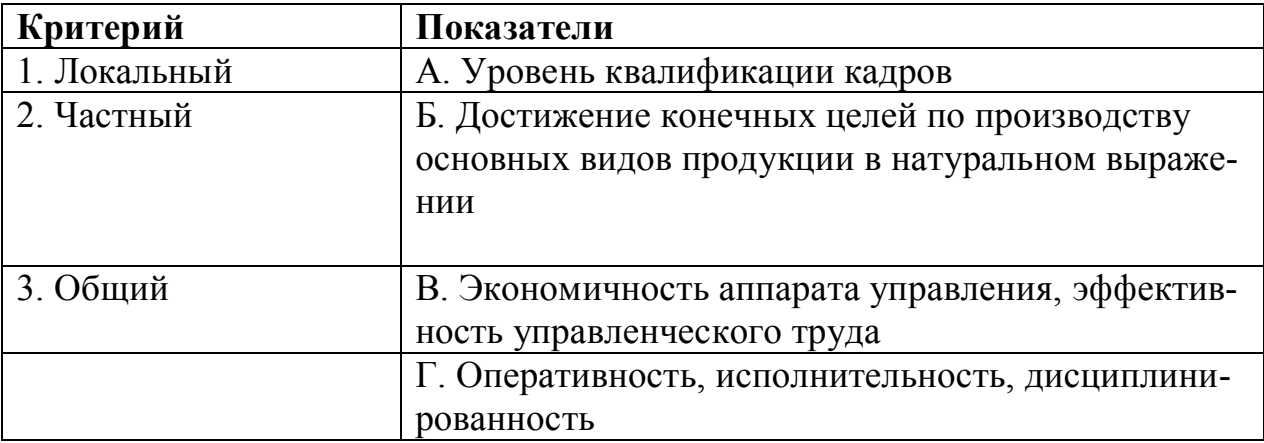

# **50. Соответствие между определениями и коэффициентами ликвидности**

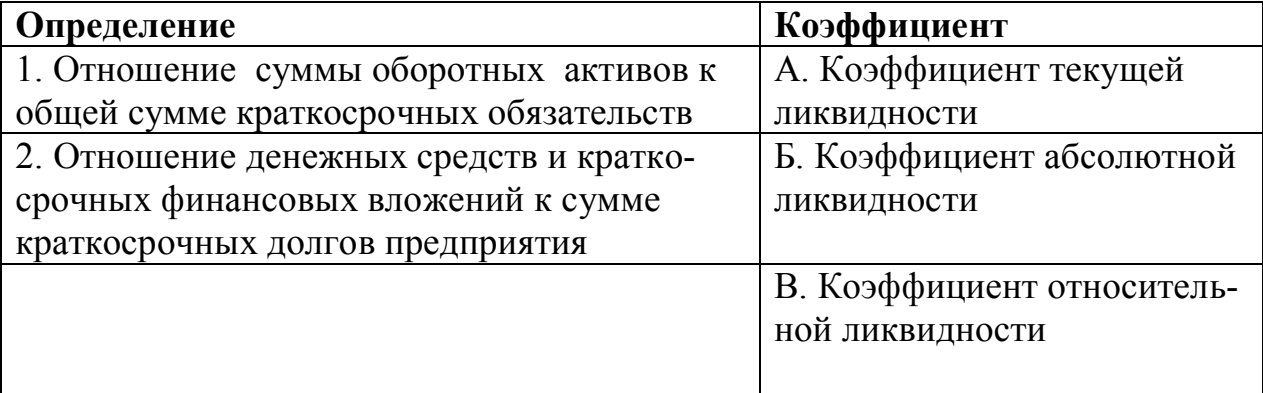

# **51**. **Соответствие между определениями и коэффициентами**

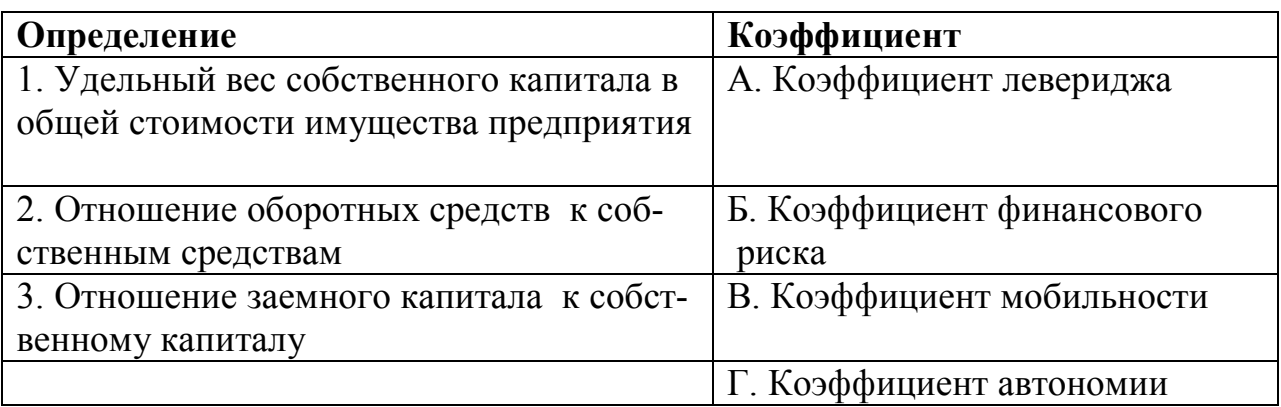

# **52. Соответствие между видом материального поощрения и действиями исполнителей**

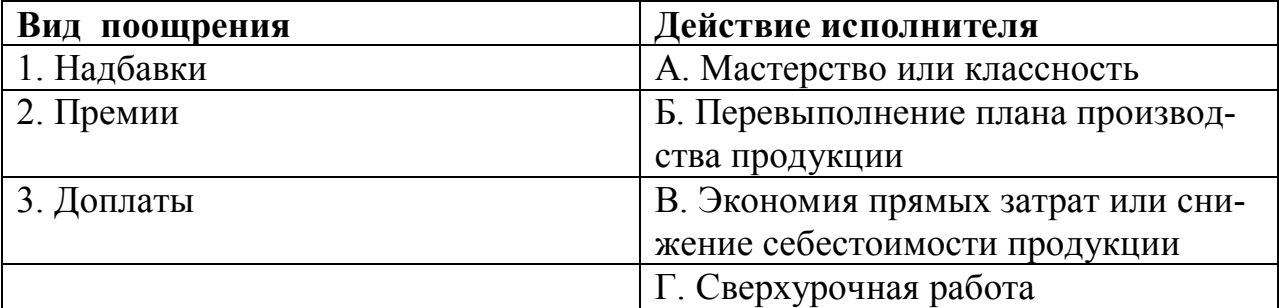

# **53. Соответствие между финансовой операцией и названием**

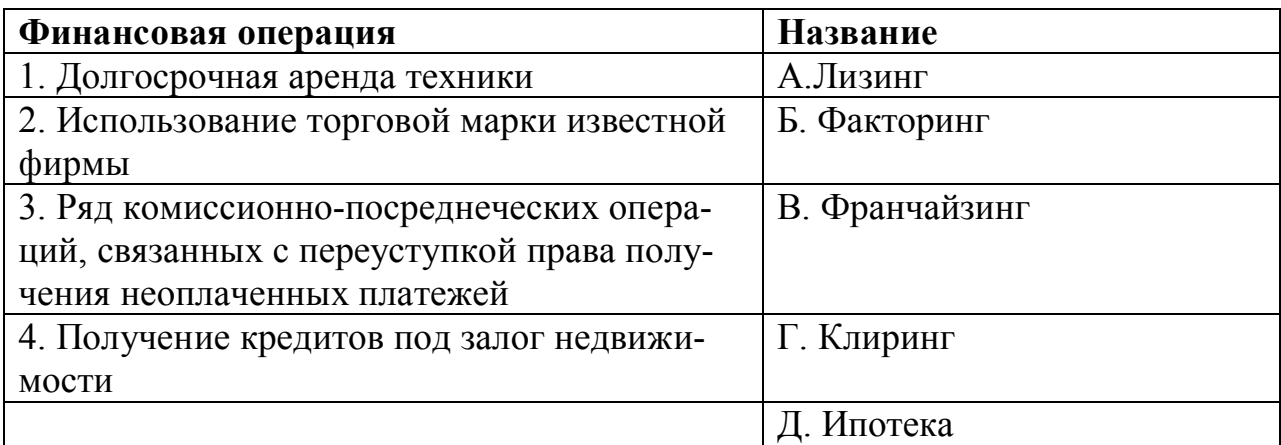

# **54. Соответствие между типом совместной деятельности и управленческой формой**

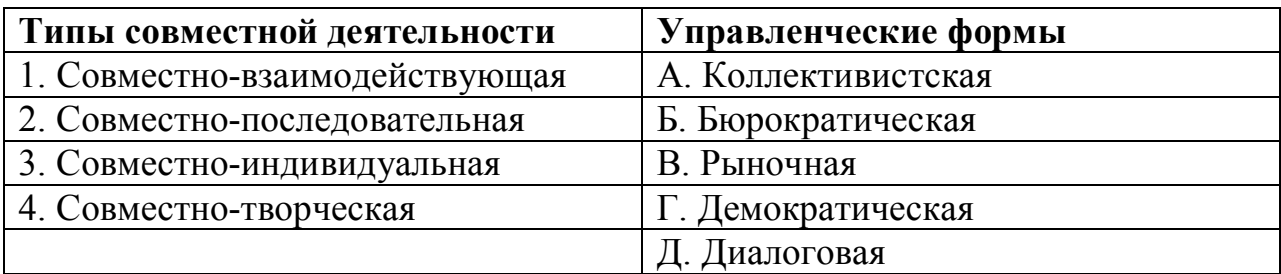

# *УСТАНОВИТЕ ПРАВИЛЬНУЮ ПОСЛЕДОВАТЕЛЬНОСТЬ*

# **55. Схема организации проектирования объектов электрификации:**

1) договор с проектной организацией;

- 2) задание на проектирование;
- 3) рабочие чертежи;

4) изыскательские работы;

- 5) проект организации строительства;
- 6) сметы.

#### **56. Порядок составления проектно-сметной документации:**

- 1) объем работ;
- 2) локальные сметы;
- 3) рабочие чертежи;
- 4) спецификации;
- 5) сводная смета;
- 6) объектные сметы.

#### **57. Последовательность решения задач в процессе анализа производства:**

1) разработка мероприятий по освоению выявленных резервов увеличения производства продукции;

2) выявление внутрихозяйственных резервов;

3) определение влияния факторов на объем производства;

4) контроль выполнения плана.

# **58. Последовательность ступеней отбора при приеме на работу:**

- 1) тестирование;
- 2) проверка рекомендаций и послужного списка;
- 3) беседа по найму;
- 4) предварительная отборочная беседа;
- 5) заполнение бланка заявления.

# **59. Этапы составления прогноза:**

- 1) выбор методов прогноза;
- 2) формирование гипотезы или концепции;
- 3) выделение наиболее существенных тенденций, которые могут
- быть характерны для предстоящего периода;
- 4) анализ и оценка сложившегося положения;
- 5) разработка самого прогноза.

# *Таблица ответов по дисциплине «Организация и управление производством»*

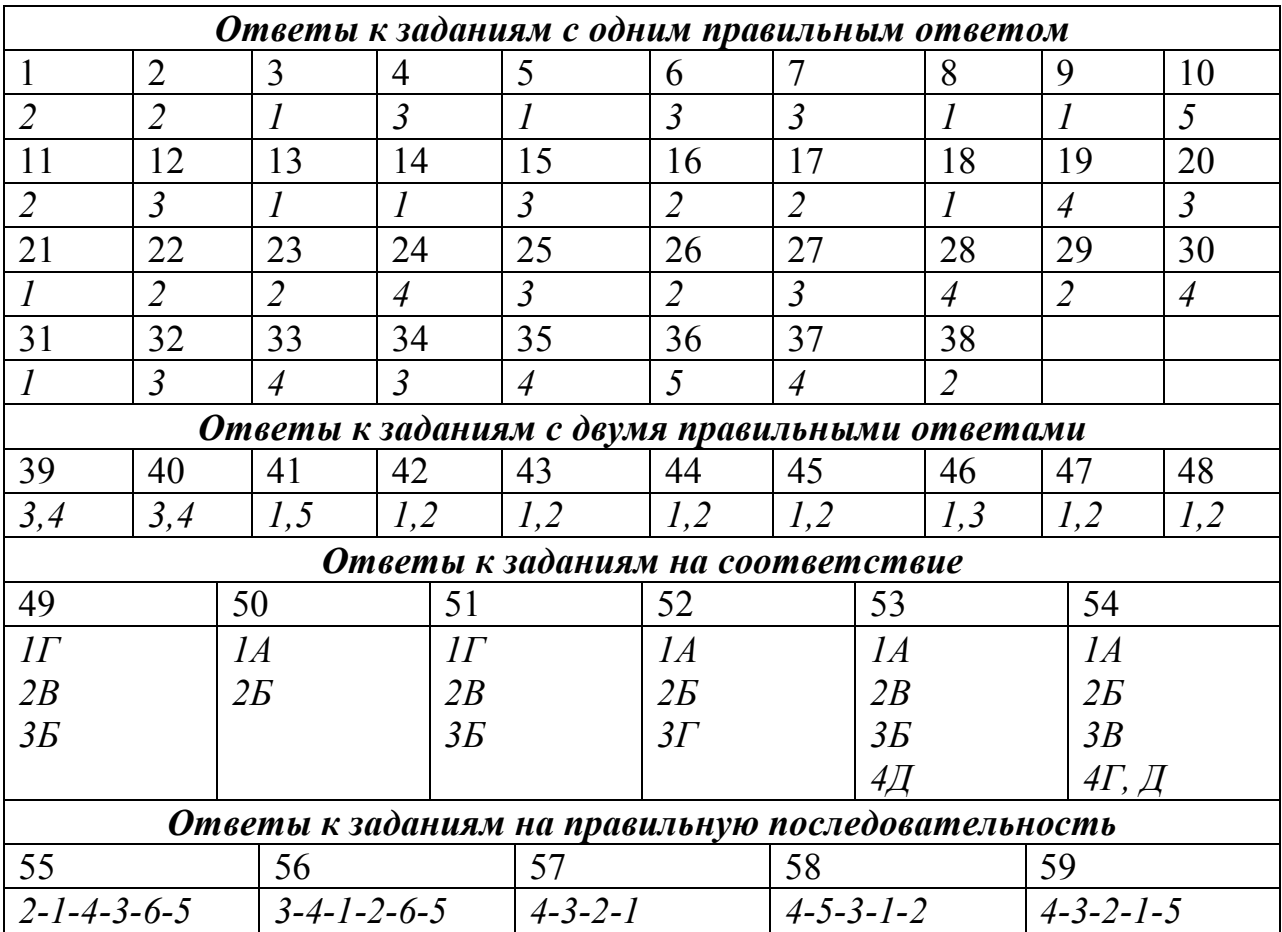

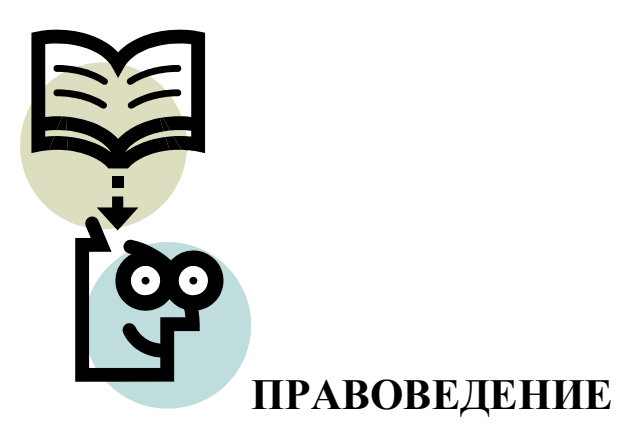

# СТРУКТУРА ТЕСТА

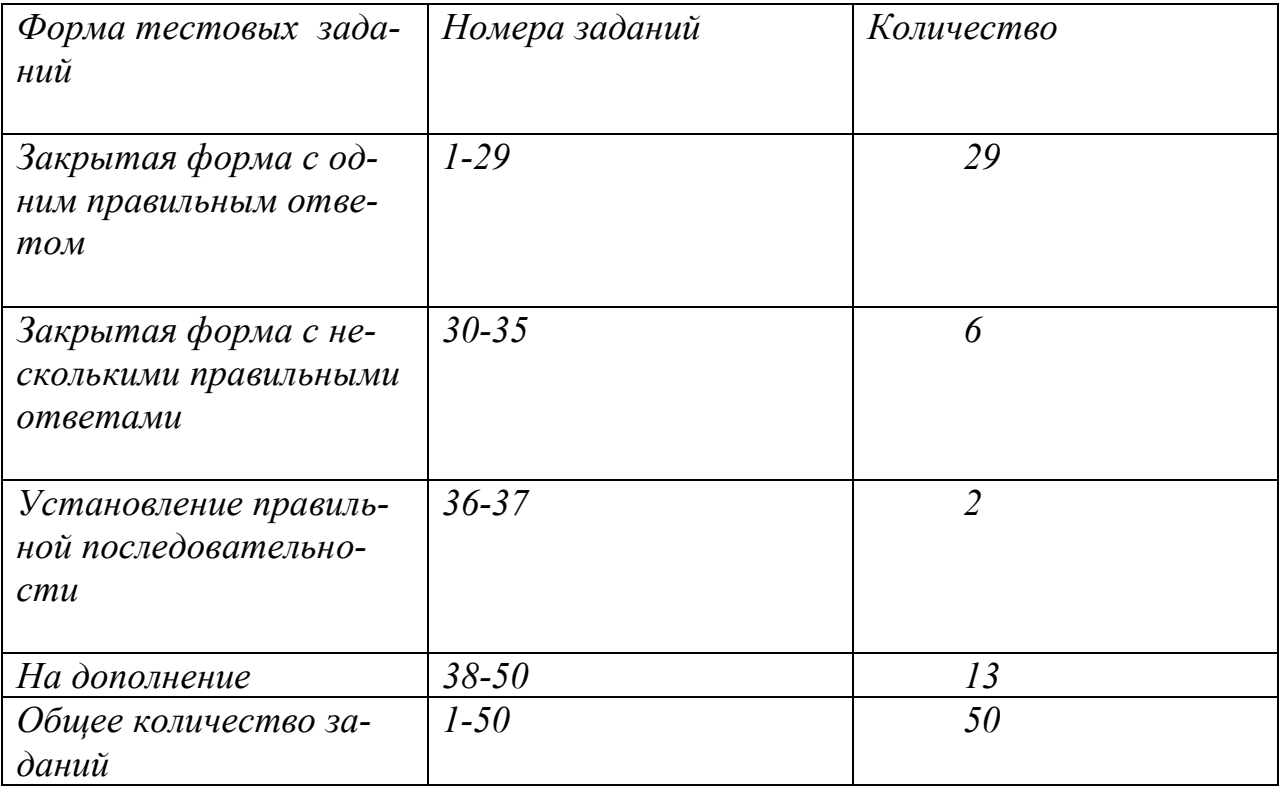

# *ПРАВОВЕДЕНИЕ УКАЖИТЕ НОМЕР ПРАВИЛЬНОГО ОТВЕТА*

#### **1. Исполнительная власть:**

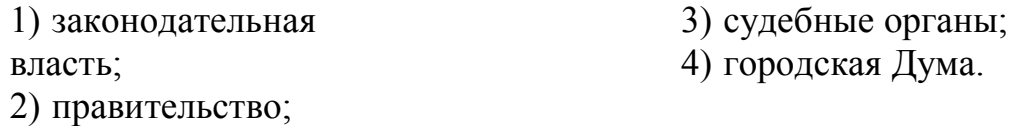

## **2. Конституция РФ принята:**

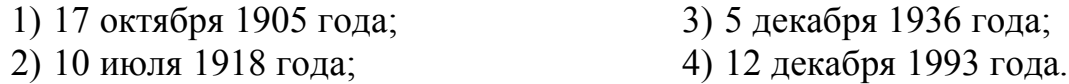

#### **3. Высшую юридическую силу имеет:**

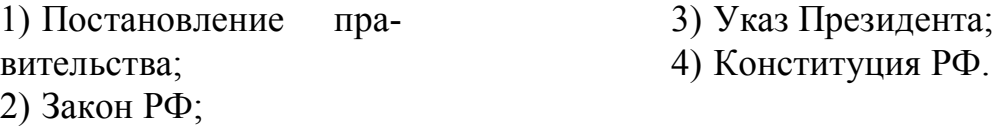

#### **4. Государственную регистрацию юридических лиц осуществляют:**

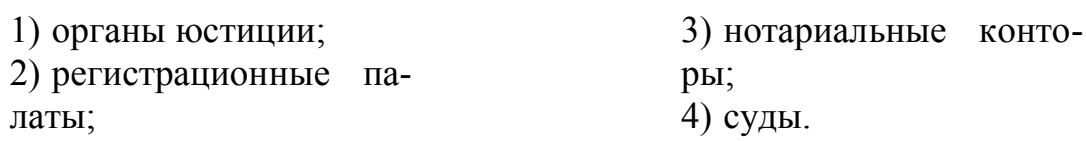

# **5. Право юридического лица осуществлять деятельность, на занятие которой необходимо получение лицензии, возникает**

1) с момента получения такой лицензии;

- 2) в срок, указанный в лицензии;
- 3) с момента государственной регистрации юридического лица;
- 4) по истечении трех дней с момента получения лицензии.

#### **6. Право собственности на земельный участок приобретается:**

1) с момента подачи заявления для государственной регистрации;

2) с момента купли, дарения, залога, аренды или другого способа приобретения;

3) с момента подписания договора;

4) с момента государственной регистрации.

# **7. Административные правоотношения регулируются и охраняются:**

- 1) конституцией РФ;
- 2) уголовным кодексом РФ;
- 3) кодексом об административных правонарушениях РФ;
- 4) административно-процессуальным кодексом РФ.

# **8. Для вступления в брак необходимо подать заявление:**

- 1) по месту службы:
- 2) по месту учёбы;
- 3) по месту жительства;
- 4) за 6 месяцев до регистрации.

# **9. Право на эмиссию наличных денег и организацию их обращения в РФ устанавливает:**

- 1) центральный банк РФ;
- 2) коммерческий банк РФ;
- 3) национальный банк РФ;
- 4) сберегательный банк РФ.

# **10. Право выдачи лицензий на осуществление банковских операций имеет:**

- 1) Центральный банк РФ;
- 2) Правительство РФ;
- 3) Президент РФ;
- 4) Государственная Дума РФ.

# **11. К системе органов государственной власти на уровне РФ не относятся:**

- 1) исполнительные органы;
- 2) законодательные органы;
- 3) судебные органы;
- 4) политические партии.

#### **12. Видами юридической ответственности не являются:**

- 1) административно-правовая;
- 2) дисциплинарная;
- 3) уголовно-правовая;
- 4) гражданско-правовая;
- 5) международно-правовая.

# **13. Источниками права не является:**

- 1) правовой обычай;
- 2) судебный прецедент;
- 3) нормативно-правовой акт;
- 4) средство массовой информации.

#### **14. К учредительным документам юридического лица не относится:**

- 1) устав;
- 2) учредительный договор;
- 3) положения;
- 4) коллективный договор.

## **15. Некоммерческие юридические лица:**

- 1) акционерные общества;
- 2) общества с ограниченной ответственностью;
- 3) товарищества;
- 4) потребительские кооперативы;
- 5) государственные унитарные предприятия.

#### **16. Сделки граждан между собой на сумму, превышающую не менее, чем в 10 раз МРОТ совершаются:**

- 1) в простой письменной форме;
- 2) в устной форме;
- 3) в обязательной нотариальной форме.

#### **17. С временными работниками трудовой договор заключается на срок:**

- 1) до одного года;
- 2) до шести месяцев;
- 3) до пяти лет;
- 4) до двух месяцев.

#### **18. При увольнении за прогул работнику предоставляется:**

- 1) денежная компенсация за неиспользованный отпуск;
- 2) отпуск без сохранения заработной платы;
- 3) очередной оплачиваемый отпуск;
- 4) отпуск за отработанное время.

# **19. Ущерб с виновного работника не взыскивается в судебном порядке, если ущерб:**

- 1) не превышает средний месячный заработок;
- 2) превышает средний месячный заработок;
- 3) обнаружен по результатам ревизии.

# **20. Трудовая книжка при расторжении трудового договора работнику выдается:**

- 1) в последний день работы;
- 2) на следующий день после расторжения трудового договора;
- 3) в любое другое время.

## **21. Основным нормативным документом, регулирующим деятельность юридических лиц, является:**

- 1) гражданско-процессуальный кодекс РФ;
- 2) гражданский кодекс РФ;
- 3) трудовой кодекс РФ;
- 4) гражданский кодекс РСФСР.

#### **22. К юридическим лицам не относятся:**

- 1) коммерческие организации;
- 2) некоммерческие организации;
- 3) филиалы и представительства;
- 4) органы государственной власти и управления.

# **23. Предпринимательскую деятельность без образования юридического лица регулирует:**

- 1) гражданско-процессуальный кодекс РФ;
- 2) гражданский кодекс РФ;
- 3) трудовой кодекс РФ;
- 4) гражданский кодекс РСФСР.

#### **24. Доверенность считается ничтожной при отсутствии:**

- 1) срока действия;
- 2) даты выдачи;
- 3) паспортных данных доверителя;
- 4) паспортных данных поверенного.

# **25. Трудовые правоотношения регулируются:**

- 1) гражданским кодексом РФ;
- 2) кодексом законов о труде РФ;
- 3) трудовым кодексом РФ;
- 4) Семейным кодексом РФ.

#### **26. Контракт является:**

1) особой разновидностью трудового договора;

2) особой формой договора, регулирующей отношения работника и работодателя;

- 3) синонимом трудового договора;
- 4) разновидностью гражданско-правового договора.

#### **27. Индивидуальные трудовые споры рассматриваются:**

- 1) арбитражным судом;
- 2) уставным судом;
- 3) комиссией по трудовым спорам;
- 4) профсоюзными организациями;
- 5) администрацией предприятия.

#### **28. Комиссия по трудовым спорам создается:**

- 1) общим собранием трудового коллектива;
- 2) администрацией предприятия;
- 3) профсоюзной организацией;
- 4) органами Министерства труда и социального развития РФ;
- 5) администрацией предприятия и трудовым коллективом из равного количества представителей.

#### **29. К уголовной ответственности за нарушение правил по охране труда можно привлечь работника:**

- 1) с 12 лет;
- 2) с 14 лет;
- 3) с 16 лет;
- 4) с 18 лет;
- 5) с 21 года.

# *УКАЖИТЕ НОМЕРА ДВУХ ПРАВИЛЬНЫХ ОТВЕТОВ*

#### **30. Коллективные трудовые споры рассматриваются через:**

- 1) трудовой арбитраж;
- 2) примирительную комиссию;
- 3) трудовой арбитраж и (или) посредника;
- 4) посредника;
- 5) суд;
- 6) местную администрацию;
- 7) комиссию по трудовым спорам.

# **31. Индивидуальные трудовые споры, не связанные с увольнением, разрешаются через:**

- 1) профсоюз;
- 2) комиссию по трудовым спорам;
- 3) работодателя;
- 4) суд;
- 5) собрание трудового коллектива;
- 6) местную администрацию.

# *УКАЖИТЕ НОМЕРА ТРЕХ ПРАВИЛЬНЫХ ОТВЕТОВ*

#### **32. К поощрениям работников относятся:**

- 1) только благодарность;
- 2) не только благодарность, но и премия;
- 3) только премия;
- 4) не только премия, но и ценный подарок;
- 5) почетная грамота;

6) не только почетная грамота, но и дополнительный оплачиваемый отпуск.

#### **33. Коммерческими организациями являются:**

- 1) общество с ограниченной ответственностью;
- 2) государственное унитарное предприятие;
- 3) коммандитное товарищество;
- 4) ассоциация;
- 5) потребительский кооператив.

# **34. Виды дисциплинарных взысканий, применяемых к работникам:**

- 1) замечание;
- 2) штраф;
- 3) выговор;
- 4) строгий выговор;
- 5) увольнение;
- 6) лишение права на отпуск;
- 7) лишение премии.

# **35. Основания для расторжения трудового договора по инициативе работодателя:**

1) ликвидация предприятия и (или) сокращение штата или численности работников;

2) только сокращение штата или численности работников;

3) прогул и (или) совершение по месту работы хищения чужого имущества;

4) неряшливый внешний вид;

5) появление на работе в состоянии токсического опьянения и (или) неоднократное исполнение работником без уважительных причин трудовых обязанностей;

6) оскорбление работодателя.

# *УСТАНОВИТЕ ПРАВИЛЬНУЮ ПОСЛЕДОВАТЕЛЬНОСТЬ*

# **36. Порядок обжалования решения арбитражного суда субъекта РФ:**

- 1) надзорная инстанция;
- 2) аппеляционная инстанция;
- 3) кассационная инстанция.

#### **37. Порядок обжалования решения мирового судьи:**

- 1) надзорная инстанция;
- 2) аппеляционная инстанция.

# ДОПОЛНИТЕ

38. Прогул – это неявка на работу без уважительных причин в течение часов подряд в течение рабочего дня.

39. Письменное уполномочие, выдаваемое одним лицом другому лицу представительства перед третьими липами. лля называется 

40. Трудовой договор может быть расторгнут по инициативе работника с предупреждением работодателя за недели.

41. Срок испытания при приеме на работу не может превышать месянев.

42. Максимальный срок действия доверенности составляет по общему правилу года.

43. Работник может быть уволен по инициативе работодателя за нарушение требований по охране труда, повлекшее за собой последствия.

44. Обязательным этапом при разрешении коллективного трудового 

45. В случае возникновения хозяйственного спора между юридическими лицами они должны обратиться в суд.

46. Предложение заключить гражданско-правовой договор, содержащее все существенные условия договора и адресованное конкретному лицу, называется и пользов и пользовать и пользовать и пользовать и пользовать и пользовать и пользовать и пользовать

47. Современный отчет, содержащий согласие на заключение договора без выдвижения новых требований, называется \_\_\_\_\_\_\_\_\_\_.

48. Срок обращения работника в суд по спорам об увольнении составля**et al.** 

49. Решение комиссии по трудовым спорам нужно обжаловать в суде в течение дней.

50. Очередной ежегодный оплачиваемый отпуск предоставляется через месяцев.

# *Таблица ответов по дисциплине «Правоведение»*

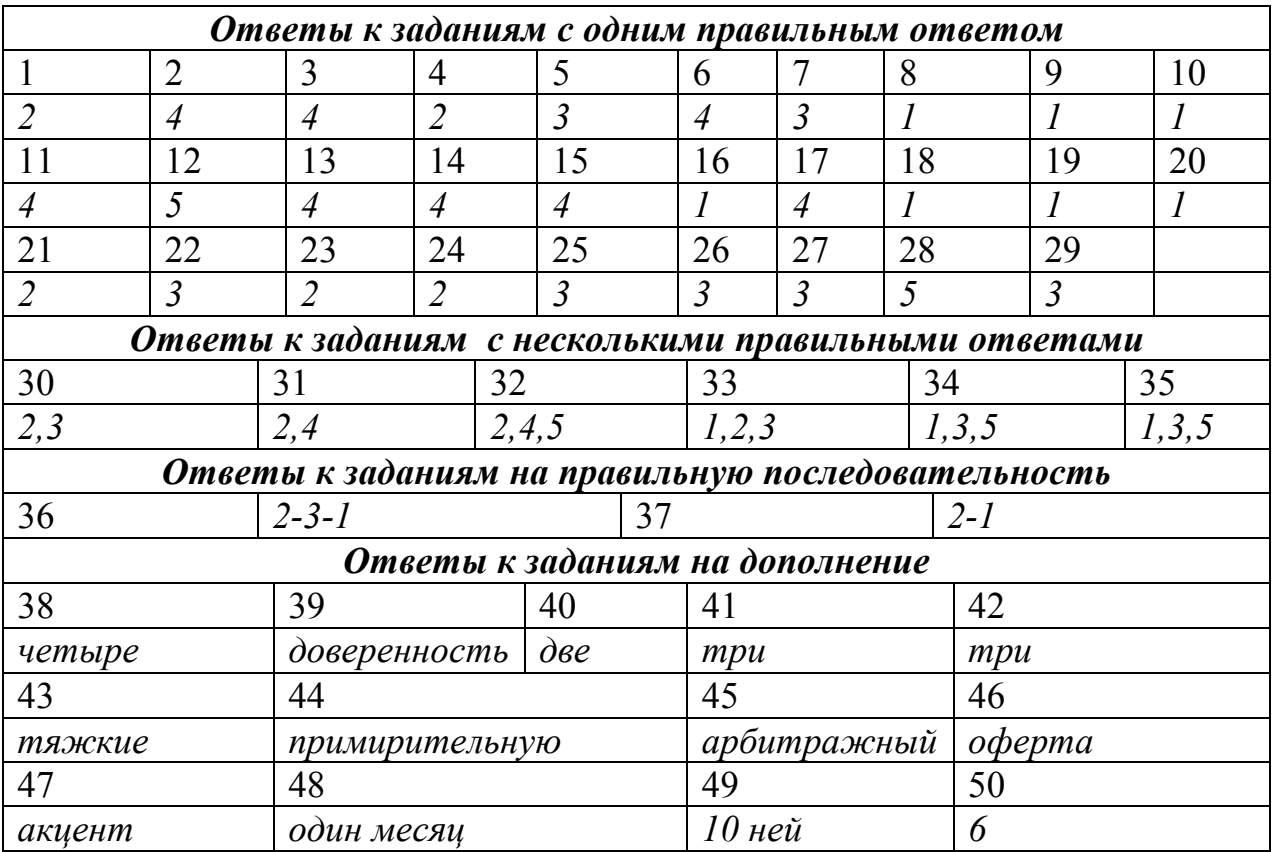

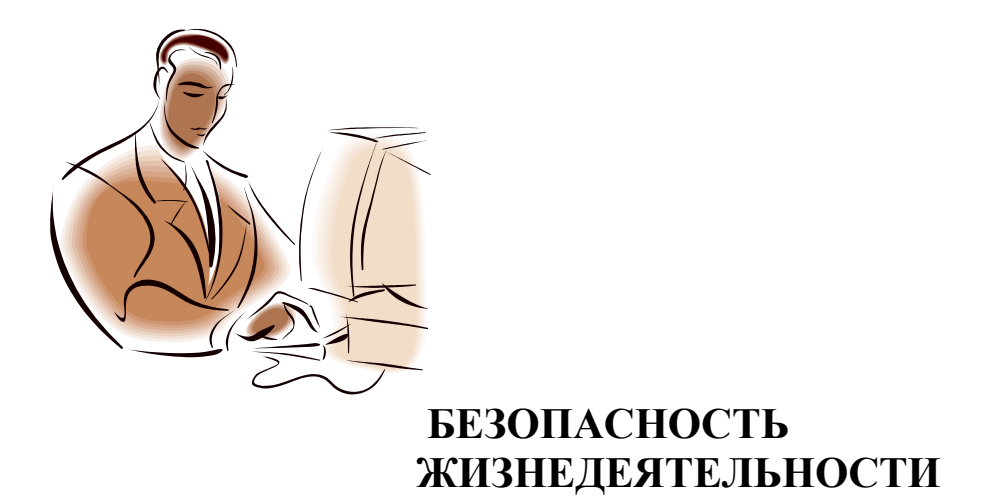

# СТРУКТУРА ТЕСТА

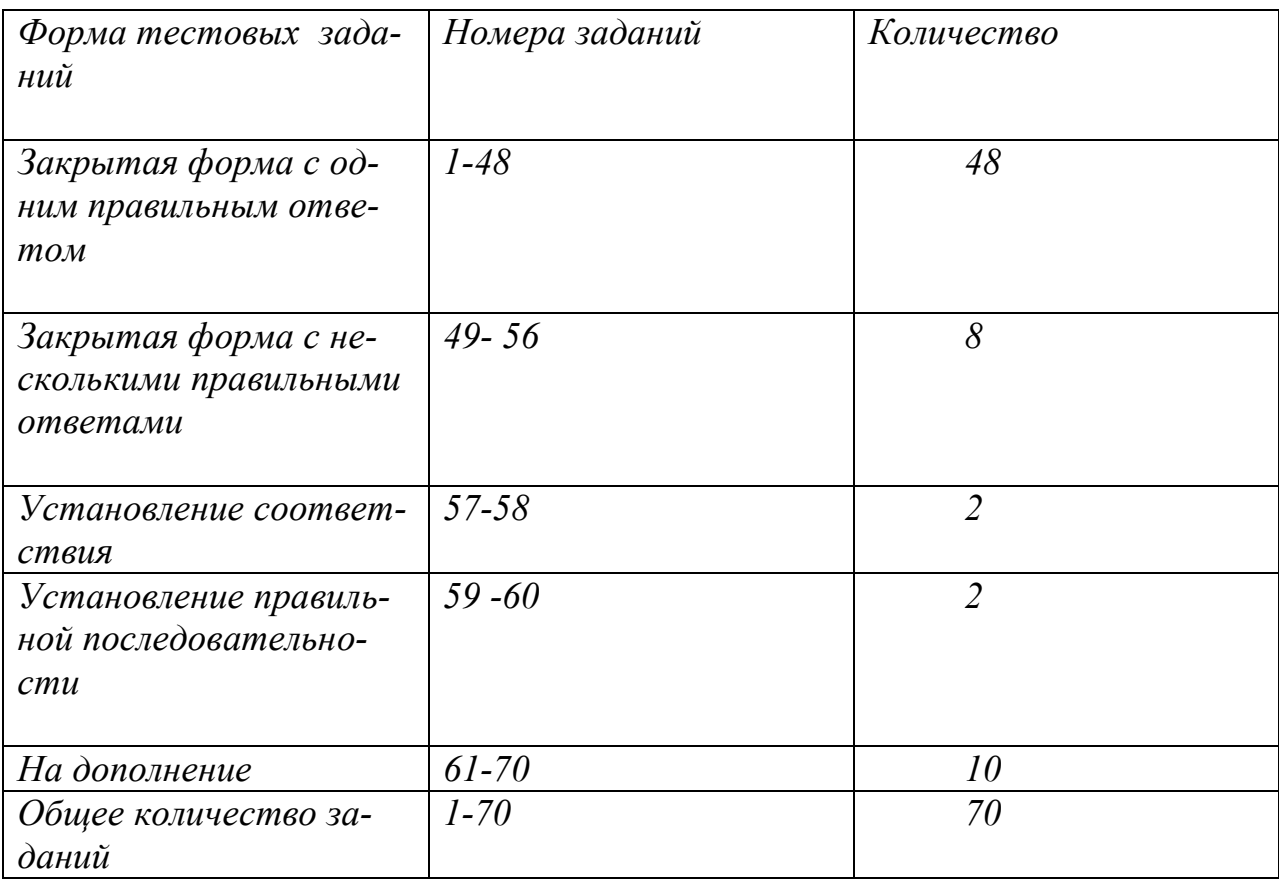

# *БЕЗОПАСНОСТЬ ЖИЗНЕДЕЯТЕЛЬНОСТИ УКАЖИТЕ НОМЕР ПРАВИЛЬНОГО ОТВЕТА*

#### **1. Ответственность за состояние охраны труда в хозяйстве возложена:**

- 1) на руководителя хозяйства;
- 2) на инженера по охране труда;
- 3) на профсоюзный комитет;
- 4) на главного специалиста.

#### **2. Инструктаж на рабочем месте с трактористами, направленными на работу в животноводческие фермы, должен проводить:**

- 1) главный специалист;
- 2) руководитель производственного участка;
- 3) главный зоотехник;
- 4) главный механик.

#### **3. Повторный инструктаж с газоэлектросварщиком проводится:**

- 1) один раз в пять месяцев;
- 2) перед началом работы;
- 3) один раз в год;
- 4) не реже одного раза в три месяца.

#### **4. Заключение о потере профессиональной трудоспособности дает:**

- 1) медицинская страховая экспертная комиссия;
- 2) участковый врач;
- 3) профсоюзный комитет;
- 4) комиссия по социальному страхованию.

#### **5. Финансирование мероприятий по охране труда производится:**

- 1) из источников оперативного фонда;
- 2) из источников годовых номенклатурных фондов;
- 3) из источников банковского кредита, амортизационного фонда, фонда на управление и организацию производства;
- 4) из затрат, связанных с организацией и управлением.

# **6. Расследование производственной травмы и составления акта формы Н-1 производятся в течение:**

- 1) 10 суток; 2) 7 суток; 3) трех дней;
- 4) 24 часов.

## **7. Разработкой инструкций по охране труда на производственных участках непосредственно занимается:**

1) инженер по охране;

- 2) руководитель хозяйства;
- 3) профком;
- 4)главный специалист отрасли.

# **8. Ответственность в хозяйствах за правильное и своевременное расследование и учет несчастных случаев возлагается:**

- 1) на руководителя хозяйства и главных специалистов;
- 2) на инженера по охране труда;
- 3) на профсоюзный комитет.
- 4) на комиссию по социальному страхованию.

# **9. Если рабочий получил травму на производстве, то ему должна выдать администрация:**

- 1) больничный лист;
- 2) акт произвольной формы;
- 3) справку КЭК;
- 4) акт формы Н-1.

# **10. Соблюдение требований охраны труда при проведении всех видов работ в сельском хозяйстве постоянно контролируют:**

- 1) государственные органы надзора;
- 2) профсоюзные организации;
- 3) администрация и профсоюзная организация;
- 4) техническая инспекция.

# **11. Право запрещать производство работ при нарушении требований охраны труда имеет:**

- 1) государственная инспекция надзора;
- 2) комиссия по трудовым спорам;
- 3) комиссия по социальному страхованию;
- 4) комиссия по охране труда профсоюзной организации.

#### **12. Вводный инструктаж в хозяйстве проводит:**

- 1) главный специалист;
- 2) руководитель предприятия;
- 3) руководитель производственного участка;
- 4) инженер по охране труда.

# **13. Размер пособий по временной нетрудоспособности назначает и определяет:**

- 1) комиссия по социальному страхованию;
- 2) комиссия по трудовым спорам;
- 3) руководитель предприятия;
- 4) главный специалист.

#### **14. Инструктаж на рабочем месте проводит:**

- 1) главный специалист;
- 2) руководитель производственного участка;
- 3) главный инженер предприятия;
- 4) руководитель предприятия.

# **15. Основанием выплаты денежных сумм для возмещения ущерба, причиненного здоровью рабочих и служащих с инвалидным исходом, служит:**

- 1) больничный лист;
- 2)заявление рабочего;
- 3) решение профсоюзного комитета;
- 4) акт формы Н-1 и заключение МСЭК.
#### **16. Разработкой мероприятий по охране труда на производственных участках непосредственно занимается:**

1) старший общественный инспектор;

2) комиссия по охране труда;

3) руководитель производственных участков;

4) инженер по охране труда.

#### **17. Контроль и методическую помощь при разработке инструкций по безопасному ведению работ осуществляет:**

1) руководитель производственного участка;

2) старший общественный инспектор;

3) главный специалист;

4) инженер по охране труда.

#### **18. Первичный инструктаж на рабочем месте с рабочими в ремонтных мастерских проводит:**

1)заведующий мастерскими;

2) главный специалист;

3) руководитель предприятия;

4) инженер по охране труда.

#### **19. Больничные листы при травмах, связанных с производством, оплачиваются из средств:**

1) социального страхования; 2) предприятия; 3) профсоюза;

4) соцкультбыта.

#### **20. Проведение периодических медицинских осмотров с целью предупреждения травматизма и заболеваемости должны обеспечивать:**

1) главные специалисты;

2) инженеры по охране труда;

3) старшие общественные инспектора;

4) комиссии по охране труда.

### **21. При ознакомлении работников с оборудованием, наличием опасных и вредных мест, показ, изучение безопасных приемов работ проводится:**

1) внеплановый инструктаж;

2) повторный инструктаж;

3) вводный инструктаж;

4) первичный инструктаж на рабочем месте.

#### **22. Спецодеждой, средствами индивидуальной защиты, спецпитанием, средствами пожаротушения, исправным инструментом обеспечивает рабочих:**

1) инженер по охране труда;

2) руководитель производственного участка;

3) начальник снабжения;

4) руководитель предприятия.

#### **23. Повторный инструктаж проводит:**

1) инженер по охране труда;

2) руководитель предприятия;

3) старший общественный инспектор;

4) руководитель производственного участка.

#### **24. За охрану труда на производственном участке отвечает:**

- 1) инженер по охране труда;
- 2) старший общественный инспектор по охране труда;
- 3) технический инспектор по охране труда;
- 4) руководитель производственного участка.

#### **25. Вводный инструктаж проводится:**

1) при приеме на работу;

2) при нарушении правил техники безопасности;

3) при изменении инструкции по технике безопасности;

4) при изменении технологического процесса.

#### **26. Повторный инструктаж рекомендуется:**

- 1) через каждые полгода;
- 2) по мере необходимости;
- 3) один раз в год;
- 4) через каждый месяц.

# **27. Отсутствие напряжения в электроустановках до 1000 В поверяется:**

- 1) указателями высокого напряжения;
- 2) указателями низкого напряжения;
- 3) токоизмерительными клещами;
- 4) по показаниям щитовых приборов.

#### **28. Повторное заземление нулевого провода применяется:**

- 1) в трехфазных сетях 380 В с изолированной нейтралью;
- 2) в трехфазных сетях 6, 10, 35 кВ с изолированной нейтралью;
- 3) в трехфазных сетях 110, 220, 330, 500 кВ;

4) в трехфазных четырехпроводных сетях 380/220 В с глухозаземленной нейтралью трансформатора.

#### **29. Наименьшее допустимое сопротивление изоляции токоведущих частей электроустановок равно:**

1) 0,5 MOM; 2) 0,1 MOM; 3) 0,4 MOM; 4) 0,3 MOM.

#### **30. Количество воды на пожаротушение рассчитывается по формуле:**

1)  $Q_n = 3.6$  qzt,  $M^3$ ; 2)  $Q_n = 36$  qzt,  $M^3$ ; 3)  $Q_n = 360$  qzt,  $M^3$ ; 4)  $Q_n = 3600 \text{ qzt, m}^3$ 

### **31.Электропроводку и электроустановки можно тушить огнетушителями:**

- 1) пенными;
- 2) углекислотными;
- 3) химически-пенными;
- 4) воздушно-пенными.

#### **32. Наиболее опасный путь тока через тело человека:**

- 1) «правая рука ноги»;
- 2) «рука рука»;
- 3) «голова ноги»;
- 4) «нога нога».

#### **33. Значение порогового ощутимого тока на переменном токе равно:**

1) 3-4 мА; 2) 0,6-1,5 мА; 3) 2-3 мА; 4) 5-6 мА.

**34. Значение допустимого напряжения в помещениях с повышенной опасностью поражения электрическим током равно:**

1) 36 В; 2) 127 В; 3) 12 В; 4) 220 В.

#### **35.Помещения с электроустановками по степени опасности поражения электрическим током подразделяются на:**

1) сверхопасные, с повышенной опасностью, без повышенной опасности;

2) умеренноопасные, особоопасные, с повышенной опасностью;

3) особоопасные, с повышенной опасностью, без повышенной опасности;

4) не опасные, особоопасные, без повышенной опасности.

#### **36. Признаком особой опасности помещений с электроустановками является:**

- 1) повышенная температура воздуха более 30 °C;
- 2) химически активная среда;
- 3) токопроводящий пол;
- 4) токопроводящая пыль.

#### **37. За пожарную безопасность на производственном участке отвечает:**

1) инженер по охране труда;

- 2) начальник добровольной пожарной дружины;
- 3) руководитель производственного участка;
- 4) общественный инспектор по охране труда.

#### **38. Наиболее опасным для организма человека при внешнем радиоактивном облучении является:**

- 1) *γ* излучение;
- 2) *α* излучение;
- 3) *β* излучение;
- 4) *n* излучение.

**39. Наиболее опасным для человека при внутреннем радиоактивном облучении при одной и той же поглощенной дозе является:**

- 1) *γ* излучение; 2) *α* – излучение; 3) *β* – излучение;
- 4) *n* излучение.

#### **40. Основным способом защиты населения от внутреннего радиоактивного облучения является:**

1) соблюдение типового режима радиоактивной защиты;

- 2) укрытие в противорадиационном укрытии;
- 3) сведение к минимуму поступление радиоактивных веществ внутрь организма через органы дыхания и желудочно-кишечный тракт;
- 4) использование средств индивидуальной защиты.

#### **41. Йодная профилактика в случае угрозы радиоактивного заражения среды обитания человека проводится:**

1) с целью общего укрепления здоровья;

2 с целью дезинфекции желудочно-кишечного тракта;

3) с целью нейтрализации радиоактивного йода, попавшего в щитовидную железу;

4) с целью насыщения щитовидной железы нерадиоактивным йодом до начала возможного поступления в организм радиоактивного йода.

### **42. Средства индивидуальной защиты населения в ЧС предназначены для защиты:**

1) от боевых отравляющих веществ;

2) от сильнодействующих ядовитых веществ;

3) от бактериальных средств при особо опасных возбудителях инфекционных заболеваний;

4) от попадания внутрь организма, на кожные покровы и одежду радиоактивных, ядовитых веществ и бактериальных средств.

#### **43. В качестве средства индивидуальной защиты органов дыхания от паров хлора используют:**

1) респираторы;

2) ватно-марлевые повязки;

3) гражданские противогазы всех типов;

4) специальную защитную одежду.

#### **44. В качестве средства индивидуальной защиты органов дыхания от паров аммиака применяют:**

- 1) респираторы;
- 2) специальные промышленные противогазы марки "М" и "КД";
- 3) противопыльные тканевые маски;
- 4) ватно-марлевые повязки ВМП.

#### **45. Утилизация СИЗ органов дыхания от радиоактивной пыли после выхода из зоны радиоактивного заражения осуществляется путем:**

- 1) стирки;
- 2) сжигания;
- 3) выбрасывния на свалку;

4) закапывания в траншею за пределами населенного пункта на глубине не менее 1м.

#### **46. В качестве средств индивидуальной защиты органов дыхания рабочих и служащих предприятий от сильнодействующих ядовитых веществ применяют:**

1) гражданские противогазы;

- 2) респираторы;
- 3) ватно-марлевые повязки;
- 4) промышленные противогазы соответствующей марки.

#### **47. Санитарная обработка проводится с целью обеззараживания:**

- 1) от радиоактивных веществ;
- 2) от радиоактивных, отравляющих веществ и бактериальных средств;
- 3) от отравляющих веществ;
- 4) от бактериальных средств.

#### **48. При попадании человека под напряжение 1000 В, которое невозможно отключить, необходимо:**

1) оттащить его рукой, обмотав ее плащом, сухой тканью или надев на руку полиэтиленовый пакет;

2) оттащить пострадавшего, пользуясь защитными средствами, рассчитанными на это напряжение (штанги, клещи);

3) подсунуть под пострадавшего сухую доску;

4) оттащить пострадавшего, взявшись рукой за оттопыренную одежду (ворот, хлястик, полу пиджака).

# *УКАЖИТЕ НОМЕРА ДВУХ ПРАВИЛЬНЫХ ОТВЕТОВ*

#### **49. Основные электрозащитные средства при напряжении свыше 1000 В:**

1) инструмент с изолированными рукоятками;

2) диэлектрические перчатки;

3) изолирующие клещи;

4) штанги для наложения заземляющих проводников;

5) диэлектрические резиновые коврики;

6) галоши и боты;

7) диэлектрические подставки.

#### **50. Коэффициент тяжести электротравм зависит от:**

1) числа работающих на предприятии;

2) социальной значимости электротравм;

3) числа электротравмированных за вычетом погибших или ставших инвалидами;

4) суммарной продолжительности нетрудоспособности всех электротравмированных;

5) базового числа людей на предприятии.

# *УКАЖИТЕ НОМЕРА ТРЕХ ПРАВИЛЬНЫХ ОТВЕТОВ*

### **51. При попадании человека под напряжение до 400 В его можно освободить:**

1) оттащив его рукой, обмотав ее плащом, сухой тканью или надев на руку полиэтиленовый пакет;

2) встав на сверток сухой ткани, сухую доску;

3) оттащив его за брюки или обувь;

4) оттянув пострадавшего за сухую одежду, отставшую от тела.

#### **52. Коэффициент частоты электротравм функционально определяется:**

1) числом работающих на предприятии;

2) социальной значимостью электротравм;

3) базовым числом людей на предприятии;

4) число электротравмированных;

5) суммарной продолжительностью нетрудоспособности всех электротравмированных.

#### **53. Вероятность электропоражения определяется при одновременном выполнении условий:**

1) касание человека металлической части электроустановки;

2) включение установки;

3) появление на металлической части установки, которой коснулся человек, напряжения опасной величины;

4) отсутствие заземления корпуса установки;

5) протекание по телу человека тока опасного по значению и времени;

6) короткого замыкания фазного провода на корпус установки.

# *УКАЖИТЕ НОМЕРА ЧЕТЫРЕХ ПРАВИЛЬНЫХ ОТВЕТОВ*

#### **54. Основу электробезопасности составляют документы:**

1) правила устройства электроустановок (ПУЭ);

2) правила технической безопасности (ПТБ);

3) строительные нормы и правила (СН и П);

4) типовые правила пожарной безопасности (ТППБ);

5) правила эксплуатации электроустановок (ПЭЭ);

6) методические рекомендации;

7) система стандартов безопасности труда (ССБТ).

#### **55. Виновные за нарушение требований обеспечения безопасности жизнедеятельности несут ответственность:**

1) дисциплинарную;

2) моральную;

3) административную;

4) уголовную;

5) материальную;

6) единовременную.

#### **56. Основные электрозащитные средства при напряжении до 1000 В:**

1) инструмент с изолированными рукоятками;

2) диэлектрические перчатки;

3) изолирующие клещи;

4) штанги для наложения заземляющих проводников;

5) диэлектрические резиновые коврики;

6) галоши и боты;

7) диэлектрические подставки.

# *УСТАНОВИТЕ СООТВЕТСТВИЕ*

#### **57. Соответствие между электрозащитными средствами и периодичностью испытаний**

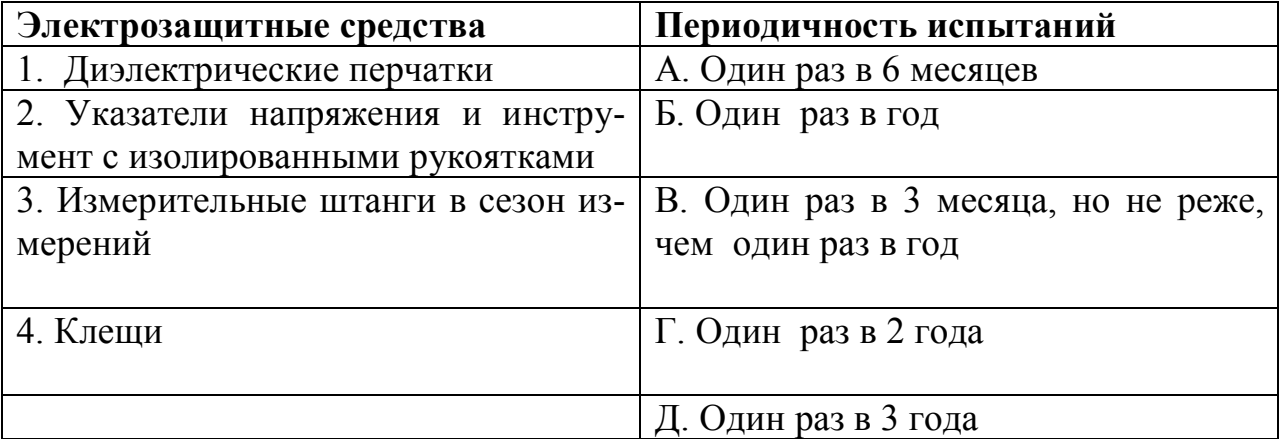

#### **58. Соотношение между типами огнетушителей и объектами для тушения**

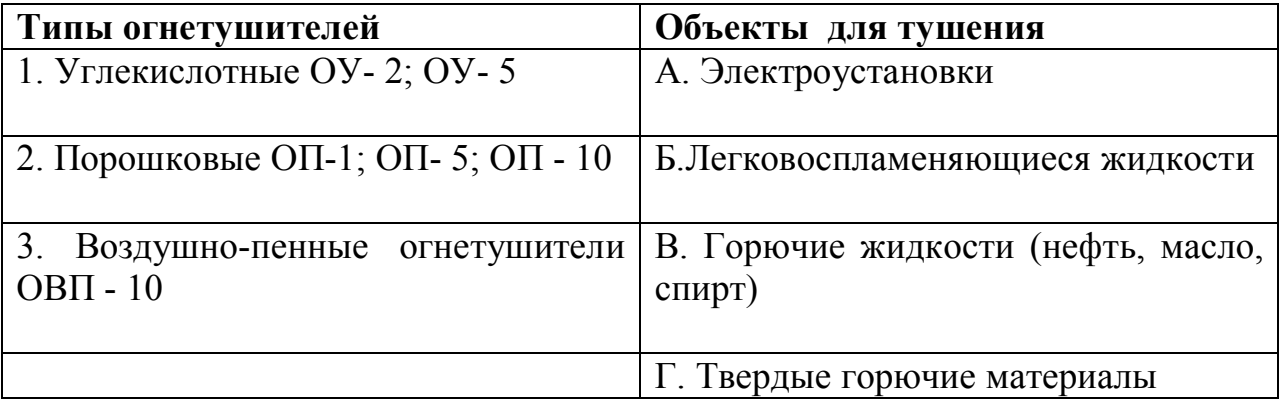

# *УСТАНОВИТЕ ПРАВИЛЬНУЮ ПОСЛЕДОВАТЕЛЬНОСТЬ*

#### **59. Последовательность расчета искусственного заземлителя:**

1) расчет нормированного значения сопротивления заземляющего устройства;

2) расчет по известному сопротивлению естественного заземлителя требуемого значения сопротивления искусственного заземлителя;

3) выбор конструкции искусственного заземлителя;

4) расчет сопротивления вертикальных штырей;

5) расчет количества вертикальных штырей;

6) расчет сопротивления горизонтальных полос;

7) проверочный расчет.

#### **60. Последовательность выполнения мероприятий электробезопасности перед проведением работ:**

1) отключают от напряжения нужные для работы токоведущие части ЭУ и принимают меры против их ошибочного или самопроизвольного включения; 2) на приводах ручного или дистанционного управления вывешивают запрещающие плакаты;

3) проверяют отсутствие напряжения на токоведущих частях;

4) включают заземляющие ножи разъединителей или накладывают на токоведущие части переносные заземлители, предварительно соединенные с заземляющим устройством;

5) ограждают рабочие места и вывешивают предупреждающие и предписывающие плакаты.

# *ДОПОЛНИТЕ*

**61. Наряд оформляется на срок не более \_\_\_\_\_\_ дней.** 

**62. После первичного инструктажа в течение \_\_\_\_\_\_\_ смен все рабочие выполняют работу под наблюдением руководителя.** 

**63. Внеплановый инструктаж проводится при перерывах в работе с повышенными требованиями безопасности не более чем \_\_\_\_\_ календарных дней.** 

**64. Текущий инструктаж проводят с работниками перед работами, требующими оформления \_\_\_\_\_\_ - \_\_\_\_\_\_\_, где и фиксируется его проведение.**

**65. Повторный инструктаж для электриков проводится через \_\_\_\_ месяца.**

**66. Штатная должность специалиста по охране труда вводится при численности работающих более \_\_\_\_\_ человек.**

**67. Белый прямоугольный плакат с надписью красными буквами: «Не включать работают люди» является \_\_\_\_\_\_\_\_\_\_\_\_\_\_\_\_\_\_\_\_\_\_.**

**68. Значение максимально отпускающего тока находится в пределах \_\_\_-\_\_\_\_ мА.** 

**69. Предельно-допустимое значение переменного тока 50 Гц в производственных электроустановках при продолжительности воздействия на организм человека в течение 1 с составляет \_\_\_\_ мА.** 

**70. Согласно ПУЭ и ГОСТ Р МЭК 61140-2000 расчетное значение среднего шага человека принимают равным \_\_\_ м.** 

# *Таблица ответов по дисциплине «Безопасность жизнедеятельности»*

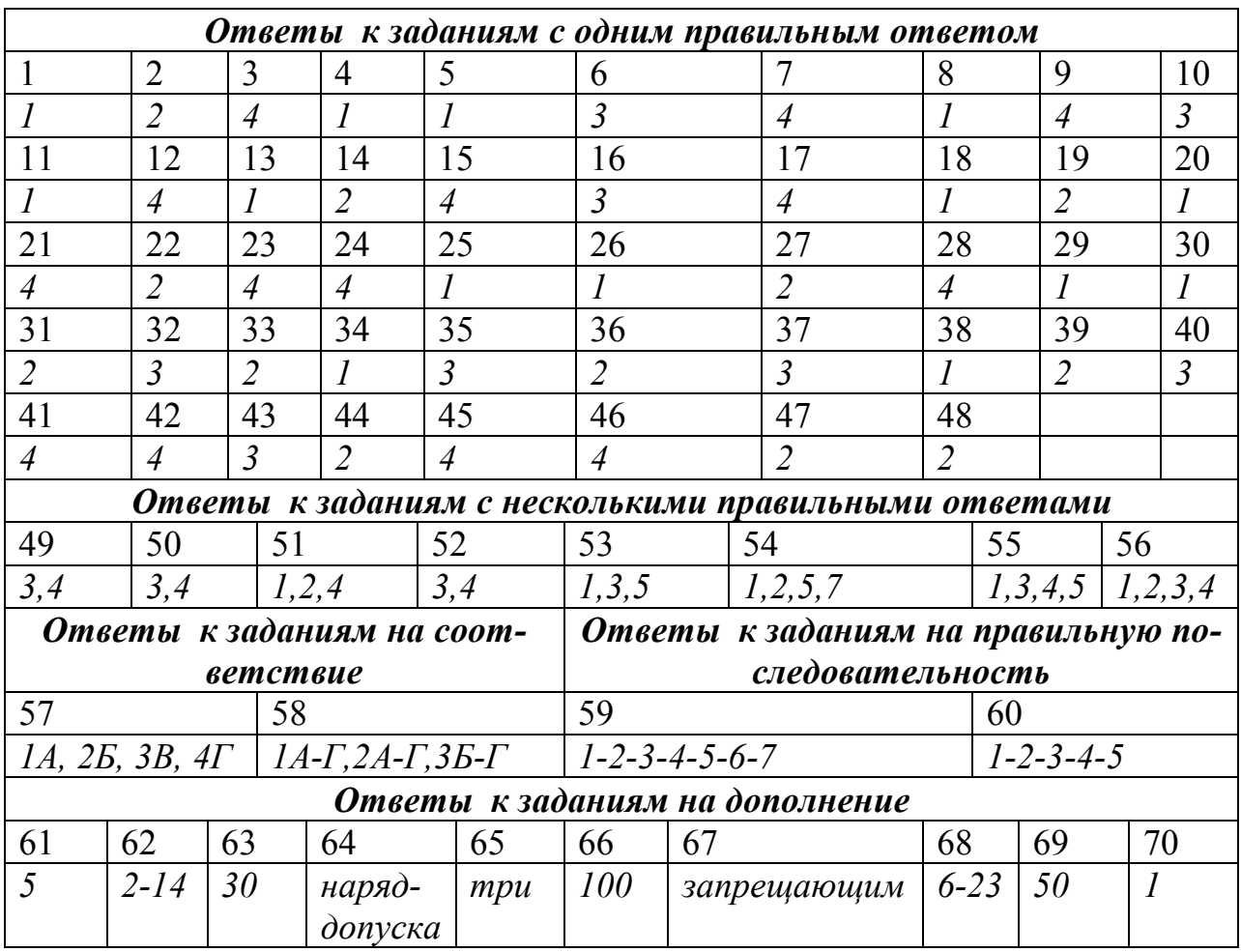

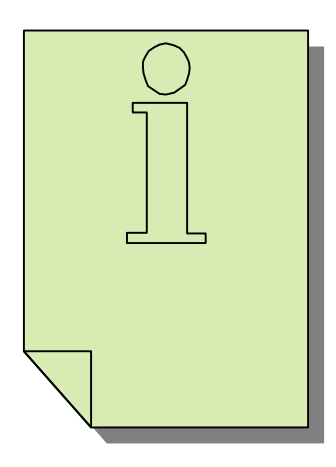

# **ИНФОРМАЦИОННЫЕ ТЕХНОЛОГИИ**

# *СТРУКТУРА ТЕСТА*

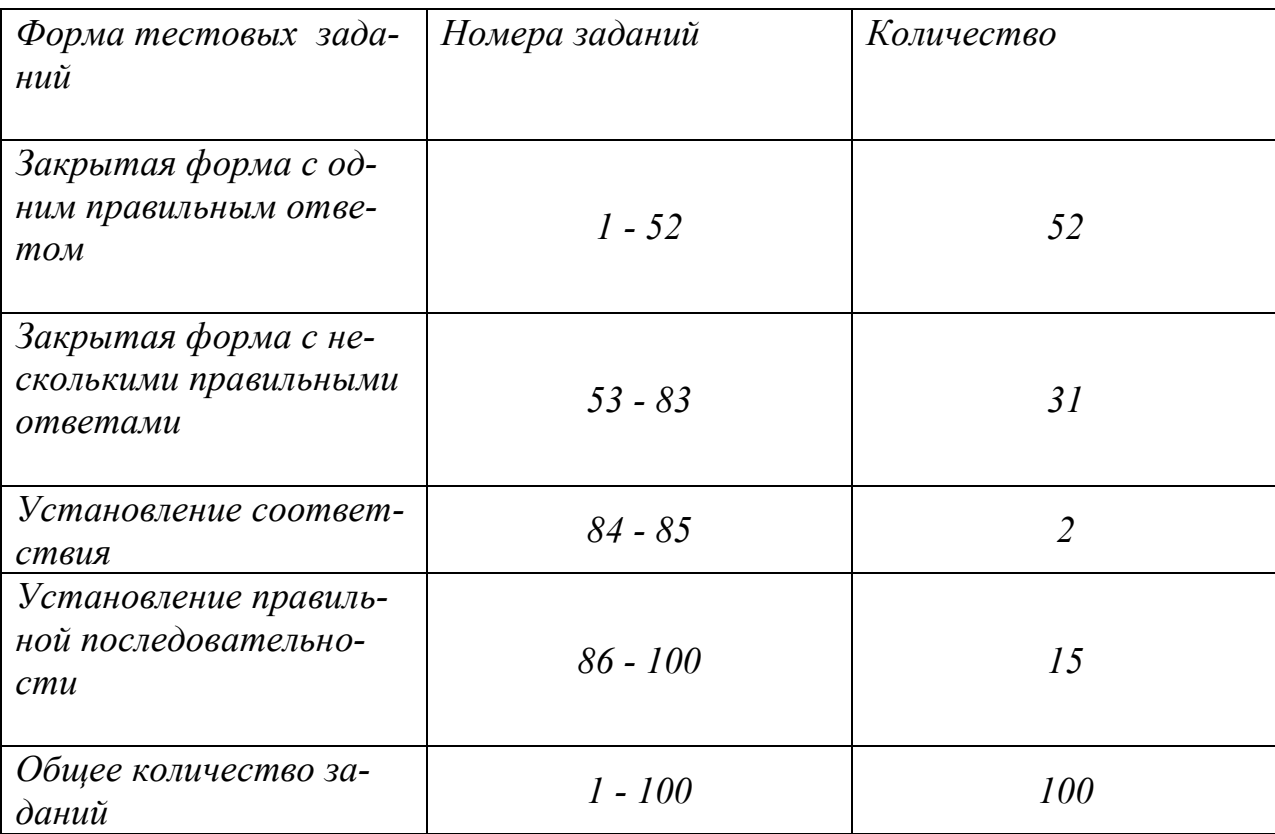

# *УКАЖИТЕ НОМЕР ПРАВИЛЬНОГО ОТВЕТА*

#### **1. Файл в MS EXCEL является:**

1) книгой;

- 2) документом;
- 3) листом;
- 4) таблицей;
- 5) блокнотом.

#### **2. Функция «СУММ» () в MS EXCEL относится к категории:**

- 1) математические;
- 2) статистические;
- 3) финансовые;
- 4) инженерные.

#### **3. При построении графика в MS EXCEL ось Х называется:**

- 1) осью категорий;
- 2) осью значений;
- 3) осью горизонталей;
- 4) осью абсцисс.

#### **4. При построении графика в MS EXCEL ось У называется:**

- 1) осью категорий;
- 2) осью значений;
- 3) осью вертикалей;
- 4) осью ординат.

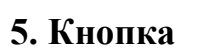

# **5. Кнопка в MS EXCEL предназначена для:**

- 1) выполнения автосуммирования;
- 2) вызова мастера диаграмм;
- 3) вызова мастера функций;
- 4) автоматизации вычисления в формулах.

**6. Для выделения несмежного диапазона ячеек в MS EXCEL используется клавиша:**

1) CTRL; 2) ALT; 3) TАВ; 4) CTRL+SCHIFT.

# **7. Адресом в MS EXCEL среди приведенных записей является:**

1) \$A1; 2) \$D\$4; 3) G6; 4) F\$5.

### **8. МАСТЕР ДИАГРАММ в MS EXCEL вставляется через меню по команде:**

- 1) вставка-диаграмма;
- 2) сервис-диаграмма;
- 3) данные-даграмма;
- 4) файл-диаграмма.

### **9. ПАНЕЛИ ИНСТРУМЕНТОВ можно включать и отключать через меню по команде:**

- 1) вид-панели инструментов;
- 2) сервис- панели инструментов;
- 3) правка- панели инструментов;
- 4) окно- панели инструментов.

#### **10. Строка в EXCEL вставляется через меню:**

- 1) формат-строка;
- 2) вставка-строки;
- 3) формат-ячейки;
- 4) файл.

#### **11. Столбец в EXCEL вставляется через меню:**

- 1) вставка-столбец;
- 2) формат-столбец;
- 3) формат-ячейки;
- 4) файл.

**12. Закладка в команде ФОРМАТ-ЯЧЕЙКИ в MS EXCEL, осуществляющая заливку ячеек цветом:**

1) вид; 2) шрифт; 3) граница; 4) число.

**13. Закладка в команде ФОРМАТ-ЯЧЕЙКИ в MS EXCEL, устанавливающая тип линии и цвет линии:**

1) вид; 2) шрифт; 3) граница; 4) число; 5) выравнивание.

# **14. Закладка в команде ФОРМАТ-ЯЧЕЙКИ, изменяющая параметры шрифта:**

1) вид; 2) шрифт; 3) граница; 4) число; 5) выравнивание.

#### **15. Формулы в EXCEL начинаются со знака:**

1) равно; 2) минус; 3) плюс; 4) меньше либо равно; 5) больше либо равно.

# **16. Функции «МИН»(), «МАКС»(), «СРЗНАЧ»() в MS EXCEL относятся к категории:**

- 1) математические;
- 2) статистические;
- 3) финансовые;
- 4) инженерные.

# **17. Подписи оси Х в MS EXCEL задаются при вызове мастера диаграмм на шаге:**

1) тип диаграммы;

2) источник данных диаграммы;

3) параметры диаграммы;

4) размещение диаграммы.

#### **18. Расположение диаграммы в книге в MS EXCEL задается при вызове мастера диаграмм на шаге:**

1) тип диаграммы;

2) источник данных диаграммы;

3) параметры диаграммы;

4) размещение диаграммы.

#### **19. Заголовки диаграммы в MS EXCEL задаются при вызове мастера диаграмм на шаге:**

1) тип диаграммы;

2) источник данных диаграммы;

3) параметры диаграммы;

4) размещение диаграммы.

### **20. Размещение легенды в MS EXCEL задается при вызове мастера диаграмм на шаге:**

1) тип диаграммы;

2) источник данных диаграммы;

3) параметры диаграммы;

4) размещение диаграммы.

#### **21. Подписи данных в MS EXCEL задаются при вызове мастера диаграмм на шаге:**

1) тип диаграммы;

2) источник данных диаграммы;

3) параметры диаграммы;

4) размещение диаграммы.

#### **22. Выбор типа и вида диаграмм при вызове мастера диаграмм в MS EXCEL осуществляется на шаге:**

1) тип диаграммы;

2) источник данных диаграммы;

3) параметры диаграммы;

4) размещение диаграммы.

#### **23. Выбор данных, на основе которых строится диаграмма в MS EXCEL, осуществляется на шаге:**

1) тип диаграммы;

2) источник данных диаграммы;

3) параметры диаграммы;

4) размещение диаграммы.

#### **24. Формат выделенного объекта на диаграмме в MS EXCEL можно изменить, щелкнув**

1) дважды по объекту левой кнопкой мыши;

2) один раз по объекту левой кнопкой мыши;

3) дважды по объекту правой кнопкой мыши;

4) один раз по объекту правой клавишей.

### **25. Удаление выделенного объекта на диаграмме в MS EXCEL осуществляется путем нажатия клавиши**

1) DELETE; 2) BACKSPASE; 3) CTRL+SHIFT; 4) CTRL+ALT.

# **26. Переход к другим листам рабочей книги в MS EXCEL осуществляется::**

1) щелчком левой кнопкой мыши на кнопке управления окном;

2) ЩЛ на ярлыке листа;

3) ЩЛ в адресной строке;

4) перетаскиванием движка полосы прокрутки.

# **27. Кнопка в MS EXCEL осуществляет:**

- 1) вызов МАСТЕРА ДИАГРАММ;
- 2) вызов МАСТЕРА ФУНКЦИЙ;
- 3) изменение цвета шрифта;
- 4) вызов МАСТЕРА ФОРМУЛ.

# **28. Кнопка в MS EXCEL предназначена для:**

- 1) объединения ячейки и расположения содержимого ячейки в центре;
- 2) выравнивания размера ячейки по содержимому;
- 3) помещения буквы «а» в центр;
- 4) увеличения размера буквы «а».

#### **29. Появление символов ########## в ячейке EXCEL означает:**

- 1) ширина столбца не позволяет вывести число по заданному формату;
- 2) формула введена с ошибкой;
- 3) деление на ноль;
- 4) неверные вычисления.

#### **30. Кнопка в MS EXCEL соответствует:** ,00,

- 1) увеличению разрядности;
- 2) уменьшению разрядности;
- 3) установлению процентного формата;
- 4) увеличению числа нулей.

#### **31. Чтобы ввести формулу массива, нужно нажать клавиши**

- 1) CTRL+SHIFT+ENTER;
- 2) CTRL+ALT+ENTER;
- 3) CTRL+SHIFT+DEL;
- 4) CTRL+ALT+DEL.

# **32. Кнопка в MS EXCEL осуществляет:**

- 1) автосуммирование данных;
- 2) вставку функции;
- 3) установку параметров шрифта;
- 4) вставку греческой буквы.

# **33. Файл Х в EXCEL имеет расширение:**

1) XLS; 2) MDB; 3) DOC; 4) TXT; 5) EXE.

### **34. Команда сохранения новой рабочей книги в MS EXCEL в виде файла:**

- 1) файл-сохранить;
- 2) файл-сохранить как;
- 3) файл-отправить;
- 4) данные-сводная таблица.

# **35. Функция «МОПРЕД»(массив) в MS EXCEL:**

- 1) возвращает определитель матрицы (матрица хранится в массиве);
- 2) возвращает строку формул;
- 3) возвращает столбец таблицы;
- 4) изменяет строку формул.

# **36. Интернет:**

- 1) компьютерная сеть;
- 2) телекоммуникационная сеть;
- 3) телефонная сеть;
- 4) сотовая связь.

# **37. Сеть Интернет является:**

- 1) региональной;
- 2) локальной;
- 3) глобальной;
- 4) национальной.

#### **38. Чтобы сохранить все файлы, необходимые для отображения данной страницы, включая рисунки, кадры и таблицы стилей, в поле «***Тип файла»* **нужно выбрать вариант:**

- 1) веб-страница, полностью;
- 2) веб-архив;
- 3) веб-страница, только HTML;
- 4) только текст.

**39. Чтобы сохранить всю информацию, необходимую для отображения данной страницы, в виде одного файла в кодировке «MIME», в поле «***Тип файла»* **нужно выбрать вариант:**

1) веб-страница, полностью; 2) веб-архив; 3) веб-страница, только HTML;

4) только текст.

# **40. Чтобы сохранить только активную «HTML-страницу», в поле «***Тип файла»* **нужно выбрать вариант -**

- 1) веб-страница, полностью;
- 2) веб-архив;
- 3) веб-страница, только HTML;
- 4) только текст.

#### **41. Чтобы сохранить только текст, содержащийся на активной веб-странице, необходимо выбрать вариант:**

- 1) веб-страница, полностью;
- 2) веб-архив;
- 3) веб-страница, только HTML;
- 4) только текст.

# **42. Для чтения сообщений в программе Outlook Express необходимо нажать кнопку:**

- 1) доставить почту;
- 2) отправить почту;
- 3) послать письмо;
- 4) получить письмо.

#### **43. Для поиска людей и фирм в Интернете нужно использовать кнопки:**

- 1) пуск;
- 2) найти;
- 3) люди;
- 4) удалить;
- 5) очистить все.

**44. В представленной записи электронного адреса ssk@fc.kss.spb.ru отмеченная часть означает:**

 1) пользователь; 2) домен (машина); 3) организация; 4) город; 5) страна.

**45. В представленной записи электронного адреса ssk@fc.kss.spb.ru отмеченная часть означает:**

 1) пользователь; 2) домен (машина); 3) организация; 4) город; 5) страна.

**46. В представленной записи электронного адреса отмеченная часть означает: ssk@fc.kss.spb.ru**

 1) пользователь; 2) домен (машина); 3) организация; 4) город; 5) страна.

**47. В представленной записи электронного адреса отмеченная часть означает: ssk@fc.kss.spb.ru**

 1) пользователь; 2) домен (машина); 3) организация; 4) город; 5) страна.

#### **48. В представленной записи электронного адреса отмеченная часть означает: ssk@fc.kss.spb.ru**

 1) пользователь; 2) домен (машина); 3) организация; 4) город;

5) страна.

#### **49. Признаком домена является значок:**

- 1)  $\omega$ ; 2)  $&;$ 3) \$;
- 4) #.

# **50. URL – универсальный определитель ресурса – это обозначение:**

- 1) определения почтового адреса клиента;
- 2) местонахождения ресурса в сети;
- 3) сетевого ресурса.

**51. Режимом работы с документом, в котором текст на экране имеет наибольшее сходство с текстом, полученным при выводе документа на печать, является:**

- 1) обычный режим;
- 2) режим электронного документа;
- 3) режим разметки;
- 4) режим структуры.

# **52. Чтобы сохранить открытый для редактирования документ с новым именем, надо воспользоваться меню (кнопкой):**

- 1) Файл Сохранить;
- 2) панели инструментов "Стандартная";
- 3) Файл Сохранить как;
- 4) панели инструментов "Стандартная".

# *УКАЖИТЕ НОМЕРА ДВУХ ПРАВИЛЬНЫХ ОТВЕТОВ*

# **53. Функция «МОБР»(массив):**

1) возвращает обратную матрицу для матрицы, хранящейся в массиве; 2) возвращает транспонированную матрицу для матрицы, хранящейся в массиве;

- 3) меняет знак матрицы на обратный;
- 4) вычисляет матрицу.

#### **54. Для того, чтобы напечатать веб-страницу, необходимо выполнить действия:**

1) в меню «*Файл»* выбрать «*Печать»*; 2) в меню «*Файл»* выбрать команду «*Предварительный просмотр»;* 3) щелкнуть правой кнопкой мыши кадр или элемент страницы и выбрать пункт «*Печать»;* 4) щелкнуть кнопку *?* в верхнем меню.

#### **55. Вставка строк осуществляется командой:**

- 1) вставка-ячейки-строка;
- 2) вставка-строка;
- 3) вставка-лист-строка;
- 4) вставка-файл-строка.

#### **56. Вставка столбцов осуществляется командой:**

- 1) вставка-ячейки-столбец;
- 2) вставка-столбцы;
- 3) вставка-лист-столбцы;
- 4) вставка-файл-столбцы.

#### **57. Чтобы адрес ячейки в формуле стал абсолютным, при вводе его надо нажать:**

- 1) клавишу F4;
- 2) клавишу F5;
- 3) клавишу F2;
- 4) сочетание клавиш SHIFT+4 на латинском регистре.

#### **58. WWW – это:**

- 1) совокупность ресурсов, обеспечивающих доступ к информации;
- 2) всемирная паутина;
- 3) фирма- производитель;
- 4) комплекс программ.

#### **59. Модемы подразделяют по способу подключения на:**

- 1) внешний;
- 2) внутренний;
- 3) встроенный;
- 4) дистанционный.

#### **60. В WWW существуют типы поисковых систем:**

- 1) индивидуальные;
- 2) интегрированные;
- 3) коллективные;
- 4) общие.

#### **61. Индивидуальные поисковые системы подразделяются на:**

- 1) индексные;
- 2) автоматические;
- 3) полуавтоматические;
- 4) каталогизированные.

#### **62. Поиск в Сети подразделяется на виды:**

- 1) по ключевым словам;
- 2) по концептуальным понятиям;
- 3) по ассоциациям пользователя;
- 4) по характеристикам пользователя.

#### **63. Режим поиска бывает:**

- 1) нормальным;
- 2) с проверкой результата;
- 3) с комментариями;
- 4) общим.

#### **64. Программное обеспечение, используемое для просмотра различных видов ресурсов Интернет, называется:**

- 1) броузер;
- 2) обозреватель;
- 3) корреспондент;
- 4) почтальон.

#### **65. Функция «МУМНОЖ» (массив1; массив2):**

1) возвращает произведение матриц (матрицы хранятся в массивах);

2) позволяет получить массив с таким же числом строк, как массив 1 и с таким же числом столбцов, как массив 2;

3) позволяет получить массив с таким же числом строк, как массив 2 и

с таким же числом столбцов, как массив 1;

4) меняет местами матрицы.

#### **66. Абсолютными адресами среди приведенных ниже записей являются:**

1) \$A1; 2) \$D\$4; 3) G6; 4) F\$5; 5) \$H\$10.

#### **67. Способы выбора режима работы с документом:**

1) выбор в меню "Вид" соответствующего режима;

2) выбор в меню "Сервис" пункта "Настройка";

3) выбор в меню "Файл" пункта "Свойства";

4) с помощью соответствующих кнопок горизонтальной полосы прокрутки.

#### **68. К параметрам шрифта относится:**

- 1) подчеркивание;
- 2) расстояние перед;
- 3) расстояние после;
- 4) интервал;
- 5) междустрочный интервал.

### **69. Кнопками панели инструментов "Форматирование" нельзя изменить (выбрать) такие параметры шрифта, как:**

- 1) смещение;
- 2) начертание;
- 3) размер;
- 4) одинарное подчеркивание.

#### **70. Кнопками панели инструментов можно изменить (выбрать) такие параметры шрифта, как;**

1) цвет шрифта;

2) интервал;

- 3) двойное подчеркивание;
- 4) цвет фона.

#### **71. Чтобы перед началом данного абзаца текста вставить три пустых строки, необходимо:**

1) установить курсор перед началом данного абзаца и три раза нажать *Enter*

2) установить курсор в конце предшествующего абзаца и три раза нажать *Enter*;

3) воспользоваться меню *"Вставка"*;

4) воспользоваться меню *"Формат"*.

### **72. Чтобы вставить графический объект в текст, необходимо:**

1) в меню «*Вставка»* выбрать пункт «*Объект»* и затем тип объекта;

2) в меню «*Вставка»* выбрать пункт *«Рисунок»;*

3) в меню «*Вставка»* выбрать пункт «*Символ»;*

4) в меню «*Вставка»* выбрать пункт «*Файл».*

#### **73. Чтобы вставить формулу в текст, необходимо:**

1) в меню «*Вставка»* выбрать пункт «*Объект»;*

2) на панели инструментов выбрать пиктограмму  $\sqrt{\alpha}$ ;

3) на панели инструментов выбрать пиктограмму  $\Omega$ :

4) выбрать тип объекта *MS Equation.*

#### **74. Способы удаления строк из таблиц:**

1) нажать кнопку  $\Rightarrow$  на панели инструментов;

2) нажать кнопку на панели инструментов;

3) выбрать пункт «*Таблица - удалить –строку»* из главного меню;

4) нажать кнопку  $\mathfrak{L}$  на панели инструментов.

#### **75. Способы добавления строк в таблицу:**

- 1) нажать кнопку  $\exists$  на панели инструментов;
- 2) нажать кнопку  $\mathfrak{L}$  на панели инструментов;
- 3) выбрать пункт «*Таблица - добавить –строку»* из главного меню;
- 4) нажать кнопку на панели инструментов.

# **76. Способы добавления столбцов в таблицу:**

- 1) нажать кнопку на панели инструментов;
- 2) нажать кнопку  $\mathbb{L}$  на панели инструментов;
- 3) выбрать пункт «*Таблица- добавить-столбец»* из главного меню;
- 4) нажать кнопку  $\exists$  на панели инструментов.

#### **77. Способы удаления столбцов из таблицы:**

- 1) нажать кнопку  $\Psi$  на панели инструментов;
- $2$ ) нажать кнопку  $\frac{3}{5}$  на панели инструментов;
- 3) выбрать пункт «*Таблица- удалить-столбец»* из главного меню;
- 4) нажать кнопку на панели инструментов;

# *УКАЖИТЕ НОМЕРА ТРЕХ ПРАВИЛЬНЫХ ОТВЕТОВ:*

#### **78. К ресурсам Сети Интернет относятся:**

- 1) электронная почта;
- 2) телеконференции;
- 3) разговор в сети;
- 4) телевидение;
- 5) радио;
- 6) телефонная связь.

#### **79. Cпособы добавления к тексту таблицы:**

- 1) нажать кнопку на панели инструментов;
- 2) выбрать пункт «*Таблица»* из главного меню;
- 3) выбрать инструмент *«Карандаш»* на панели инструментов «*Таблицы и границы»;*
- 4) нажать на кнопку  $\mathbb{E}_{\text{H}}$ на панели инструментов;
- 5) выбрать пункт «*Вставка»* из главного меню;
- 6) выбрать пункт «*Формат»* из главного меню.

#### **80. К параметрам абзаца относятся:**

- 1) междустрочный интервал;
- 2) положение 1 (красной) строки;
- 3) подчеркивание;
- 4) расстояние перед;
- 5) цвет;
- 6) интервал.

# **81. Для подключения в Интернет необходимо иметь:**

- 1) телефонную линию;
- 2) компьютер;
- 3) модем;
- 4) телескопическую антенну;
- 5) только телефонный аппарат.

#### **82. Поиск информации в сети может осуществляться:**

- 1) по теме и по имени;
- 2) только по имени;
- 3) по положению;
- 4) по серверу;
- 5) по фамилии;
- 6) по дате.

#### **83. Чтобы добавить учетную запись для почты или новостей необходимо знать:**

- 1) тип и имя вашего почтового сервера;
- 2) имя и пароль для входа в систему;
- 3) имя сервера для входящей почты;
- 4) только имя сервера;
- 5) домашний адрес;
- 6) телефон провайдера.

# *УСТАНОВИТЕ СООТВЕТСТВИЕ*

#### **84. Соответствие между сочетанием клавиш и производимым действием**

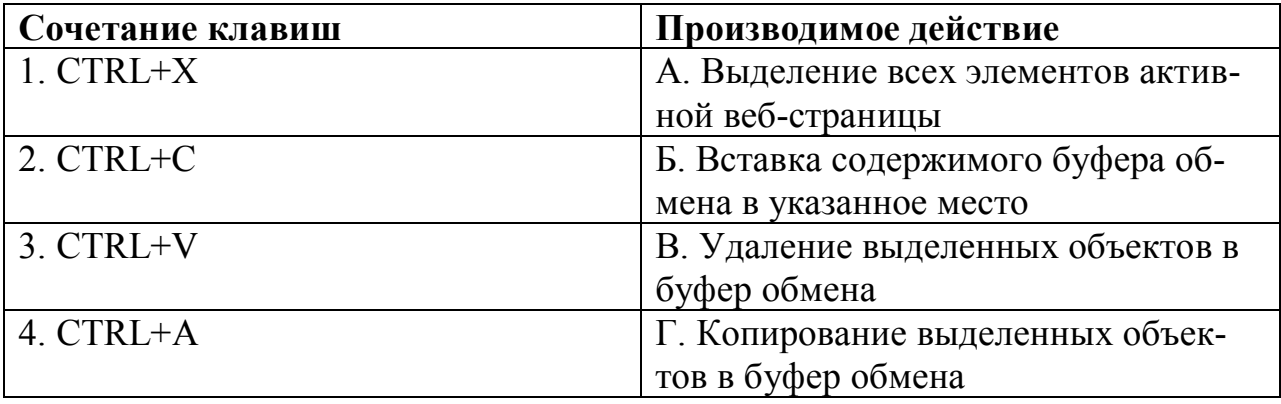

#### **85. Соответствие между клавишами и связанными с ними действиями при работе с текстом**

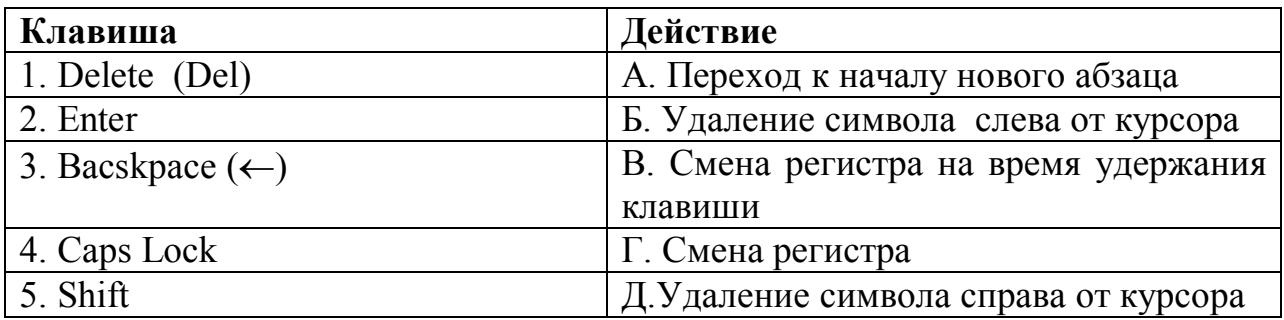

# *УСТАНОВИТЕ ПРАВИЛЬНУЮ ПОСЛЕДОВАТЕЛЬНОСТЬ*

#### **86. Порядок копирования ячеек в MS EXCEL на другие листы:**

1) выполнить команду «*ПРАВКА-КОПИРОВАТЬ»*;

2) выделить нужные ячейки;

3) перейти на лист, на который необходимо вставить ячейки, щелкнув левой кнопкой мышки по ярлычку нужного листа;

4) выполнить команду «*ПРАВКА-ВСТАВИТЬ»*;

5) выделить одну ячейку в верхнем левом углу места вставки.

#### **87. Порядок перемещения ячеек в MS EXCEL на другие листы:**

1) перейти на лист, на который необходимо переместить ячейки, щелкнув левой кнопкой мышки по ярлычку нужного листа;

- 2) выполнить команду «*ПРАВКА-ВЫРЕЗАТЬ»*;
- 3) выделить нужные ячейки;
- 4) выделить одну ячейку в верхнем левом углу места вставки;

5) выполнить команду «*ПРАВКА-ВСТАВИТЬ»*;

#### **88. Порядок создания нового списка:**

1) выполнить команду «*СЕРВИС-ПАРАМЕТРЫ»*, выбрать закладка «*СПИСКИ»*;

2) в правом поле «*ЭЛЕМЕНТЫ СПИСКА»* ввести первое значение, затем нажать клавишу «*ENTER»* и так до конца списка;

3) в появившемся окне в левом поле «*СПИСКИ»* левой кнопкой мыши выбрать надпись «*НОВЫЙ СПИСОК»*.

#### **89. Порядок нахождения среднего значения в диапазоне ячеек:**

1) нажать кнопку «*OK»*;

2) вызвать «*МАСТЕР Функций»*, в категории «*СТАТИСТИЧЕСКИЕ»* выбрать функцию «*СРЗНАЧ»*;

3) выделить диапазон ячеек, для которых ищется среднее значение;

4) выделить ячейку, в которую нужно поместить среднее значение.

#### **90. Порядок нахождения минимума среди чисел диапазона ячеек:**

1) выделить ячейку, в которую следует поместить минимальное значение;

2) выделить диапазон ячеек, среди которых ищется минимум;

3) вызвать «*МАСТЕР Функций»*, в категории «*СТАТИСТИЧЕСКИЕ»* выбрать функцию «*МИН»*;

4) нажать кнопку «*OK»*.

#### **91. Порядок нахождения максимума среди чисел диапазона ячеек:**

1) вызвать «*МАСТЕР Функций»*. В категории «*СТАТИСТИЧЕСКИЕ»* выбрать функцию «*МАКС»*;

2) выделить ячейку, в которую следует поместить максимальное значение;

3) выделить диапазон ячеек, среди которых ищется максимум;

4) нажать кнопку «*OK»*.

#### **92. Порядок нахождения суммы чисел из диапазона ячеек:**

1) выделить ячейку, в которую необходимо поместить результат суммирования;

2) выделить тот диапазон ячеек, в котором содержатся складываемые числа;

3) нажать кнопку «*АВТОСУММА»*;

4) нажать клавишу *«ENTER»* или снова кнопку «*АВТОСУММА»*.

#### **93. Порядок построения диаграммы:**

1) параметры;

2) источник данных диаграммы;

3) тип диаграммы;

4) размещение диаграммы.

#### **94. Порядок редактирования элементов диаграммы:**

1) щелкнуть правой кнопкой мыши;

2) щелкнуть по нужному элементу левой кнопкой мыши, чтобы вокруг диаграммы появились ограничительные маркеры;

3) выбрать «ФОРМАТ» и название нужного элемента.

#### **95. Порядок автозаполнения смежных ячеек данными из диапазона ячеек**:

1) выделить диапазон с данными;

2) нажать левую кнопку мыши и при нажатой кнопке переместить указатель мыши вдоль заполняемых ячеек;

3) навести указатель мыши на маркер заполнения выделенного диапазона (на нижний правый угол, чтобы указатель принял вид +).

### **96. Последовательность действий при поиске нужной информации в Интернете**

1) в адресную строку ввести команды *go, find* или *?* и далее через пробел – слово или фразу;

2) ввести в поле «*Поиск»* слово или фразу;

3) нажать кнопку «*Поиск»* на панели инструментов;

4) найти на странице определенный текст;

5) в меню «*Правка»* выбрать пункт «*Найти на этой странице».*

#### **97. Последовательность действий при смене домашней страницы:**

1) перейти на страницу, которую следует открывать при каждом запуске *Internet Explorer*;

2) в группе «*Домашняя страница»* нажать кнопку «*С текущей»;*

3) выбрать вкладку «*Общие»;*

4) в меню «*Сервис»* выбрать пункт «*Свойства обозревателя».*

#### **98. Последовательность действий при сохранении веб-страницы**:

1) дважды щелкнуть папку, в которую хотите поместить страницу;

#### 2) в меню «*Файл»* выбрать «*Сохранить как»;*

3) в поле «*Тип файла»* выбрать тип файла;

4) в поле «*Имя файла»* ввести соответствующее **«***имя»;*

5) нажать «*ENTER»* или щелкнуть по кнопке «*Сохранить».*

#### **99. Последовательность действий** п**ри настройке уровня защиты в обозревателе Internet Explorer:**

1) в меню «*Сервис»* выбрать пункт «*Свойства обозревателя»;*

2) выбрать зону, для которой нужно установить уровень защиты;

3) перейти на вкладку «*Безопасность»;*

4) чтобы установить уровень защиты, переместить ползунок в нужном направлении.

# **100. Последовательность действий при добавлении контакта в адресную книгу:**

1) ввести необходимые сведения во вкладке «*Имя»;*

- 2) нажать на панели инструментов кнопку «*Создать»;*
- 3) выбрать «*Создать контакт*»;

4) в адресной книге выбрать папку, в которую нужно добавить контакт.

#### *Таблица ответов по дисциплине* **«***Информационные технологии»*

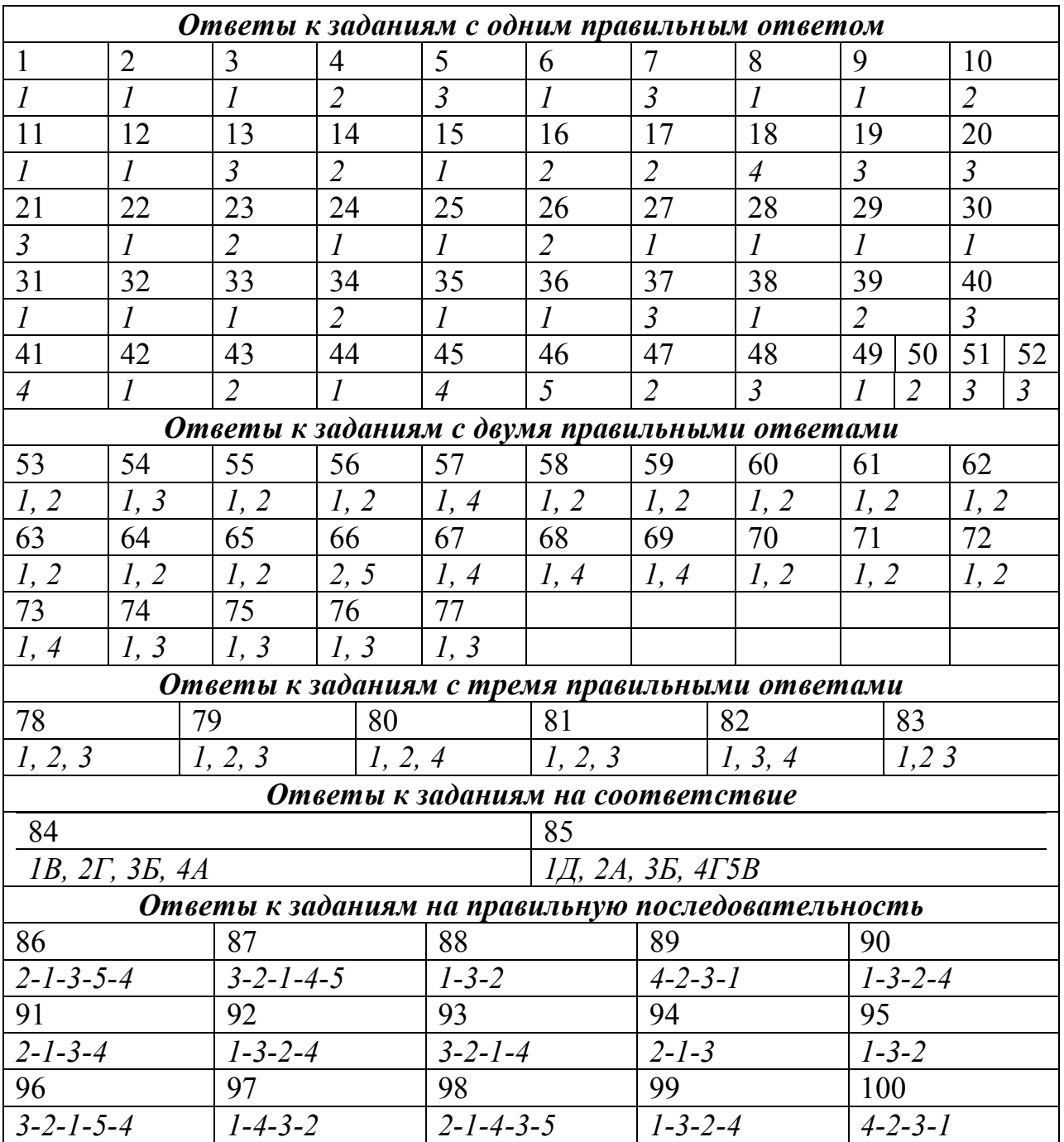

# *ИНЖЕНЕРНЫЕ ЗАДАЧИ*

**ЗАДАЧА № 1.** В птичнике на 20000 бройлеров (средняя масса бройлеров *m* 1.4 кг/гол) смонтирована система утилизации теплоты из удаляемого воздуха. Необходимо определить эффективность (процент снижения затрат на отопление) системы утилизации тепла, с К.П.Д. утилизатора  $\eta_{vm} = 0.50$ . Температура в птичнике *t <sup>в</sup>* 18*С* , расчетная температура наружного воздуха

*t <sup>н</sup>* 29*С* . Размеры птичника: 80 м – длина; 20 м – ширина; 3 м высота. Требуемая кратность воздухообмена  $k_e = 5 \, \text{t}^{-1}$ .

Площадь ограждений и коэффициент теплопередачи:

- потолочные перекрытия  $F_{\text{nep}} = 1600 \text{ m}^2$ ,  $k_{\text{T. IIEP}} = 1.17$ ;
- стены  $F_{CT} = 600 \text{ m}^2$ ,  $\kappa_{T,CT} = 1.54$ ;
- ворота  $F_B = 30 \text{ m}^2$ ,  $\kappa_{T.B.} = 2.33$ ;
- $-$  окна  $F_{OK} = 600 \text{ m}^2$ ,  $\kappa_{T,OK} = 2{,}68$ .

Теплота, выделяемая птицей  $\rho = 11$  Вт/кг. Плотность и теплоемкость воздуха:  $\gamma = 1,342 \text{ K} \Gamma / \text{m}^3 \text{ u}$  $M^3 \cdot {}^{\circ}C$  $c = 0,278 - \frac{162}{3}$  $= 0.278 \frac{\kappa}{M^3 \cdot {}^{\circ}c}$ . Теплопотерями через пол пренебречь.

#### **РЕШЕНИЕ:**

1. Определяем потери теплоты через ограждающие конструкции:

$$
Q_{OT} = \sum \kappa_T \cdot F_T \cdot \Delta T \cdot 10^{-3} = (1.17 \cdot 1600 \cdot 1.54 \cdot 600 + 2.33 \cdot 30 + 2.68 \cdot 600) \cdot [18 - (-29)] \cdot 10^{3} =
$$

 $2946,3 \cdot 47 \cdot 10^{-3} = 138,5 \,\text{kBr}$ 

2. Определяем теплоту, уносимую из помещения с вентилируемым воздухом:

$$
Q_{BEH} = c \cdot \gamma \cdot Q_V \cdot k_g \cdot [18 - (-29)] \cdot 10^{-3} = 0,278 \cdot 1,342 \cdot 800 \cdot 5 \cdot 47 \cdot 10^{-3} = 420,83 \text{ KBT}
$$

3. Определяем теплоту, выделяемую птицей:

 $Q_{\kappa} = \rho_{\kappa} \cdot n \cdot m \cdot 10^{-3} = 1.4 \cdot 11 \cdot 20000 \cdot 10^{-3} = 308 \text{ KBT}.$ 

4. Находим расчетную мощность отопительной системы:

$$
Q_{OT} = Q_{OTP} + Q_{BEH} - Q_{\mathcal{K}} = 138,5 + 420,83 - 308 = 251,33
$$
 kBr.

5. Расчетная мощность отопительной системы при наличии системы утилизации теплоты из удаляемого воздуха:

$$
Q'_{OT} = Q_{OTP} + Q_{BEH} (1 - \eta_{VT}) - Q_{K} = 138.5 + 420.83 \cdot 0.5 - 308 = 40.915 \text{ kBr}.
$$

6. Определяем эффективность применения утилизатора:

$$
\mathcal{I} = \frac{\mathcal{Q}_{OT} - \mathcal{Q}_{OT}}{\mathcal{Q}_{OT}} \cdot 100\% = \frac{251,33 - 40,915}{251,33} \cdot 100\% = 83,72\%,
$$

т.е. использование системы утилизации тепла позволяет снизить мощность отопительной системы на 83,72%.

 **ЗАДАЧА № 2.** Требуется выбрать электрический водонагреватель для молочной фермы на 200 коров молочного стада для подогрева воды.

*Исходные данные:* В системе автопоения требуется обеспечить суточное потребление на одну голову  $q=0,065$  м<sup>3</sup> воды с температурой  $\tau_2=10^{-0}C$ , при коэффициенте суточной неравномерности потребления воды  $k_{\text{cv}}=1,2$  и коэффициенте часовой неравномерности  $k_2$ =1,8. Температура воды в водопроводе в зимнее время  $\tau_1 = 5$  °С. Плотность воды р=1000 кг/м<sup>3</sup>, теплоемкость  $c=4.19 \text{ K}$ ж/кг. Принять КПД нагревательной установки  $n_{\text{av}}=0.9$ , тепловых сетей  $n_{\rm r} = 0.92$ .

#### **РЕШЕНИЕ:**

1. Определяем суточный расход воды на поение

$$
m = \frac{\kappa_{cym}\kappa_2 q N \rho}{24 \cdot 3600} = 1,2 \cdot 1,8 \cdot 0,065 \cdot 200 \cdot 1000 = 28080 \text{ kT/c}.
$$

2. Так как автопоение происходит круглые сутки, то необходимый тепловой поток нагревательной установки определяем по выражению

 $\Phi = m \cdot c(\tau_2 - \tau_1) = 28080 \cdot 4,19 \cdot 5 \text{ kJ/K/cyr}.$ 

3. Вычисляем мощность нагревателя

 $P = \frac{\Phi}{2600} = \frac{24850}{2600,000,000} = 8,34 \kappa B m$ *этч 'Im.c* 8,34  $3600 \cdot 0,9 \cdot 0,92$ 24850 3600  $\cdot \eta_{_{\scriptscriptstyle\rho\scriptscriptstyle m\nu}}\!\cdot\!\eta_{_{m.c.}}$  $=$  $\cdot 0.9 \cdot$  $=$  $\cdot \eta_{\text{max}} \cdot \eta$ .

4. Принимаем к установке проточный водонагреватель ВЭП-600.

**ЗАДАЧА № 3.** На молочной ферме на 200 голов с родильным отделением на 20 телят имеется вентиляционно-отопительная система на водных калориферах, питаемых от топливной котельной. Расчетная температура наружного воздуха – 29 °С, но по многолетним наблюдениям возможно снижение наружной температуры до – 35 °С. Требуется определить мощность основной отопительной системы на возможных калориферах и выбрать электрокалориферную установку в качестве резервного источника отопления, покрывающего пик тепловой нагрузки в случае снижения наружной температуры до  $-35$ <sup>0</sup>С.

Считать, что основные потери теплоты происходят с вентиляционным воздухом, а воздухообмен на одну голову для коров  $v_{k}$ =70 м<sup>3</sup>/ч, а для телят  $V_{\tau}$ = 20 м<sup>3</sup>/ч. В соответствии с ОНТП1 -77 принять температуру воздуха в коровниках при привязном содержании поддерживать на уровне  $10^{0}$ С. КПД системы отопления  $\eta_{\text{or}} = 0.9$ , коэффициент запаса  $k_3 = 1.1$ , плотность воздуха  $p=1,2 \text{ кr/m}^3$ , массовая изобарная теплоемкость воздуха с=1 Дж/кг<sup>0</sup>С.
### PEIIIEHUE:

1. Определяем требуемый объем вентиляционного воздуха  $V = N_k V_k + N_T V_T = 70.200 + 20.20 = 14400 \text{ m}^3/\text{V}$ .

2. Определяем мощность водяной отопительной системы

 $P_{\text{or.}} = \frac{k_3 \cdot V \cdot \rho \cdot c(\tau_2 - \tau_1)}{3600 \eta_{\text{om}}} = \frac{1,1.14400 \cdot 1,2.1[10 - (-29)]}{3600 \cdot 0,9} = 228.8 \text{ kBm}.$ 

3. Вычислим мощность дополнительной отопительной установки выполненной на основе электрокалорифера.

 $P_{\text{OT.}} = \frac{k_3 \cdot V \cdot \rho \cdot c(\tau_2 - \tau_1)}{3600 n_{\text{max}}} = \frac{1,1 \cdot 14400 \cdot 1,2 \cdot 1[-29 - (-35)]}{3600 \cdot 0.9} = 35,2 \text{ }\kappa Bm \,.$ 

4. Выбираем в качестве дополнительной нагревательной установки электрокалорифер типа СФОЦ -40/0.5- И1.

ЗАДАЧА № 4. Определить основные параметры электрообогреваемого пола для поросят в свинарнике – маточнике на n=100 станков. Напряжение сети 220 В, температура воздуха в помещениях  $\tau_2$ =14 °C.

В соответствии с ОНТП-2-77 принять температуру пола  $\tau_1$ =24 °С. Размер обогреваемой площадки на один станок  $s_{cr} = 1.2$  м<sup>2</sup>. Коэффициент теплоотдачи от пола к воздуху  $\alpha$ =10 Вт/(м<sup>2</sup>. °C). КПД обогреваемой полосы  $\eta$ =0,8.

Принять количество самостоятельных секций пола n<sub>ceк</sub>=4. Обогрев пола выполнить проводом ПОСХП с линейной нагрузкой  $\Delta P=10$  Вт/м и линейным сопротивлением г=0,194 Ом/м.

# **PEIIIEHUE:**

1. Общий размер обогреваемого пола

 $S_e = S_{cr} \cdot n = 1.2 \cdot 100 = 120 \text{ m}^2$ .

2. Определяем мощность необходимую для обогрева одного станка

 $P_{cr} = \alpha (\tau_1 - \tau_2) / \eta = 10(24-14)/0,8 = 125 \text{ Br/m}^2.$ 

3. Общая мощность пола

 $P_{\epsilon} = P_{\rm cr} S_{\epsilon} = 125.120 \cdot 10^{-3} = 25 \text{ kBr}.$ 

4. Определяем мощность, приходящуюся на одну фазу секции и площадь обогреваемой одной секции  $P_1 = \frac{P_{\epsilon}}{3 \cdot n} = \frac{25}{3 \cdot 4} = 2,1 \kappa B m$ .

$$
A_1 = \frac{S_{\varepsilon}}{3 \cdot n_{\text{cek}}} = \frac{120}{3 \cdot 4} = 10 \text{ m}^2.
$$

5. Необходимая длина провода на одну фару секций

$$
l_1 = \frac{P_1 \cdot 10^3}{\Delta P} = \frac{2,1 \cdot 10^3}{10} = 210 \,\mathrm{m}.
$$

6. Вычисляем шаг укладки провода в пол

$$
h = \frac{A}{l_1} = \frac{10}{210} = 0,048 \text{ M}
$$

7. Определяем число фазоветвей (параллельные отрезки провода в одной фазе)

$$
Z = \frac{P_1}{U_{\phi}} \sqrt{\frac{r}{\Delta P}} = \frac{2,1 \cdot 10^3}{220} \sqrt{\frac{0,194}{10}} = 1,4.
$$

Принимаем  $Z = 1$ .

**ЗАДАЧА № 5.** Требуется выбрать погружной насос для безбашенной насосной установки обеспечивающей питьевой водой ферму на n=200 коров молочного стада. Суточное потребление на одну корову  $q_{cym} = 0.065 \, \text{m}^3/\text{cyr}$  воды, коэффициенты суточной неравномерности потребления воды *ксут* 3,0 , часовой неравномерности  $\kappa_{\mu} = 2.5$ . Коэффициент запаса  $\kappa_{\mu} = 1.6$ .Среднее необходимое избыточное давление H = 350 кПа. Потери давления в напорном трубопроводе принять 10% от H.; КПД насосной установки – 0,9; удельный вес воды –  $\gamma = 1000 \frac{11}{\mu^3}$  $\mathbf H$ 

### **РЕШЕНИЕ:**

1. Полное требуемое давление насоса:

 $H_{\Sigma} = H + 0.1H = 1.1H = 385$  K $\Pi$ a.

2. Определяем максимальный суточный расход воды:

 $Q_{\text{max.cym.}} = \kappa_{cym} \cdot q_{cym} \cdot n = 3.0 \cdot 0.065 \cdot 200 = 39 \text{ m}^3/\text{cyr.}$ 

3. Вычисляем среднечасовой расход воды:

 $Q_{cp\text{.}4ac.} = Q_{\text{max.cym.}} / 24 = 1{,}62 \text{ m}^3/\text{4}$ ас.

4. Определяем максимальный часовой расход воды:

 $Q_{\text{max.c.}y} = \kappa_q \cdot Q_{cp.v.}/\eta_n = 2.5 \cdot 1.62/0.9 = 4.5 \text{ m}^3/\text{vac.}$ 

5. По подаче и давлению подходит установка ВУ-7-65, которая обеспечивает давление в 645 кПа и подачу 7 м<sup>3</sup>/час.

6. Вычисляем необходимую мощность электродвигателя:

2,9  $3600 \cdot 0,69$  $1,6 \cdot 4,5 \cdot 1000$ 3600  $\frac{1}{\lambda_{\theta_{\text{c}}}} = \frac{\kappa_{\text{c}} \cdot \mathcal{Q}_{n \text{c}} \cdot \mu_{\text{c}} \cdot \gamma}{3600 \cdot \eta_{n}} = \frac{1.0 \cdot 4.3 \cdot 1000}{3600 \cdot 0.69} =$  $=\frac{1,6.4,5.4}{2,600}$  $\ddot{\phantom{0}}$  $\cdot Q_{n c \mu}$ .  $=$ *n з*  $\chi$ <sup>*n*</sup> *c ч эл дв*  $\kappa$ <sub>3</sub>  $\cdot$   $Q$ *P* η  $\frac{\gamma}{\gamma} = \frac{1.6 \cdot 4.5 \cdot 1000}{2600 \cdot 0.60} = 2.9$  KBT.

Выбранная установка имеет запас по мощности, т.к. на ней установлен электродвигатель мощностью 3 кВт.

**ЗАДАЧА № 6.** Определить количество светильников, выполнить их размещение и рассчитать мощность источника света для телятника. Размеры помещения: длина  $a = 21$  м, ширина  $b = 12$  м, площадь A=252 м<sup>2</sup>, высота помещения  $H = 4.2$  м. Коэффициенты отражения:  $\rho_n = 50\%$ ,  $\rho_c = 30\%$ ,  $\rho_m = 10\%$ . Освещение выполнить светильниками НСП 21 (НСП 01).

# РЕШЕНИЕ:

Работы выполняются по всей площади помещения, поэтому выбираем рабочее освещение и общую равномерную систему освещения.

По справочнику нормируемая освещенность  $E_n = 50$  лк,  $\Gamma - 00$  и коэффициент запаса  $k=1,15$ .

Рассчитываем размещение светильников.

1. Определяем сторону квадрата:

$$
L=h_p\cdot \lambda_c,
$$

где  $\lambda_{c}$  - светотехнически наивыгоднейшее расстояние между светильниками, светильник НСП 21 имеет косинусную КСС, поэтому  $\lambda_c = 1.4$ ;

 $h_p$  - расчетная высота, м.

Расчетную высоту определяют по формуле:

 $h_{n} = H - h_{c} - h_{nn}$ ,

где  $h_c$  - высота свеса, м ( $h_c = 0.2$ );

 $h_{nn}$  - высота рабочей поверхности, м

светильник НСП 21 имеет высоту ( $h_a$ ) 0,2 м.; рабочей поверхностью является пол, поэтому  $h_{nn} = 0$ .

Тогда

 $h_p = 4,2 - 0,2 - 0 = 4$  *M*.

Следовательно  $L=4.1.4=5.6 M$ 

# 2. Находим число светильников в ряду:

$$
n_a = \frac{a}{L} + 1,
$$
  

$$
n_a = \frac{21}{5.6} + 1 \approx 5 \quad u/m.
$$

3. Находим число рядов:

$$
n_b = \frac{b}{L} + 1,
$$
  

$$
n_b = \frac{12}{5.6} + 1 \approx 3 \quad \text{um.}
$$

4. Общее число светильников:

um.

$$
n = n_a \cdot n_b,
$$
  

$$
n = 5 \cdot 3 = 15
$$

5. Расстояние от стены до крайнего светильника:

$$
L_k = 0, 2 \cdot L,
$$
  

$$
L_k = 0, 2 \cdot 5, 6 = 1, 1 \quad M
$$

Рассчитаем мощность осветительной установки методом коэффициента использования светового потока (ограждающие конструкции светлые, затеняющих предметов нет).

6. Определяем индекс помещения :

$$
i = \frac{a \cdot b}{h_p \cdot (a+b)},
$$
  
\n
$$
i_p = \frac{21 \cdot 12}{4 \cdot (21+12)} = \frac{252}{4 \cdot 33} \approx 2.
$$

По справочнику определяем коэффициент использования светового потока  $(U_{\alpha\nu})$ ,

*i* = 2; KCC –Kocunycная (Д);  
\n
$$
\rho_n = 50\%
$$
;  $\rho_c = 30\%$ ;  $\rho_{pn} = 10\%$   
\n $U_{oy} = 0,69.$   
\n7. Pacчетный световой поток лампы:  
\n
$$
\Phi = \frac{E_n \cdot A \cdot K_s \cdot Z}{n \cdot U_{oy}},
$$
\n
$$
\Phi_p = \frac{50 \cdot 252 \cdot 1,15 \cdot 1,15}{12 \cdot 0.69} = 2013 \quad \text{nm}.
$$

По справочнику определяем тип лампы Г 230–240–150 с *Фном*=2065 лм.

8. Определим отклонение номинального светового потока лампы *Фном* от расчетного  $\Phi_n$ .

$$
\text{Если 1,2 } \Phi_{p \geq 0} \Phi_{\text{hom} \geq 0,9\Phi_{p}}
$$

$$
\Delta \Phi = \frac{\Phi_{\text{nom}} - \Phi_p}{\Phi},
$$
  
\n
$$
\Delta \Phi = \frac{2065 - 2013}{2013} = 0.02.
$$

 $12 \cdot 0,69$ 

 $\ddot{\phantom{0}}$ 

Расчет выполнен верно.

**ЗАДАЧА № 7.** Рассчитать установку ИК обогрева суточных цыплят, содержащихся на полу. Площадка, занимаемая цыплятами: длина *а* = 2 м, ширина  $b = 2$  м, площадью  $A = 4$  м<sup>2</sup> Расчетная высота  $H_p = 0.6$  м. Температура воздуха в помещении  $t_e = 22^{\circ}$  С. Радиационная температура стен  $t_p = 18^{\circ}$  С. Источник ИК лучей лампа ИКЗК–250. Кривая силы света лампы Г–3.

### **РЕШЕНИЕ:**

1. Из справочника находим оптимальную температуру для содержания суточных цыплят -  $t_0 = 34^0$  C.

2. Определяем температуру помещения [1, 2]:  $t_n = m \cdot t_e + t_p \cdot (1 - m)$ ,

где т - опытный коэффициент, зависящий от типа помещения (для птичника  $m = 0.5$ ).

 $t_n = 0.5 \cdot 22 + 0.5 \cdot 18 = 20^{\circ} C.$ 

3. Определяем необходимую ИК облученность [1, 2]:

$$
E_u = \frac{t_0 - t_n}{0.04} = \frac{34 - 20}{0.04} = 350 \qquad \frac{Bm}{M^2}
$$

4. Зная  $E_{\nu}$ , выполним светотехнический расчет. Его выполним точечным метолом.

4.1. Определим расстояние между лампами:

 $L = H_n \cdot \lambda = 0.9 \cdot 0.6 = 0.54$  *m*,

где  $\lambda$  - светотехнически наивыгоднейшее расстояние между СП (для КССГ - $\lambda_e = 0.9$ ).

4.2. Число ламп в ряду и количество рядов равно:

$$
n_a = n_b = \frac{a}{L} = \frac{2}{0.54} = 4 \quad \text{um.}
$$
  

$$
n = n_a \times n_b = 4 \cdot 4 = 16 \quad \text{um.}
$$

Расстояние от края площадки до крайнего облучателя 0,19 м. (см. рисунок)

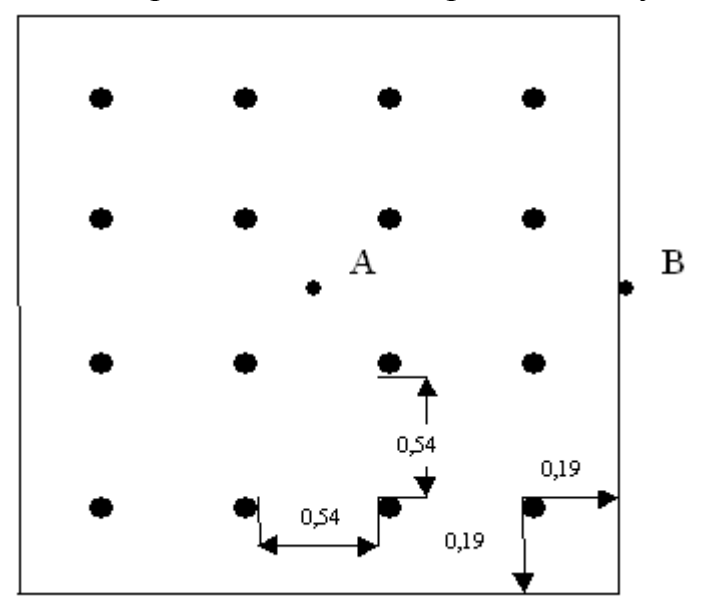

5. Рассчитываем поток ИК лампы:

5.1. Назначим контрольную точку А и В в центре между облучателями.

5.2. Расстояние между проекцией лампы на пол и точкой А равно:

 $d_4 = \sqrt{0.27^2 + 0.27^2} = 0.38$  M.

5.3. Определяем угол  $\alpha$  (между вертикалью и направлением силы излучения в точку  $A$ ):

$$
\alpha = \arctg \cdot \frac{d_A}{H_p} = 32^\circ; \qquad \qquad \cos^3 \alpha = 0.61.
$$

5.4. Рассчитываем условную освещенность от одного облучателя:  $e = \frac{I_{\alpha}^{1000} \cdot \cos^3 \alpha}{H^2},$ где  $I_{\alpha}^{1000}$  - условная сила света (для  $\Gamma$  – 3 и  $\alpha$  = 32<sup>0</sup>  $I_{\alpha}^{1000}$  = 480  $\kappa\partial$ ),  $e_{a_1} = \frac{480 \cdot 0.61}{0.6^2} = 813$  JK. 5.5. Суммарная условная освещенность равна:  $\ell \sum e_a = 4 \cdot e_a = 3252$  лк. 5.6. Суммарная освещенность в точке В равна:  $\ell \sum e_b = 2 \cdot e_e$ :  $\alpha = \arctg \frac{\sqrt{0.19^2 + 0.27^2}}{0.6} = \arctg 0.54 = 28^\circ;$   $\cos^3 \alpha = 0.688.$  $e_{\scriptscriptstyle e_1} = \frac{500 \cdot 0,688}{0.6^2} = 955$  *JK.*  $e\sum e_{R} = 2.955 = 1911$  *JK*. 5.7. За расчетную точку принимаем точку А. 5.8. Поток лампы будет равен:  $\Phi_U = \frac{1000 \cdot E_{U_A}}{\mu \cdot \ell_{\sum_{B}}},$ где 1000 - поток условной лампы;  $\mu$  – освещенность от удаленных СП.  $\Phi_U = \frac{1000 \cdot 350}{1.1 \cdot 1911} = 166$  Bm. 5.9. Расчетная мощность ИК лампы:  $P = \frac{\Phi_U}{R},$ 

где  $\beta$ - коэффициент преобразования электрической энергии в световую  $(\beta = 0.7 - 0.8)$ .

$$
P = \frac{166}{0.7} = 237 \quad Bm
$$

Это близко к заланной лампе ИКЗК 220-250.

**ЗАДАЧА № 8.** Рассчитать сечение провода сети изображённой на рис. Провод АПВ проложен в трубах, напряжение питающей сети  $\sim$  380/220 B, *cosφ*=1. Нагрузка дана в киловаттах. Потерю напряжения на группах *ΔU*=2,3 %, а на вводе *ΔU*=0,2 %.

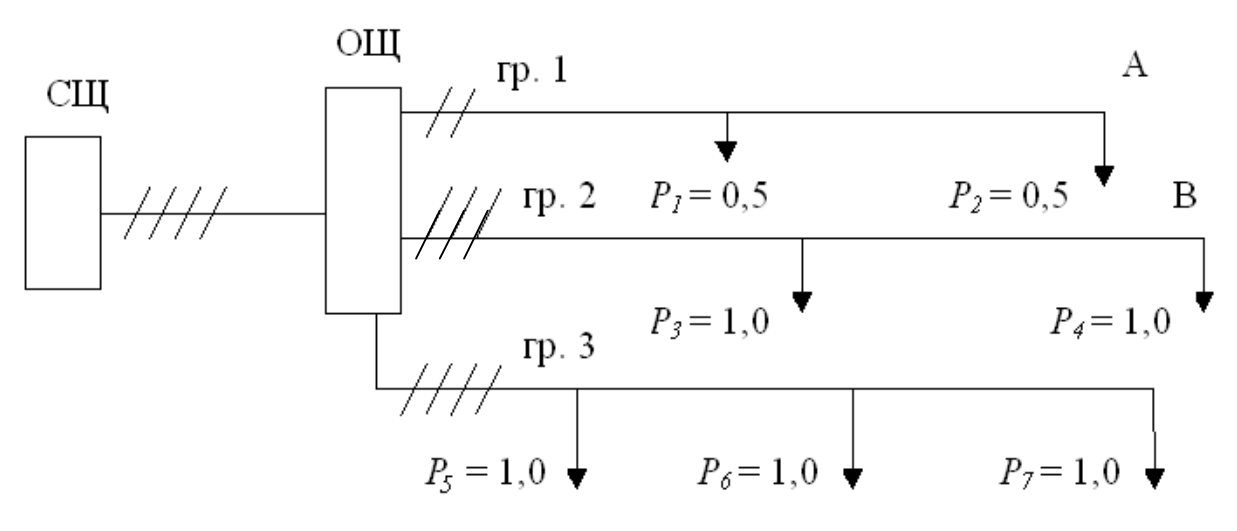

Длина участков:  $\ell_{\text{cm}-\text{out}}$ =5 м;  $\ell_{\text{out-1}}$ =10 м;  $\ell_{\text{out-2}}$ =20 м;  $\ell_{\text{out-3}}$ =15 м;  $\ell_{\text{out-4}}$ =25 м;  $\ell_{\text{OH-5}}=2 \text{ M}; \ell_{\text{OH-6}}=12 \text{ M}; \ell_{\text{OH-7}}=16 \text{ M}.$ 

#### **РЕШЕНИЕ:**

1. Определяем электрические моменты на каждом участке: 1.1. На вводе:  $M_{cu-ou} = \ell_{cu-ou} \cdot \sum_{m}^{n} P = 5.6 = 30$   $\kappa Bm \cdot M$ . 1  $M_{c_{u} = 0} = \ell_{c_{u} = 0} \cdot \sum_{l} P_{l} = 5 \cdot 6 = 30 \text{ k} B m \cdot M$ *i i*  $\epsilon_{\mu}$ <sub>*cu*—*o*ш</sub>  $\cdot$   $\sum_{i=1}^{i=7} P_i = 5 \cdot 6 = 30$   $\kappa Bm \cdot$ =  $_{-ouq} = \ell_{\mu}$ 1.2. На группе 1:  $M_1 = P_1 \cdot \ell_{ouq-1} + P_2 \cdot \ell_{ouq-2} = 0.5 \cdot 10 + 0.5 \cdot 20 = 15$   $\kappa Bm \cdot M$ . 1.3. На группе 2:  $M_2 = P_3 \cdot \ell_{ouq-3} + P_4 \cdot \ell_{ouq-4} = 1.15 + 1.25 = 40$   $\kappa Bm \cdot M$ . 1.4. На группе 3:  $M_3 = P_5 \cdot \ell_{ou-5} + P_6 \cdot \ell_{ou-6} + P_7 \cdot \ell_{ou-7} = 1 \cdot 2 + 1 \cdot 12 + 1 \cdot 16 = 30 \text{ K} Bm \cdot M.$ 2. Рассчитаем сечение проводов на каждом участке: 2.1. На вводе:  $S_{cu-cou} = \frac{M_{cu-cou}}{C_{av}+M} = \frac{30}{44.002} = 3.4 M^2$ ,  $44 \cdot 0,2$  $\frac{30}{2.2} = 3.4$   $\mu M^2$  $C_n \cdot \Delta U$ *М S n сщ ощ*  $C_{\mu}$  *cu*<sub>*cu*</sub> *ou*<sub>*cu-ou*<sub>*cu-ou*<sub>*cu-ou*</sub> *d*<sub>4</sub>.0,2</sub></sub>  $=$  $\cdot \Delta$  $=$ - $\epsilon_{\text{out}} = \frac{m_{\text{cut}-\text{out}}}{G + M_{\text{cut}}} = \frac{30}{44.02} = 3.4 \text{ mm}^2$ , выбираем стандартное сечение:  $S_{cuq}$ -ощ<sup>=4</sup> мм<sup>2</sup>. 2.2. На первой группе:  $S_1 = \frac{M_1}{S_1 + N_2} = \frac{30}{7.4 \times 10^{-3}} = 1.76$  мм<sup>2</sup>,  $7, 4 \cdot 2, 3$  $30 - 1.76$   $\mu r^2$ 2  $\sim$  1  $\frac{M_1}{C_2 \cdot \Delta U_1} = \frac{30}{7,4 \cdot 2,3} = 1,76$  *мм*  $S_1 = \frac{M_1}{\sigma_1 + M_2} = \frac{30}{5.4 \times 2.2}$  $\ddot{\phantom{0}}$  $=$  $\cdot \Delta$  $=\frac{M_1}{G_1+K_1}=\frac{30}{7.4 \cdot 2.2}=1.76$   $\mu$ <sup>2</sup>, BbIO upaem  $S_{Icm}$ =2,5 мм<sup>2</sup>. 2.3. На второй группе:  $S_2 = \frac{M_2}{\sigma} = \frac{40}{3.6 \times 10^{-9}} = 0.89$   $\mu$ <sup>2</sup>,  $19, 4 \cdot 2, 3$  $40 - 0.80 \cdot 10^{-2}$  $3 \triangle 2$  $\frac{1}{2} = \frac{W_2}{C_3 \cdot \Delta U_2} = \frac{40}{19,4 \cdot 2,3} = 0,89$  *мм*  $S_2 = \frac{M_2}{S_1 + M_2} = \frac{40}{10.4 \times 2.8}$  $\ddot{\phantom{0}}$  $=$  $\cdot \Delta$  $=\frac{M_2}{S_1+K_2}=\frac{40}{18+3.2}=0.89$   $\mu$ <sup>2</sup>, BbIO upaem  $S_{2cm}$ =2,5 мм<sup>2</sup>.

2.4. На третьей группе:  $S_3 = \frac{M_3}{C_3 + M_3} = \frac{30}{44.22} = 0.29$   $\mu M^2$ ,  $44 \cdot 2,3$  $30 - 0.29 \dots^2$  $4\sqrt{4}$  3  $\frac{1}{3} = \frac{M_3}{C_4 \cdot \Delta U_3} = \frac{30}{44 \cdot 2,3} = 0,29$  *мм*  $S_3 = \frac{M_3}{\sigma} = \frac{30}{44.23}$ .  $\equiv$  $\cdot \Delta$  $=\frac{M_3}{G_1+K_2}=\frac{30}{44.22}=0.29$   $\mu$ <sup>2</sup>, BbI0 upaem  $S_{3cm}$ =2,5 мм<sup>2</sup>.

3. Рассчитаем токи на каждом участке:

3.1. Ha **BBO***A***C***u*<sub>*c*u</sub> - *ou*<sub>*u*</sub> = 
$$
\frac{\sum P_i}{m \cdot U_{\phi} \cdot \cos Y} = \frac{6000}{3 \cdot 220 \cdot 1} = 9
$$
 A.

3.2. Ha nepboй группе: 
$$
I_1 = \frac{P_1 + P_2}{m \cdot U_\phi \cdot \cos Y} = \frac{1000}{1 \cdot 220 \cdot 1} = 4.5
$$
 A.

3.3. Ha вторoй группе: 
$$
I_2 = \frac{P_3 + P_4}{m \cdot U_\phi \cdot \cos Y} = \frac{2000}{2 \cdot 220 \cdot 1} = 4.5
$$
 A.

3.4. На третьей группе:  $I_3 = \frac{I_5 + I_6 + I_7}{I_1 + I_6} = \frac{3000}{2.220} = 4.5$  A.  $3 \cdot 220$ 3000 cos  $A_3 = \frac{I_5 + I_6 + I_7}{m \cdot U_6 \cdot \cos Y} = \frac{3000}{3.220} = 4.5$  A  $P_5 + P_6 + P$ *I ф*  $=$ .  $=$  $\cdot U_{\phi}$ .  $+P_{6}+$  $=$ 

4. Пользуясь табличными данными или ПУЭ, определяем допустимые токи на каждом участке:

4.1.  $I_{\partial \text{BRO}} = 23$  A. 4.2.  $I_{\partial I} = 20$  A.

- 4.3.  $I_{\partial 2} = 19$  A.
- 4.4.  $I_{\partial 3} = 19$  A.

5. Сравним допустимые значения тока с расчётным током на каждом участке  $I_{\partial} \geq I_{p}$ 

5.1 Ввод:  $I_{\partial \text{.} \text{BBO}} = 23 \text{ A} > I_{\rho \text{.} \text{BBOO}} = 9 \text{ A}.$ 

- 5.2 Группа 1:  $I_{\partial} = 20 \text{ A} > I_{p} = 4.5 \text{ A}.$
- 5.3 Группа 2:  $I_{\partial} = 19 \text{ A} > I_{p} = 4.5 \text{ A}.$
- 5.4 Группа 3:  $I_{\theta} = 19 \text{ A} > I_{n} = 4.5 \text{ A}.$

По нагреву принятые сечения проводов проходят.

6. Проверим выбранное сечение проводов по механической прочности. При прокладке провода АПВ в трубах минимальное сечение *Smin*=2 мм<sup>2</sup> . Сечение на всех участках превышает это значение. Провод проходит.

**ЗАДАЧА № 9.** В непроточном элементном аккумуляционном водонагревателе, предназначенном для удовлетворения потребности в горячей воде коровника на 50 голов, установлено три одинаковых ТЭНа, имеющих условное обозначение по ГОСТ 13268 – 88: ТЭН–210А13/3,0Р380. ТЭНы соединены в «звезду» и подключены к трехфазной сети с линейным напряжением 380 В. В водонагревателе нагревается 100 л воды от начальной температуры  $T_1=5~^0C$  до конечной температуры  $T_2=90~^0C$ . Сколько времени будет длиться нагрев?

### **РЕШЕНИЕ:**

При соединении в «звезду» напряжение на каждом ТЭНе равно 220 В. Номинальное же напряжение ТЭНа, как это следует из его условного обозначения, равно 380 В.

Следовательно, фактическая мощность ТЭНа будет равна

$$
P = P_H \cdot \left(\frac{220}{380}\right)^2,
$$
\n
$$
P = P = 2 \cdot P_{\text{max}} \cdot \frac{P_{\text{max}}}{P_{\text{max}}}
$$
\n(1)

где  $P_{\text{H}}=3 \text{ }\kappa\text{Br}$  – номинальная мощность.

$$
P=3 \cdot \left(\frac{1}{\sqrt{3}}\right)^2 = 3 \cdot \frac{1}{3} = 1
$$
 kBr.

Общая мощность водонагревателя  $P_B=3P=3.1=3$  кВт. Полезный тепловой поток водонагревателя

*Фп = РВ·η,* (2) где *η =* 0,95. Фп=3·0,95=2,85 кВт. Время нагрева , 2 1 *Фп МС Т Т t* (3) где М – масса воды, кг; с – удельная теплоемкость воды, . 0 *кг С Дж* М=V·ρ, где V – объем воды, м<sup>3</sup> ; ρ – плотность воды, кг/м<sup>3</sup> .

Принимаем  $p=1000 \text{ кr/m}^3$ , C=4,19 *кг С кДж*  $\cdot$ <sup>0</sup> и на основании  $M=0, 1.1000=100$  kg

$$
t = \frac{100 \cdot 4190(90 - 5)}{2850} = 12496c = 3,474.
$$

**ЗАДАЧА № 10.** На ремонтном предприятий требуется нагреть пластмассовую заготовку от температуры  $T_1=20\,^6C$  до температуры  $T_2=80\,^6C$  в рабочем конденсаторе установки для диэлектрического нагрева. Желаемое время нагрева t=1 мин. Частота электрического поля f=40,68 МГц. Свойства пластмассы: плотность  $p=1900 \text{ кr/m}^3$ , удельная теплоемкость С=2100Дж/(кг<sup> $\cdot$ 0</sup>С), относительная диэлектрическая проницаемость  $\varepsilon_f$ =6, тангенс угла диэлектрических потерь  $\text{tq} \delta = 0.05$ . Чему должна быть равна напря-

женность электрического поля в нагреваемом материале?

### **РЕШЕНИЕ:**

Полезный тепловой поток  $\Phi_n = \frac{MC \cdot (T_2 - T_1)}{T_1}$ *t*  $MC \cdot (T_2 - T)$ (1) где М – масса материала, кг.  $M=V \cdot \rho$ , (2) где V – объем материала, м<sup>3</sup>. После подстановки (2) в (1) получим:  $(T_2 - T_1)$ *t*  $\Phi_n = \frac{V \rho c \cdot (T_2 - T_1)}{t}$  (3)

С другой стороны, полезный поток можно выразить и следующим образом:  $\Phi_n = P_{\kappa} \eta_{\kappa}$  $(4)$ где  $P_{k}$  – мощность, выделяемая в рабочем конденсаторе (т.е. в нагреваемом

материале), Вт;

η<sub>κ</sub> - тепловой КПД рабочего конденсатора. Примем по справочной литературе  $\eta_{\kappa} = 0.9$ .  $(5)$  $P_{\kappa} = P_{\nu} \cdot V$ , где Р<sub>у</sub> – удельная объемная мощность, выделяемая в нагреваемом диэлектрике,  $B_T/m^3$ .  $P_V = 2\pi \varepsilon_0 E^2 f \varepsilon_r$  ta  $\delta$ ,  $(6)$ 

где  $\varepsilon_0 = 8,85 \cdot 10^{-12}$  Ф/м - электрическая постоянная;

Е - напряженность электрического поля в нагреваемом материале, В/м. Подставим (6) в (5), (5) в (4), после чего приравняем (4) и (3). Получим:  $\frac{V\rho c(T_2 - T_1)}{t} = 2\pi\varepsilon_0 E^2 f\varepsilon_\tau \cdot tq\delta \cdot V \cdot \eta_\kappa,$ 

откуда  $\rho c(T_2-T_1)=2\pi\varepsilon_0 E^2 f \varepsilon_{\tau}$  tq  $\delta \eta_{K}t$ .

Из (7) получаем  $E = \sqrt{\frac{\rho c \cdot (T_2 - T_1)}{2\pi \varepsilon_0 t \varepsilon_\tau t q \delta \cdot \eta_K t}} = \sqrt{\frac{1900 \cdot 2100 \cdot (80 - 20)}{2 \cdot 3.14 \cdot 8.85 \cdot 10^{-12} \cdot 40.68 \cdot 10^6 \cdot 6 \cdot 0.05 \cdot 0.9 \cdot 60}} = 0.81 \cdot 10^5 \frac{B}{M} = 0.81 \frac{\kappa B}{cM}.$ 

 $(7)$ 

ЗАДАЧА № 11. Определить емкость и мощность конденсаторной батареи для компенсации реактивной мощности электроустановки. Если известно, что номинальная мощность на вводе в электроустановку равна 100 кВт, показания счетчиков активной и реактивной энергии W<sub>A</sub>=400 кВт·ч; W<sub>P</sub>=700 кВт·ч; соответственно. Напряжение сети 380 В. Время измерений -24 часа.

### РЕШЕНИЕ:

1. Определим значение средневзвешенного коэффициента мощности - $COS\phi_{CD,B3B}$ .

$$
\cos \varphi_{CP. B3B} = \frac{W_A}{\sqrt{W_A^2 + W_P^2}} = \frac{400}{\sqrt{400^2 + 700^2}} = 0,496.
$$
  

$$
tg\phi_{CP. B3B} = \frac{W_P}{W_A} = \frac{700}{400} = 1,75.
$$

2. Определим активную мощность, потребляемую электроустановкой. Для этого определим активную мощность нагрузки

 $P_{HATP} = \frac{W_A}{t} = \frac{400}{24} = 16,7$  кВт. Тогда реактивная мощность, потребляемая электроустановкой  $Q_{3y} = P_{HAP} \cdot tg\phi_{CP,B3B} = 16,7 \cdot 1,75 = 29,2 \text{ } \kappa \neq a \cdot p.$ 3. Определим мощность конденсаторной батареи.  $Q_{k} = P_{\text{HQ2D}}(t g \phi_{\text{HQ2D}} - t g \phi_{\text{n}}) = 16,7 \cdot (1,75 - (0,325...0,424)) = 22,0...23,7 \text{ kgap}.$ 

4. Определим емкость конденсаторной батареи.

$$
C_{3\phi} = \frac{Q_K}{2 \cdot \pi \cdot f \cdot U_C^2} = \frac{(22, 0...23, 7) \cdot 10^3 \cdot 10^6}{2 \cdot \pi \cdot 50 \cdot 380^2} = 487...525 \text{ } M\kappa \Phi,
$$
  

$$
C_{1\phi} = \frac{Q_K}{2 \cdot 3 \cdot \pi \cdot f \cdot U_C^2} = \frac{(22, 0...23, 7) \cdot 10^3 \cdot 10^6}{2 \cdot 3 \cdot \pi \cdot 50 \cdot 380^2} = 162...175 \text{ } M\kappa \Phi.
$$

Принимаем конденсаторную батарею КС-0,38-36-3У3 т.к. она наиболее близко подходит для компенсации реактивной энергии по мощности и по величине емкости.

**ЗАДАЧА № 12.** Изоляция трансформатора ТМ1600/10-0,4 увлажнена. Необходимо провести сушку изоляции трансформатора методом потерь в бак при минимальном расходе энергии. Температура окружающей среды равна 20 °С.

### **РЕШЕНИЕ:**

- 1. По справочнику или в результате измерений определим периметр бака трансформатора (L) – 4,66 м, высоту бака трансформатора (Н) – 3,11 м. Бак трансформатора во время сушки утеплен.
- 2. Определим площадь поверхности бака трансформатора:

$$
F = L \cdot H = 3.11 \cdot 4.66 = 14.6 \text{ m}^2.
$$

3. Мощность необходимая для сушки трансформатора определяется из выражения:  $P = K_T \cdot F \cdot (100 - t_Q) = 5.14,6 \cdot (100 - 20) = 5840 \,\text{Br}$ , для утепленного бака принимаем К<sub>т</sub>=5. Высота обмотки  $h = (0, 4...0, 6) \cdot H = (0, 4...0, 6) \cdot 3,1 = 1,4$ м. Площадь поверхности бака занятая обмоткой  $F_O = L \cdot h = 1,4 \cdot 4,66 = 6,5$  м<sup>2</sup>.

4. Удельный расход мощности определяется из выражения:

$$
\Delta P = \frac{P}{F_0} = \frac{5840}{6.5} = 900 \,\text{Br/m}^2 \text{ или } 0.9 \text{ кBr/m}^2.
$$

5. По таблице, по графикам или по выражению  $A = 1,83 \cdot \Delta P^{-0,351}$ , находим длину обмотки, приходящуюся на 1 вольт приложенного напряжения. Значение "А", в нашем случае равно 1,9 м/В.  $A = 1,83 \cdot \Delta P^{-0,351} = 1,83 \cdot 0,9^{-0,351} = 1,9$ м $/$  $B$ 

6. Зная значение коэффициента "А" и подводимое напряжение "U" определяем число витков намагничивающей обмотки:

$$
W = \frac{A \cdot U}{L} = \frac{1,9 \cdot 127}{4,66} = 52 \text{ sum} \kappa a.
$$

7. Ток сушки определяют из выражения:

$$
I = \frac{P}{U \cdot \cos \varphi} = \frac{5840}{127 \cdot 0.6} = 77 \ A.
$$

8. Выбор сечения и марки провода для намагничивающей обмотки производится следующим образом:

Для изготовления намагничивающей обмотки используем провод марки «ПР». Допустимая плотность тока в намагничивающей обмотке может изменяться в диапазоне от 3 до 6 А/мм<sup>2</sup>. Зная допустимое значение плотности тока в обмотке можно определить сечение проводника из следующего выраже-:кин

$$
q = \frac{I}{j} = \frac{77}{3...6} = 13...26 \text{ } M\text{m}^2
$$

В полученном диапазоне допустимого значения сечения проводника от 13 до 26 мм<sup>2</sup> имеются следующие значения стандартного сечения проводника - 25 и 16 мм<sup>2</sup>. Значит можно выбрать провод сечением 25 или 16 мм<sup>2</sup>. При этом его длинна, может быть приблизительно равна L·W=4,66·52=243 м.

ЗАДАЧА № 13. Определить номинальную мощность трансформатора ТМ-250/10-0,4, установленного в помещении и его допустимую перегрузку. Если известно, что среднегодовая температура в данной местности  $(t_{cn})$  равна +7°C; длительность максимальной нагрузки ( $t_{max}$ ) в сутки составляет 8 часов; показания счетчиков активной и реактивной энергии равны  $W_a=300$  кВт $\cdot$ ч и  $W_p$ =500 кВАр ч в сутки; максимальное значение тока (I<sub>max</sub>) равно 50 А; максимальная загрузка силового трансформатора летом ( $S_{\text{max}}$ ) равна 210 кВА.

#### РЕШЕНИЕ:

1. Среднегодовая температура в помещении определяется из выражения  $t_{\rm cn, r, now} = t_{\rm cn} + 8 = 7 + 8 = 15$  °C.

2. Номинальная мощность трансформатора установленного в помещении определятся из выражения:

$$
S_H' = S_H \cdot \left(1 + \frac{5 - t_{\text{cp.r.now}}}{100}\right) = 250 \cdot \left(1 + \frac{5 - 15}{100}\right) = 225 \text{ KBA}.
$$

3. Определим коэффициент заполнения суточного графика нагрузки.

$$
K_{34\pi} = \frac{\sqrt{W_a^2 + W_p^2}}{\sqrt{3} \cdot U \cdot 24 \cdot I_{\text{max}}} = \frac{\sqrt{300^2 + 500^2}}{\sqrt{3} \cdot 24 \cdot 400 \cdot 50} \cdot 10^3 = 0.7.
$$

4. Определим допустимую перегрузку трансформатора в процентах по 3-х процентному правилу:

$$
A_{3\%} = \frac{100 - K_{34\pi\%}}{10} \cdot 3 = \frac{100 - 70}{10} \cdot 3 = 9\%.
$$

5. Определим допустимую перегрузку трансформатора в процентах по 1%му правилу:

$$
A_{1\%} = \frac{S_H' - S_{\text{max}}}{S_H'} \cdot 100\% = \frac{225 - 210}{225} \cdot 100\% = 6{,}7\%.
$$

6. Допустимая перегрузка трансформатора в зимнее время  $A_{3\%} + A_{1\%} = 9.0 + 6.7 = 15.7\%$ .

7. Определим допустимое значение нагрузки на трансформатор по 3% правилу.

$$
S_{\text{AOD.3\%}} = \frac{100 + A_{3\%}}{100} \cdot S_H' = \frac{100 + 9}{100} \cdot 225 = 245,3 \text{ }\text{KBA.}
$$

8. Определим допустимое значение нагрузки на трансформатор по 1%-му правилу

$$
S_{\text{LOH.1\%}} = \frac{100 + A_{1\%}}{100} \cdot S_H' = \frac{100 + 6.7}{100} \cdot 225 = 240.0 \text{ } \text{KBA}.
$$

Учитывая место установки трансформатора, можно отметить, что допустимая рассчитанная перегрузка не должна превышать 20%, а в нашем случае она составляет 15,7%. Тогда зимой мы можем перегрузить трансформатор на 15,7%.

 $225 = 260,0$ 100  $100 + 6,7 + 9,0$ 100  $S_{3HMA} = \frac{100 + A_{1\%} + A_{3\%}}{100} \cdot S_H' = \frac{100 + 6.7 + 9.0}{100} \cdot 225 = 260.0 \text{ k}BA.$ 

**ЗАДАЧА № 14.** Определить численность персонала ЭТС птицефабрики если известно, что затраты труда на проведение технического обслуживания равны 5440 челчас, затраты труда на проведение текущего ремонта равны 7550 чел $\cdot$ час; затраты труда на проведение капитального ремонта равны 2300 челчас, и выбрать штат ИТР, если известно, что объем электрооборудования составляет 930 УЕЭ.

### **РЕШЕНИЕ:**

1. Определим годовой фонд рабочего времени из выражения:

 $\Phi_{\Pi} = ((d_p \cdot d_n - d_0) \cdot t - n \cdot d_{nn}) \cdot \eta_p$ 

где: d<sub>p</sub> - количество рабочих дней в году;

- $\overline{d}_0$  количество отпускных дней в году, согласно КЗоТ  $d_0 = 20$ ;
- t средняя продолжительность рабочей смены (при двух выходных днях в неделю - 8,0 ч.);
- n число часов, на которое укорочен предпраздничный день, (обычно 1 час);
- $d_{nn}$  количество предпраздничных дней в году, согласно КЗоТ  $d_{nn} = 8$ ;
- <sup>р</sup> коэффициент, учитывающий потери рабочего времени по уважительным причинам,  $\eta_p = 0.95 \div 0.96$ .

При пятидневной рабочей неделе с двумя выходными днями в году количество рабочих дней определяется следующим образом:

 $d_n = d_k - d_n - 2 - d_n = 365 - 52 - 2 - 10 = 251$  (день),

где: d<sub>к</sub> - количество календарных дней в году;

 $d_{\text{H}}$  - количество недель в году,  $d_{\text{H}}$  =52;

 $d_{\text{n}}$  - количество праздничных дней в году, согласно КЗоТ  $d_{\text{n}} = 10$ .

 $\Phi_{\mathbf{p}} = \begin{pmatrix} d_p d_n - d_o \end{pmatrix} t - nd_{nn} \end{pmatrix} \times \eta_{\mathbf{p}} = \begin{bmatrix} (251 - 20) \cdot 8 - 1 \cdot 8 \end{bmatrix} \cdot 0.96 = 1766.4$  часа.

2. Определим численность электромонтеров в группе технического обслуживания:

$$
N_{\text{ITO}} = \frac{Z_{\text{TO}}}{\Phi_{\text{A}}} = \frac{5440}{1766,4} = 3,08 \text{ CTABKM}.
$$

3. Определим количество электромонтеров в группе текущего ремонта

$$
N_{\text{1TP}} = \frac{Z_{\text{TP}}}{\Phi_{\text{A}}} = \frac{7550}{1766.4} = 4.27 \text{ CTABKM}.
$$

4. Определим количество электромонтеров в группе капитального ремонта

$$
N_{1\text{KP}} = \frac{Z_{\text{KP}}}{\Phi_{\text{A}}} = \frac{2300}{1766,4} = 1,30 \text{ CTABKM}.
$$

5. Определим количество электромонтеров в группе оперативного (дежурного) обслуживания

$$
N_{1,10} = \frac{0,15 \cdot (Z_{170} + Z_{17P})}{\Phi_{\pi}} = \frac{0,15 \cdot (5440 + 7550)}{1766,4} = 1,10 \text{ CTABKM}.
$$

Зная число электромонтеров в группах можно определить общее число электромонтеров

 $N_{1o6} = N_{1mo} + N_{1mp} + N_{1o0} + N_{1\kappa p} = 3,08+4,27+1,3+1,1=10,47$  ставки. 6. Выберем штат инженерно-технических работников. В соответствии со справочными данными, приведенными в системе плановопредупредительных ремонтов и технического обслуживания электрооборудования, для руководителя электротехнической службой выбираем должность «Старший инженер-энергетик», т.к. в хозяйстве имеется 930 УЕЭ электроустановок, что находится в пределах от 500 до 1000 УЕЭ и соответствует этой должности.

 **ЗАДАЧА № 15.** При эксплуатации электрооборудования зерносушильного комплекса зарегистрировано  $N_0$  = 23 отказа, из них n<sub>i</sub> электродвигателей – 8, магнитных пускателей – 5, реле – 6, электронагревательных приборов – 4. Средняя наработка t<sup>i</sup> до отказа составила: электродвигателей – 35 час, магнитных пускателей – 50,5 час, реле – 4,48 час, электронагревательных приборов – 62,4 час. На восстановление затрачивалось  $t_{\rm ni}$  время: одного электродвигателя 1,5 час, одного магнитного пускателя – 25 мин, одного реле – 15 мин, одного электронагревателя – 20 мин. Определить среднее время восстановления объекта электрооборудования и коэффициент готовности электрооборудования.

#### **РЕШЕНИЕ:**

1. Определим вес отказавших элементов по группам *i i N n*  $m_i = \frac{n_i}{\Delta t}$ :

$$
m_1 = \frac{8}{23} \approx 0,35; \ m_2 = \frac{5}{23} \approx 0,22; \ m_3 = \frac{6}{23} \approx 0,26; \ m_4 = \frac{4}{23} \approx 0,17.
$$

*O*

2. Находим среднее время наработки до отказа объекта электрооборудования

$$
T_{CP} = \sum_{i=1}^{4} t_i m_i = 35 \cdot 0,35 + 50,5 \cdot 0,22 + 44,8 \cdot 0,26 + 62,4 \cdot 0,17 = 45,62 \text{ } uac
$$

- 3. Находим среднее время восстановления объекта электрооборудования  $T_B = \sum_{i=1}^{4} t_{Bi} \cdot m_i = 90 \cdot 0.35 + 25 \cdot 0.22 + 15 \cdot 0.26 + 20 \cdot 0.17 = 44.3 \text{ mm}.$
- 4. Определим коэффициент готовности электрооборудования

$$
T_r = \frac{T_{CP}}{T_{CP} + T_B} = \frac{44,62}{44,62 + 0,74} = 0,983.
$$

ЗАДАЧА № 16. Генератор постоянного тока параллельного возбуждения имеет данные, приведенные в таблице.

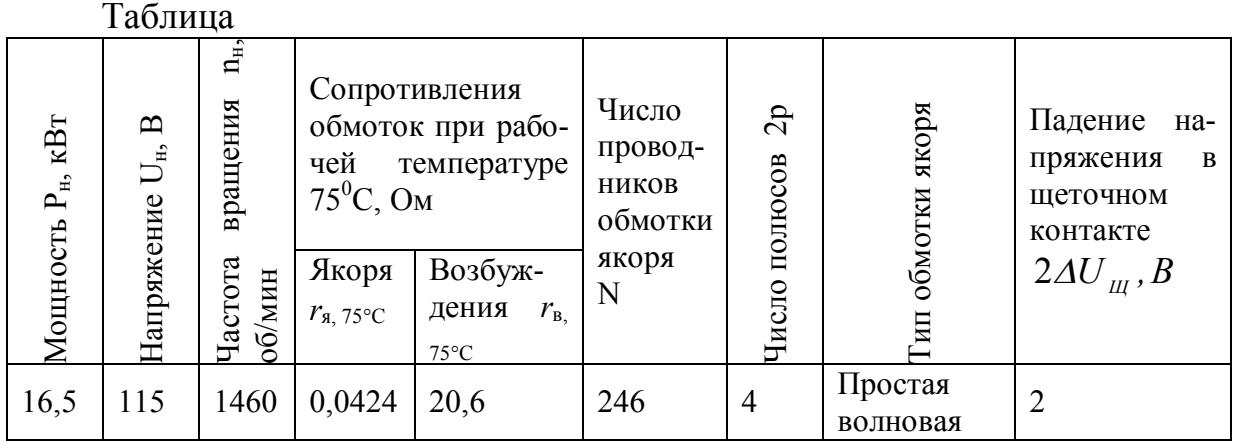

При номинальном режиме работы машины определить: ток якоря, I и ЭДС, Е; магнитный поток, Ф; электромагнитную мощность, Р<sub>эм</sub>; электромагнитный момент, М.

Постоянные коэффициенты  $C_E$  и  $C_M$  определяют по формулам:

$$
C_E = \frac{pN}{60a}; \qquad C_M = \frac{pN}{2\pi a},
$$

где а - число пар параллельных ветвей обмотки якоря.

### РЕШЕНИЕ:

1. Ток якоря генератора  $I_{BH} = I_H + I_B = \frac{P_H}{U_H} + \frac{U_H}{r_B} = \frac{16,5 \cdot 10^3}{115} + \frac{115}{20.6} = 149 A$ . ЭДС генератора  $E = U_H + I_{HH} \cdot r_A + 2\Delta U_{III} = 115 + 149 \cdot 0.0424 + 2 = 123.3 B$ 2. Магнитный поток  $\Phi = \frac{E}{C_F n} = \frac{60aE}{pn_H N} = \frac{60.1.123,3}{2.1460.246} = 0,0103B6$ . 3. Электромагнитная мощность  $P_{2M} = EI_{BH} = 123.3 \cdot 149 \cdot 10^{-3} = 18.37 \,\kappa Bm$ .

4. Электромагнитный момент

$$
M = C_M \Phi I_{\mathit{HH}} = \frac{pN}{2\pi a} \cdot \Phi I_{\mathit{HH}} = \frac{2 \cdot 246}{2\pi \cdot 1} \cdot 0,0103 \cdot 149 = 120 \, \text{HM} \, \text{hJ}
$$

$$
M = P_{\text{3M}} / \Omega_{\text{H}} = \frac{EI_{\text{H}}}{2\pi} = \frac{123.3 \cdot 149}{2\pi} = 120.0 \, H\text{m} \, .
$$

5. Потери в меди – это потери в обмотках якоря  $\Delta P_{\scriptscriptstyle M}$ , возбуждения  $\Delta P_{\scriptscriptstyle R}$  и щеточном контакте  $\Delta P$ <sub>*ш*</sub>

$$
\Delta P_{_{MB}} = I_{_{BH}}^2 \cdot r_{_{A}} = 149^2 \cdot 0,0424 = 941,3 \, Bm
$$
\n
$$
\Delta P_{_{B}} = I_{_{B}} \cdot U_{_{H}} = \frac{U_{_{H}}^2}{r_{_{B}}} = 641,99 \, Bm
$$
\n
$$
\Delta P_{_{HI}} = 2\Delta U_{_{III}} I_{_{AH}} = 2 \cdot 149 = 298 \, Bm
$$
\n
$$
\Delta P_{_{M}} = \Delta P_{_{MB}} + \Delta P_{_{B}} + \Delta P_{_{III}} = (941 + 642 + 298) \cdot 10^{-3} = 1,881 \, \kappa Bm
$$

**ЗАДАЧА № 17.** Двигатель постоянного тока параллельного возбуждения имеет данные, приведенные в таблице.

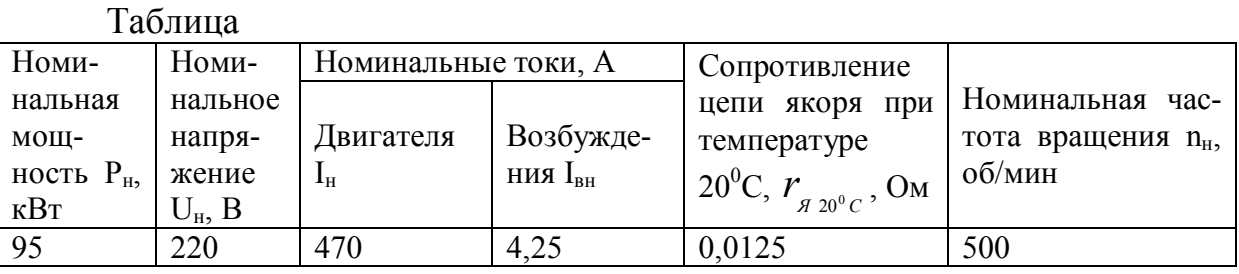

Определить: 1. При номинальном режиме работы двигателя: КПД,  $\eta_{\text{H}}$ ; потери мощности в меди,  $\Delta P_M$ .

2. Величину сопротивления  $r_{\delta}$ , которое необходимо включить в цепь якоря двигателя, чтобы он вращался с номинальной скоростью n<sub>н</sub>, при токе в цепи якоря равном номинальному  $I_{\rm SH}$  и ослабленном на 40 % магнитном потоке. Падением напряжения в контакте щеток пренебречь. Рабочая температура двигателя t = 75<sup>0</sup>C.  $r_{t1} u r_{t2} -$  сопротивления при температуре t<sub>1</sub> и t<sub>2</sub>.  $r_{t1} = r_{t2} \frac{235 + t_1}{225 + t_1}.$ 

$$
t_{t1} - t_{t2} \cdot 235 + t_2
$$

#### **РЕШЕНИЕ:**

1.1. Мощность, потребляемая из сети

 $P_{1H} = U_H I_H = 220.470 = 103400$  *Bm* = 103,4 *кBm* и КПД двигателя при номинальной нагрузке  $\eta_{\text{max}} = \frac{I_H}{R} \cdot 100\% = \frac{33.100}{100} \approx 91.8\%$ 103,4  $100\% = \frac{95 \cdot 100}{100}$ 1  $=\frac{P_H}{R} \cdot 100\% = \frac{95 \cdot 100}{100} =$ *Н*  $\frac{I}{P_{1L}}$  $\eta_{\text{max}} = \frac{P_H}{P} \cdot 100\% = \frac{95 \cdot 100}{100 \text{ A}} = 91,8\%$ .

- 1.2. Ток якоря  $I_{GH} = I_H I_{BH} = 470 4.25 = 465,75 A$ .
- 1.3. Сопротивление обмоток цепи якоря при рабочей температуре  $75^{\circ}$ С

$$
r_{A 75^0} = R_{A 20} \frac{235 + 75}{235 + 20} = 0,0125 \frac{310}{255} = 0,0152 \, \text{O}.
$$

1.4. Потери в обмотках якоря

 $Ta6mma$ 

2. Частота врашения двигателя при номинальном режиме работы

$$
n_H = \frac{U_H - I_{\text{MH}} r_{\text{H 75}}}{C_E \Phi}
$$
 и для режима с добавочным сопротивлением в цепи

якоря и ослабленном на 40% магнитном потоке  $n'_H = \frac{U_H - I_{HH}(r_{H, 75^0} + r_{\delta, 75^0})}{0.6 C_{\phi} \Phi}$ .

Так как по условию  $n_{H} = n'_{H}$  то, приравняв правые части, найдем добавочное сопротивление

$$
r_{\partial 75^0} = 0.4 \left( \frac{U_H}{I_{\mathcal{H}H}} - r_{\mathcal{H} 75^0} \right) = 0.4 \left( \frac{220}{465,75} - 0.0152 \right) = 0.183 \text{ O} \text{m} \text{ H} \text{J} \text{H}
$$

$$
r_{\partial 20^0} = r_{\partial 75^0} \frac{235 + 20}{235 + 75} = 0.183 \cdot \frac{255}{310} = 0.15 \text{ O} \text{m} \text{ .}
$$

ЗАДАЧА № 18. Трехфазные двухобмоточные трансформаторы со схемой соединения обмоток «звезда - звезда с нулем» имеют данные, приведенные в таблице.

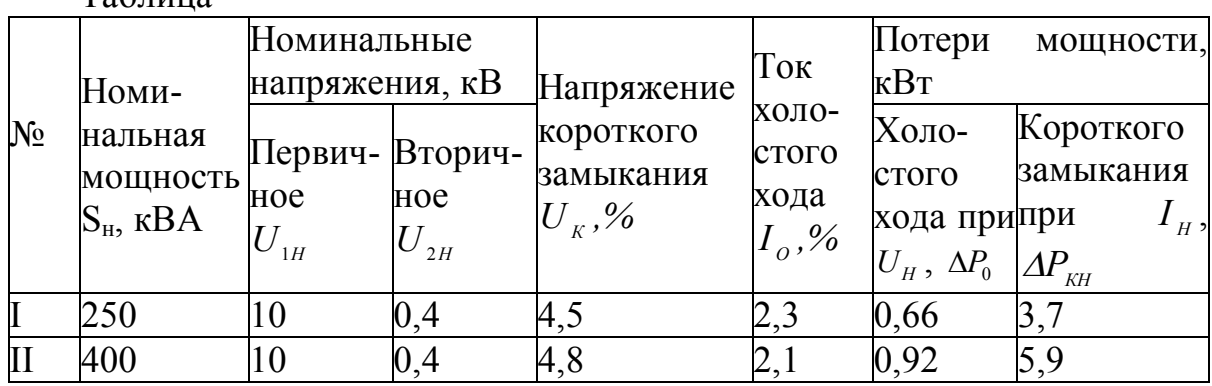

1. Указанные трансформаторы включены на параллельную работу. Опреде-ЛИТЬ:

1.1. Нагрузку и коэффициент нагрузки каждого из трансформаторов, если суммарная нагрузка двух трансформаторов равна сумме установленных мощностей.

1.2. Допустимую нагрузку на два трансформатора при условии, что ни один из них не будет перегружен.

2. Трансформаторы работают автономно. Определить:

2.1. Токи холостого хода и короткого замыкания первого трансформатора при питании трансформатора с первичной и вторичной стороны.

2.2. При каком угле  $\varphi$ , изменение вторичного напряжения второго трансформатора  $(\Delta U)$ , будет максимальным и величину  $\Delta U_{2\mu\mu}$  фазное и линейное в % и В.

2.3. Степень нагрузки  $(\beta)$ , при котором КПД каждого из трансформаторов достигнет максимального значения и величину  $\eta_{\text{MAX}}$  при  $\cos \varphi_2 = 0.8$ .

### РЕШЕНИЕ:

1.1. 
$$
S_i = \frac{S_{Hi} \sum S_{Hi}}{U_{Ki} \sum \frac{S_{Hi}}{U_{Ki}}} \frac{S_i}{U_{Ki}} = \frac{\sum S_i}{U_{Ki}} = \frac{S_i}{S_{Hi}} = \frac{S_i}{S_{Hi}} = \frac{S_{Hi} \sum S_{Hi}}{U_{ Ki}} = \frac{S_{Hi}}{U_{ Ki}} = \frac{S_{ iii}}{U_{ Ki}} + \frac{S_{ iii}}{U_{ ki}} = \frac{250}{4,5} + \frac{400}{4,8} = 138,88;
$$
  

 $S_i = \frac{250 \cdot (250 + 400)}{4,5 \cdot 138,88} = 260 \kappa Ba; \beta_i = \frac{260}{250} = 1,04$   
\n $S_{ii} = \frac{400 \cdot (250 + 400)}{4,8 \cdot 138,88} = 390 \kappa Ba; \beta_{ii} = \frac{390}{400} = 0,975$   
\n1.2.  $\sum S_{A[0II]} = U_{KMM} \cdot \sum \frac{S_{Hi}}{U_{Ki}} = 4,5 \cdot 138,88 = 625 \kappa Ba$   
\n2.1.  $I_{ii} = \frac{S_{ii}}{\sqrt{3} \cdot U_{ii}}; \quad I_{iii} = \frac{250}{\sqrt{3} \cdot 10} = 14,45 \pm 10,33 \pm 10,10 \pm 10,00 \pm 10,00 \pm$ 

ЗАДАЧА № 19. Для трехфазной синхронной машины, имеющей на якоре Z=24 паза и работающей при частоте вращения  $n_1 = 1500$  об/мин в сети с частотой  $f = 50 \, \Gamma u$  определить параметры обмотки: число полюсов 2p; число пазов на полюс и фазу q; полный шаг обмотки у, равный полюсному делению  $\tau$ ; пазовый угол  $\alpha$  в электрических градусах. Вычертить развернутую схему однослойной двухплоскостной обмотки.

### **РЕШЕНИЕ:**

1. Число пар полюсов машины  $p = \frac{00}{1500} = 2;$ 1500  $60 f$  60 $\cdot$ 50 1  $=\frac{60f}{1500}=\frac{60.50}{1500}=$ *n*  $p = \frac{60f}{2}$ 

Число полюсов машины  $2p = 4$ .

2. Число пазов на полюс и фазу  $q = \frac{2}{3} = \frac{24}{12} = 2$ .  $4 \cdot 3$ 24 2  $=$  $\ddot{\phantom{0}}$  $=\frac{L}{2}$  = *pm*  $q = \frac{Z}{\sigma}$ 

3. Полный шаг обмотки, равный полюсному делению

$$
y = \tau = \frac{Z}{2p} = mg = \frac{24}{4} = 3 \cdot 2 = 6.
$$

4. Пазовый угол

$$
\alpha = \frac{360 \cdot p}{Z} = \frac{180}{mg} = \frac{360 \cdot 2}{24} = \frac{180}{3 \cdot 2} = 30^{\circ} \text{ g.}
$$

Однослойная двухплоскостная обмотка

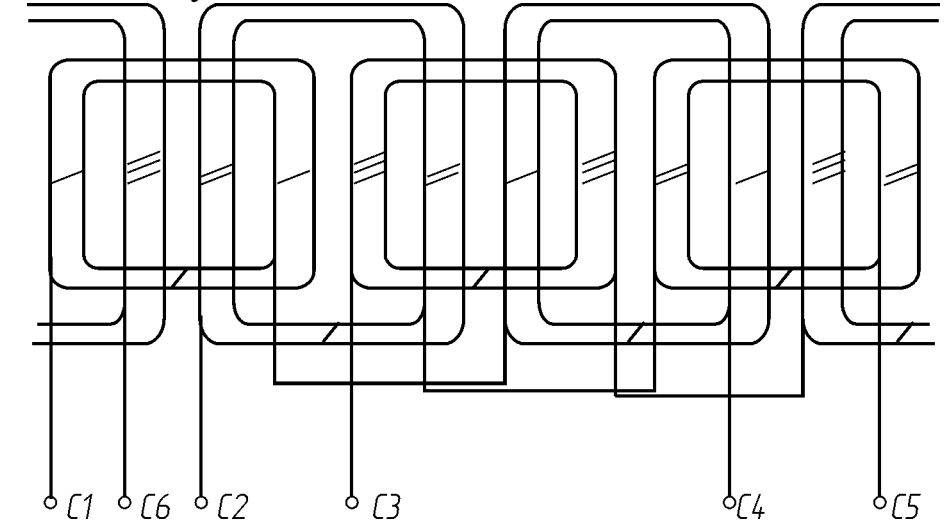

**ЗАДАЧА № 20.** Трехфазный асинхронный двигатель с короткозамкнутым ротором имеет следующие технические данные: *Рн*=2,8 кВт;

 $n_{\text{\tiny H}}$ =950 мин<sup>-1</sup>;  $U_{\text{\tiny H}}$ =220/380 В;  $\eta$ =0,825;  $cos\phi_{\text{\tiny H}}$ =0,78; кратность пускового тока *I*<sub>П</sub> $/$ *I*<sub>*H*</sub> =4,5; кратность пускового момента  $M$ <sub>*П*</sub> $/$ *M*<sub>*H*</sub> = 1,3; кратность максимального момента *Ммах/МН=*1,9.

Определить:

1. Момент на валу при номинальной нагрузке  $M_{H}$ ;

2. Максимальный и пусковой моменты;

3. Номинальный и пусковой токи при соединении обмотки статора «звездой» и «треугольником»;

4. Кратности пускового тока и момента при снижении напряжения сети на 15 %; возможен ли в последнем случае пуск двигателя под полной нагрузкой.

#### РЕШЕНИЕ:

1. Момент на валу при номинальной нагрузке

$$
M_{H} = \frac{30}{\pi} \frac{P_{H}}{n_{H}} = \frac{9,55 P_{H}}{n_{H}} = \frac{9,55 \cdot 2800}{950} = 28,15
$$
 Hm.

2. Максимальный и пусковой моменты  $M_{\text{max}} = 1.9 \cdot M_{\text{H}} = 1.9 \cdot 28.15 = 53.5 \text{Hm}$ ;

$$
M_{\Pi} = 1.3 \cdot M_{\Pi} = 1.3 \cdot 28.15 = 36.6
$$
 Hm.

3. Номинальный и пусковой токи при соединении обмоток «звездой»

$$
I_H = \frac{P_H}{\sqrt{3}U_H \cos \varphi_H \cdot \eta_H} = \frac{2800}{\sqrt{3} \cdot 380 \cdot 0.78 \cdot 0.825} = 6,62 A; I_H = 4,5 \cdot I_H = 4,5 \cdot 6,62 = 29,8 A.
$$

при соединении обмоток «треугольником»

$$
I_H = \frac{2800}{\sqrt{3} \cdot 220 \cdot 0.78 \cdot 0.825} = 11,4 A; I_H = 4,5 \cdot I_H = 4,5 \cdot 11,4 = 51,3 A.
$$

4. Кратность пускового тока и пускового момента при снижении напряжения сети на 15%

$$
\frac{I'_n}{I_n} = 4.5 \cdot 0.85 = 3.825; \quad \frac{M'_n}{M_n} = 1.3 \cdot 0.85^2 = 0.939
$$

Пуск невозможен, так как пусковой момент меньше момента нагрузки.

ЗАДАЧА № 21. Необходимо рассчитать мощность и выбрать двигатель для привода центробежного насоса. Время работы 5 мин. Время паузы 4 мин. Напор насоса  $H_H = 3.10^5$  Па. Производительность 20 м<sup>3</sup>/ч. Частота вращения насоса n<sub>H</sub>=1000 мин<sup>-1</sup>, n<sub>H</sub>=0,7.

#### PEIIIEHUE:

Двигатель насоса работает в повторно-кратковременном режиме. Определяем мощность насоса

$$
P_{HAC} = \frac{\kappa_3 \cdot Q \cdot H}{\eta_{HAC}} = \frac{1,33 \cdot 20 \cdot 3 \cdot 10^3}{3600 \cdot 0,7} = 3166,7 \, Bm \approx 3,2 \, \kappa Bm \, .
$$

где  $\kappa_3$  — коэффициент запаса.

Подсчитываем относительную продолжительность включения

$$
\varepsilon_p = \frac{t_p}{t_p + t_0} = \frac{5}{9} = 0.56.
$$

Пересчитываем мощность двигателя на стандартную продолжительность включения  $\varepsilon_{CT} = 0, 4$ .

$$
P_{\varepsilon_{CT}} = P_H \sqrt{\frac{\varepsilon_p}{\varepsilon_{CT}}} = 3.2 \sqrt{\frac{0.56}{0.4}} = 3.8 \text{ }\kappa Bm \; .
$$

Из каталога выбираем двигатель АИРС112МАВ6, который имеет следующие номинальные данные:  $P_H=4.2$  кВт;  $\eta_H=77$ %;  $\cos\varphi=0.79$ ;  $n_0$ =1000мин<sup>-1</sup>; s<sub>H</sub>=8,5%; m<sub>II</sub>=2,2; m<sub>MAX</sub>=2,2; m<sub>MIN</sub>=1,6; k<sub>I</sub>=5,5; m<sub>ДВ</sub>=48 кг.

**ЗАДАЧА № 22.** Рассчитать и выбрать мощность двигателя для привода скребкового транспортера, работающего в продолжительном режиме, нагрузочная диаграмма которого представлена на рисунке. Синхронная частота вращения электродвигателя  $n_{0,\text{LB}}$ =1000 мин<sup>-1</sup>.

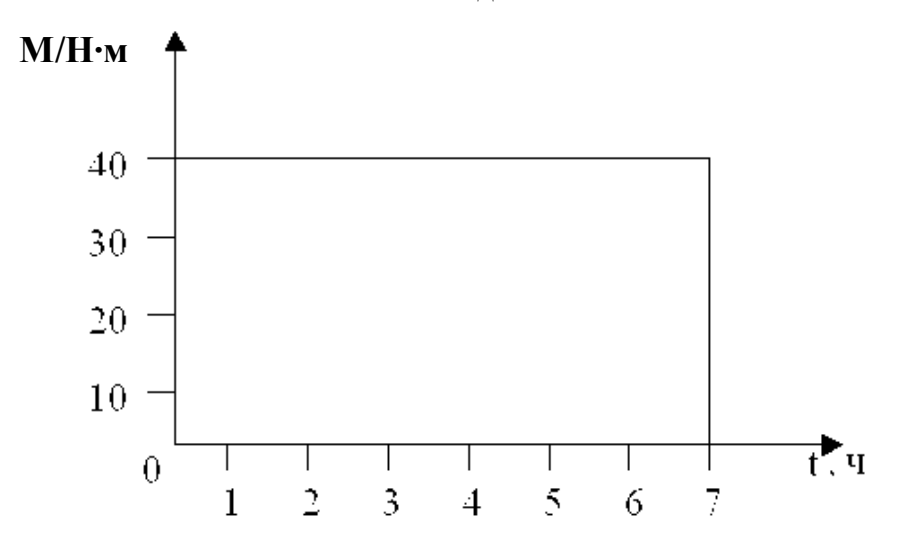

#### **РЕШЕНИЕ:**

Необходимая мощность двигателя для привода транспортера будет равна:

$$
P_{HJI} = \frac{M_c \cdot \omega_0}{\alpha} = \frac{40 \cdot 104.7}{0.85} = 4927 \, Bm \approx 4.9 \, \kappa Bm \,,
$$

где α – коэффициент, учитывающий возможное снижение напряжения,  $α=0.85$ 

Выбираем двигатель АИР132S6 -  $P_H=5,5$  кВт; n<sub>0</sub>=960 об/мин; I<sub>H</sub>=12,3 A;  $\eta_H=85$  %; cos  $\varphi=0.8$ ;  $m_{\overline{H}}=2.0$ ;  $m_{\overline{M}A} = 2.2$ ;  $m_{\overline{M}N}=1.1$ ;  $k_{\overline{I}}=7.0$ ;  $m_{\overline{I}B}=68.5$  kr;  $J_{\text{JIB}}=0.038$ .

Выбранный двигатель обеспечивает условия трогания, так как

$$
M_{TP} = 1,3M_C = 1,3 \cdot 40 = 52 \ H \cdot M \cdot \frac{P_H \cdot \alpha}{\omega_H} \cdot m_{\text{INC}} = \frac{5500 \cdot 0,85}{100,5} \cdot 2 = 93 \ H \cdot M,
$$
  
rate  $\omega_H = \frac{2 \cdot \pi \cdot n_H}{60} = \frac{2 \cdot 3,14 \cdot 960}{60} = 100,5 \ \text{pad/c}$ . Условие выполняется.

По перегрузочной способности проверять двигатель не нужно, так как  $m_{MAX} > m_{TVC}$ , а транспортер работает с постоянной нагрузкой.

**ЗАДАЧА № 23.** Для защиты электродвигателя, работающего с постоянной длительной нагрузкой, выбрать автоматический выключатель с электромагнитным расцепителем и магнитный пускатель с тепловым реле. Двигатель: АИР100S2; Р<sub>Н</sub>=4 кВт; n<sub>H</sub>=2850 об/мин; I<sub>H</sub>=7,9 A; n<sub>H</sub>=87%; cosф=0,88;  $I_{\text{HVC}}/I_{\text{H}}=7.5$ ;  $m_{\text{H}}=28.5$  KF.

### **РЕШЕНИЕ:**

Для отключения двигателя при коротком замыкании выбираем автоматический выключатель серии ВА51Г-25 из условия  $U_{Ha} \geq U_c$ ;  $I_{Ha} \geq I_{Harp}$ 

 $I_{\text{H}a} = 25A \ge I_{\text{H}\text{H}} = 7.9A$ .

Номинальный ток электромагнитного расцепителя выбираем равным  $I_{HD} = 8A$ . Автоматический выключатель трех полюсный с электромагнитным расцепителем ВА52Г-25-3200.

Проверяем автоматический выключатель на несрабатывание при пуске двигателя:

 $I_{cp3p} > K_3 I_{\text{Hyc}} = 1,2 \cdot 7,5 \cdot 7,9 = 71,1$ A

расцепителя.  $\rm I_{\rm cppp}$  > KI $_{\rm HP}$  = 14 $\cdot$ 8 = 112A  $\;$  – ток срабатывания электромагнитного

К=14 – кратность тока срабатывания электромагнитного расцепителя;

 $K_3 = 1.2$  - коэффициент надежности срабатывания электромагнитного расцепителя.

Для ВА51Г 112 > 71,1 А – условие выполняется.

Аналогично выбираем магнитный пускатель серии ПМ12-01620. Магнитный пускатель нереверсивный, с тепловым реле РТТ; номинальный ток пускателя I<sub>нп</sub> = 16А. Номинальный ток теплового реле РТТ-1 равен 25А. Ток нагревательного элемента теплового реле выбираем из условия:

 $I_{\text{min TD}} < I_{\text{H} \text{I}} < I_{\text{max TD}}$ 

Выбираем нагревательный элемент с номинальным током несрабатывания на 8А. Ток регулировки 6,8…9,2А.

 $6,8 < 7,9 < 9,2A$ .

Из-за отсутствия дополнительных сведений автоматический выключатель и магнитный пускатель по исполнению и условию размещения не выбираем.

**ЗАДАЧА № 24.** Определить мощность и выбрать электродвигатель для привода центробежного водяного насоса, работающего с напором H=50м и подачей воды Q=0,7 м<sup>3</sup>/мин. Частота вращения насоса 1420 мин<sup>-1</sup>, кпд насоса  $\eta_{\text{H}}=0.8$ . Двигатель соединен с насосом глухой муфтой с кпд  $\eta_{\text{H}}=1$ . Проверить мощность, подачу и напор насоса при частоте вращения 1200об/мин.

#### **РЕШЕНИЕ:**

Мощность электродвигателя для привода насоса рассчитывается по формуле:

$$
P_{pac} = \frac{k_s \cdot \gamma \cdot Q \cdot H}{1000 \cdot \eta_n \cdot \eta_n},
$$

где *k<sup>з</sup>* – коэффициент запаса, *k<sup>з</sup>* =1,2;

$$
\gamma - \text{hiothock body, } \gamma = 1000 \text{ kT/m}^3.
$$

$$
P_{\text{pac}} = \frac{1, 2 \cdot 1 \cdot 10^3 \cdot 0, 7 \cdot 9, 81 \cdot 50}{1000 \cdot 0, 8 \cdot 60 \cdot 1} = 8, 6 \text{ kBr.}
$$

По каталогу выбираем двигатель 4А132М4УЗ c номинальными данными:  $P_{\text{H}}=11 \text{ kBr}; \text{ n}_{\text{o}}=1500 \text{ mH}^{-1}; \mu_{\text{n}}=2.2; \mu_{\text{M}}=1.7; \mu_{\text{k}}=3.0; \text{ s}_{\text{H}}=2.8\%; \text{ s}_{\text{k}}=19.5\%;$  $k_i = 7.5$ ; J = 0,040 кг·м<sup>2</sup>.

Так как для насосов характерны соотношения:  $P = n^2$ ;  $Q=n$  ;  $H=n^2$ , то определим как изменятся P, Q и H при частоте вращения  $n_2 = 1200$  мин<sup>-1</sup>.

$$
\frac{P_2}{P_{\text{pac}}} = \left(\frac{n_2}{n_{\text{m}}}\right)^3; \quad \frac{Q_2}{Q_1} = \frac{n_2}{n_{\text{m}}}; \quad \frac{H_2}{H_1} = \left(\frac{n_2}{n_{\text{m}}}\right)^2.
$$

Определим значение номинальной частоты вращения:  $n_{\mu} = n_o(1 - s_{\mu}) = 1500(1 - 0.028) = 1460$  мин<sup>-1</sup>. Мощность при частоте вращения 1200 мин<sup>-1</sup>:

$$
P_2 = \frac{P_{pac} \cdot n_2^3}{n_n^3} = \frac{8,6 \cdot 1200^3}{1460^3} = 4,77 \text{ kBr};
$$
  
\n
$$
Q_2 = \frac{Q_1 \cdot n_2}{n_n} = \frac{0,7 \cdot 1200}{1460} = 0,57 \text{ m}^3/\text{mHH};
$$
  
\n
$$
H_2 = \frac{H_1 \cdot n_2^2}{n_n^2} = \frac{50 \cdot 1200^2}{1460^2} = 33,7 \text{ m}.
$$

**ЗАДАЧА № 25.** Рабочая машина имеет нагрузку Р=4 кВт и работает в кратковременном режиме  $t_{k}$  = 8мин. Выбрать асинхронный электродвигатель серии 4А, предназначенный для продолжительного режима работы, с целью использования в кратковременном режиме. Определить  $M_{H}$  и  $M_{K}$ . Постоянная времени нагрева  $T_u=30$ мин, коэффициент  $\alpha=0.5$ .

#### **РЕШЕНИЕ:**

Определим коэффициент термической перегрузки:

$$
p_T = \frac{1}{1 - e^{\frac{-t_{\kappa}}{T_n}}} = \frac{1}{1 - e^{\frac{8}{30}}} = 3.7.
$$

Определим коэффициент механической перегрузки по мощности:  $p_M = \sqrt{p_T(\alpha + 1) - \alpha} = \sqrt{3,7(0,5 + 1) - 0,5} = 2,24$ .

Расчетная мощность

$$
P_{\text{pacu}} = P_{\text{H}}/P_{\text{M}} = 4 / 2,24 = 1,7
$$

Выбираем по каталогу электродвигатель серии 4А типа 4А90L4У3:  $P_{\text{H}}=2,2$ кВт; n<sub>o</sub>=1500 об/мин;  $\mu_n$ =2,1;  $\mu_w$ =1,6;  $\mu_k$ =2,4; s<sub>н</sub>=5,1%; s<sub>к</sub>=33,0%; k<sub>i</sub>=6,0. Определим номинальный момент двигателя:

$$
M_{\mu} = 9550 \frac{P_{\mu}}{n_{\mu}},
$$
  
\n
$$
n_{\mu} = n_{o}(1 - s_{\mu}) = 1500(1 - 0.051) = 1423.5 \text{ mm}^{-1}.
$$
  
\n
$$
M_{\mu} = 9550 \frac{2.2}{1423.5} = 14.75 \text{ H} \cdot \text{m}.
$$

Определим значение критического момента:  $M_{\kappa} = \mu_{\kappa} \cdot M_{\kappa} = 2.4 \cdot 14.75 = 35.4 \text{ H} \cdot \text{m}.$